*Chapter Excerpt from SLAU208*

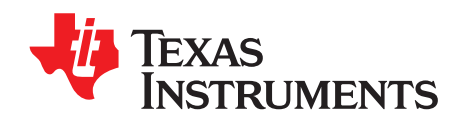

*Chapter 1 SLAU391F–August 2012–Revised March 2018*

**NOTE:** This chapter is an excerpt from the *MSP430x5xx and MSP430x6xx Family User's Guide*. The most recent version of the full user's guide is available at [http://www.ti.com/lit/pdf/slau208.](http://www.ti.com/lit/pdf/slau208)

This chapter describes the extended MSP430X 16-bit RISC CPU (CPUX) with 1MB memory access, its addressing modes, and instruction set.

**NOTE:** The MSP430X CPUX implemented on this device family, formally called CPUXV2, has in some cases, slightly different cycle counts from the MSP430X CPUX implemented on the 2xx and 4xx families.

## **Topic** ........................................................................................................................... **Page**

*CPUX*

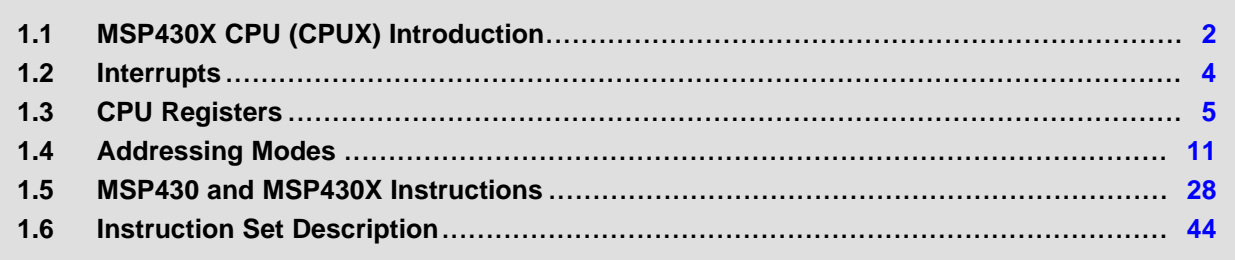

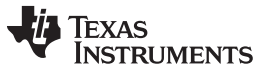

## <span id="page-1-0"></span>**1.1 MSP430X CPU (CPUX) Introduction**

The MSP430X CPU incorporates features specifically designed for modern programming techniques, such as calculated branching, table processing, and the use of high-level languages such as C. The MSP430X CPU can address a 1MB address range without paging. The MSP430X CPU is completely backward compatible with the MSP430 CPU.

The MSP430X CPU features include:

- RISC architecture
- Orthogonal architecture
- Full register access including program counter (PC), status register (SR), and stack pointer (SP)
- Single-cycle register operations
- Large register file reduces fetches to memory.
- 20-bit address bus allows direct access and branching throughout the entire memory range without paging.
- 16-bit data bus allows direct manipulation of word-wide arguments.
- Constant generator provides the six most often used immediate values and reduces code size.
- Direct memory-to-memory transfers without intermediate register holding
- Byte, word, and 20-bit address-word addressing

The block diagram of the MSP430X CPU is shown in [Figure](#page-2-0) 1-1.

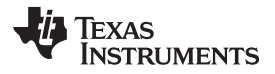

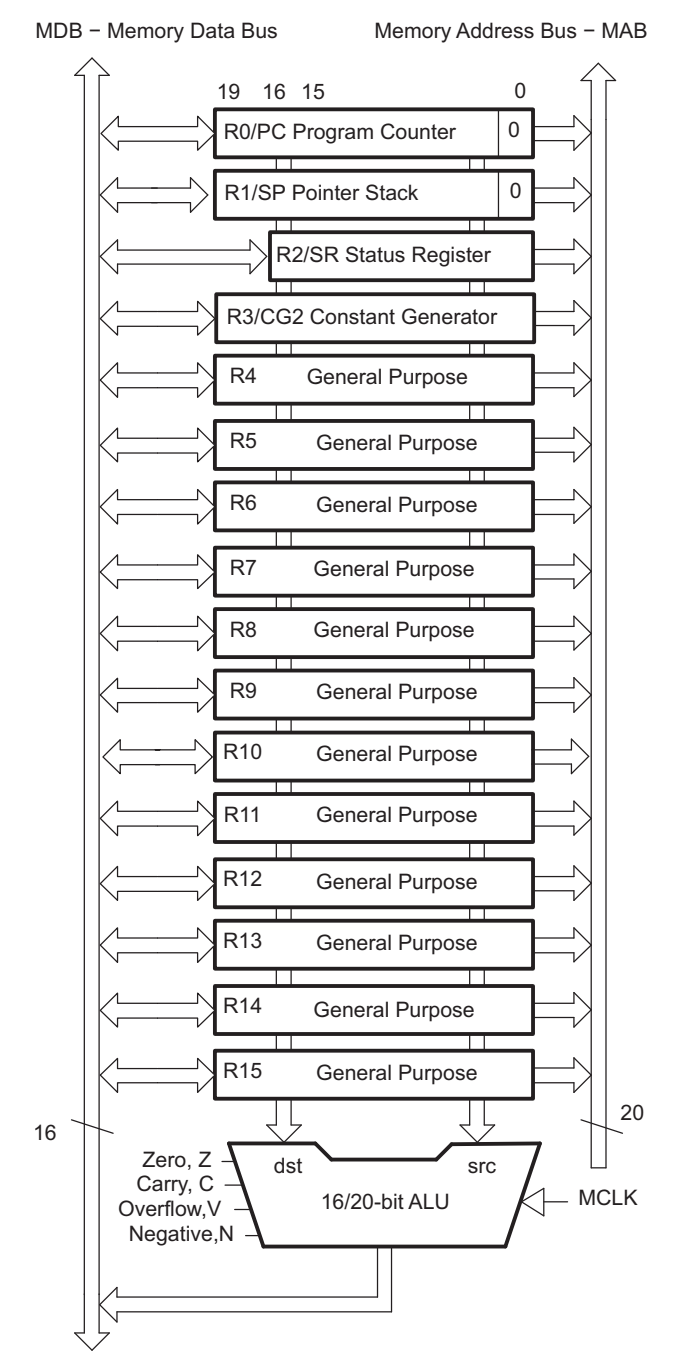

<span id="page-2-0"></span>**Figure 1-1. MSP430X CPU Block Diagram**

# <span id="page-3-0"></span>**1.2 Interrupts**

The MSP430X has the following interrupt structure:

- Vectored interrupts with no polling necessary
- Interrupt vectors are located downward from address 0FFFEh.

The interrupt vectors contain 16-bit addresses that point into the lower 64KB memory. This means all interrupt handlers must start in the lower 64KB memory.

<span id="page-3-1"></span>During an interrupt, the program counter (PC) and the status register (SR) are pushed onto the stack as shown in [Figure](#page-3-1) 1-2. The MSP430X architecture stores the complete 20-bit PC value efficiently by appending the PC bits 19:16 to the stored SR value automatically on the stack. When the RETI instruction is executed, the full 20-bit PC is restored making return from interrupt to any address in the memory range possible.

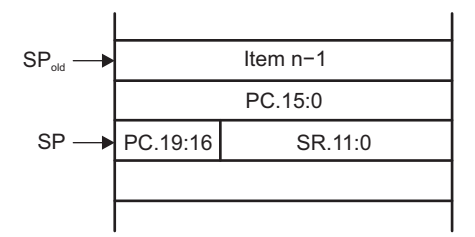

**Figure 1-2. PC Storage on the Stack for Interrupts**

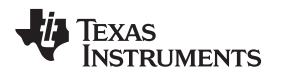

## <span id="page-4-0"></span>**1.3 CPU Registers**

The CPU incorporates 16 registers (R0 through R15). Registers R0, R1, R2, and R3 have dedicated functions. Registers R4 through R15 are working registers for general use.

## *1.3.1 Program Counter (PC)*

The 20-bit Program Counter (PC, also called R0) points to the next instruction to be executed. Each instruction uses an even number of bytes (2, 4, 6, or 8 bytes), and the PC is incremented accordingly. Instruction accesses are performed on word boundaries, and the PC is aligned to even addresses. [Figure](#page-4-1) 1-3 shows the PC.

| - 15<br>.គ                   |  |
|------------------------------|--|
| Program Counter Bits 19 to 1 |  |

**Figure 1-3. Program Counter**

<span id="page-4-1"></span>The PC can be addressed with all instructions and addressing modes. A few examples:

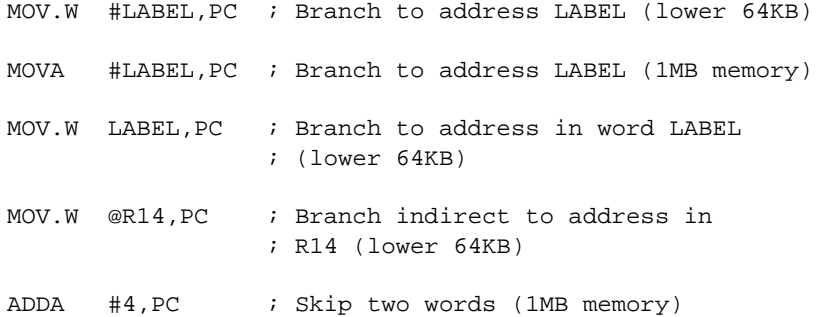

The BR and CALL instructions reset the upper four PC bits to 0. Only addresses in the lower 64KB address range can be reached with the BR or CALL instruction. When branching or calling, addresses beyond the lower 64KB range can only be reached using the BRA or CALLA instructions. Also, any instruction to directly modify the PC does so according to the used addressing mode. For example, MOV.W #value,PC clears the upper four bits of the PC, because it is a .W instruction.

The PC is automatically stored on the stack with CALL (or CALLA) instructions and during an interrupt service routine. [Figure](#page-4-2) 1-4 shows the storage of the PC with the return address after a CALLA instruction. A CALL instruction stores only bits 15:0 of the PC.

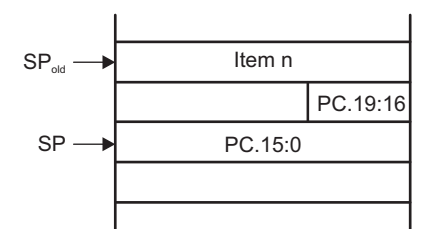

**Figure 1-4. PC Storage on the Stack for CALLA**

The RETA instruction restores bits 19:0 of the PC and adds 4 to the stack pointer (SP). The RET instruction restores bits 15:0 to the PC and adds 2 to the SP.

# <span id="page-4-2"></span>*1.3.2 Stack Pointer (SP)*

The 20-bit Stack Pointer (SP, also called R1) is used by the CPU to store the return addresses of subroutine calls and interrupts. It uses a predecrement, postincrement scheme. In addition, the SP can be used by software with all instructions and addressing modes. [Figure](#page-5-0) 1-5 shows the SP. The SP is initialized into RAM by the user, and is always aligned to even addresses.

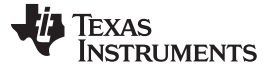

<span id="page-5-0"></span>[Figure](#page-5-1) 1-6 shows the stack usage. [Figure](#page-5-2) 1-7 shows the stack usage when 20-bit address words are pushed.

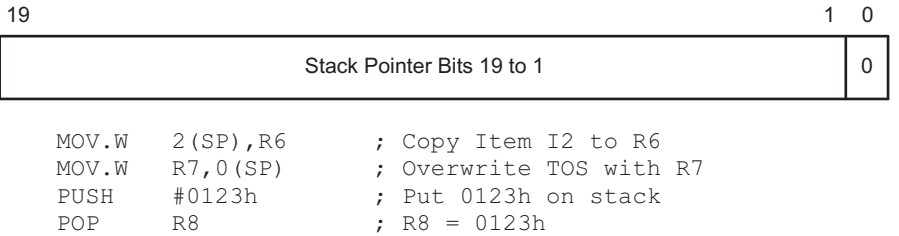

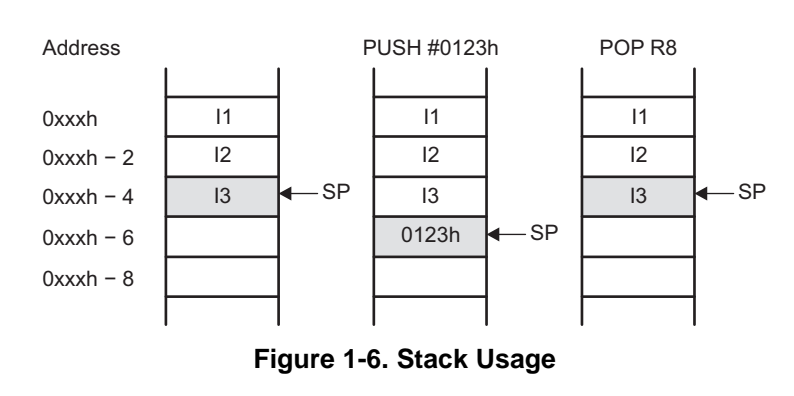

**Figure 1-5. Stack Pointer**

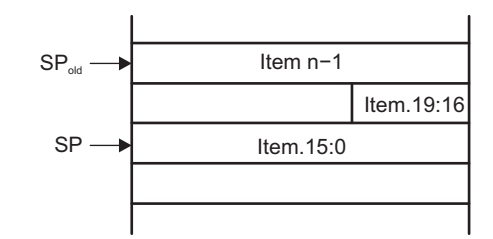

**Figure 1-7. PUSHX.A Format on the Stack**

<span id="page-5-3"></span><span id="page-5-2"></span><span id="page-5-1"></span>The special cases of using the SP as an argument to the PUSH and POP instructions are described and shown in [Figure](#page-5-3) 1-8.

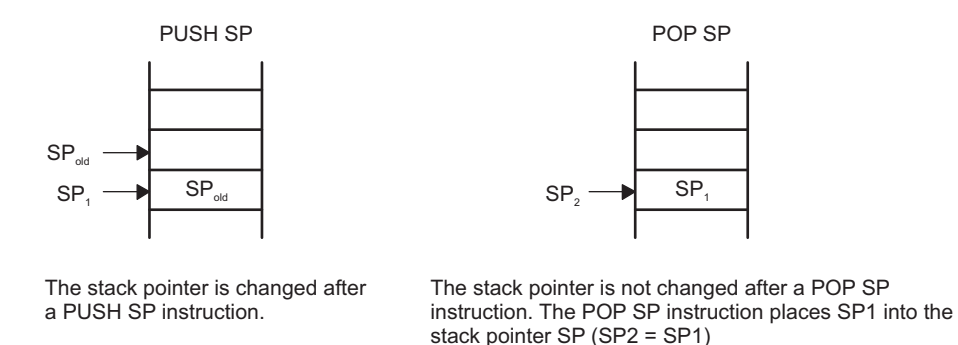

**Figure 1-8. PUSH SP, POP SP Sequence**

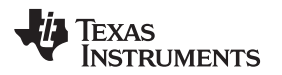

# *1.3.3 Status Register (SR)*

The 16-bit Status Register (SR, also called R2), used as a source or destination register, can only be used in register mode addressed with word instructions. The remaining combinations of addressing modes are used to support the constant generator. [Figure](#page-6-0) 1-9 shows the SR bits. Do not write 20-bit values to the SR. Unpredictable operation can result.

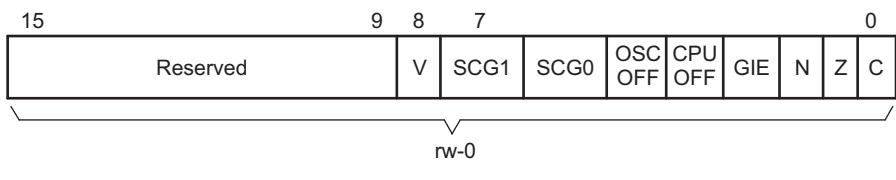

**Figure 1-9. SR Bits**

<span id="page-6-0"></span>[Table](#page-6-1) 1-1 describes the SR bits.

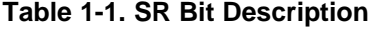

<span id="page-6-1"></span>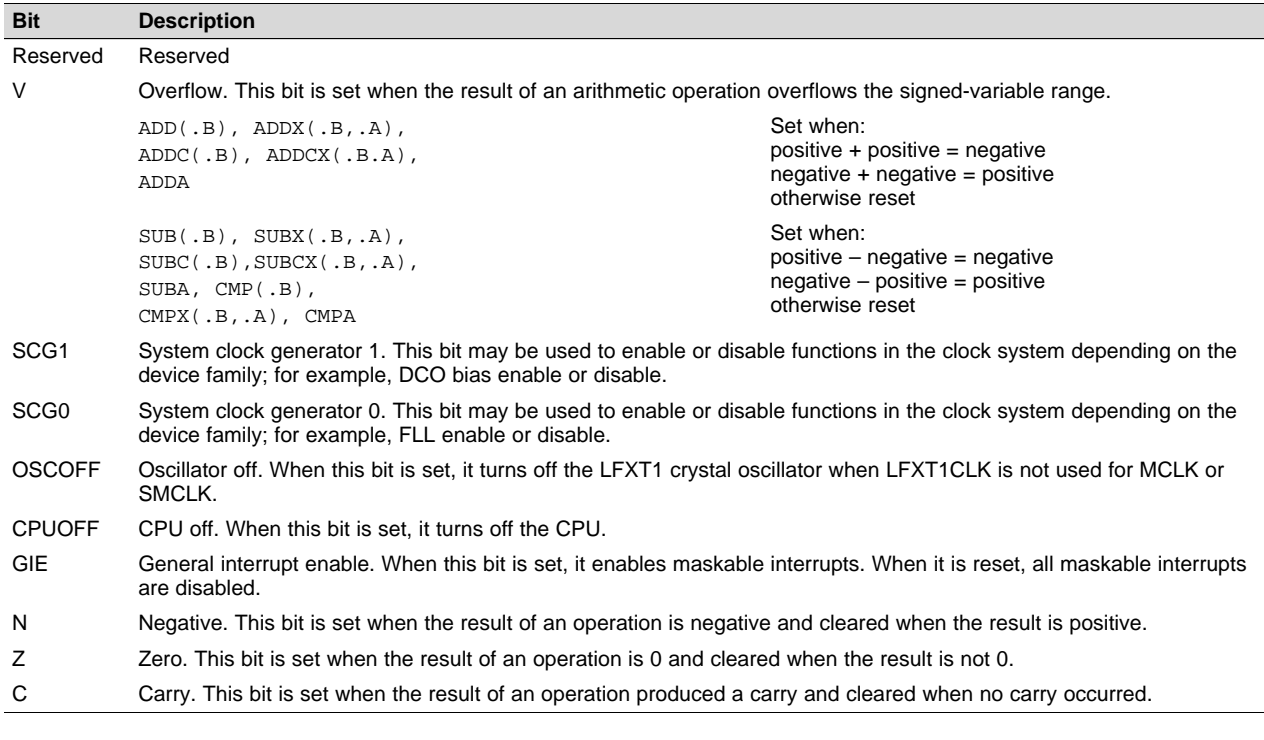

**NOTE:** Bit manipulations of the SR should be done by the following instructions: MOV, BIS, and BIC.

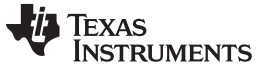

#### *CPU Registers* [www.ti.com](http://www.ti.com)

# <span id="page-7-0"></span>*1.3.4 Constant Generator Registers (CG1 and CG2)*

Six commonly-used constants are generated with the constant generator registers R2 (CG1) and R3 (CG2), without requiring an additional 16-bit word of program code. The constants are selected with the source register addressing modes (As), as described in [Table](#page-7-0) 1-2.

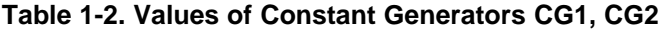

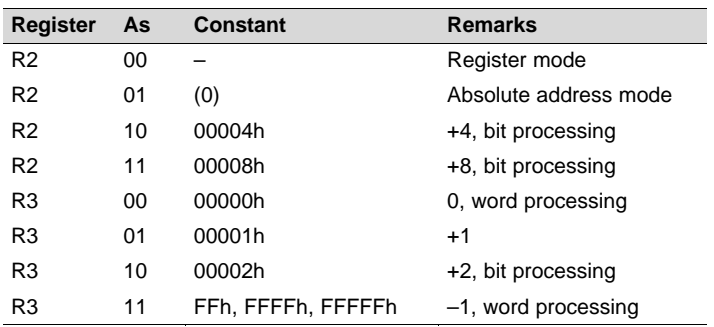

The constant generator advantages are:

- No special instructions required
- No additional code word for the six constants
- No code memory access required to retrieve the constant

The assembler uses the constant generator automatically if one of the six constants is used as an immediate source operand. Registers R2 and R3, used in the constant mode, cannot be addressed explicitly; they act as source-only registers.

#### **1.3.4.1 Constant Generator – Expanded Instruction Set**

The RISC instruction set of the MSP430 has only 27 instructions. However, the constant generator allows the MSP430 assembler to support 24 additional emulated instructions. For example, the single-operand instruction:

CLR dst

is emulated by the double-operand instruction with the same length:

MOV R3,dst

where the  $#0$  is replaced by the assembler, and R3 is used with  $As = 00$ .

INC dst

is replaced by:

ADD #1,dst

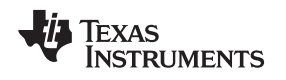

## *1.3.5 General-Purpose Registers (R4 to R15)*

The 12 CPU registers (R4 to R15) contain 8-bit, 16-bit, or 20-bit values. Any byte-write to a CPU register clears bits 19:8. Any word-write to a register clears bits 19:16. The only exception is the SXT instruction. The SXT instruction extends the sign through the complete 20-bit register.

[Figure](#page-8-0) 1-10 through [Figure](#page-10-1) 1-14 show the handling of byte, word, and address-word data. Note the reset of the leading most significant bits (MSBs) if a register is the destination of a byte or word instruction.

[Figure](#page-8-0) 1-10 shows byte handling (8-bit data, .B suffix). The handling is shown for a source register and a destination memory byte and for a source memory byte and a destination register.

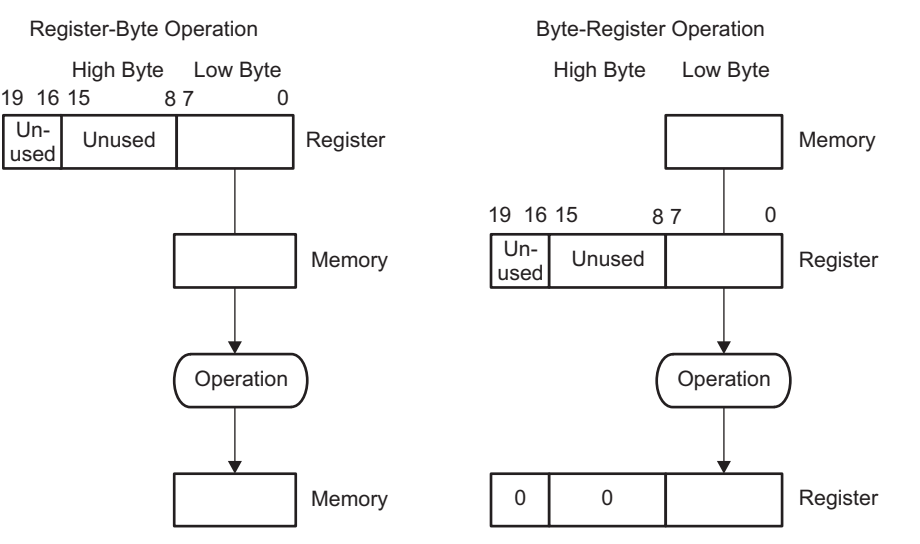

**Figure 1-10. Register-Byte and Byte-Register Operation**

<span id="page-8-0"></span>[Figure](#page-8-1) 1-11 and [Figure](#page-9-0) 1-12 show 16-bit word handling (.W suffix). The handling is shown for a source register and a destination memory word and for a source memory word and a destination register.

#### Register-Word Operation

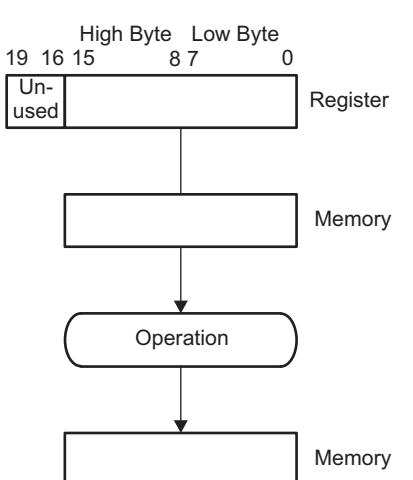

<span id="page-8-1"></span>**Figure 1-11. Register-Word Operation**

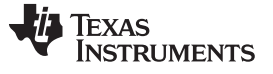

#### *CPU Registers* [www.ti.com](http://www.ti.com)

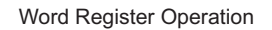

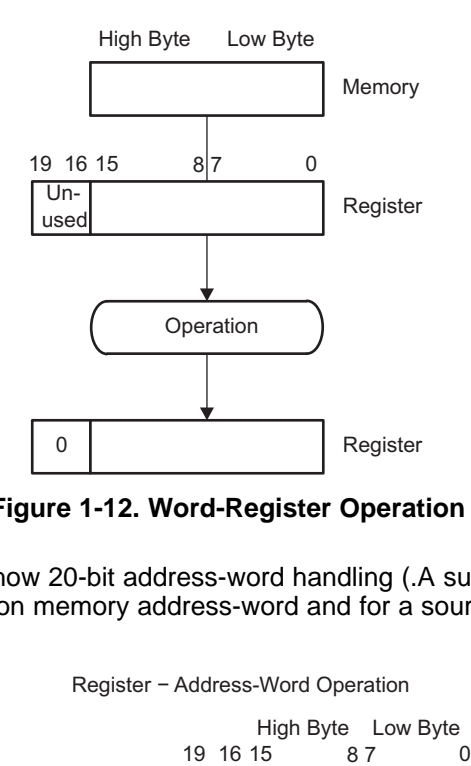

**Figure 1-12. Word-Register Operation**

<span id="page-9-0"></span>[Figure](#page-9-1) 1-13 and [Figure](#page-10-1) 1-14 show 20-bit address-word handling (.A suffix). The handling is shown for a source register and a destination memory address-word and for a source memory address-word and a destination register.

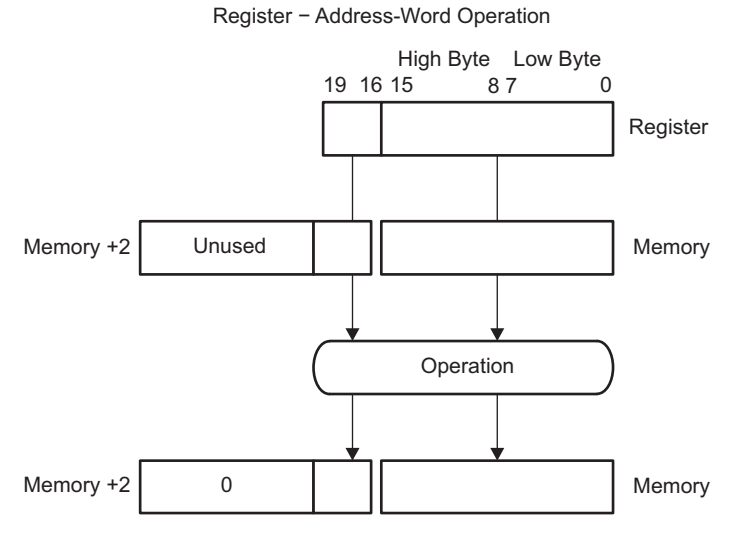

<span id="page-9-1"></span>**Figure 1-13. Register – Address-Word Operation**

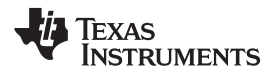

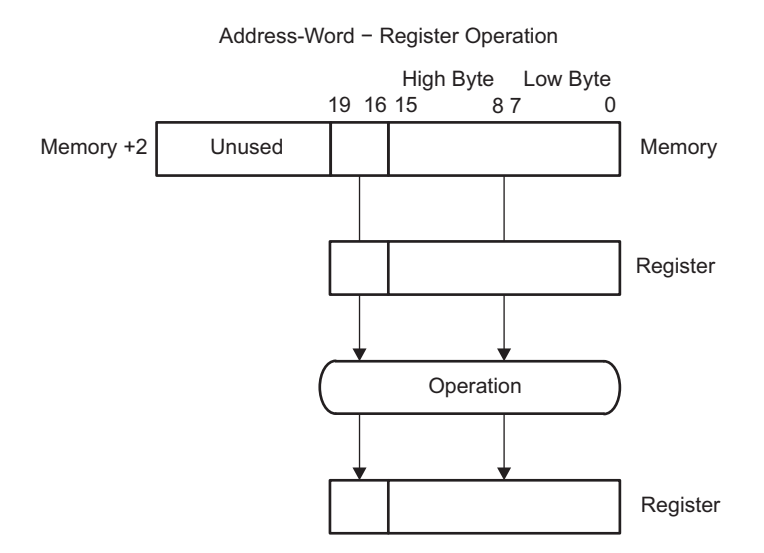

**Figure 1-14. Address-Word – Register Operation**

## <span id="page-10-1"></span><span id="page-10-0"></span>**1.4 Addressing Modes**

Seven addressing modes for the source operand and four addressing modes for the destination operand use 16-bit or 20-bit addresses (see [Table](#page-10-2) 1-3). The MSP430 and MSP430X instructions are usable throughout the entire 1MB memory range.

<span id="page-10-2"></span>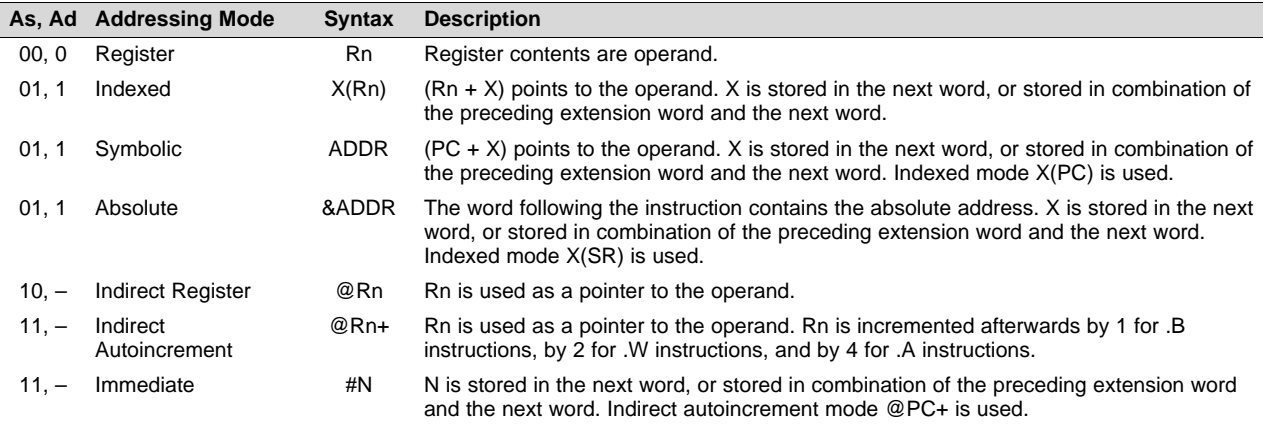

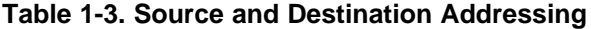

The seven addressing modes are explained in detail in the following sections. Most of the examples show the same addressing mode for the source and destination, but any valid combination of source and destination addressing modes is possible in an instruction.

#### **NOTE: Use of Labels EDE, TONI, TOM, and LEO**

Throughout MSP430 documentation, EDE, TONI, TOM, and LEO are used as generic labels. They are only labels and have no special meaning.

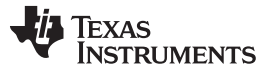

*Addressing Modes* [www.ti.com](http://www.ti.com)

# *1.4.1 Register Mode*

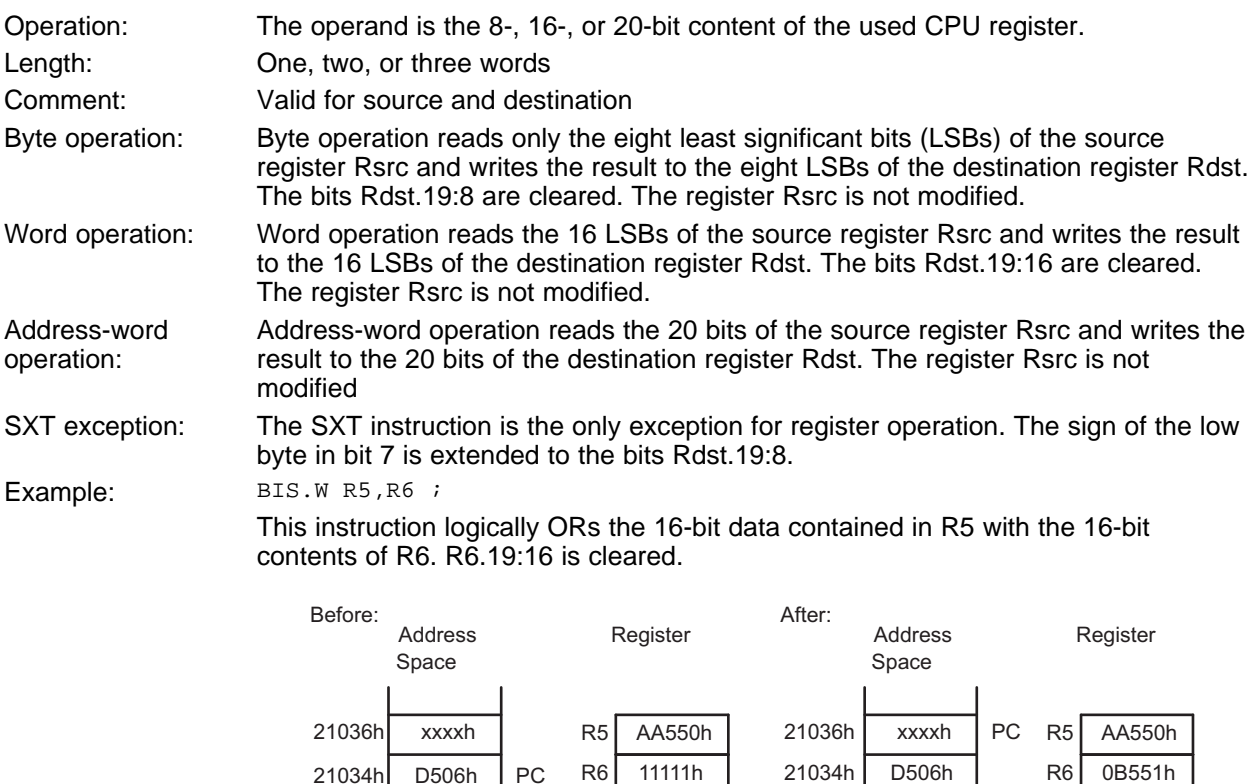

Example: BISX.A R5, R6 ;

This instruction logically ORs the 20-bit data contained in R5 with the 20-bit contents of R6.

The extension word contains the A/L bit for 20-bit data. The instruction word uses byte mode with bits  $A/L:B/W = 01$ . The result of the instruction is:

A550h.or.1111h = B551h

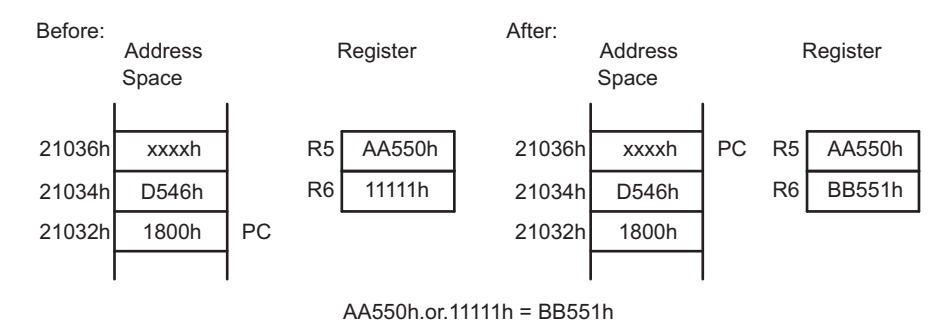

# *1.4.2 Indexed Mode*

The Indexed mode calculates the address of the operand by adding the signed index to a CPU register. The Indexed mode has four addressing possibilities:

- MSP430 instruction with Indexed mode in lower 64KB memory (see [Section](#page-12-0) 1.4.2.1)
- MSP430 instruction with Indexed mode addressing memory above the lower 64KB memory (see [Section](#page-13-0) 1.4.2.2)
- MSP430X instruction with Indexed mode (see [Section](#page-15-0) 1.4.2.3)
- MSP430X address instructions with Indexed mode (see [Section](#page-16-0) 1.4.2.4)

# <span id="page-12-0"></span>**1.4.2.1 MSP430 Instruction With Indexed Mode in Lower 64KB Memory**

If the CPU register Rn points to an address in the lower 64KB of the memory range, the calculated memory address bits 19:16 are cleared after the addition of the CPU register Rn and the signed 16-bit index. This means the calculated memory address is always located in the lower 64KB and does not overflow or underflow out of the lower 64KB memory space. The RAM and the peripheral registers can be accessed this way and existing MSP430 software is usable without modifications as shown in [Figure](#page-12-1) 1-15.

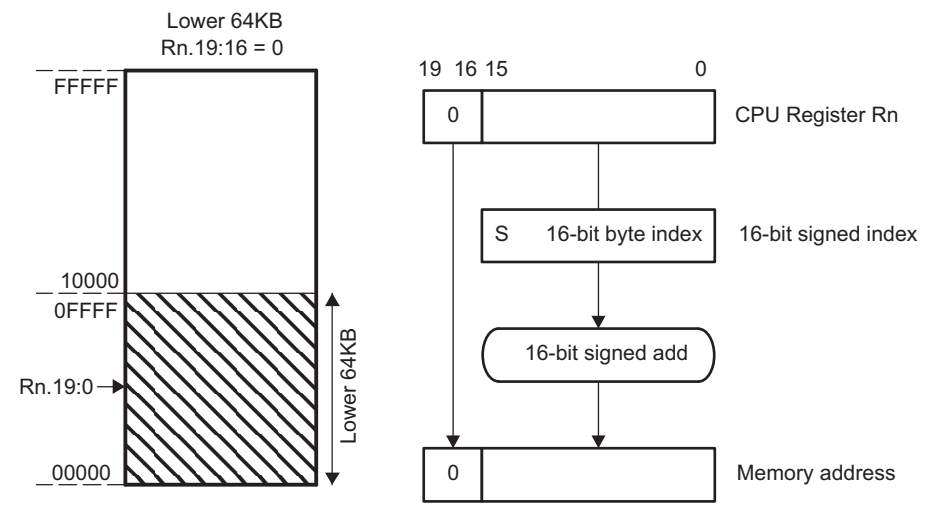

**Figure 1-15. Indexed Mode in Lower 64KB**

<span id="page-12-1"></span>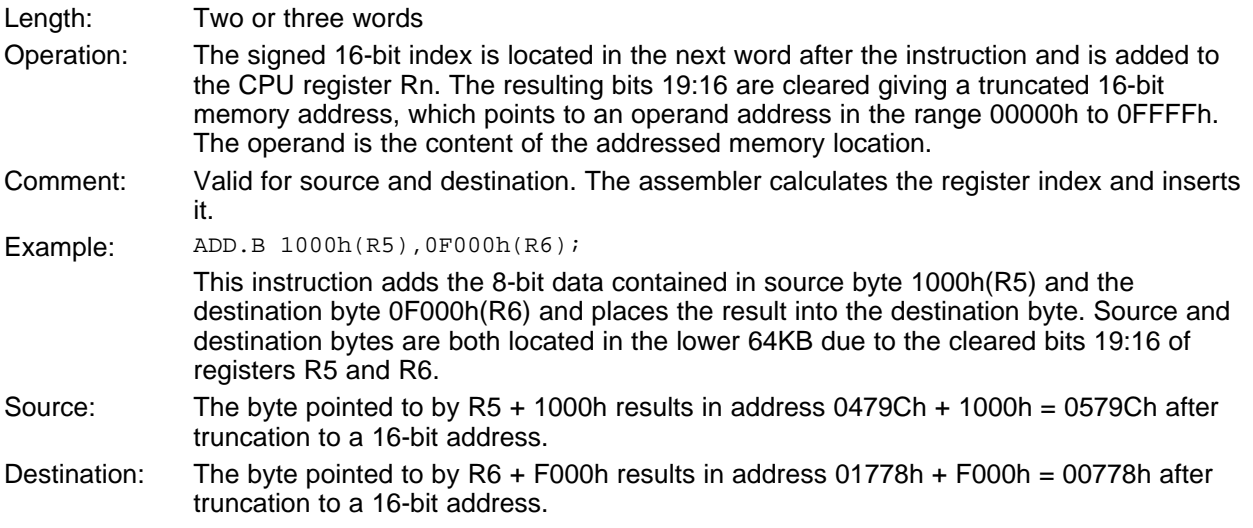

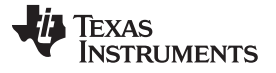

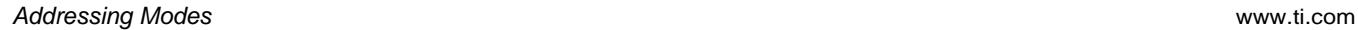

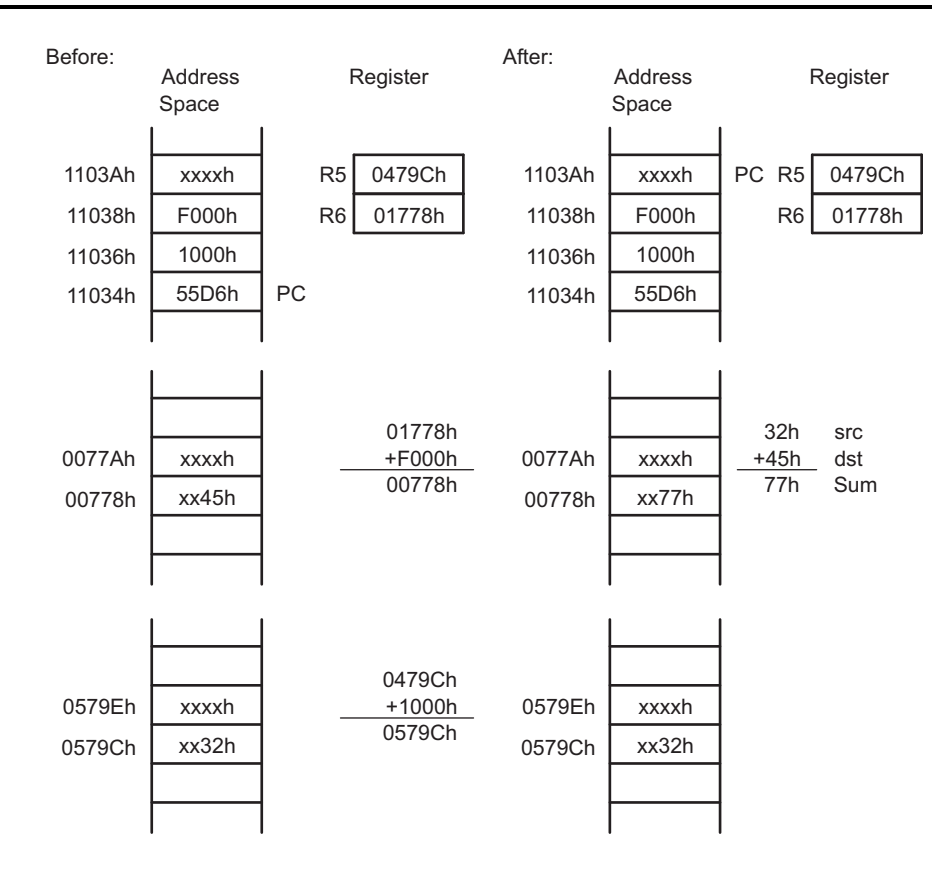

#### <span id="page-13-0"></span>**1.4.2.2 MSP430 Instruction With Indexed Mode in Upper Memory**

If the CPU register Rn points to an address above the lower 64KB memory, the Rn bits 19:16 are used for the address calculation of the operand. The operand may be located in memory in the range Rn  $\pm$ 32KB, because the index, X, is a signed 16-bit value. In this case, the address of the operand can overflow or underflow into the lower 64KB memory space (see [Figure](#page-13-1) 1-16 and [Figure](#page-14-0) 1-17).

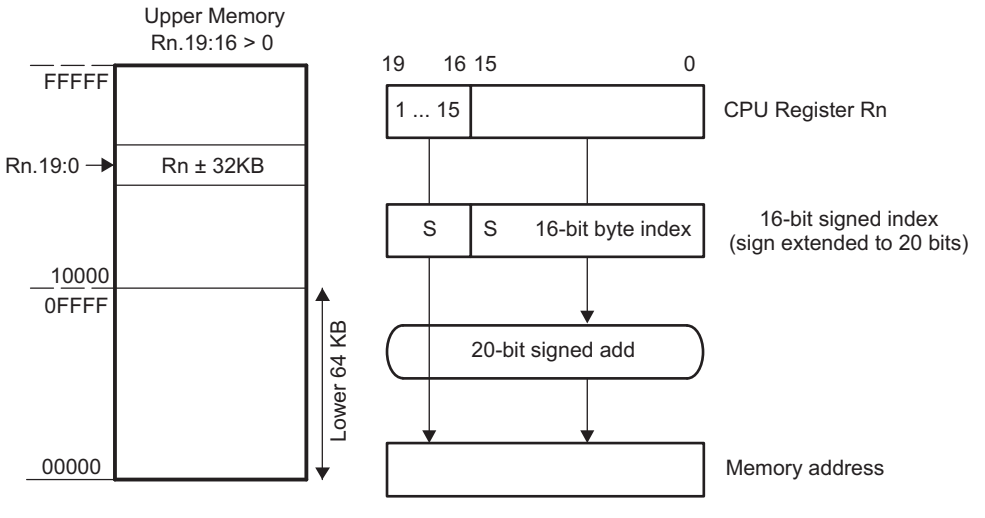

<span id="page-13-1"></span>**Figure 1-16. Indexed Mode in Upper Memory**

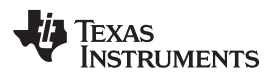

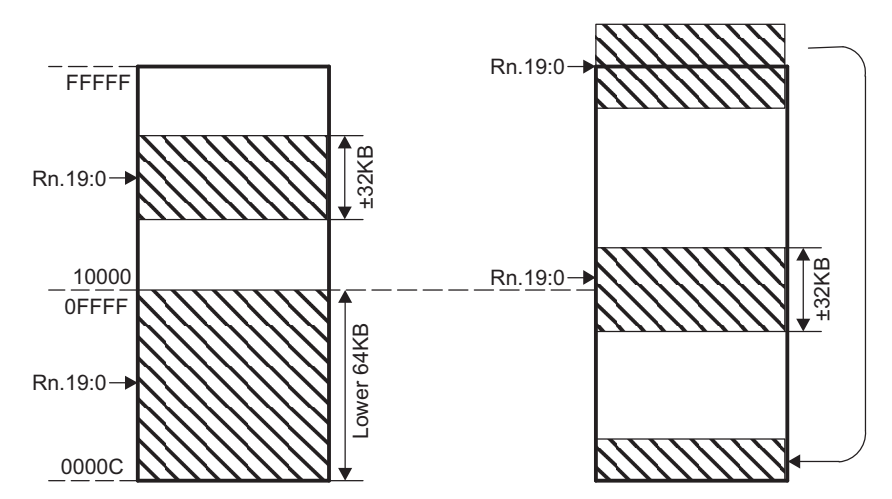

**Figure 1-17. Overflow and Underflow for Indexed Mode**

<span id="page-14-0"></span>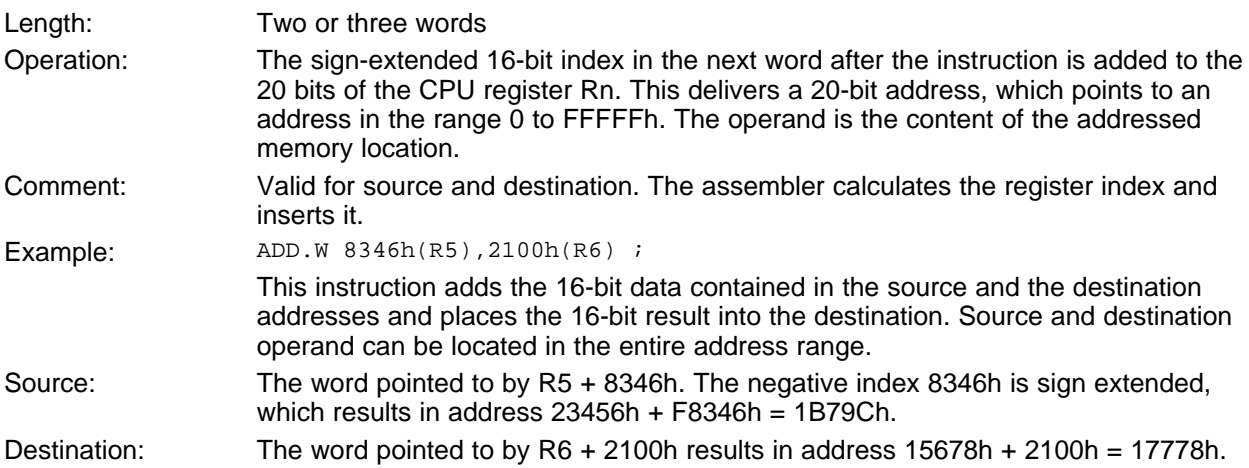

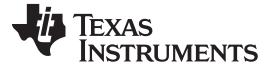

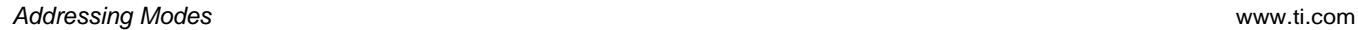

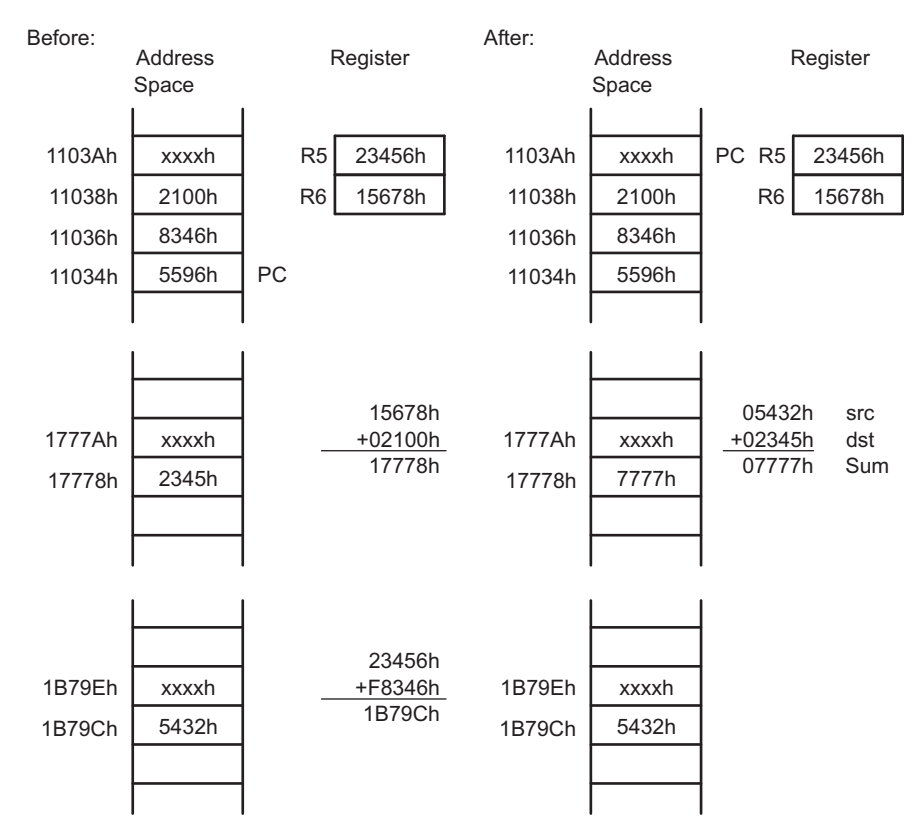

**Figure 1-18. Example for Indexed Mode**

## <span id="page-15-0"></span>**1.4.2.3 MSP430X Instruction With Indexed Mode**

When using an MSP430X instruction with Indexed mode, the operand can be located anywhere in the range of Rn + 19 bits.

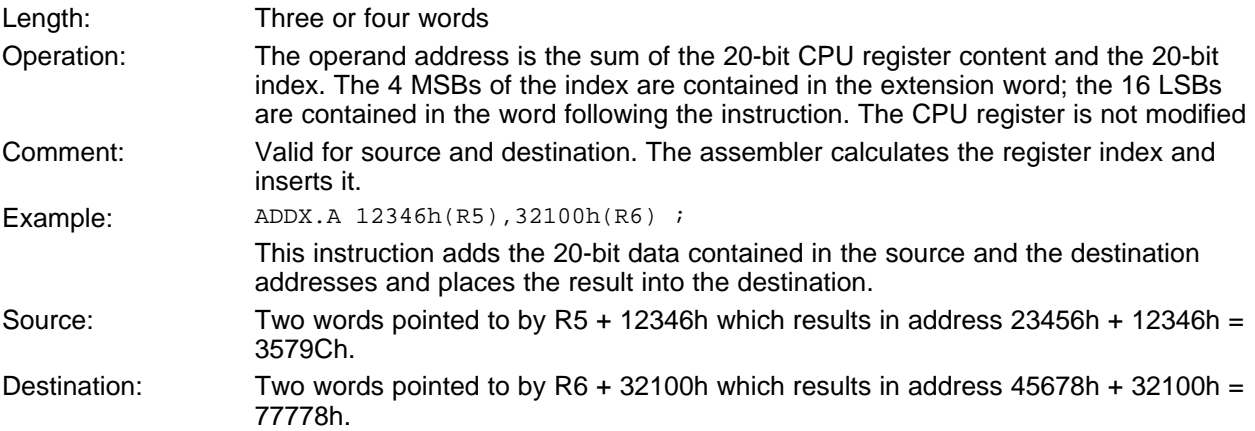

The extension word contains the MSBs of the source index and of the destination index and the A/L bit for 20-bit data. The instruction word uses byte mode due to the 20-bit data length with bits A/L:B/W = 01.

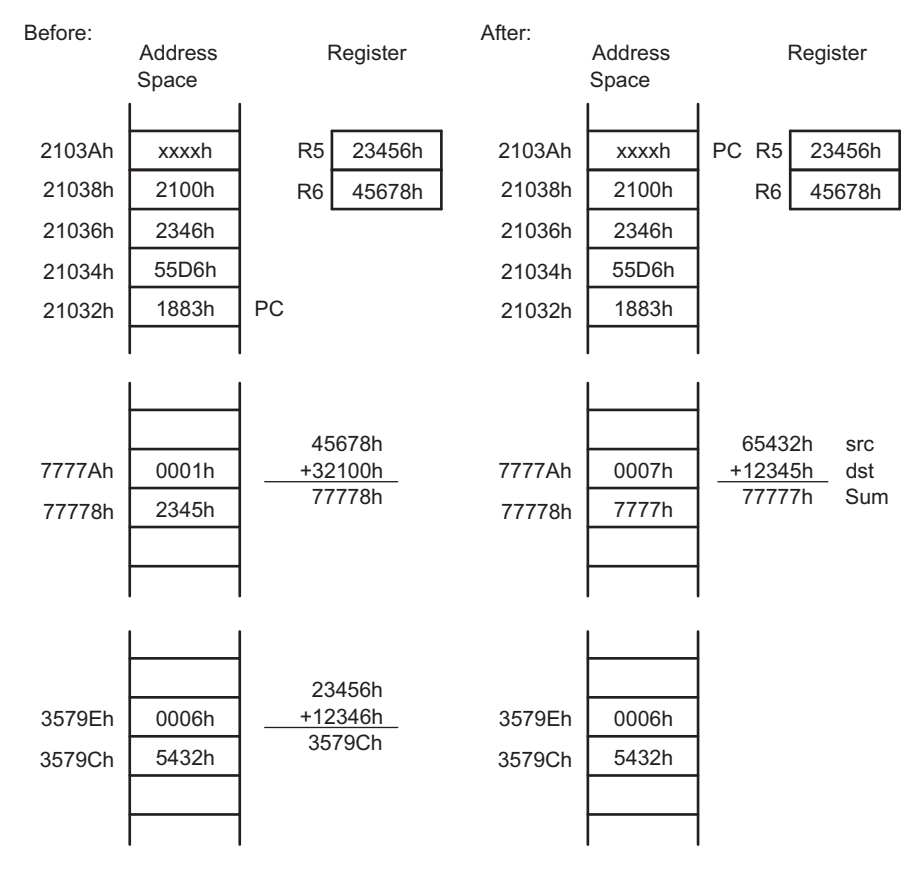

#### <span id="page-16-0"></span>**1.4.2.4 MSP430X Address Instructions With Indexed Mode**

When using an MSP430X Address Instruction with Indexed mode, the operand is located in memory in the range Rn ±32KB, because the index, X, is a signed 16-bit value.

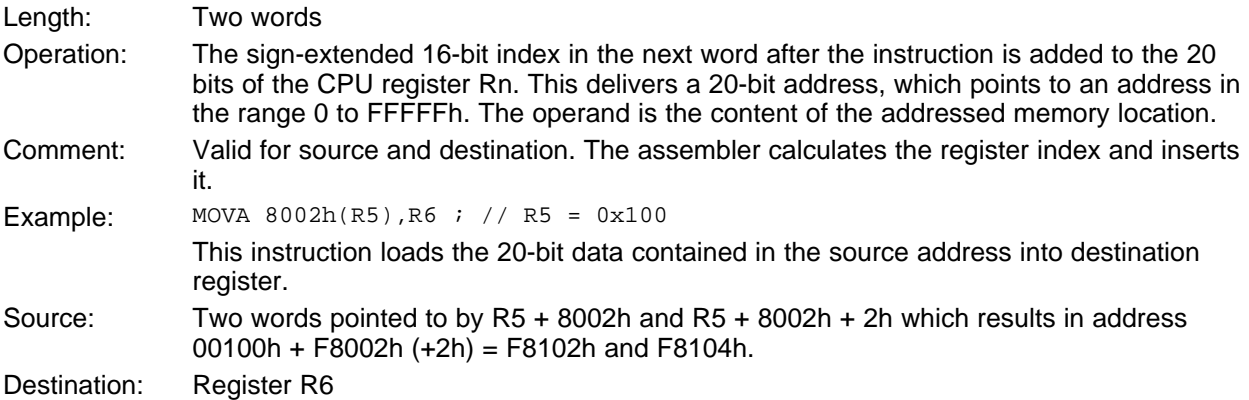

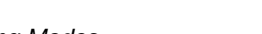

## *1.4.3 Symbolic Mode*

The Symbolic mode calculates the address of the operand by adding the signed index to the PC. The Symbolic mode has three addressing possibilities:

- Symbolic mode in lower 64KB of memory
- MSP430 instruction with Symbolic mode addressing memory above the lower 64KB of memory.
- MSP430X instruction with Symbolic mode

#### **1.4.3.1 Symbolic Mode in Lower 64KB**

If the PC points to an address in the lower 64KB of the memory range, the calculated memory address bits 19:16 are cleared after the addition of the PC and the signed 16-bit index. This means the calculated memory address is always located in the lower 64KB and does not overflow or underflow out of the lower 64KB memory space. The RAM and the peripheral registers can be accessed this way and existing MSP430 software is usable without modifications as shown in [Figure](#page-17-0) 1-19.

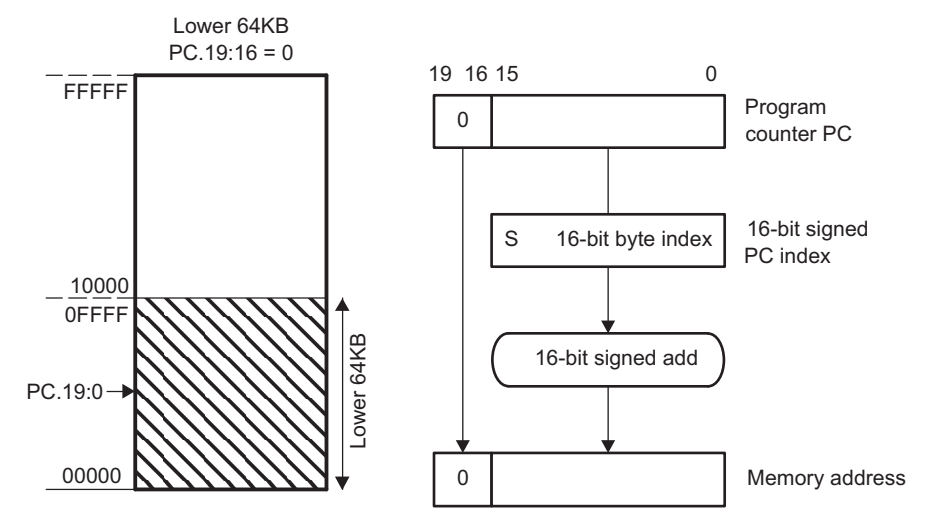

**Figure 1-19. Symbolic Mode Running in Lower 64KB**

<span id="page-17-0"></span>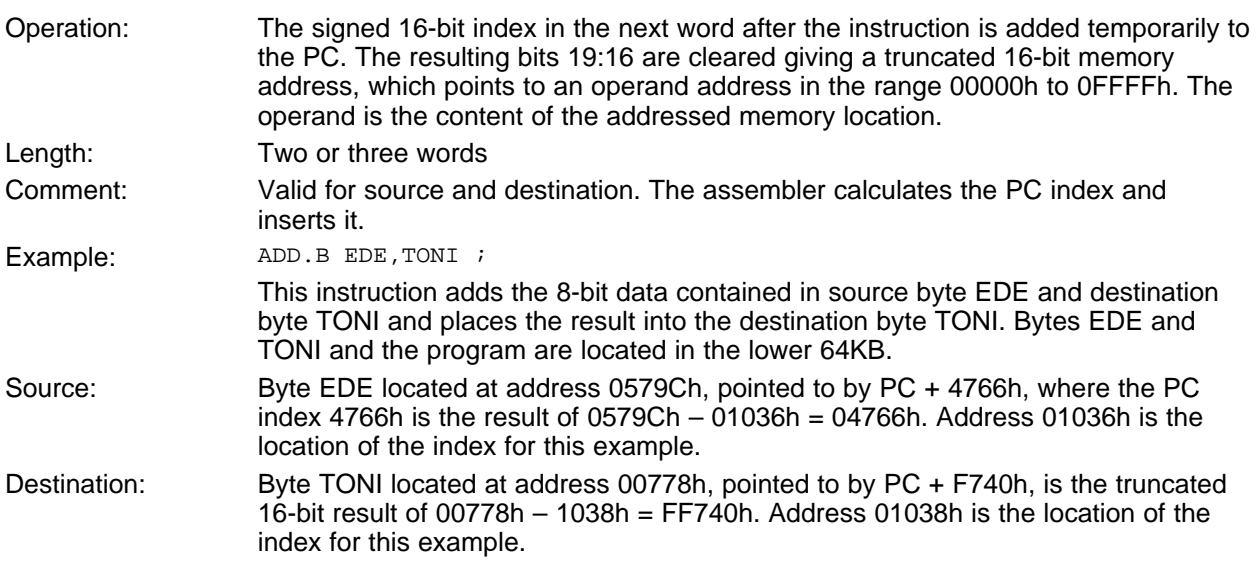

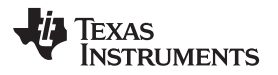

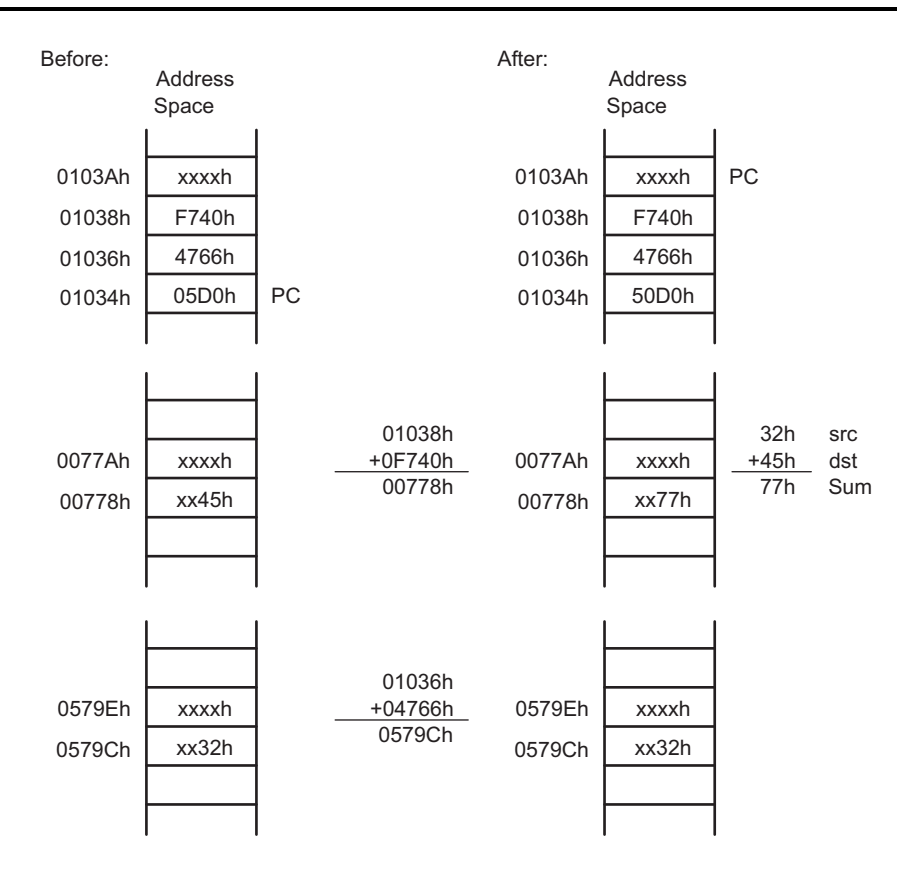

#### **1.4.3.2 MSP430 Instruction With Symbolic Mode in Upper Memory**

If the PC points to an address above the lower 64KB memory, the PC bits 19:16 are used for the address calculation of the operand. The operand may be located in memory in the range  $PC \pm 32KB$ , because the index, X, is a signed 16-bit value. In this case, the address of the operand can overflow or underflow into the lower 64KB memory space as shown in [Figure](#page-18-0) 1-20 and [Figure](#page-19-0) 1-21.

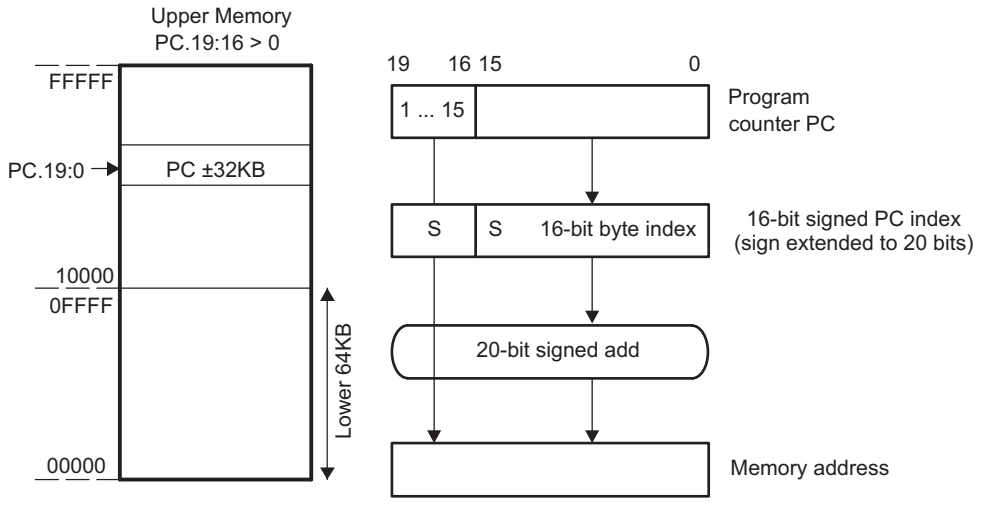

<span id="page-18-0"></span>**Figure 1-20. Symbolic Mode Running in Upper Memory**

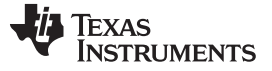

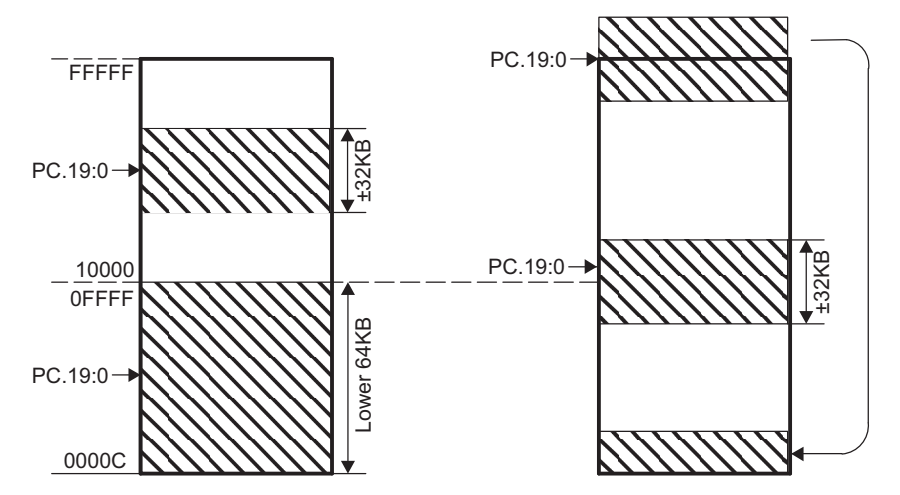

**Figure 1-21. Overflow and Underflow for Symbolic Mode**

<span id="page-19-0"></span>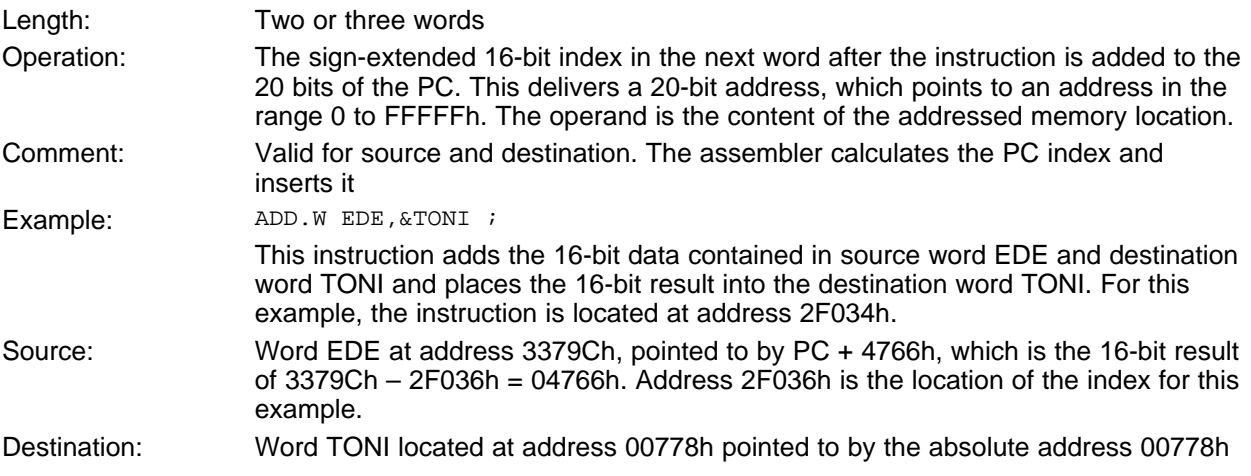

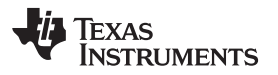

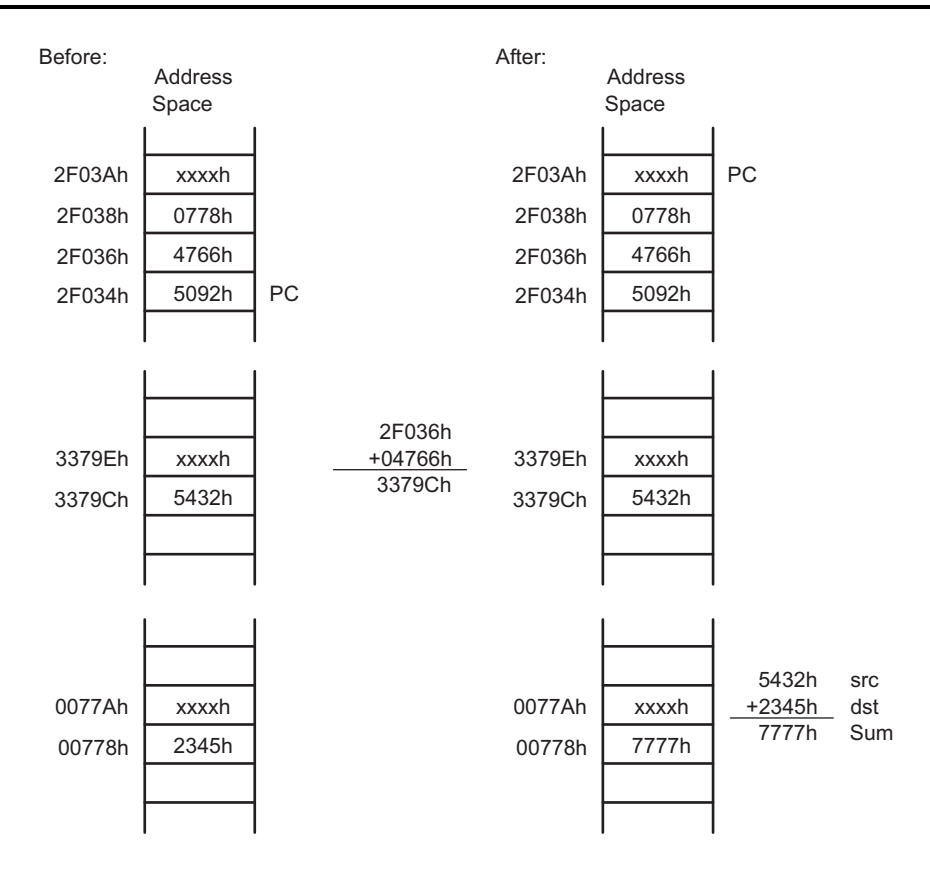

## **1.4.3.3 MSP430X Instruction With Symbolic Mode**

When using an MSP430X instruction with Symbolic mode, the operand can be located anywhere in the range of  $\overrightarrow{PC}$  + 19 bits.

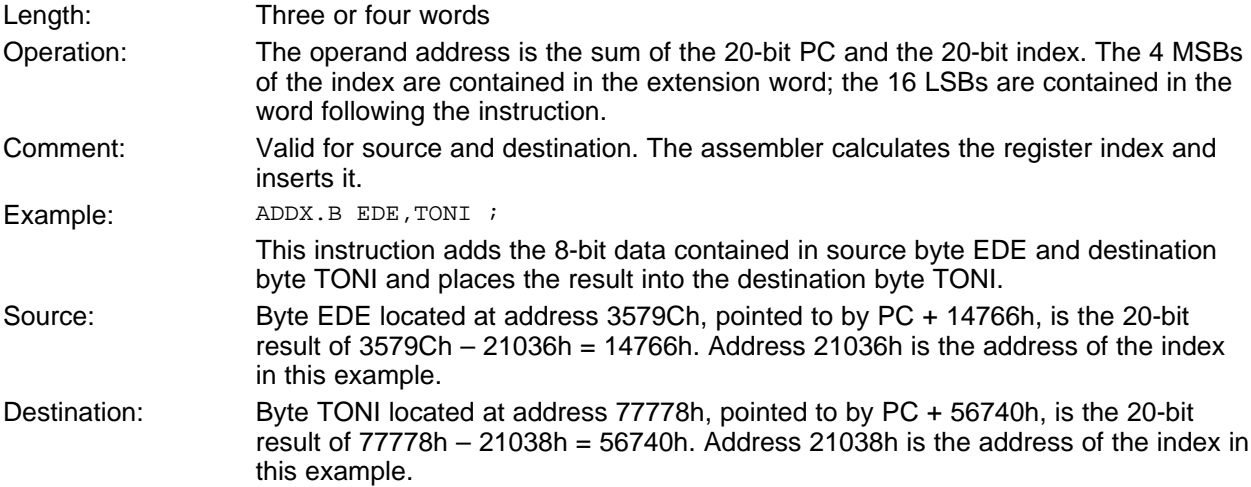

**TEXAS STRUMENTS** 

*Addressing Modes* [www.ti.com](http://www.ti.com)

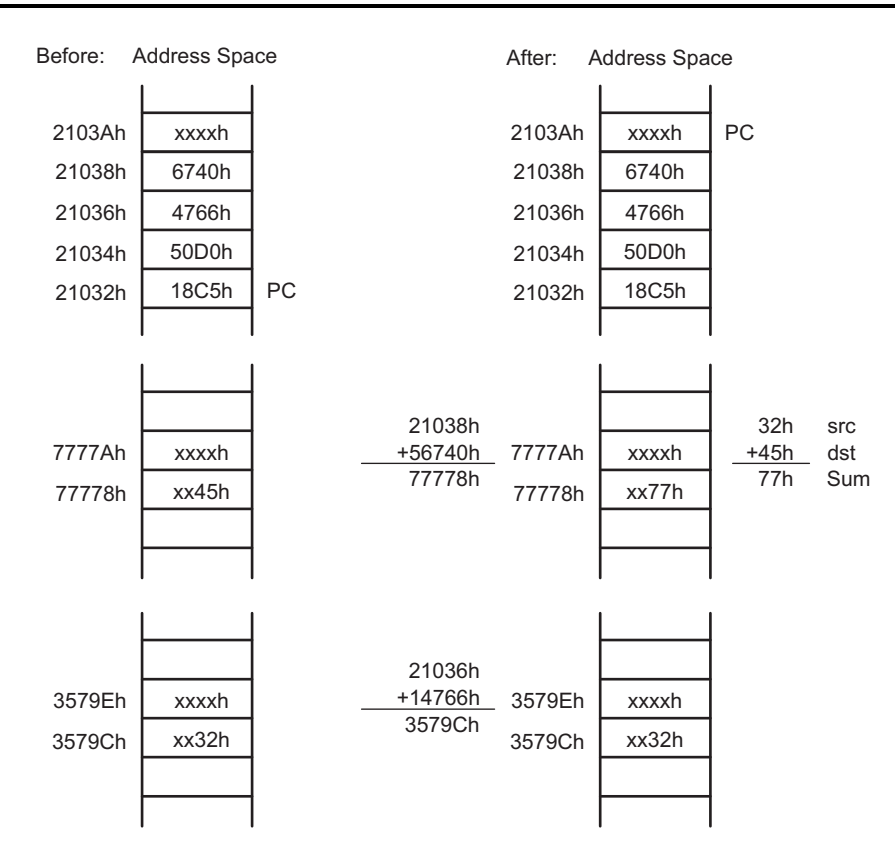

# *1.4.4 Absolute Mode*

The Absolute mode uses the contents of the word following the instruction as the address of the operand. The Absolute mode has two addressing possibilities:

- Absolute mode in lower 64KB memory
- MSP430X instruction with Absolute mode

#### **1.4.4.1 Absolute Mode in Lower 64KB**

If an MSP430 instruction is used with Absolute addressing mode, the absolute address is a 16-bit value and, therefore, points to an address in the lower 64KB of the memory range. The address is calculated as an index from 0 and is stored in the word following the instruction The RAM and the peripheral registers can be accessed this way and existing MSP430 software is usable without modifications.

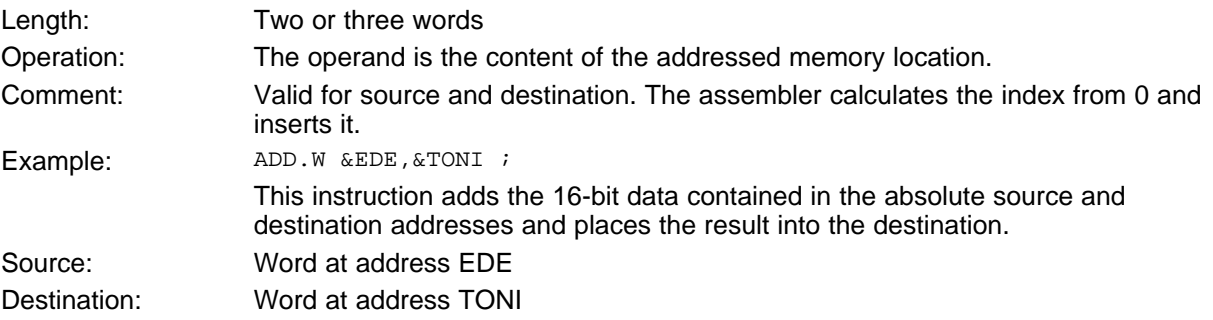

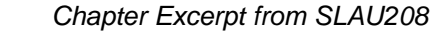

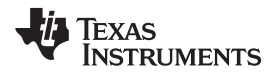

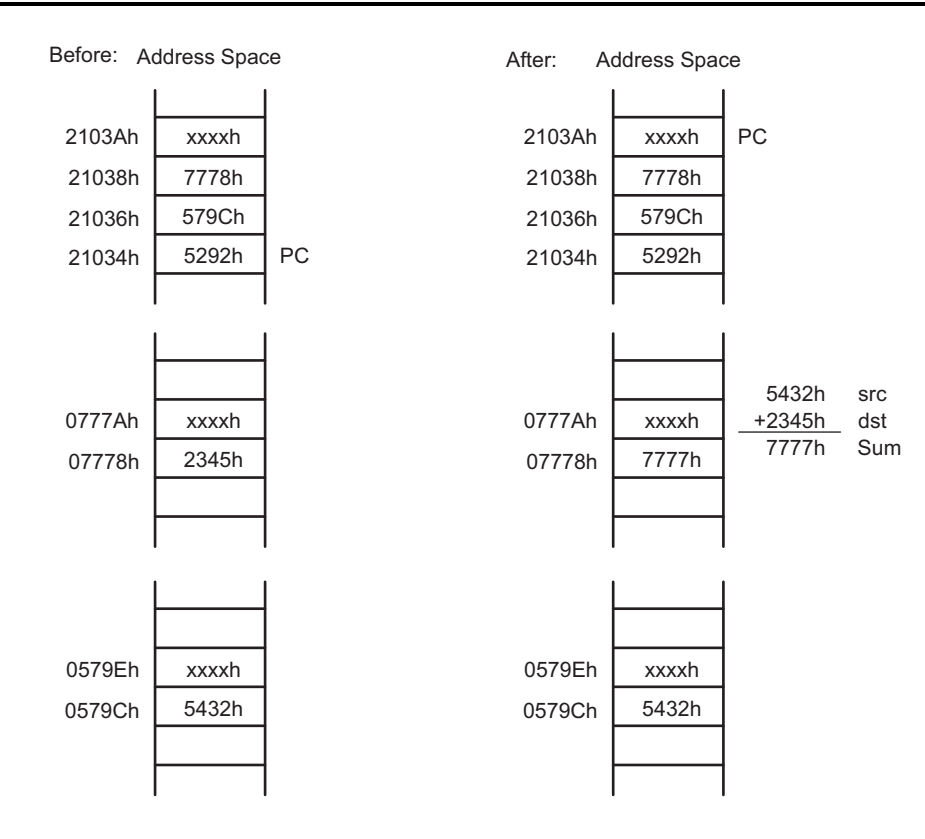

#### **1.4.4.2 MSP430X Instruction With Absolute Mode**

If an MSP430X instruction is used with Absolute addressing mode, the absolute address is a 20-bit value and, therefore, points to any address in the memory range. The address value is calculated as an index from 0. The 4 MSBs of the index are contained in the extension word, and the 16 LSBs are contained in the word following the instruction.

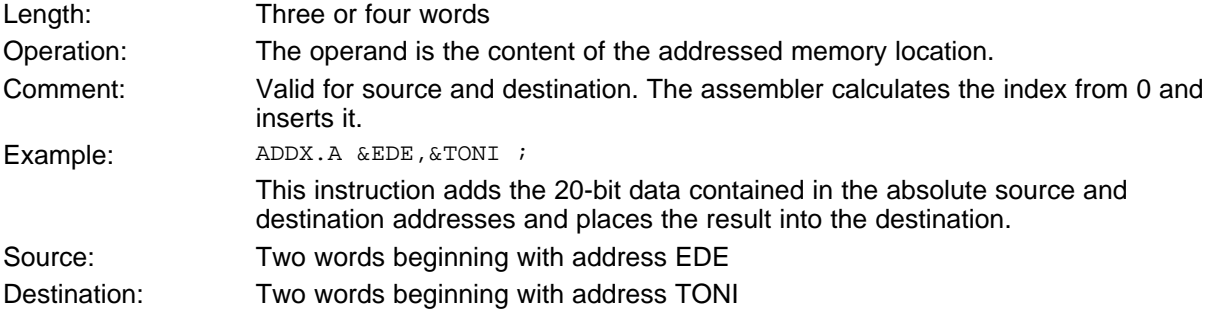

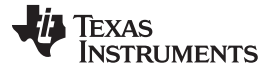

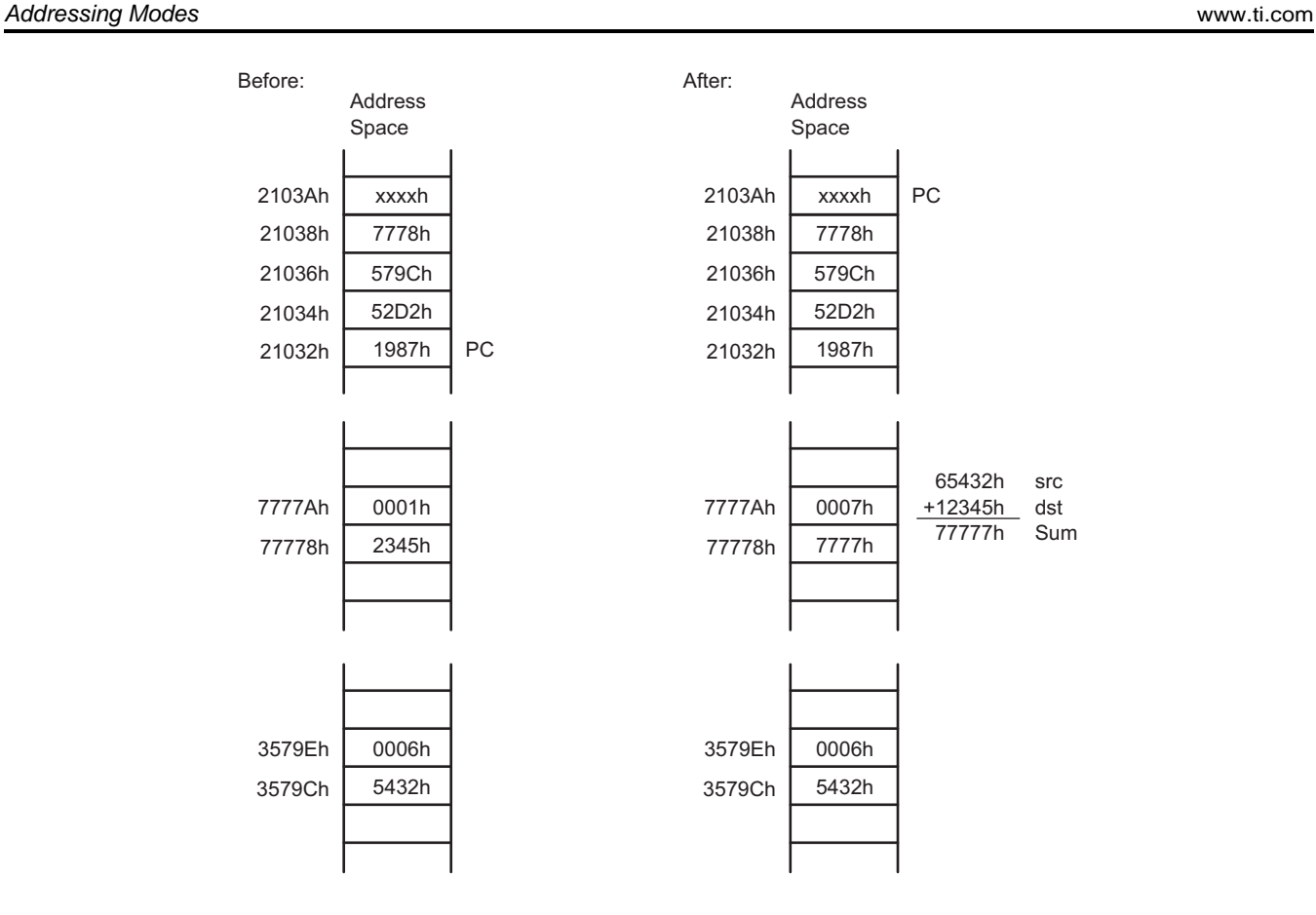

# *1.4.5 Indirect Register Mode*

The Indirect Register mode uses the contents of the CPU register Rsrc as the source operand. The Indirect Register mode always uses a 20-bit address.

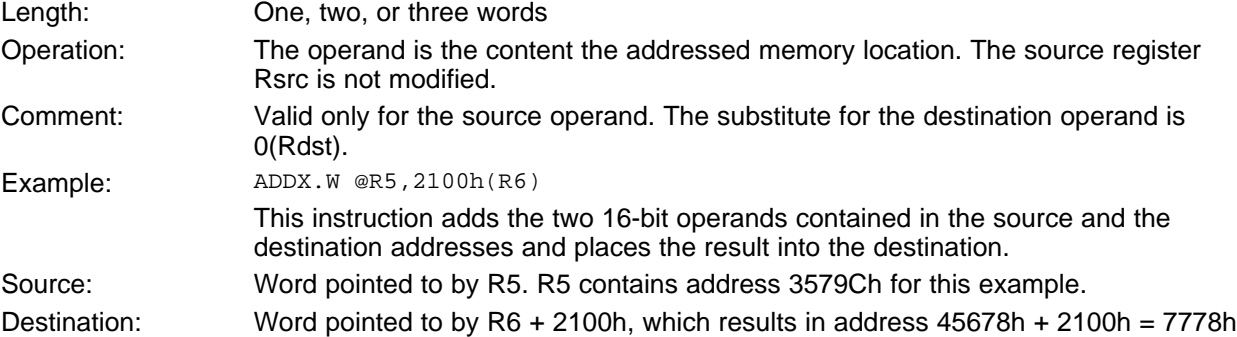

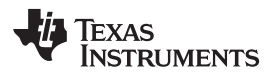

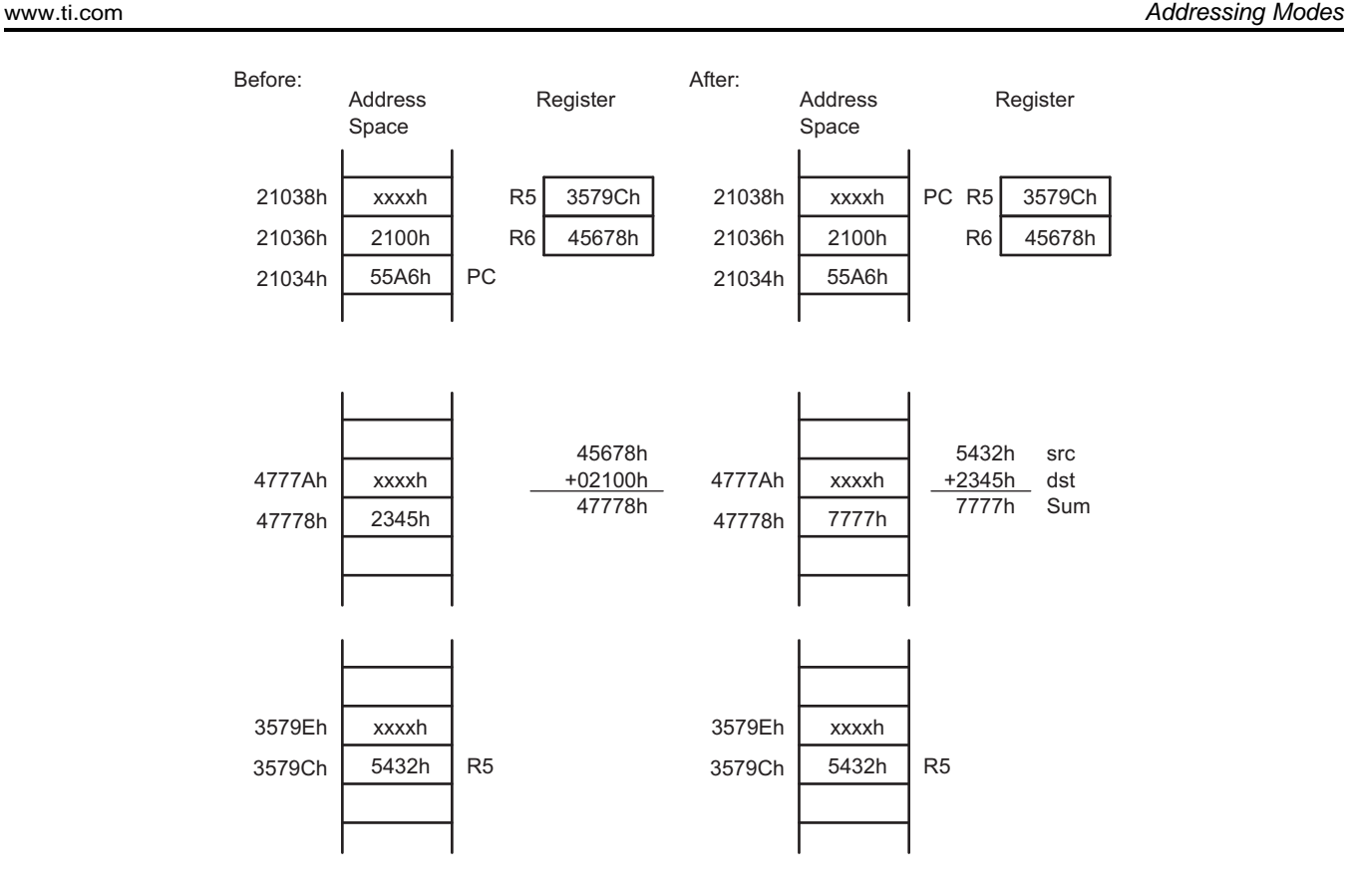

# *1.4.6 Indirect Autoincrement Mode*

The Indirect Autoincrement mode uses the contents of the CPU register Rsrc as the source operand. Rsrc is then automatically incremented by 1 for byte instructions, by 2 for word instructions, and by 4 for address-word instructions immediately after accessing the source operand. If the same register is used for source and destination, it contains the incremented address for the destination access. Indirect Autoincrement mode always uses 20-bit addresses.

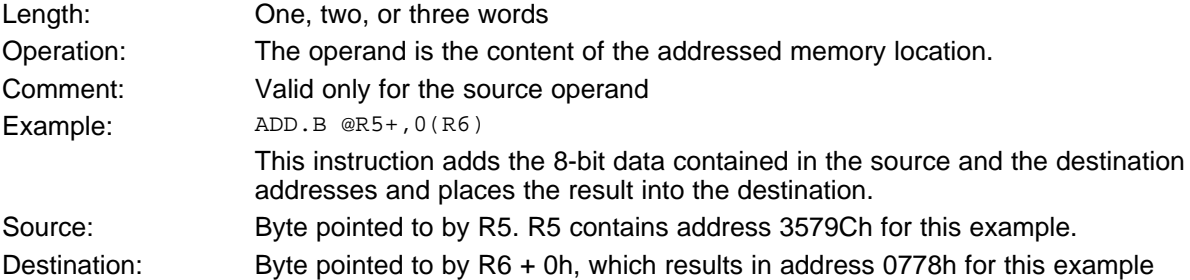

Texas **STRUMENTS** 

#### *Addressing Modes* [www.ti.com](http://www.ti.com)

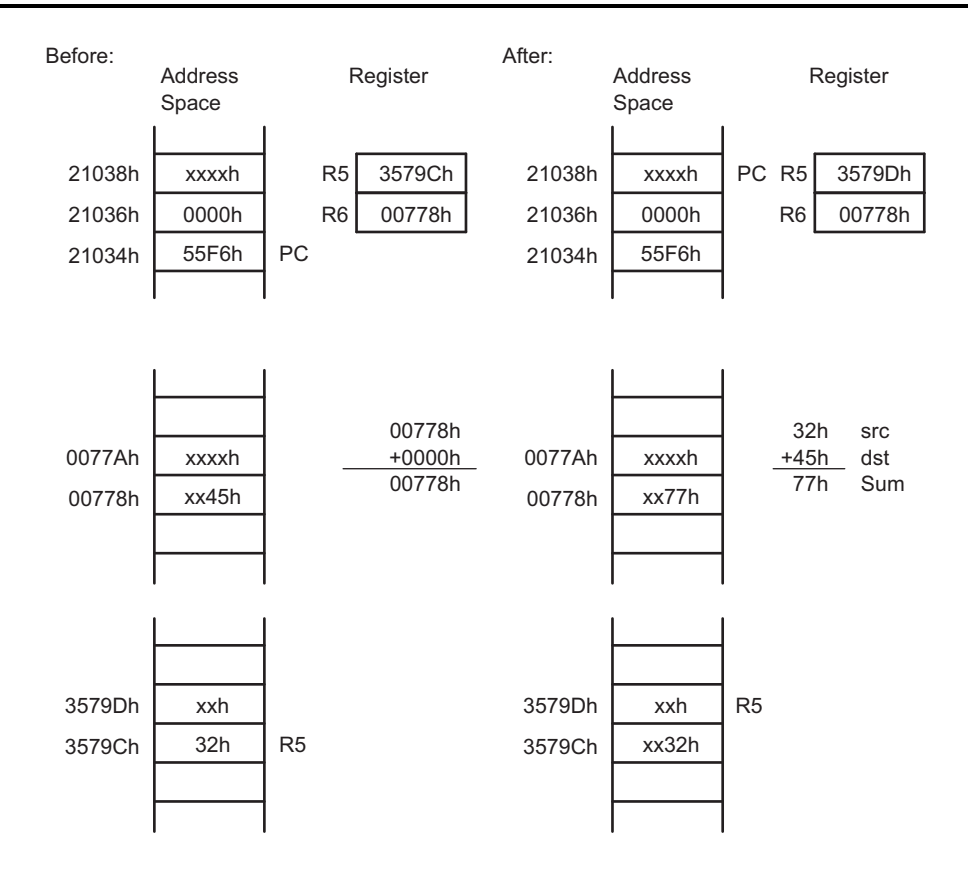

#### *1.4.7 Immediate Mode*

The Immediate mode allows accessing constants as operands by including the constant in the memory location following the instruction. The PC is used with the Indirect Autoincrement mode. The PC points to the immediate value contained in the next word. After the fetching of the immediate operand, the PC is incremented by 2 for byte, word, or address-word instructions. The Immediate mode has two addressing possibilities:

- 8-bit or 16-bit constants with MSP430 instructions
- 20-bit constants with MSP430X instruction

# **1.4.7.1 MSP430 Instructions With Immediate Mode**

If an MSP430 instruction is used with Immediate addressing mode, the constant is an 8- or 16-bit value and is stored in the word following the instruction.

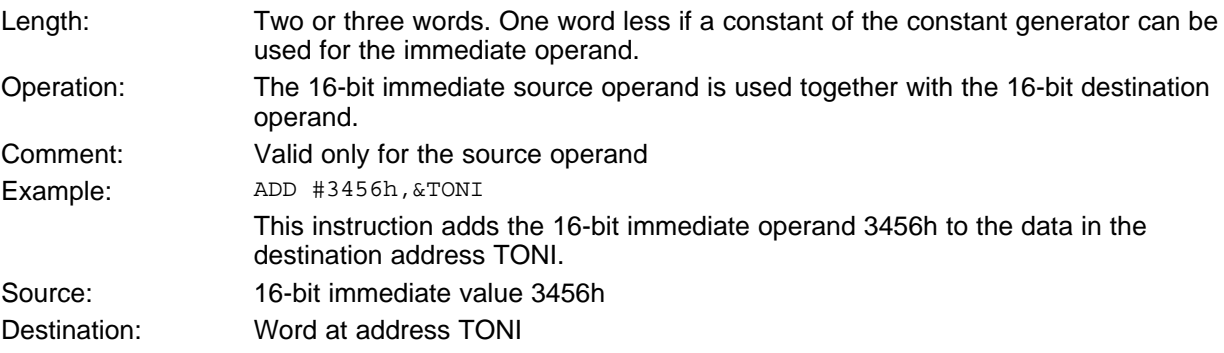

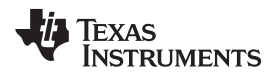

[www.ti.com](http://www.ti.com) *Addressing Modes*

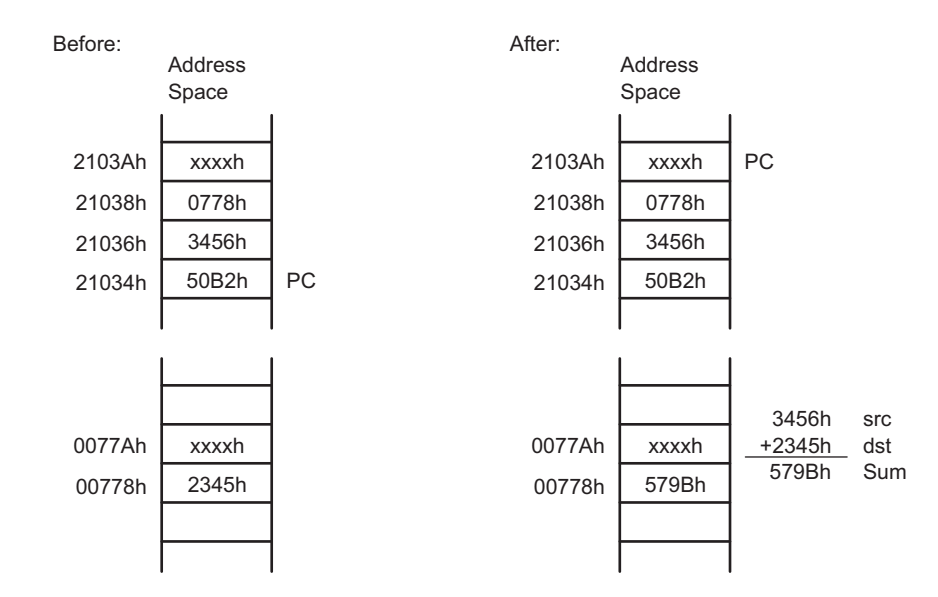

# **1.4.7.2 MSP430X Instructions With Immediate Mode**

If an MSP430X instruction is used with Immediate addressing mode, the constant is a 20-bit value. The 4 MSBs of the constant are stored in the extension word, and the 16 LSBs of the constant are stored in the word following the instruction.

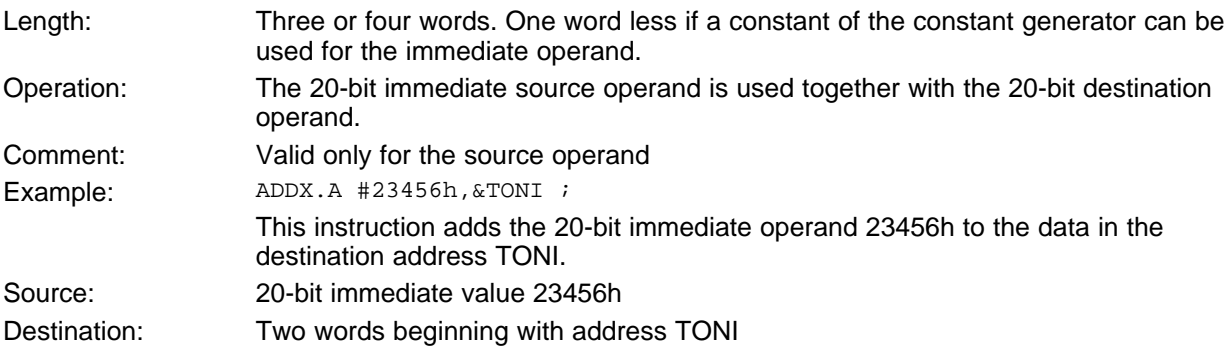

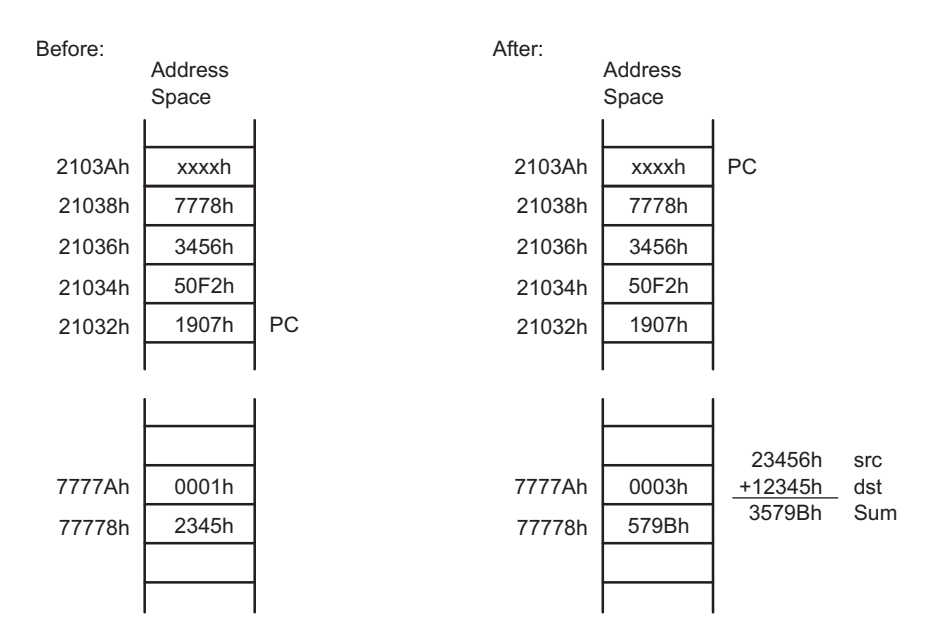

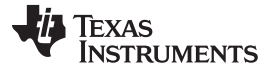

## <span id="page-27-0"></span>**1.5 MSP430 and MSP430X Instructions**

MSP430 instructions are the 27 implemented instructions of the MSP430 CPU. These instructions are used throughout the 1MB memory range unless their 16-bit capability is exceeded. The MSP430X instructions are used when the addressing of the operands or the data length exceeds the 16-bit capability of the MSP430 instructions.

There are three possibilities when choosing between an MSP430 and MSP430X instruction:

- To use only the MSP430 instructions The only exceptions are the CALLA and the RETA instruction. This can be done if a few, simple rules are met:
	- Place all constants, variables, arrays, tables, and data in the lower 64KB. This allows the use of MSP430 instructions with 16-bit addressing for all data accesses. No pointers with 20-bit addresses are needed.
	- Place subroutine constants immediately after the subroutine code. This allows the use of the symbolic addressing mode with its 16-bit index to reach addresses within the range of PC + 32KB.
- To use only MSP430X instructions The disadvantages of this method are the reduced speed due to the additional CPU cycles and the increased program space due to the necessary extension word for any double-operand instruction.
- Use the best fitting instruction where needed.

[Section](#page-27-1) 1.5.1 lists and describes the MSP430 instructions, and [Section](#page-32-0) 1.5.2 lists and describes the MSP430X instructions.

# <span id="page-27-1"></span>*1.5.1 MSP430 Instructions*

The MSP430 instructions can be used, regardless if the program resides in the lower 64KB or beyond it. The only exceptions are the instructions CALL and RET, which are limited to the lower 64KB address range. CALLA and RETA instructions have been added to the MSP430X CPU to handle subroutines in the entire address range with no code size overhead.

#### **1.5.1.1 MSP430 Double-Operand (Format I) Instructions**

<span id="page-27-2"></span>[Figure](#page-27-2) 1-22 shows the format of the MSP430 double-operand instructions. Source and destination words are appended for the Indexed, Symbolic, Absolute, and Immediate modes. [Table](#page-28-0) 1-4 lists the 12 MSP430 double-operand instructions.

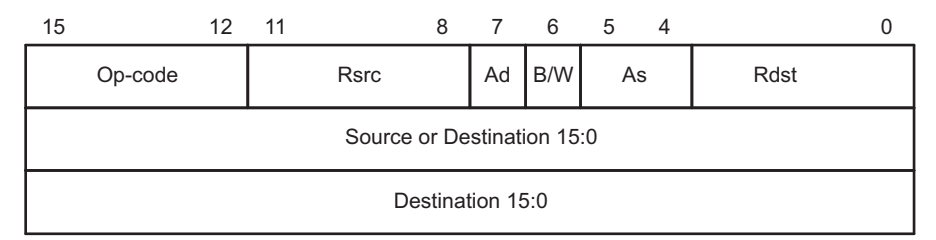

#### **Figure 1-22. MSP430 Double-Operand Instruction Format**

Texas **RUMENTS** 

<span id="page-28-0"></span>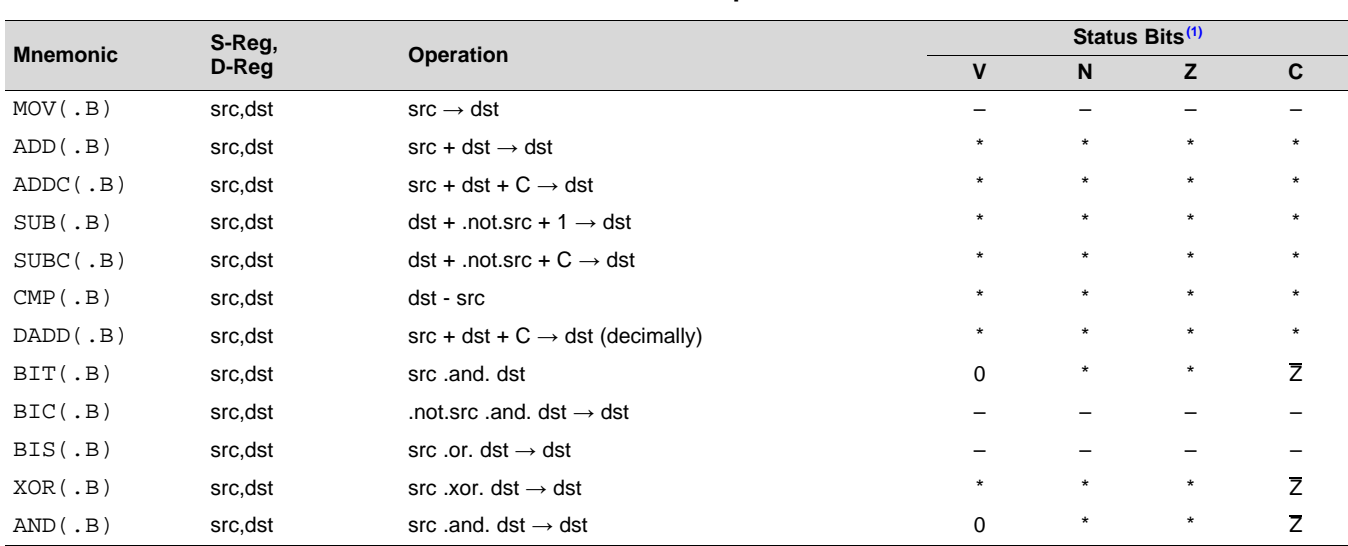

# **Table 1-4. MSP430 Double-Operand Instructions**

 $(1)$   $*$  = Status bit is affected.

 $-$  = Status bit is not affected.

0 = Status bit is cleared.

 $1 =$  Status bit is set.

## **1.5.1.2 MSP430 Single-Operand (Format II) Instructions**

[Figure](#page-28-1) 1-23 shows the format for MSP430 single-operand instructions, except RETI. The destination word is appended for the Indexed, Symbolic, Absolute, and Immediate modes. [Table](#page-28-2) 1-5 lists the seven singleoperand instructions.

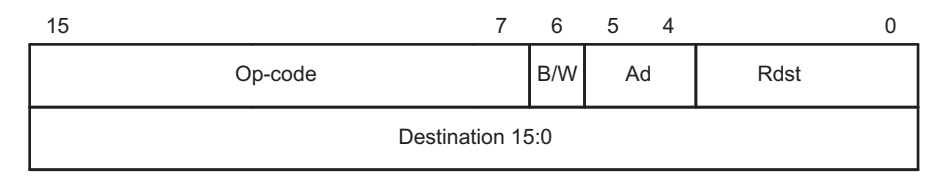

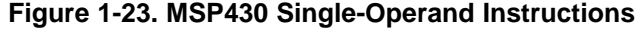

<span id="page-28-2"></span><span id="page-28-1"></span>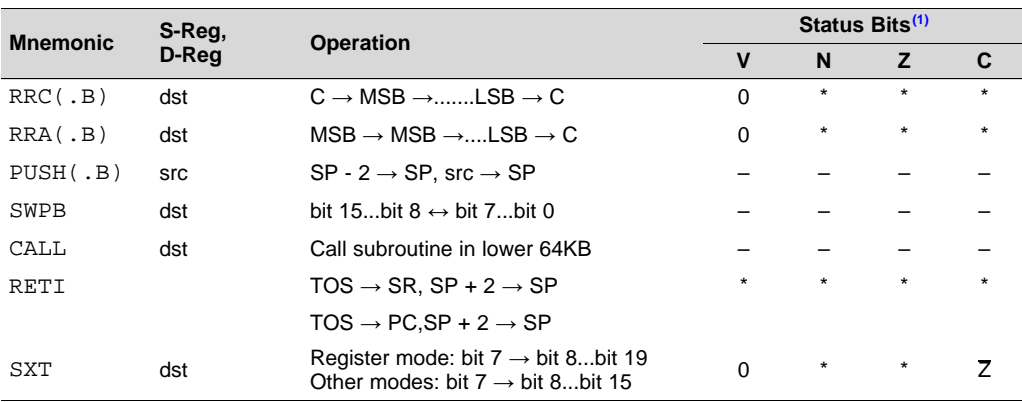

## **Table 1-5. MSP430 Single-Operand Instructions**

 $(1)$   $*$  = Status bit is affected.

 $-$  = Status bit is not affected.

 $0 =$  Status bit is cleared.

 $1 =$  Status bit is set.

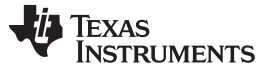

#### *MSP430 and MSP430X Instructions* [www.ti.com](http://www.ti.com)

#### **1.5.1.3 Jump Instructions**

[Figure](#page-29-0) 1-24 shows the format for MSP430 and MSP430X jump instructions. The signed 10-bit word offset of the jump instruction is multiplied by two, sign-extended to a 20-bit address, and added to the 20-bit PC. This allows jumps in a range of –511 to +512 words relative to the PC in the full 20-bit address space. Jumps do not affect the status bits. [Table](#page-29-1) 1-6 lists and describes the eight jump instructions.

| Ð       |           |        |                         |  |
|---------|-----------|--------|-------------------------|--|
| Op-Code | Condition | $\sim$ | 10-Bit Signed PC Offset |  |

**Figure 1-24. Format of Conditional Jump Instructions**

<span id="page-29-1"></span><span id="page-29-0"></span>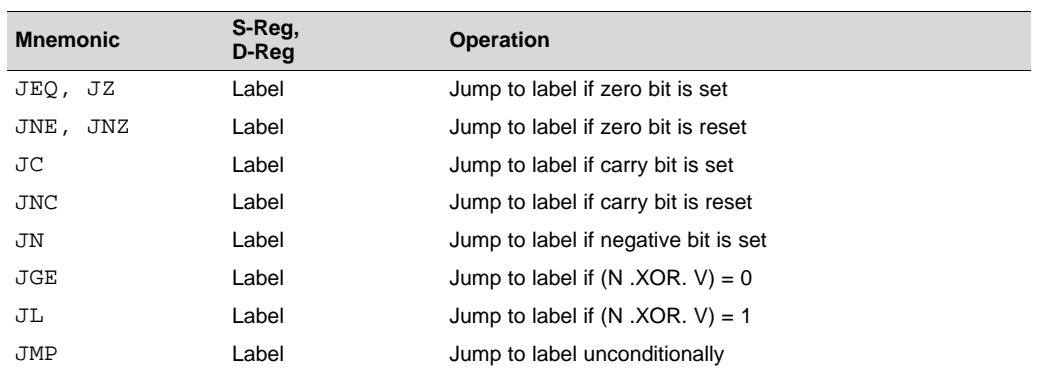

#### **Table 1-6. Conditional Jump Instructions**

#### **1.5.1.4 Emulated Instructions**

In addition to the MSP430 and MSP430X instructions, emulated instructions are instructions that make code easier to write and read, but do not have op-codes themselves. Instead, they are replaced automatically by the assembler with a core instruction. There is no code or performance penalty for using emulated instructions. The emulated instructions are listed in [Table](#page-29-2) 1-7.

<span id="page-29-2"></span>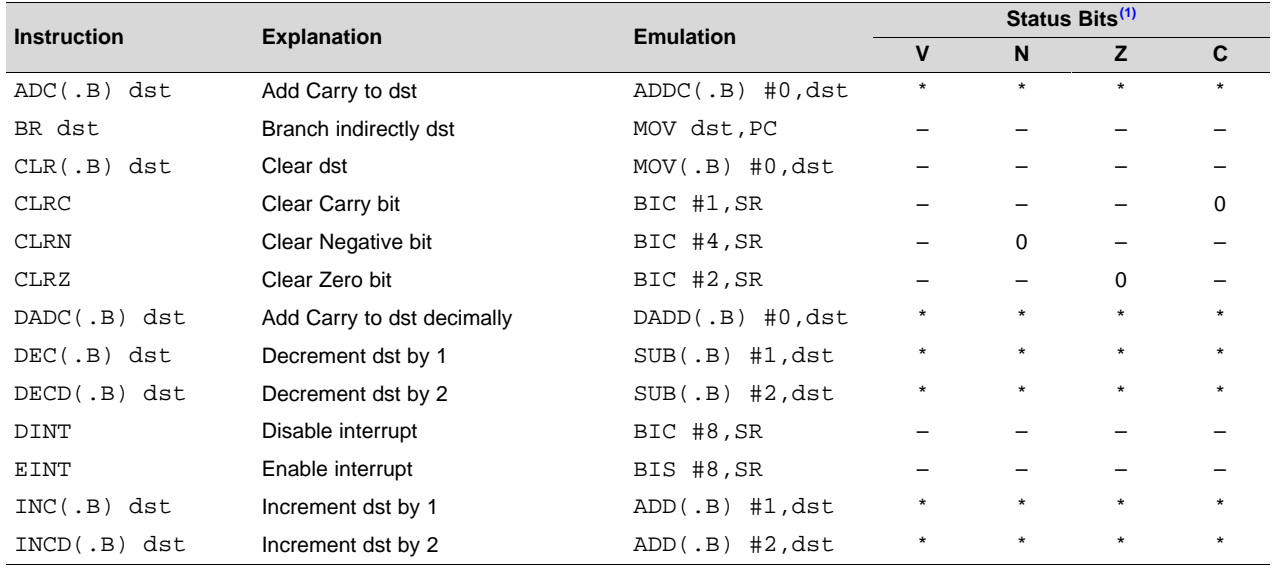

#### **Table 1-7. Emulated Instructions**

 $(1)$   $*$  = Status bit is affected.

 $-$  = Status bit is not affected.

 $0 =$  Status bit is cleared.

 $1 =$  Status bit is set.

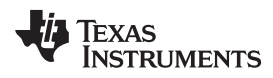

| <b>Instruction</b> |                                        | <b>Emulation</b>    | Status Bits <sup>(1)</sup> |         |         |         |  |  |
|--------------------|----------------------------------------|---------------------|----------------------------|---------|---------|---------|--|--|
|                    | <b>Explanation</b>                     |                     | v                          | N       | z       | C       |  |  |
| $INV(.B)$ dst      | Invert dst                             | $XOR(.B)$ #-1, dst  | $\star$                    | $\star$ | $\star$ | $\star$ |  |  |
| <b>NOP</b>         | No operation                           | MOV R3, R3          |                            |         |         |         |  |  |
| POP dst            | Pop operand from stack                 | MOV @SP+, dst       |                            |         |         |         |  |  |
| <b>RET</b>         | Return from subroutine                 | MOV @SP+, PC        |                            |         |         |         |  |  |
| $RLA(.B)$ dst      | Shift left dst arithmetically          | $ADD(.B)$ dst, dst  | $\star$                    | $\star$ | $\star$ | $\star$ |  |  |
| $RLC(.B)$ dst      | Shift left dst logically through Carry | $ADDC(.B)$ dst, dst | $\star$                    | $\star$ | $\star$ | $\star$ |  |  |
| $SBC(.B)$ dst      | Subtract Carry from dst                | $SUBC(.B)$ #0, dst  | $\star$                    | $\star$ | $\star$ | $\star$ |  |  |
| SETC               | Set Carry bit                          | BIS #1, SR          |                            |         |         |         |  |  |
| <b>SETN</b>        | Set Negative bit                       | BIS #4, SR          |                            | 1       |         |         |  |  |
| SETZ               | Set Zero bit                           | BIS #2, SR          |                            |         |         |         |  |  |
| $TST(.B)$ dst      | Test dst (compare with 0)              | $CMP(.B)$ #0, dst   | 0                          | $\star$ | $\star$ |         |  |  |

**Table 1-7. Emulated Instructions (continued)**

## **1.5.1.5 MSP430 Instruction Execution**

The number of CPU clock cycles required for an instruction depends on the instruction format and the addressing modes used – not the instruction itself. The number of clock cycles refers to MCLK.

#### <span id="page-30-0"></span>*1.5.1.5.1 Instruction Cycles and Length for Interrupt, Reset, and Subroutines*

[Table](#page-30-0) 1-8 lists the length and the CPU cycles for reset, interrupts, and subroutines.

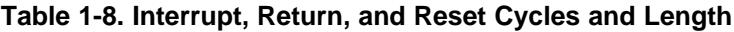

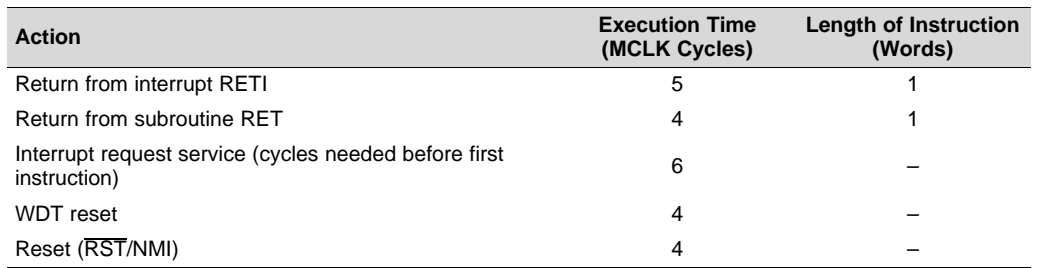

#### <span id="page-30-1"></span>*1.5.1.5.2 Format II (Single-Operand) Instruction Cycles and Lengths*

[Table](#page-30-1) 1-9 lists the length and the CPU cycles for all addressing modes of the MSP430 single-operand instructions.

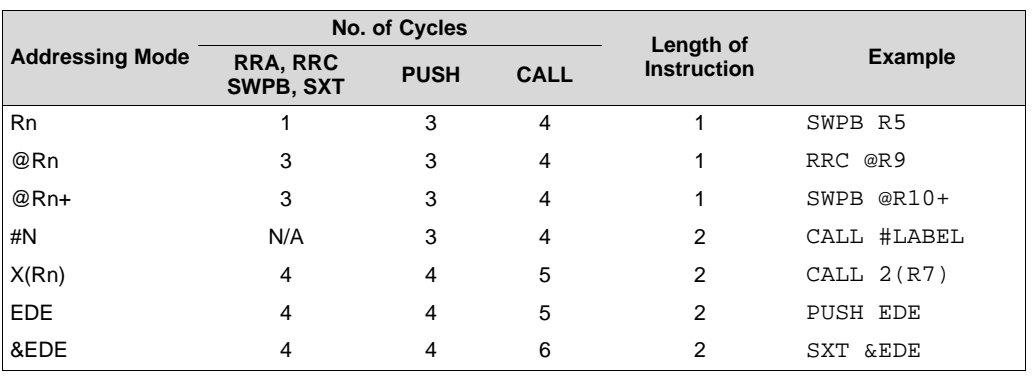

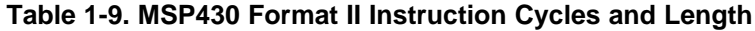

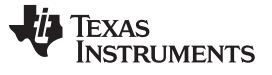

#### *1.5.1.5.3 Jump Instructions Cycles and Lengths*

All jump instructions require one code word and take two CPU cycles to execute, regardless of whether the jump is taken or not.

#### <span id="page-31-0"></span>*1.5.1.5.4 Format I (Double-Operand) Instruction Cycles and Lengths*

[Table](#page-31-0) 1-10 lists the length and CPU cycles for all addressing modes of the MSP430 Format I instructions.

| <b>Addressing Mode</b> |                    | No. of Cycles | Length of          | <b>Example</b>          |
|------------------------|--------------------|---------------|--------------------|-------------------------|
| <b>Source</b>          | <b>Destination</b> |               | <b>Instruction</b> |                         |
| Rn                     | Rm                 | 1             | 1                  | MOV R5, R8              |
|                        | PC                 | 3             | 1                  | BR R9                   |
|                        | x(Rm)              | $4^{(1)}$     | 2                  | ADD R5, 4(R6)           |
|                        | EDE                | $4^{(1)}$     | 2                  | XOR R8, EDE             |
|                        | &EDE               | $4^{(1)}$     | 2                  | MOV R5, &EDE            |
| @Rn                    | Rm                 | 2             | 1                  | AND @R4,R5              |
|                        | PC                 | 4             | 1                  | BR @R8                  |
|                        | x(Rm)              | $5^{(1)}$     | 2                  | XOR @R5,8(R6)           |
|                        | EDE                | $5^{(1)}$     | 2                  | MOV @R5, EDE            |
|                        | &EDE               | $5^{(1)}$     | $\overline{2}$     | XOR @R5, & EDE          |
| @Rn+                   | Rm                 | 2             | 1                  | ADD @R5+, R6            |
|                        | PC                 | 4             | 1                  | BR @R9+                 |
|                        | x(Rm)              | $5^{(1)}$     | 2                  | XOR @R5,8(R6)           |
|                        | EDE                | $5^{(1)}$     | 2                  | MOV @R9+, EDE           |
|                        | &EDE               | $5^{(1)}$     | $\overline{2}$     | MOV @R9+, &EDE          |
| #N                     | Rm                 | 2             | 2                  | MOV #20, R9             |
|                        | PC                 | 3             | 2                  | BR #2AEh                |
|                        | x(Rm)              | $5^{(1)}$     | 3                  | MOV #0300h, 0(SP)       |
|                        | EDE                | $5^{(1)}$     | 3                  | ADD #33, EDE            |
|                        | &EDE               | $5^{(1)}$     | 3                  | ADD #33, &EDE           |
| x(Rn)                  | Rm                 | 3             | 2                  | MOV 2(R5), R7           |
|                        | PC                 | 5             | 2                  | BR 2(R6)                |
|                        | TONI               | $6^{(1)}$     | 3                  | MOV 4(R7), TONI         |
|                        | x(Rm)              | $6^{(1)}$     | 3                  | ADD 4(R4), 6(R9)        |
|                        | &TONI              | $6^{(1)}$     | 3                  | MOV 2(R4), &TONI        |
| EDE                    | Rm                 | 3             | 2                  | AND EDE, R6             |
|                        | PC                 | 5             | 2                  | BR EDE                  |
|                        | TONI               | $6^{(1)}$     | 3                  | CMP EDE, TONI           |
|                        | x(Rm)              | $6^{(1)}$     | 3                  | $MOV$ $EDE$ , $0(SP)$   |
|                        | &TONI              | $6^{(1)}$     | 3                  | MOV EDE, &TONI          |
| &EDE                   | Rm                 | 3             | 2                  | MOV & EDE, R8           |
|                        | PC                 | 5             | 2                  | BR &EDE                 |
|                        | <b>TONI</b>        | $6^{(1)}$     | 3                  | MOV & EDE, TONI         |
|                        | x(Rm)              | $6^{(1)}$     | 3                  | $MOV$ & $EDE$ , $0(SP)$ |
|                        | &TONI              | $6^{(1)}$     | 3                  | MOV & EDE, & TONI       |

**Table 1-10. MSP430 Format I Instructions Cycles and Length**

(1) MOV, BIT, and CMP instructions execute in one fewer cycle.

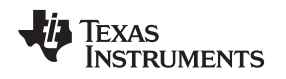

## <span id="page-32-0"></span>*1.5.2 MSP430X Extended Instructions*

The extended MSP430X instructions give the MSP430X CPU full access to its 20-bit address space. Most MSP430X instructions require an additional word of op-code called the extension word. Some extended instructions do not require an additional word and are noted in the instruction description. All addresses, indexes, and immediate numbers have 20-bit values when preceded by the extension word.

There are two types of extension words:

- Register or register mode for Format I instructions and register mode for Format II instructions
- Extension word for all other address mode combinations

## **1.5.2.1 Register Mode Extension Word**

The register mode extension word is shown in [Figure](#page-32-1) 1-25 and described in [Table](#page-32-2) 1-11. An example is shown in [Figure](#page-33-0) 1-27.

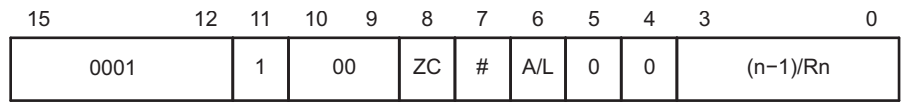

#### **Figure 1-25. Extension Word for Register Modes**

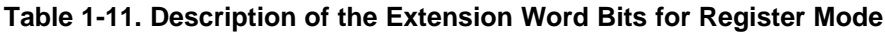

<span id="page-32-2"></span><span id="page-32-1"></span>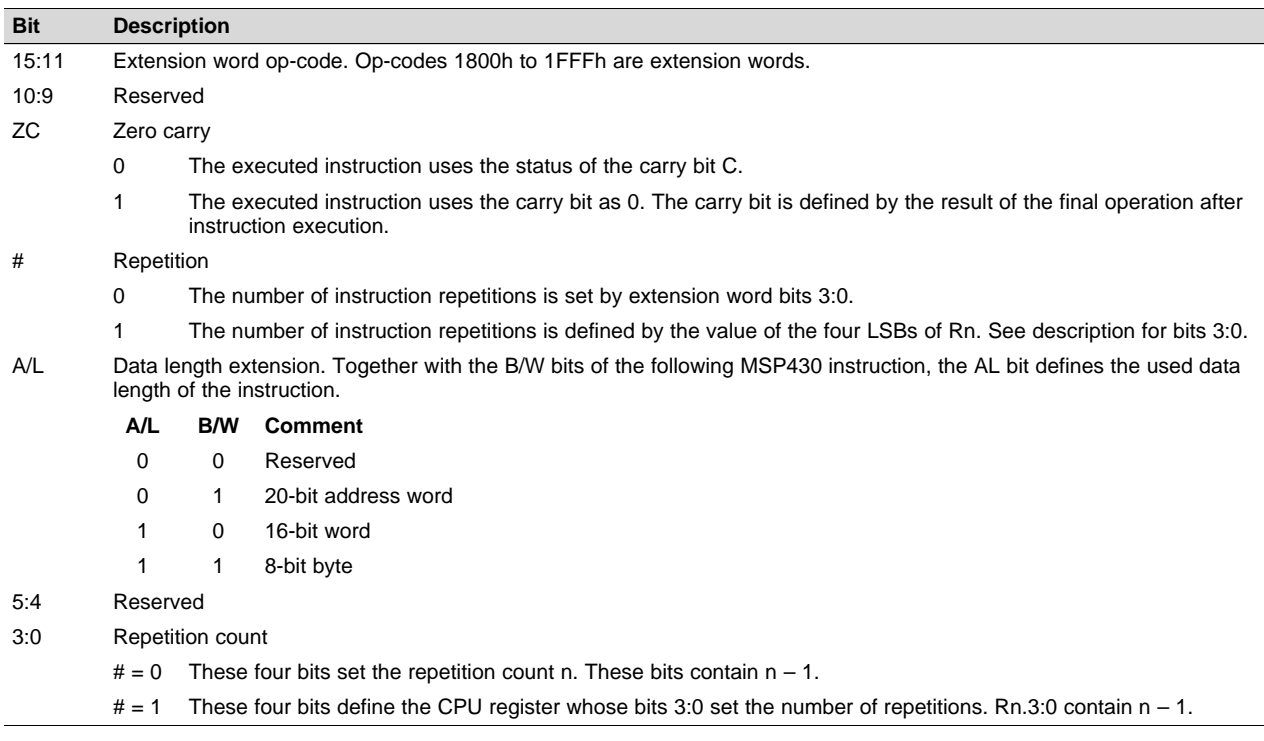

#### <span id="page-32-3"></span>**1.5.2.2 Non-Register Mode Extension Word**

The extension word for non-register modes is shown in [Figure](#page-32-3) 1-26 and described in [Table](#page-33-1) 1-12. An example is shown in [Figure](#page-34-0) 1-28.

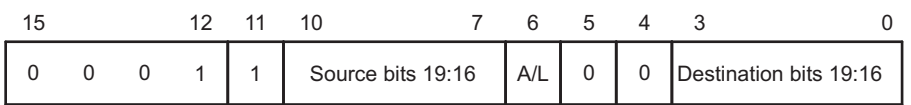

#### **Figure 1-26. Extension Word for Non-Register Modes**

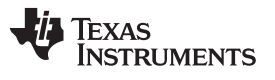

#### <span id="page-33-1"></span>*MSP430 and MSP430X Instructions* [www.ti.com](http://www.ti.com)

**Bit** 

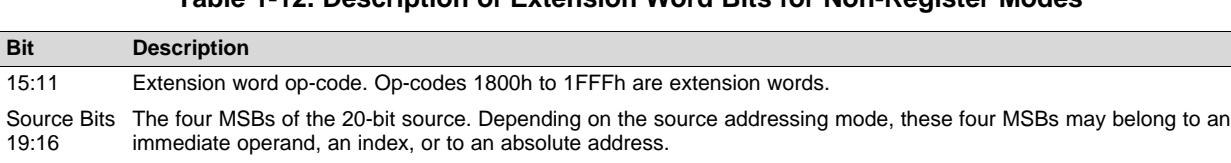

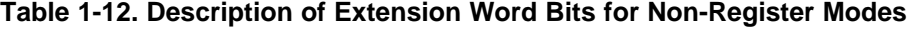

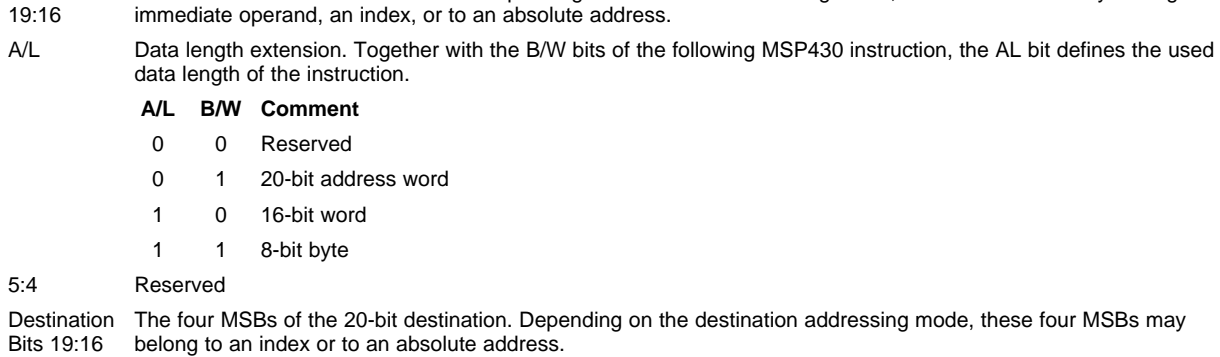

#### **NOTE: B/W and A/L bit settings for SWPBX and SXTX**

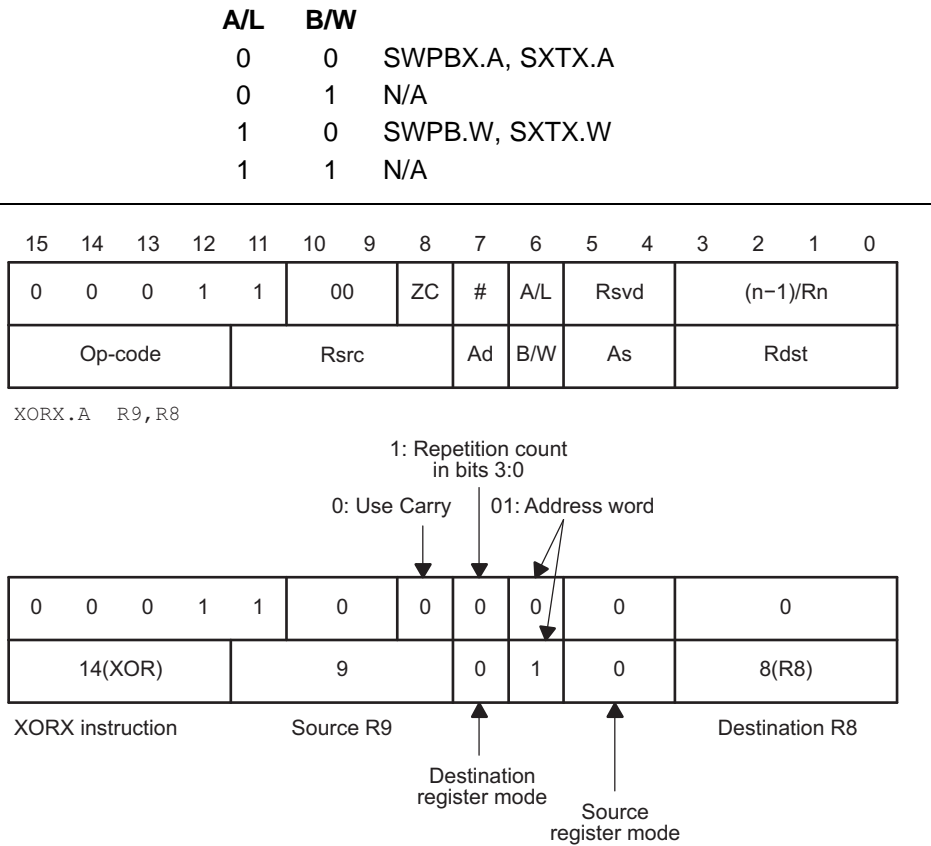

## <span id="page-33-0"></span>**Figure 1-27. Example for Extended Register or Register Instruction**

| 15                     | 14       | 13       |  | 12 11 10 |              | - 9 | 8 7 6 |            |             | 5 | 4 | 3                 | $\overline{2}$ | -1 | 0 |
|------------------------|----------|----------|--|----------|--------------|-----|-------|------------|-------------|---|---|-------------------|----------------|----|---|
| 0                      | $\Omega$ | $\Omega$ |  |          | Source 19:16 |     |       | A/L        | <b>Rsvd</b> |   |   | Destination 19:16 |                |    |   |
| Op-code<br><b>Rsrc</b> |          |          |  |          |              | Ad  | B/W   | Rdst<br>As |             |   |   |                   |                |    |   |
| Source 15:0            |          |          |  |          |              |     |       |            |             |   |   |                   |                |    |   |
| Destination 15:0       |          |          |  |          |              |     |       |            |             |   |   |                   |                |    |   |

XORX.A #12345h, 45678h(R15)

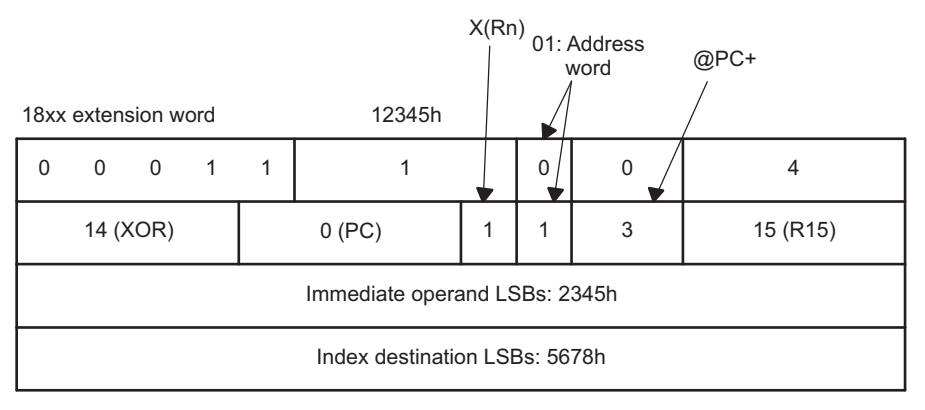

**Figure 1-28. Example for Extended Immediate or Indexed Instruction**

# <span id="page-34-1"></span><span id="page-34-0"></span>**1.5.2.3 Extended Double-Operand (Format I) Instructions**

All 12 double-operand instructions have extended versions as listed in [Table](#page-34-1) 1-13.

| <b>Mnemonic</b>   | <b>Operands</b> | <b>Operation</b>                          | Status Bits <sup>(1)</sup> |         |          |         |  |
|-------------------|-----------------|-------------------------------------------|----------------------------|---------|----------|---------|--|
|                   |                 |                                           | v                          | N       | z        | C       |  |
| MOVX( .B, .A)     | src.dst         | $src \rightarrow dst$                     |                            |         |          |         |  |
| ADDX(.B., A)      | src.dst         | $src + dist \rightarrow dist$             | $\star$                    | $\star$ | $\ast$   | $\star$ |  |
| ADDCX(.B., A)     | src.dst         | $src + dst + C \rightarrow dst$           | $^\star$                   | $\star$ | $^\star$ | $\star$ |  |
| SUBX(.B, .A)      | src.dst         | $dst + .not.src + 1 \rightarrow dst$      | $^\star$                   | $\star$ | $^\star$ | $\star$ |  |
| SUBCX(.B,.A)      | src.dst         | $dst + not src + C \rightarrow dst$       | $\star$                    | $\star$ | $^\star$ | $\star$ |  |
| CMPX(.B,.A)       | src.dst         | $dst - src$                               | $\star$                    | $\star$ | $\ast$   | $\star$ |  |
| DADDX(.B., A)     | src.dst         | $src + dst + C \rightarrow dst$ (decimal) | $\star$                    | $\star$ | $\star$  | $\star$ |  |
| BITX(.B., A)      | src.dst         | src.and. dst                              | $\Omega$                   | $\star$ | $\ast$   | Ζ       |  |
| BICK(.B,.A)       | src.dst         | not.src.and. dst $\rightarrow$ dst.       |                            |         |          |         |  |
| BISK(.B,.A)       | src.dst         | src.or. dst $\rightarrow$ dst             |                            |         |          |         |  |
| $XORX($ .B, $.A)$ | src.dst         | src.xor. dst $\rightarrow$ dst            | $^\star$                   | $\star$ | $^\star$ | 7       |  |
| ANDX(.B., A)      | src.dst         | src.and. dst $\rightarrow$ dst            | 0                          | $\star$ | *        | Z       |  |

**Table 1-13. Extended Double-Operand Instructions**

 $(1)$   $*$  = Status bit is affected.

 $-$  = Status bit is not affected.

 $0 =$  Status bit is cleared.

 $1 =$  Status bit is set.

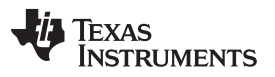

#### *MSP430 and MSP430X Instructions* [www.ti.com](http://www.ti.com)

The four possible addressing combinations for the extension word for Format I instructions are shown in [Figure](#page-35-0) 1-29.

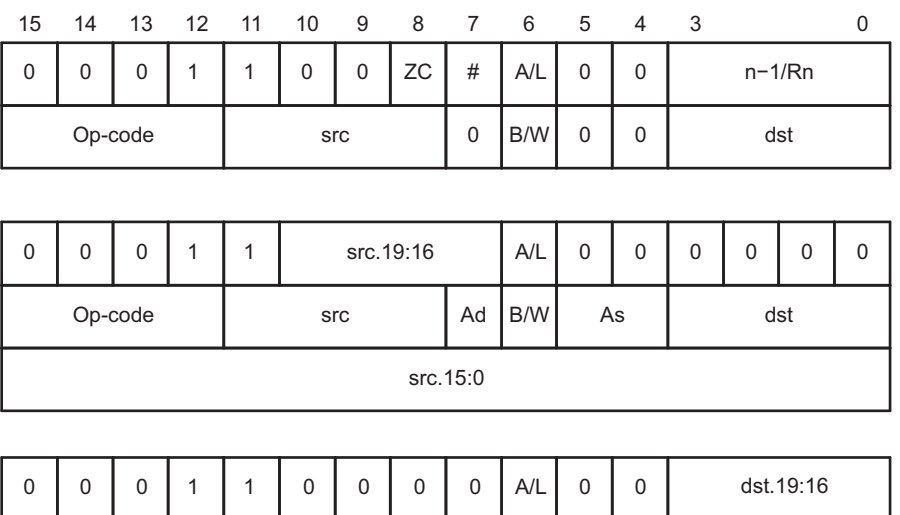

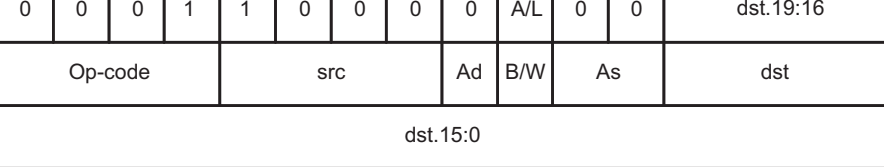

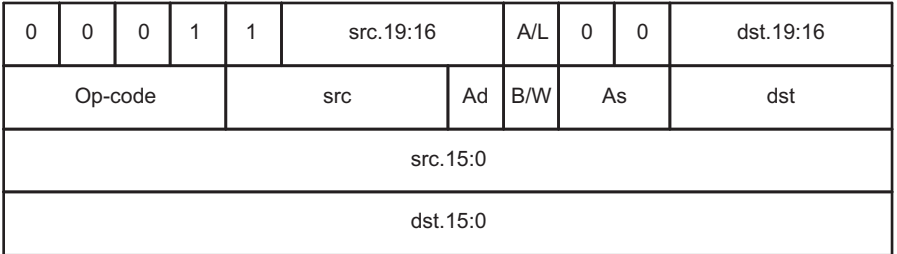

# **Figure 1-29. Extended Format I Instruction Formats**

<span id="page-35-1"></span><span id="page-35-0"></span>If the 20-bit address of a source or destination operand is located in memory, not in a CPU register, then two words are used for this operand as shown in [Figure](#page-35-1) 1-30.

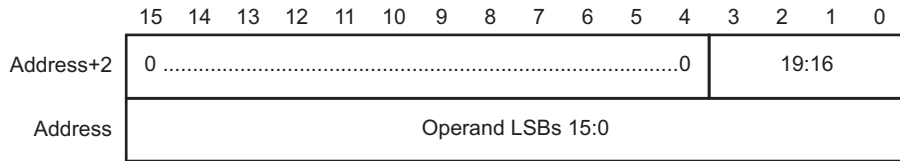

## **Figure 1-30. 20-Bit Addresses in Memory**
### <span id="page-36-0"></span>**1.5.2.4 Extended Single-Operand (Format II) Instructions**

Extended MSP430X Format II instructions are listed in [Table](#page-36-0) 1-14.

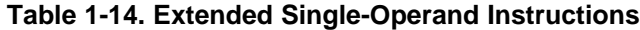

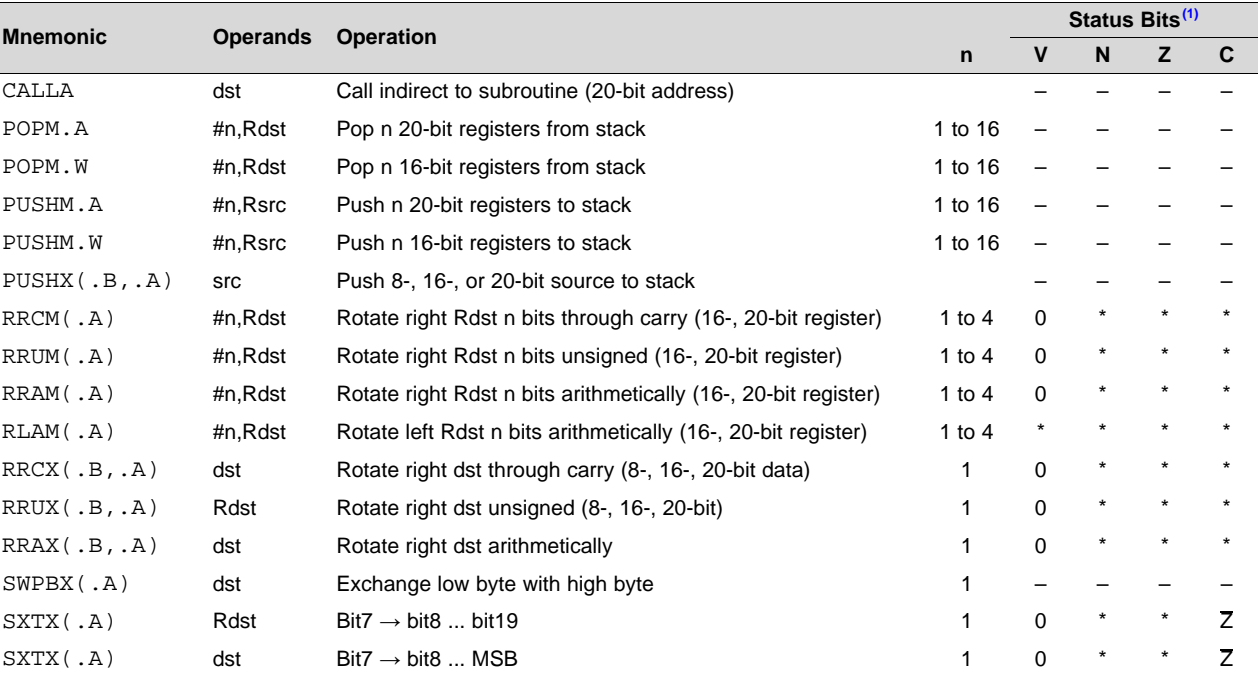

 $(1)$   $*$  = Status bit is affected.

 $-$  = Status bit is not affected.

 $0 =$  Status bit is cleared.

 $1 =$  Status bit is set.

The three possible addressing mode combinations for Format II instructions are shown in [Figure](#page-36-1) 1-31.

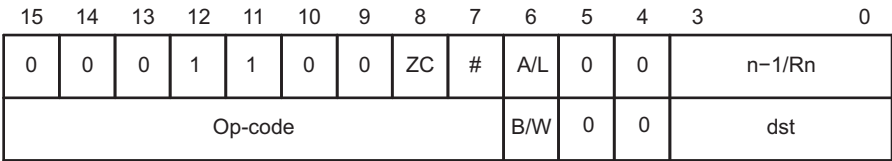

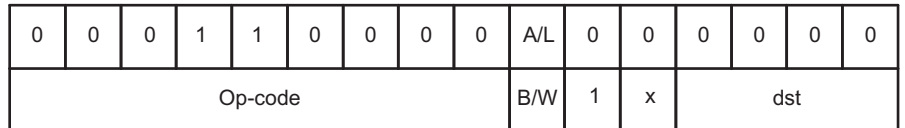

<span id="page-36-1"></span>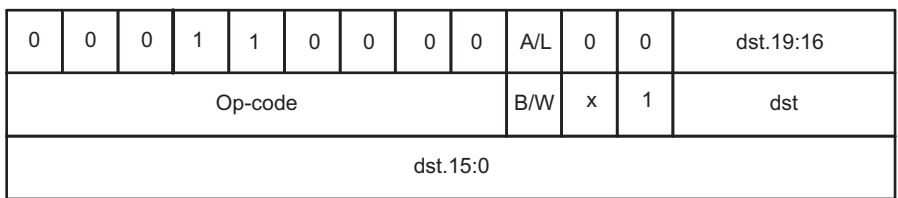

**Figure 1-31. Extended Format II Instruction Format**

Texas<br>Instruments

### <span id="page-37-0"></span>*1.5.2.4.1 Extended Format II Instruction Format Exceptions*

Exceptions for the Format II instruction formats are shown in [Figure](#page-37-0) 1-32 through [Figure](#page-37-1) 1-35.

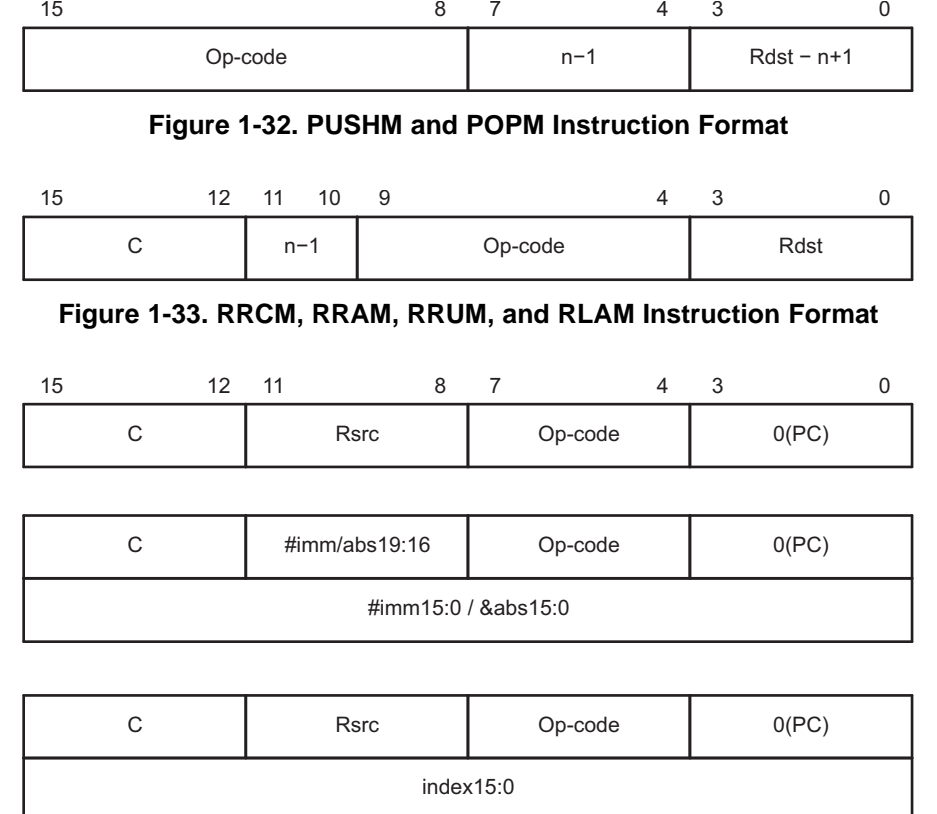

#### **Figure 1-34. BRA Instruction Format**

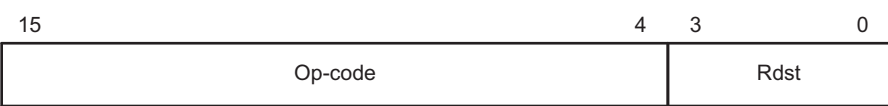

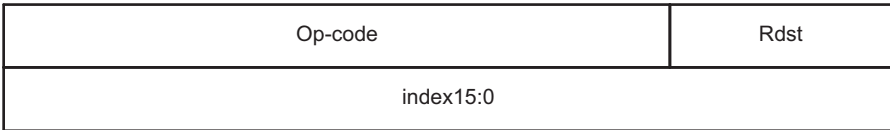

<span id="page-37-1"></span>

| Op-code                         | #imm/ix/abs19:16 |
|---------------------------------|------------------|
| #imm15:0 / index15:0 / &abs15:0 |                  |

**Figure 1-35. CALLA Instruction Format**

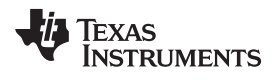

#### **1.5.2.5 Extended Emulated Instructions**

The extended instructions together with the constant generator form the extended emulated instructions. [Table](#page-38-0) 1-15 lists the emulated instructions.

<span id="page-38-0"></span>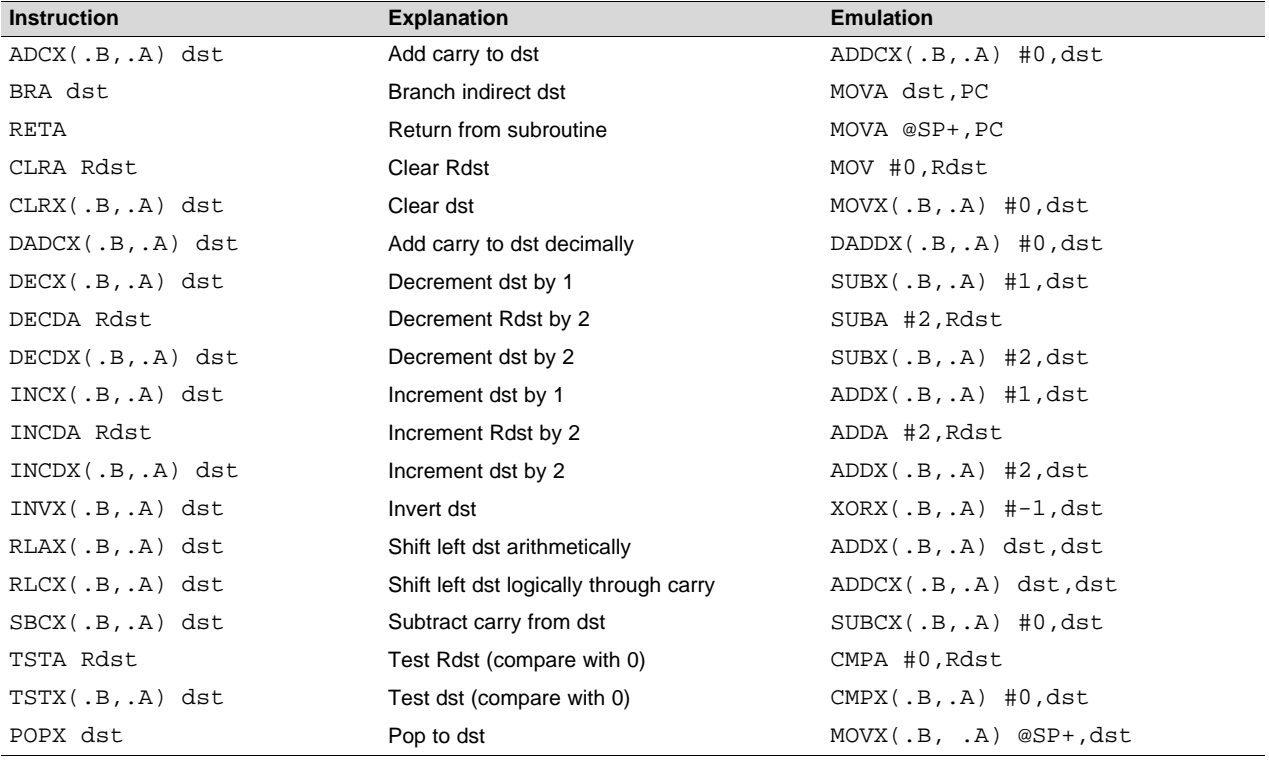

#### **Table 1-15. Extended Emulated Instructions**

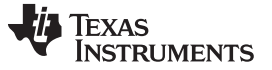

#### *MSP430 and MSP430X Instructions* [www.ti.com](http://www.ti.com)

#### **1.5.2.6 MSP430X Address Instructions**

MSP430X address instructions are instructions that support 20-bit operands but have restricted addressing modes. The addressing modes are restricted to the Register mode and the Immediate mode, except for the MOVA instruction as listed in [Table](#page-39-0) 1-16. Restricting the addressing modes removes the need for the additional extension-word op-code improving code density and execution time. Address instructions should be used any time an MSP430X instruction is needed with the corresponding restricted addressing mode.

<span id="page-39-0"></span>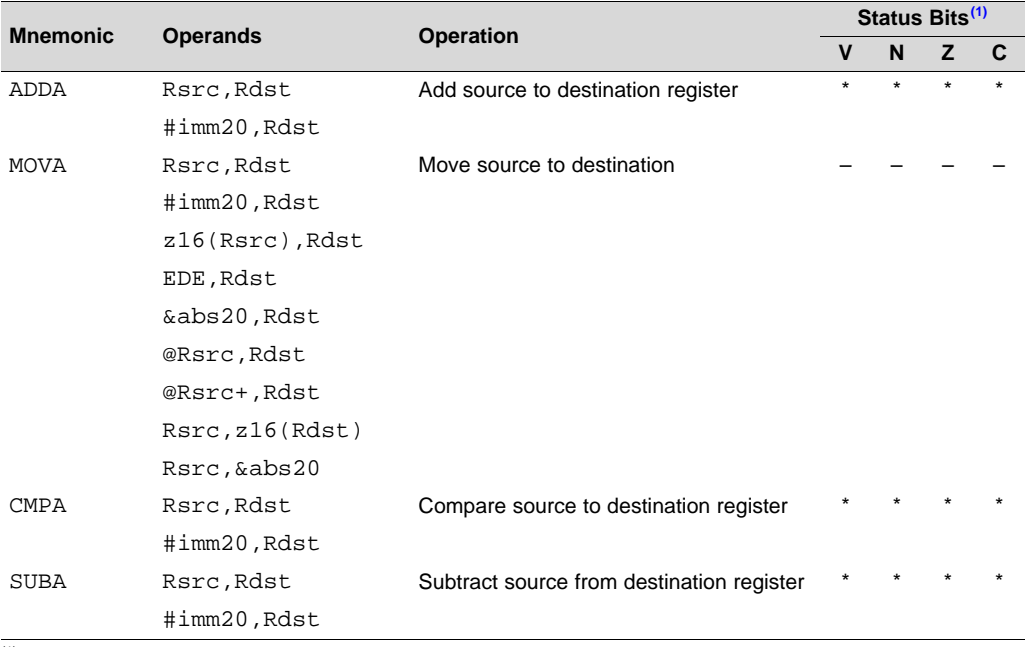

#### **Table 1-16. Address Instructions, Operate on 20-Bit Register Data**

 $(1)$   $*$  = Status bit is affected.

 $-$  = Status bit is not affected.

 $0 =$  Status bit is cleared.

 $1 =$  Status bit is set.

### **1.5.2.7 MSP430X Instruction Execution**

The number of CPU clock cycles required for an MSP430X instruction depends on the instruction format and the addressing modes used, not the instruction itself. The number of clock cycles refers to MCLK.

#### <span id="page-40-0"></span>*1.5.2.7.1 MSP430X Format II (Single-Operand) Instruction Cycles and Lengths*

[Table](#page-40-0) 1-17 lists the length and the CPU cycles for all addressing modes of the MSP430X extended singleoperand instructions.

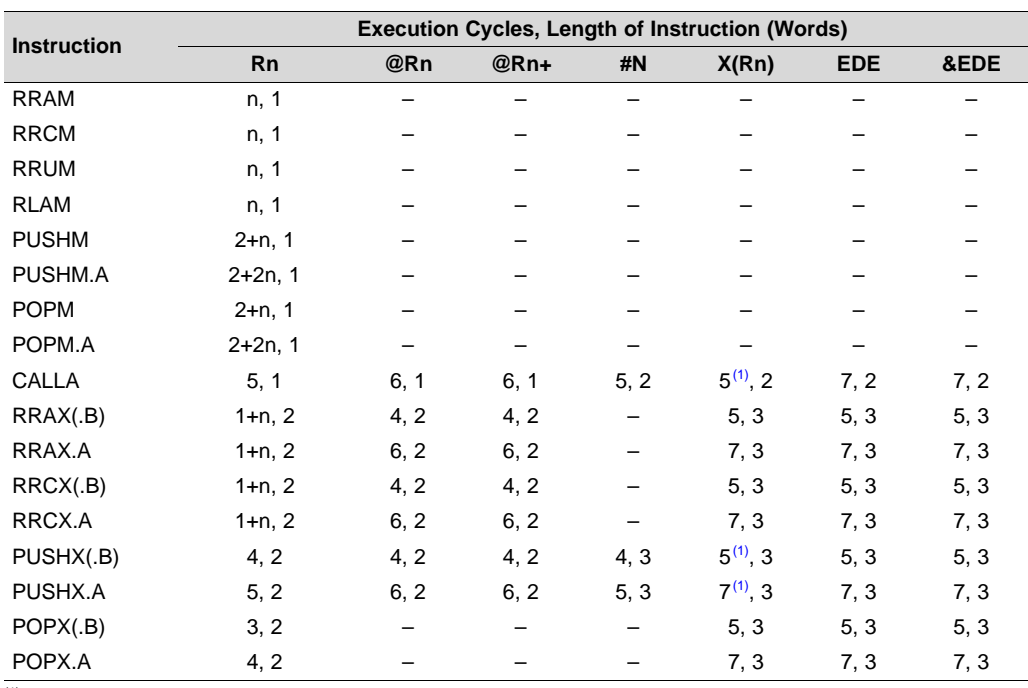

#### **Table 1-17. MSP430X Format II Instruction Cycles and Length**

 $(1)$  Add one cycle when Rn = SP

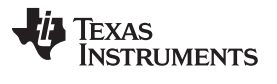

### *1.5.2.7.2 MSP430X Format I (Double-Operand) Instruction Cycles and Lengths*

[Table](#page-41-0) 1-18 lists the length and CPU cycles for all addressing modes of the MSP430X extended Format I instructions.

<span id="page-41-0"></span>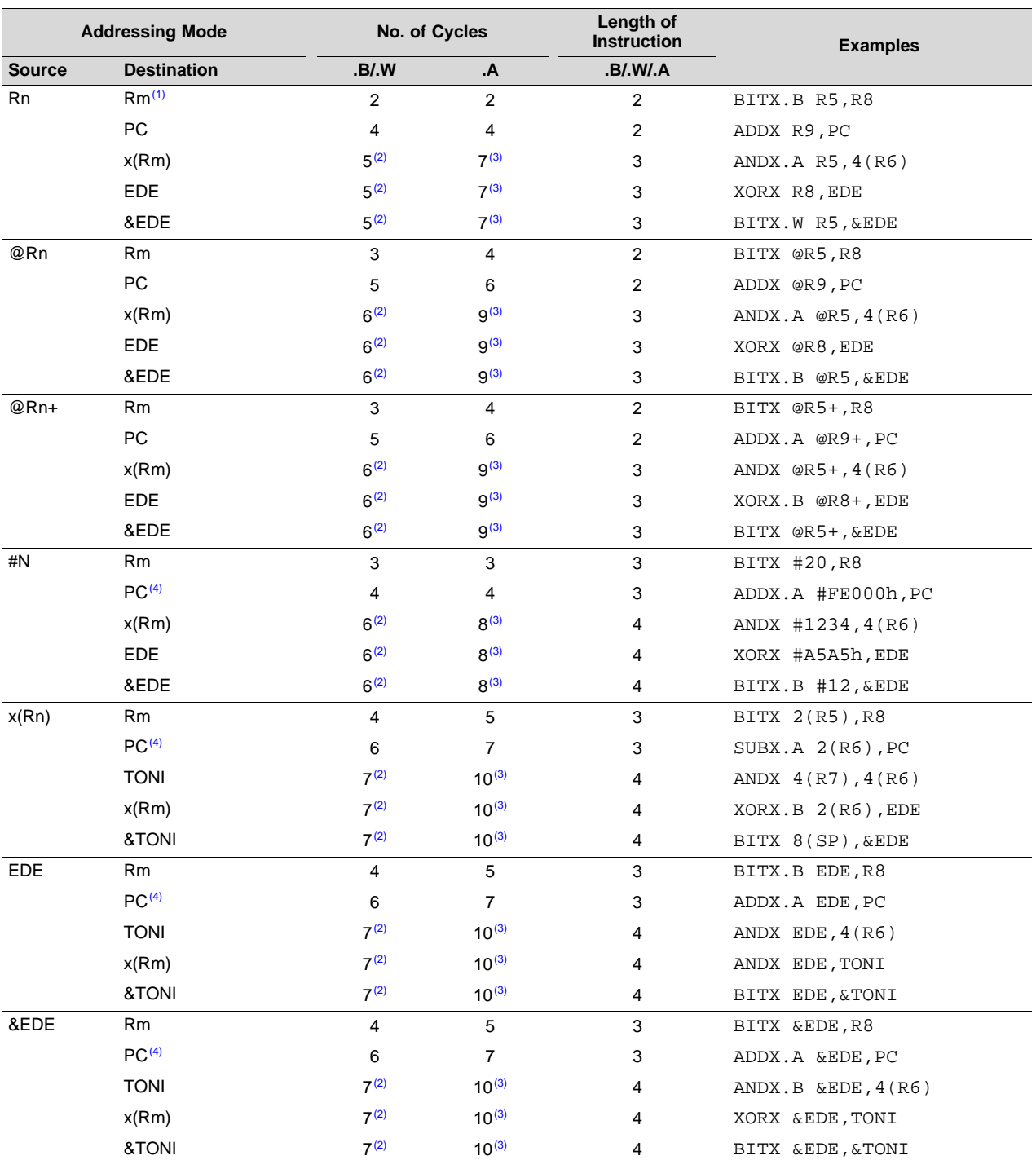

#### **Table 1-18. MSP430X Format I Instruction Cycles and Length**

(1) Repeat instructions require  $n + 1$  cycles, where n is the number of times the instruction is executed.<br>(2) Reduce the cycle count by one for MOV. BIT, and CMP instructions.

Reduce the cycle count by one for MOV, BIT, and CMP instructions.

(3) Reduce the cycle count by two for MOV, BIT, and CMP instructions.<br>(4) Reduce the cycle count by one for MOV. ADD, and SUB instructions

Reduce the cycle count by one for MOV, ADD, and SUB instructions.

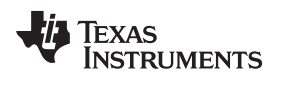

### *1.5.2.7.3 MSP430X Address Instruction Cycles and Lengths*

[Table](#page-42-0) 1-19 lists the length and the CPU cycles for all addressing modes of the MSP430X address instructions.

<span id="page-42-0"></span>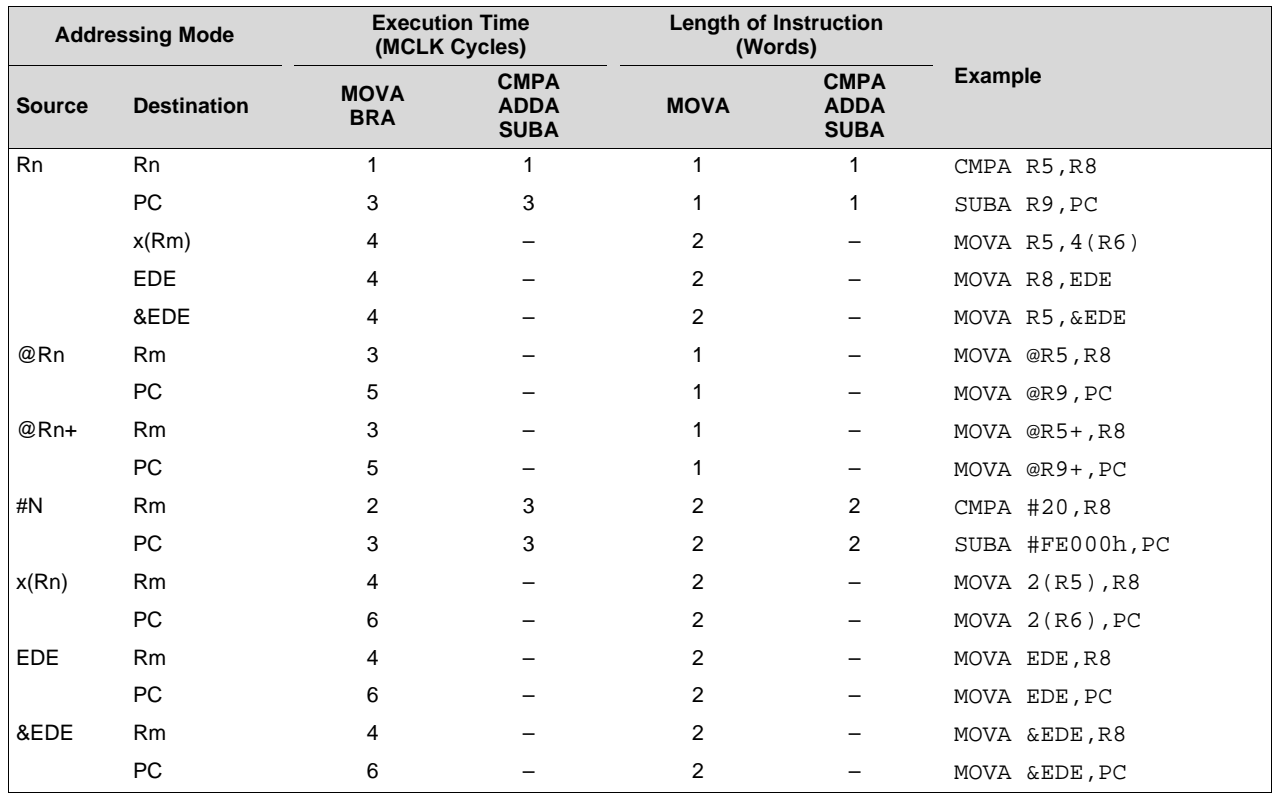

### **Table 1-19. Address Instruction Cycles and Length**

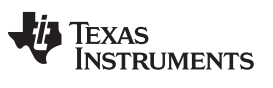

## <span id="page-43-0"></span>**1.6 Instruction Set Description**

[Table](#page-43-0) 1-20 shows all available instructions:

#### **Table 1-20. Instruction Map of MSP430X**

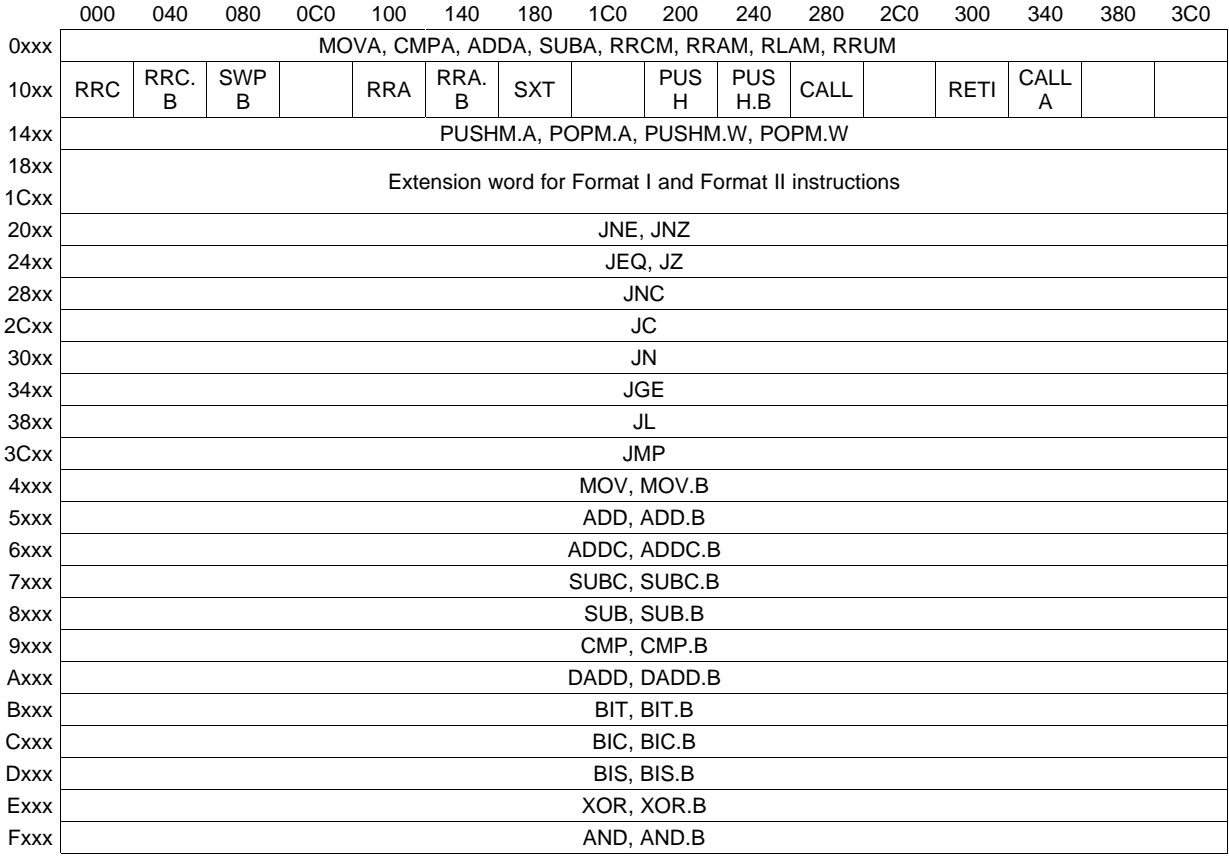

[www.ti.com](http://www.ti.com) *Instruction Set Description*

# *1.6.1 Extended Instruction Binary Descriptions*

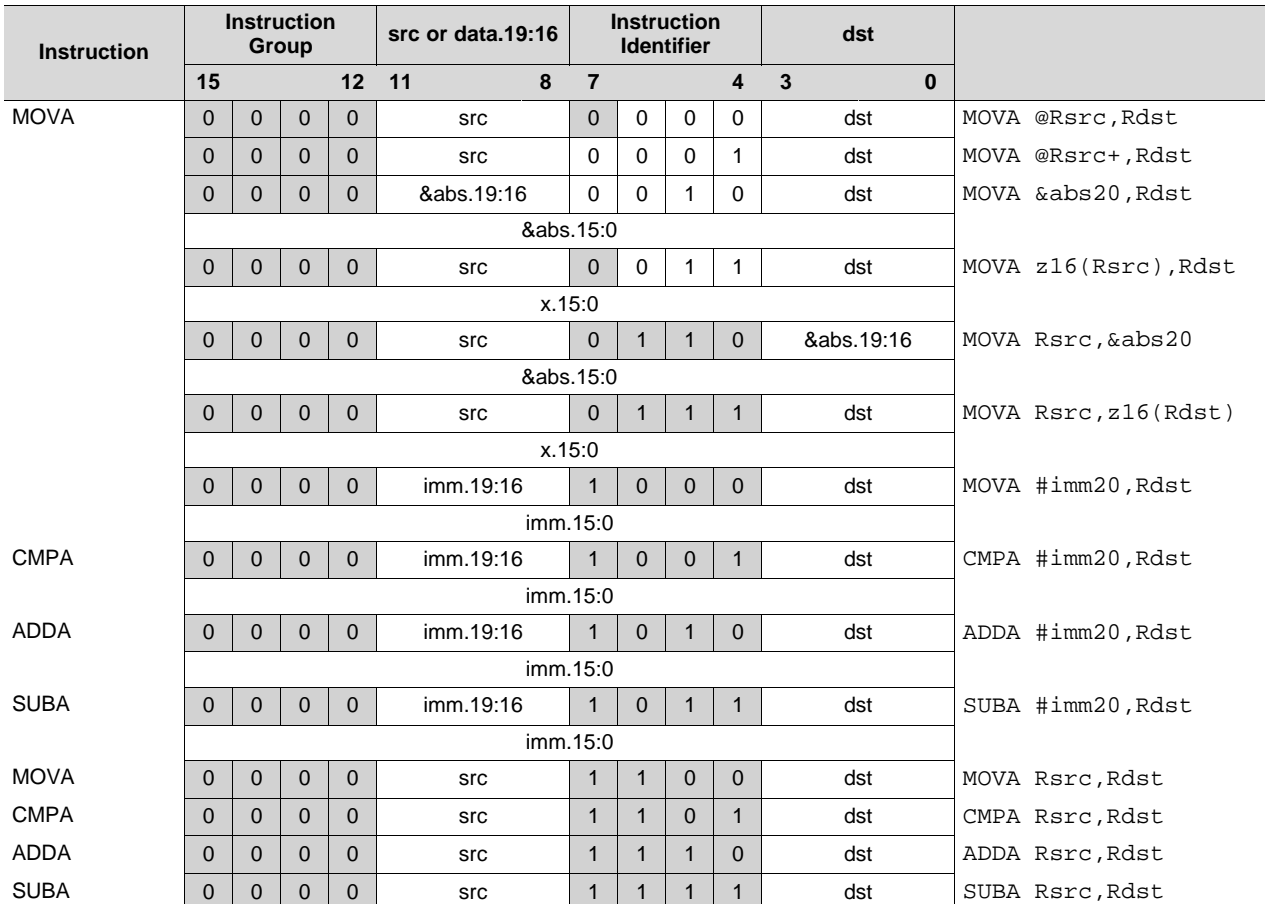

Detailed MSP430X instruction binary descriptions are shown in the following tables.

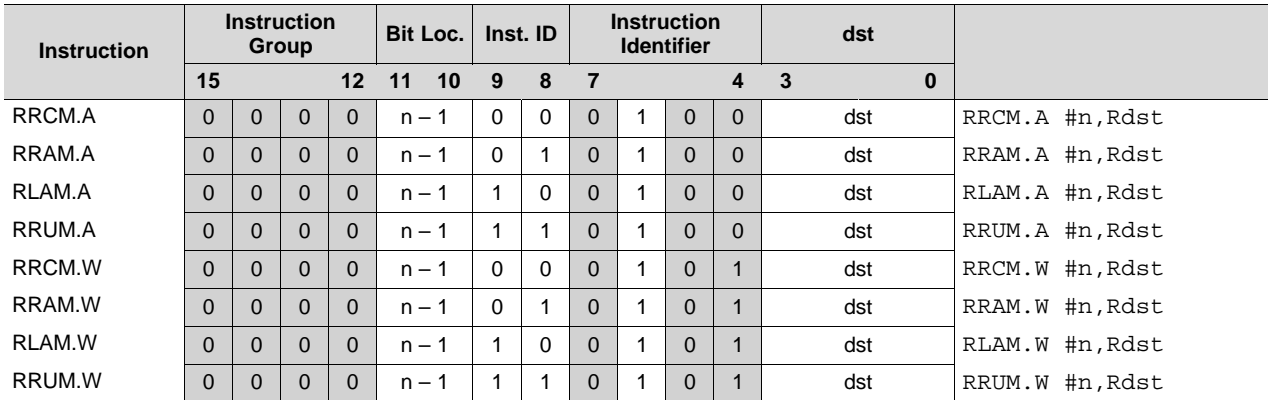

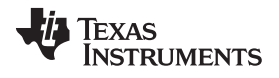

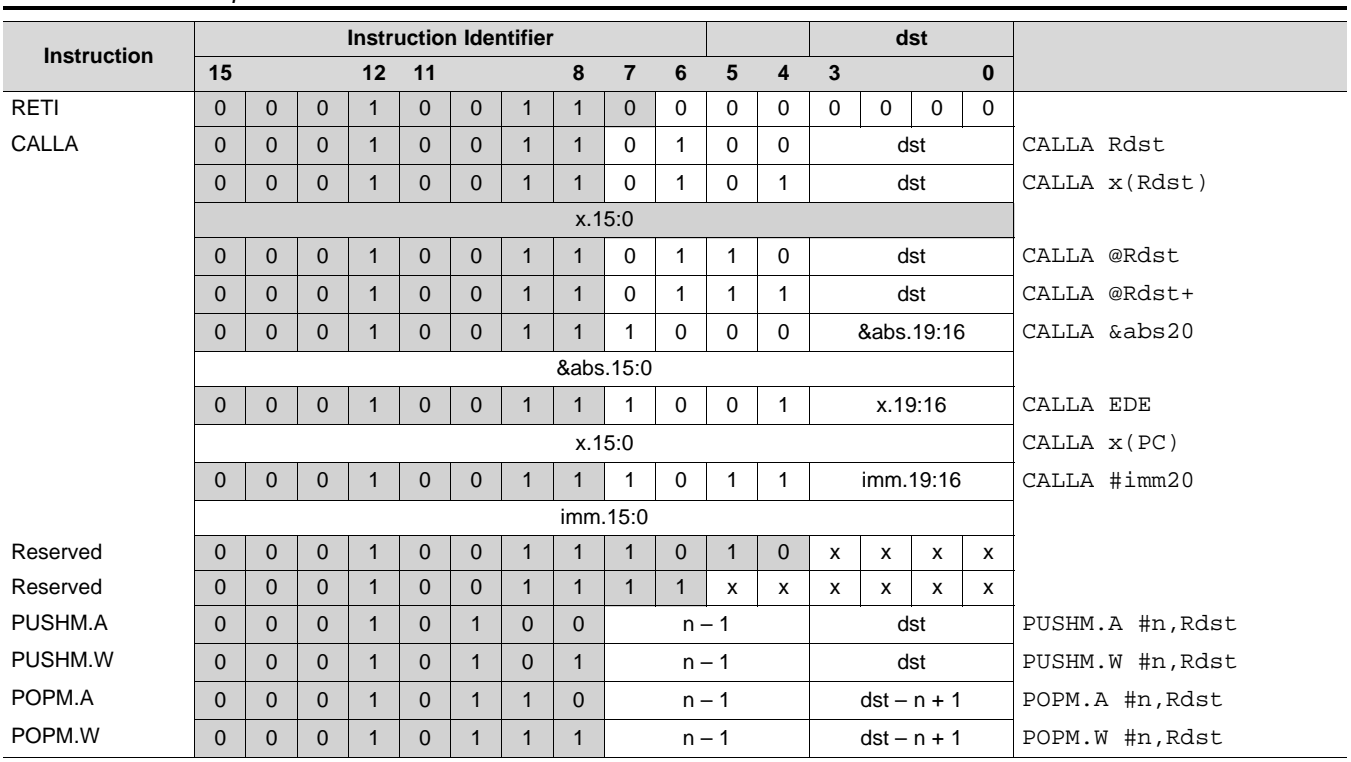

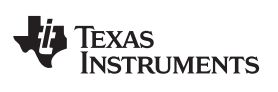

[www.ti.com](http://www.ti.com) *Instruction Set Description*

#### *1.6.2 MSP430 Instructions*

The MSP430 instructions are listed and described on the following pages.

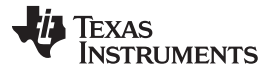

## **1.6.2.1 ADC**

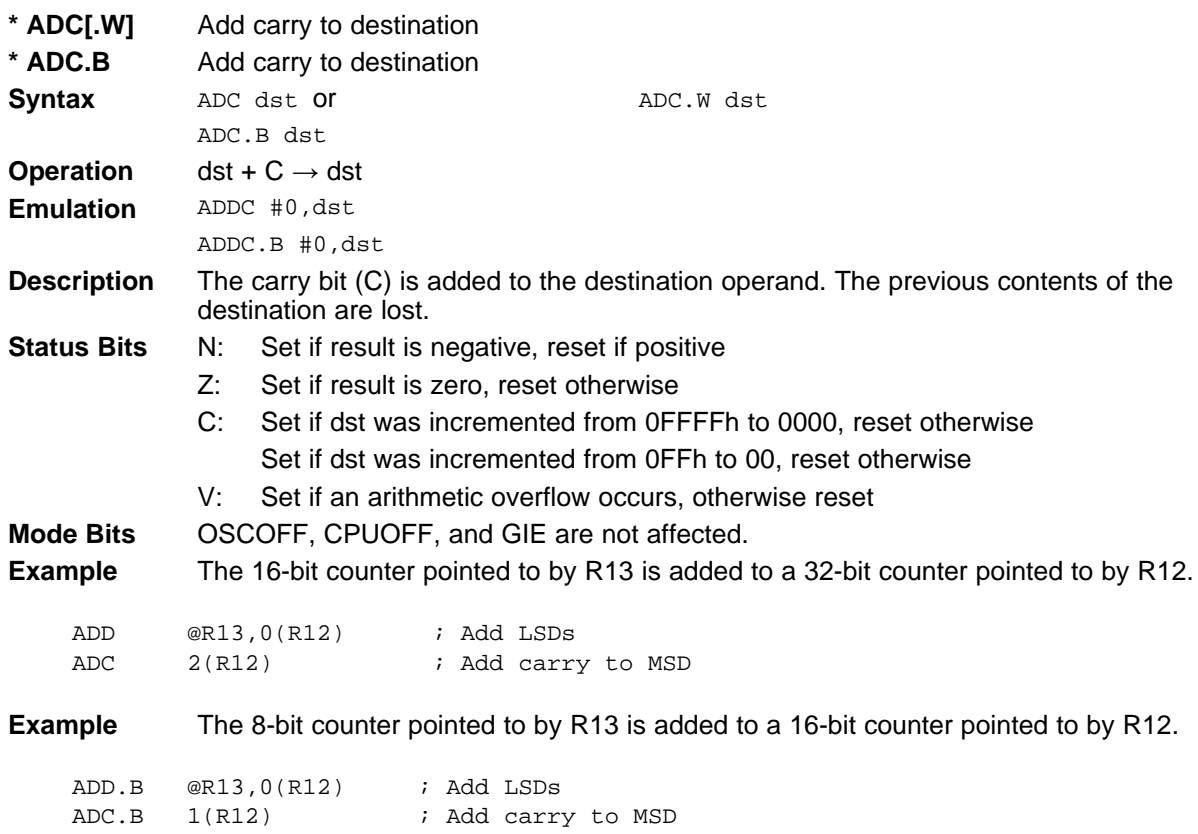

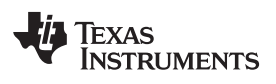

**1.6.2.2 ADD**

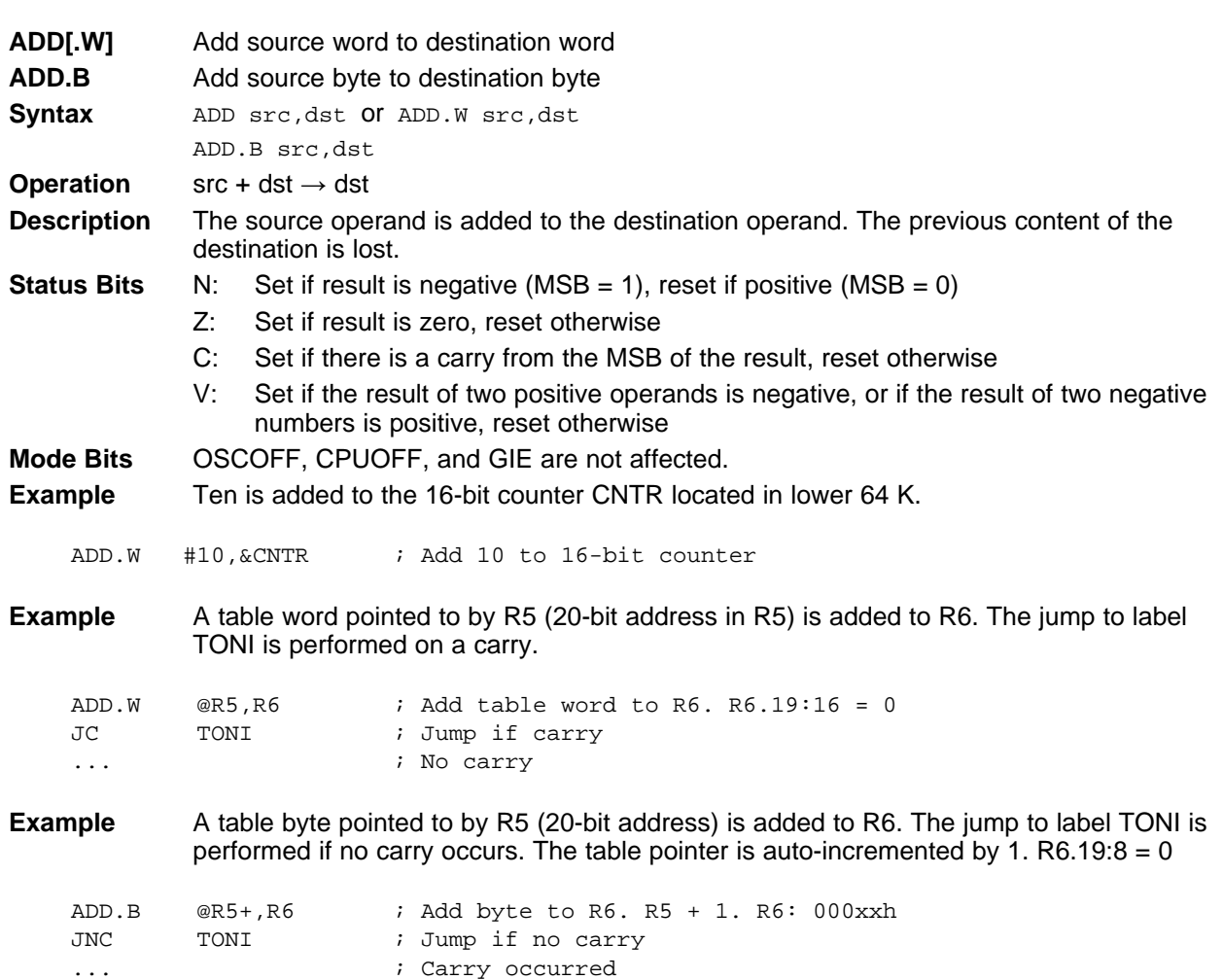

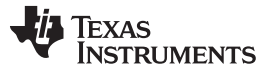

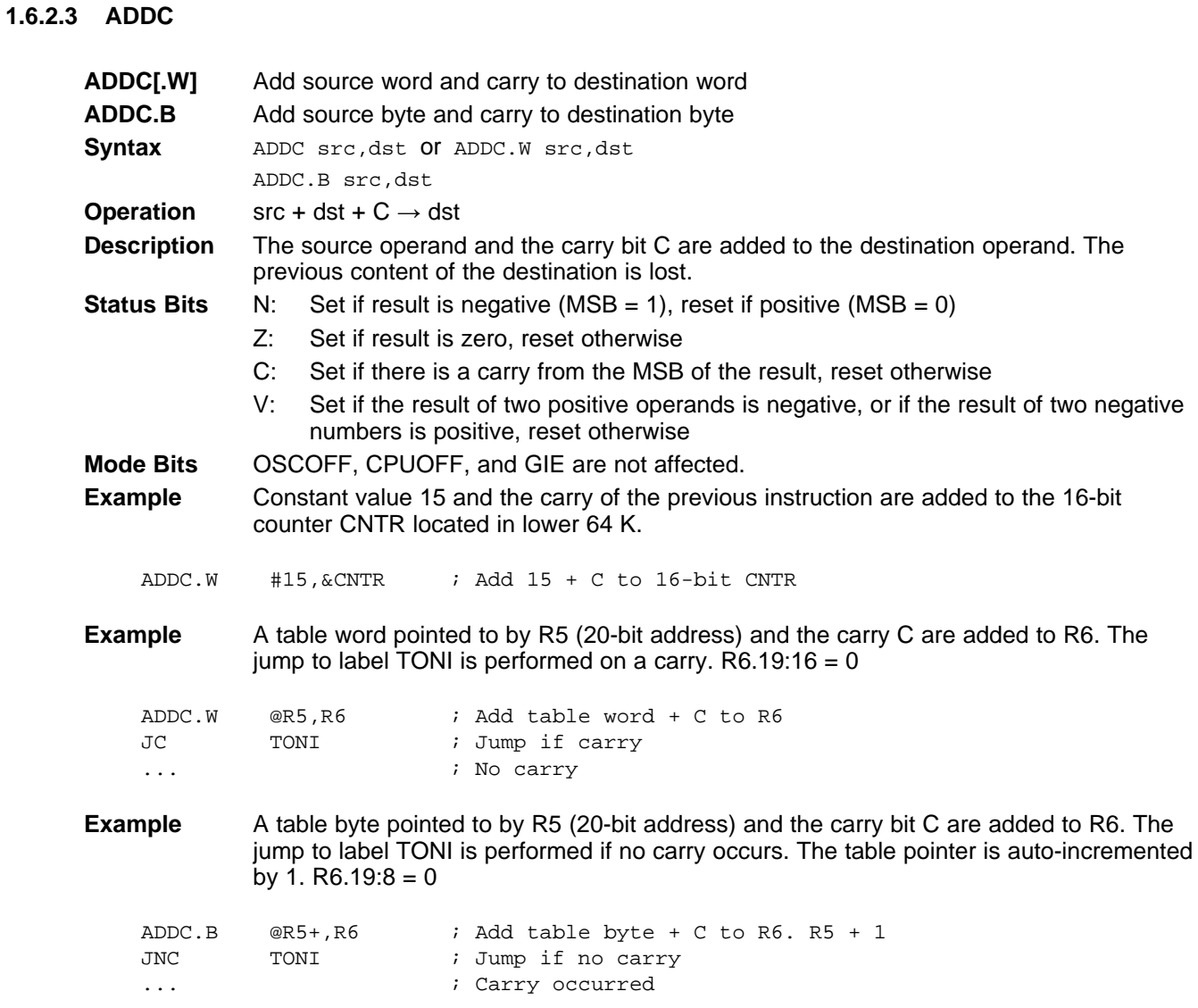

**1.6.2.4 AND**

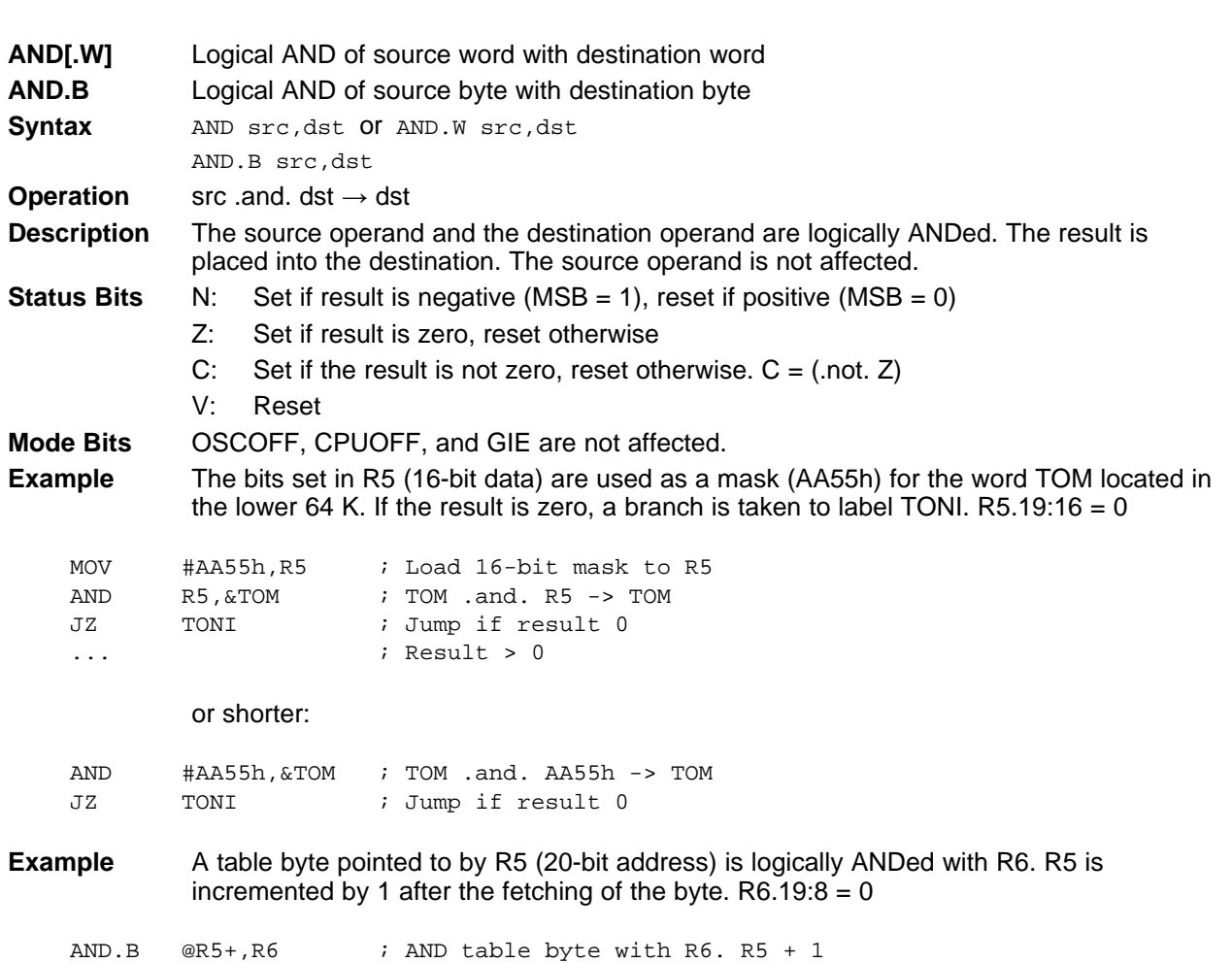

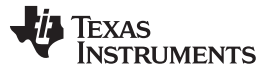

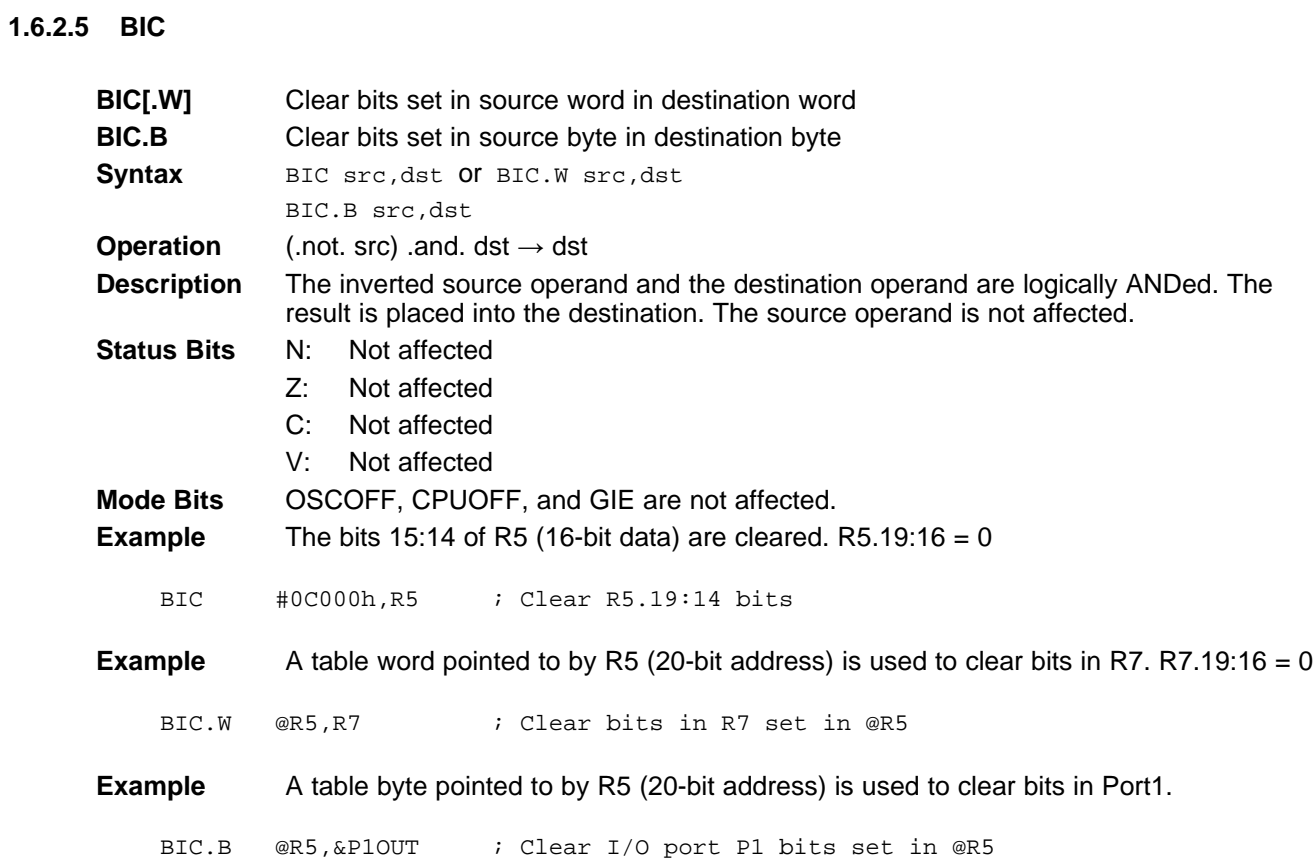

**1.6.2.6 BIS**

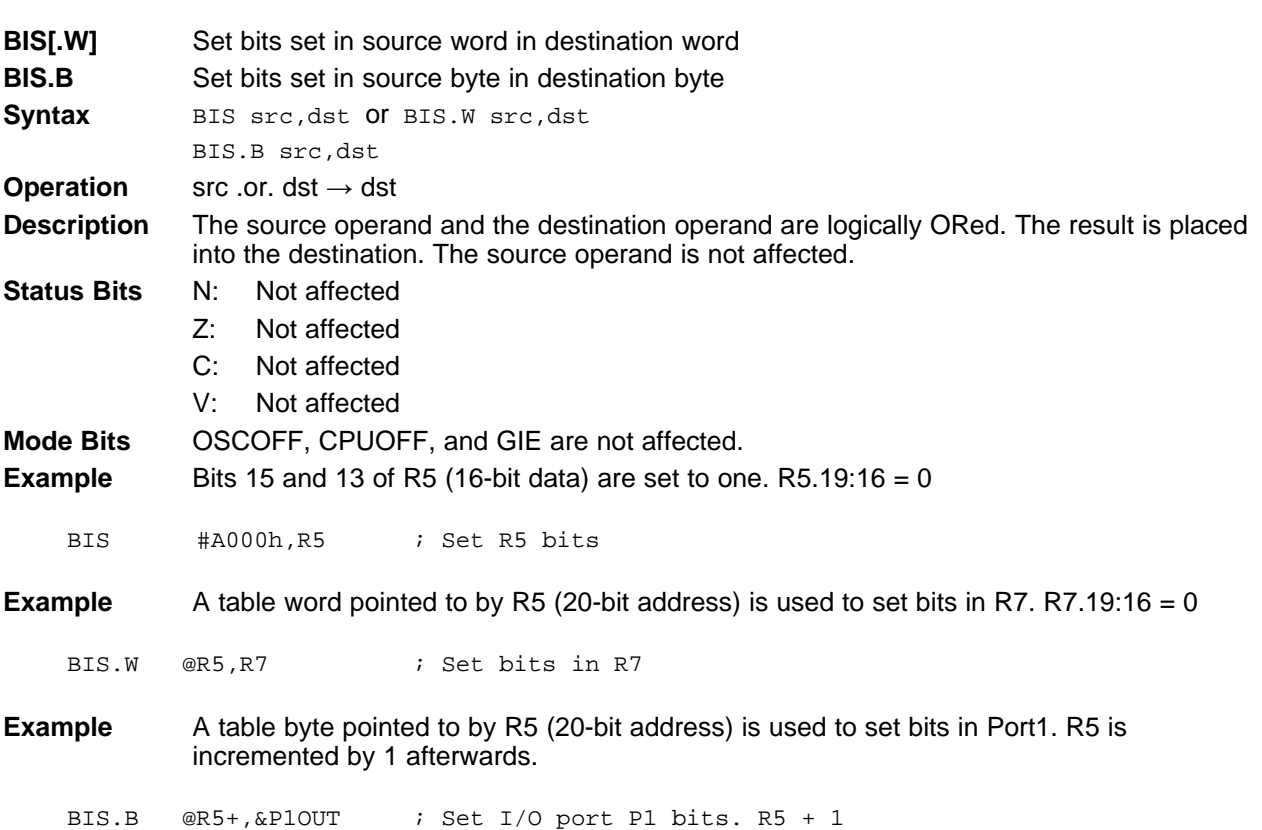

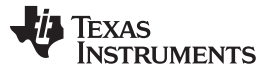

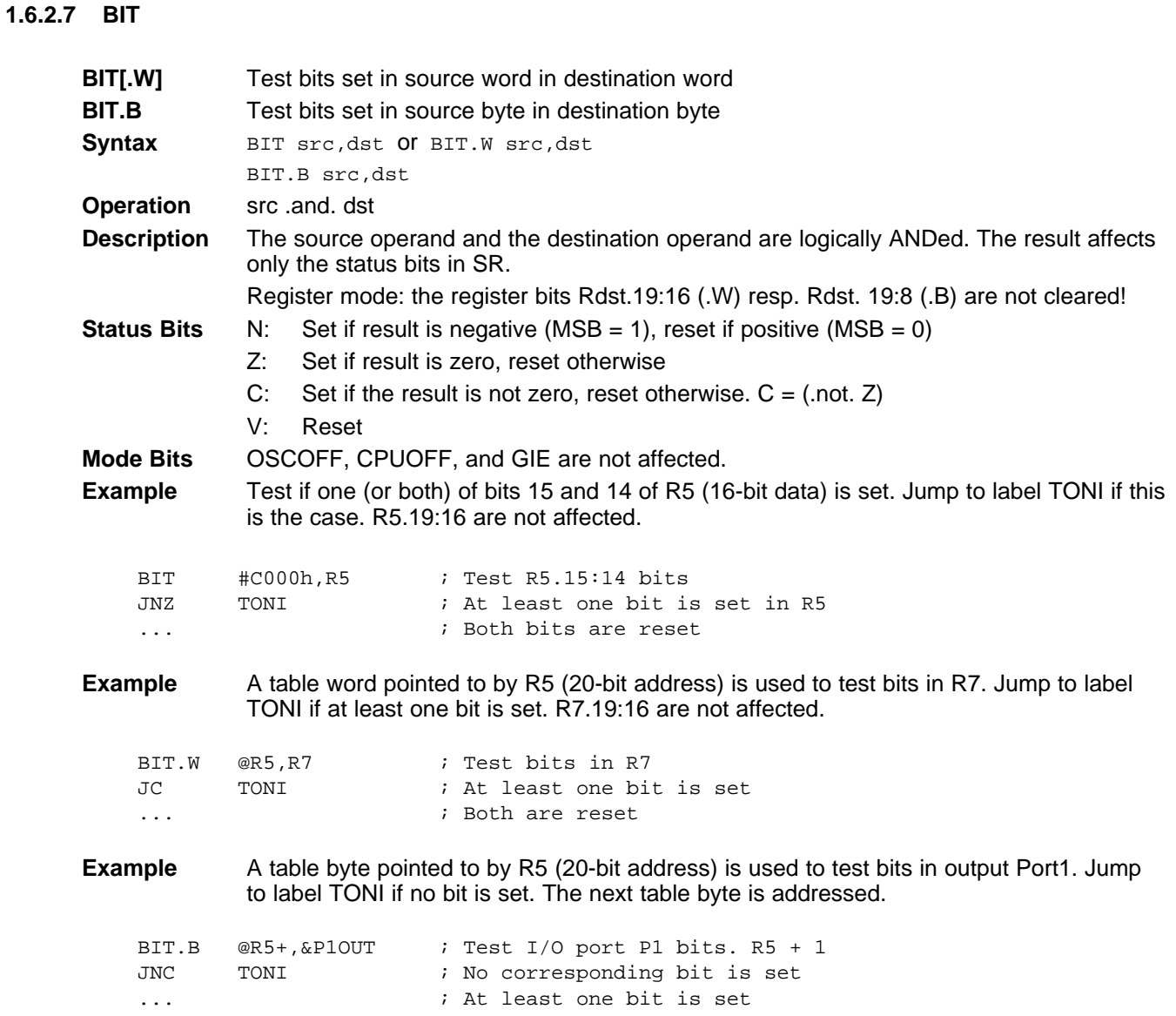

**\* BR,**

## **1.6.2.8 BR, BRANCH**

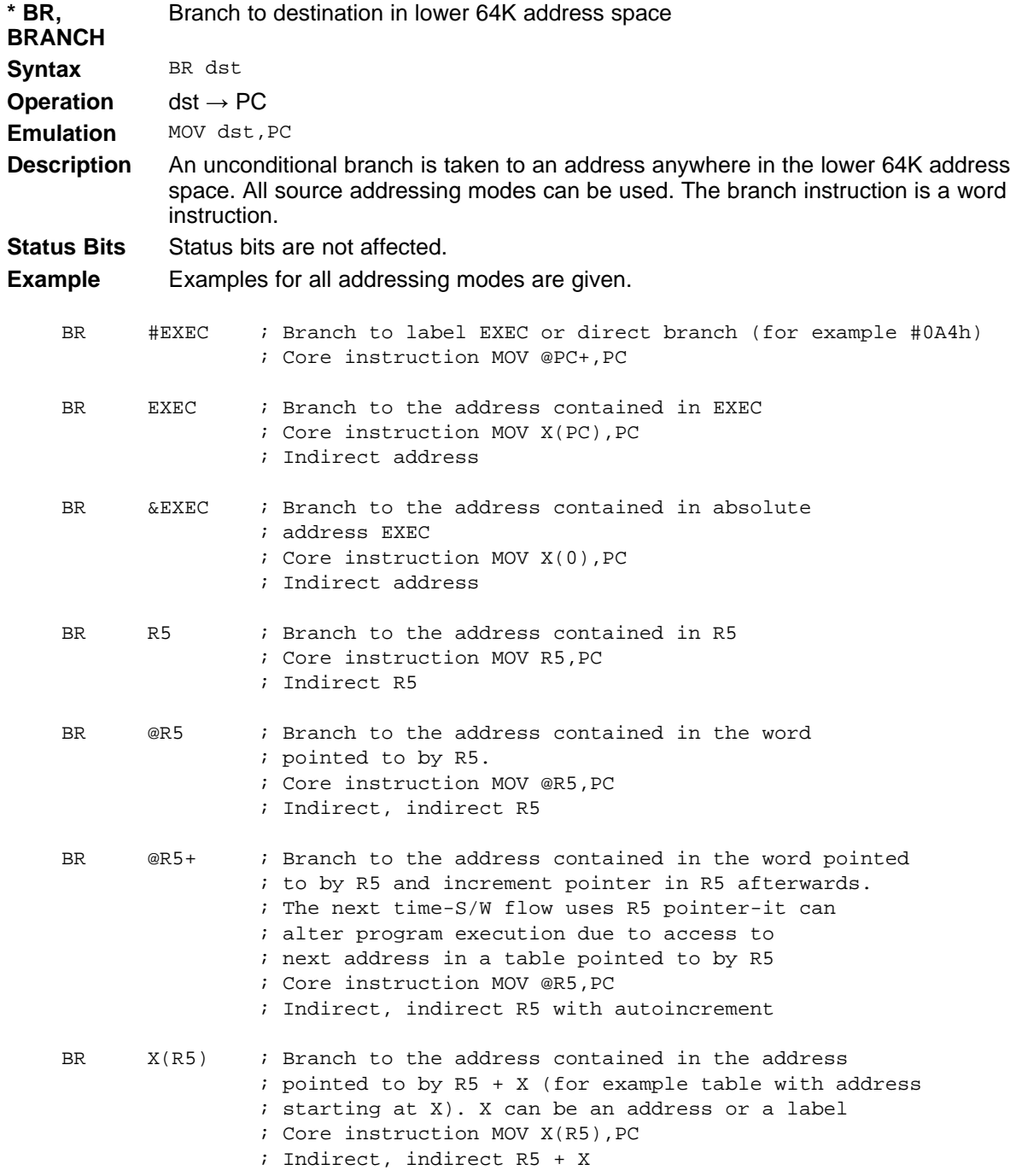

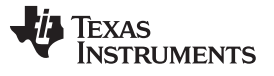

#### **1.6.2.9 CALL**

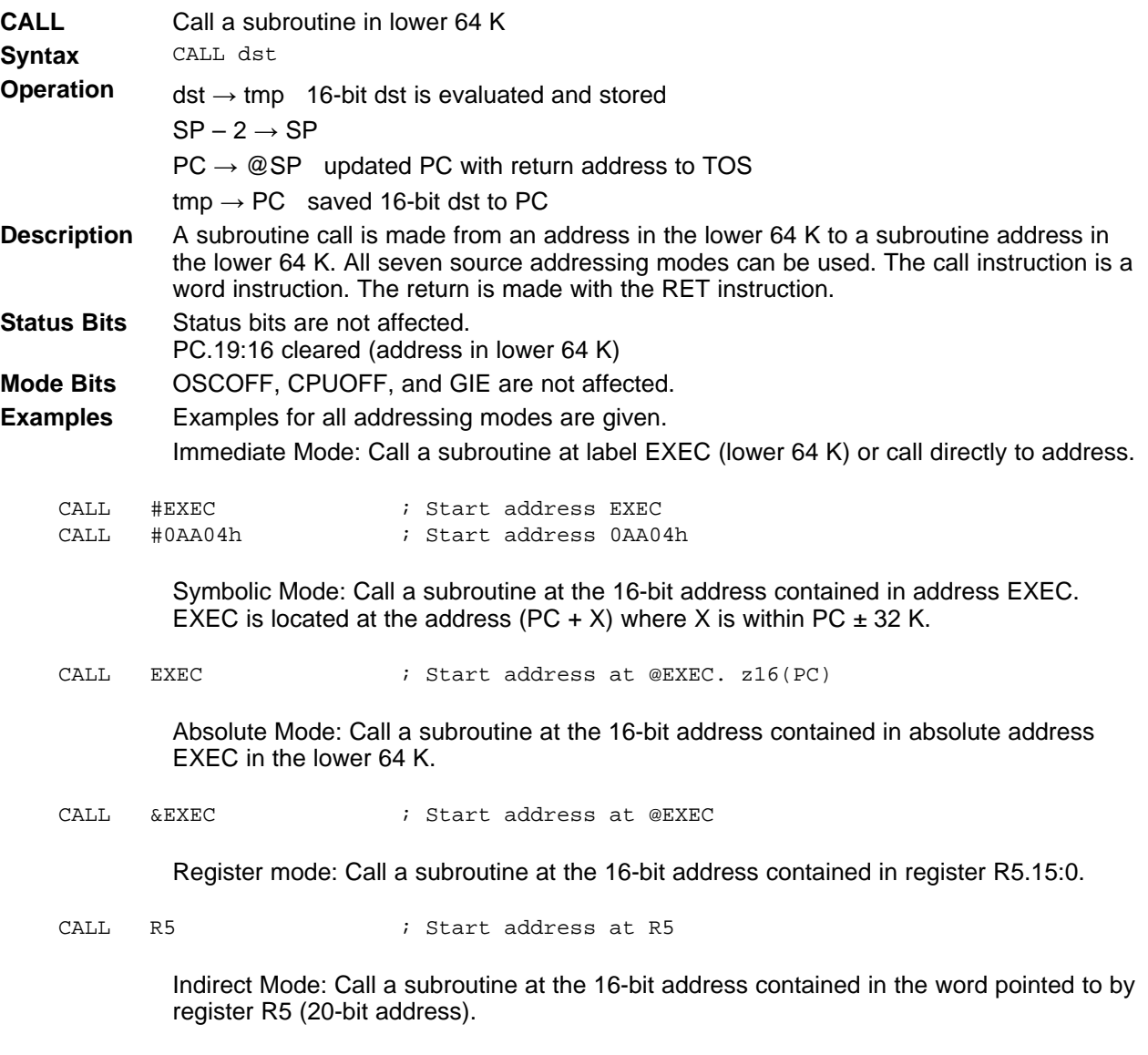

CALL @R5  $\qquad \qquad ;$  Start address at @R5

#### **1.6.2.10 CLR**

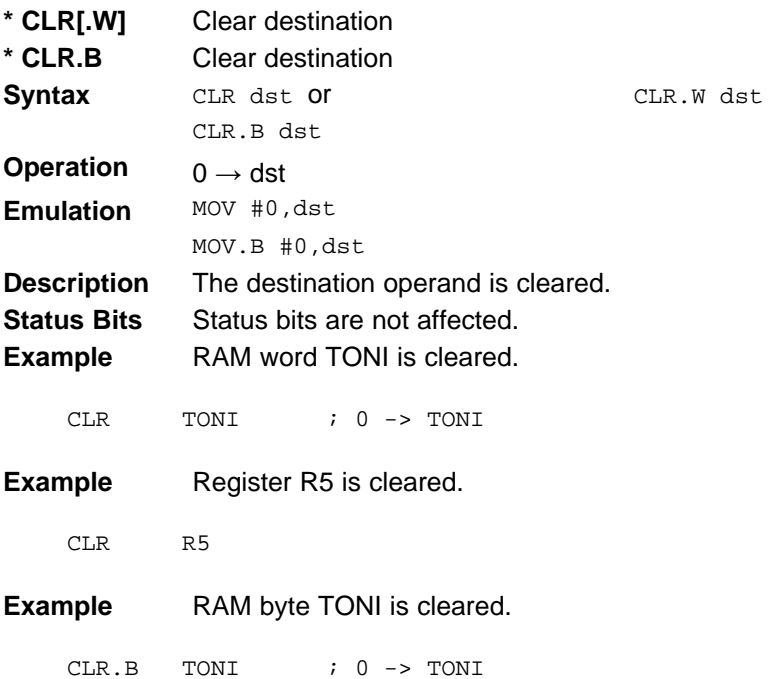

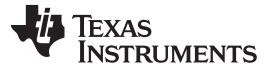

## **1.6.2.11 CLRC**

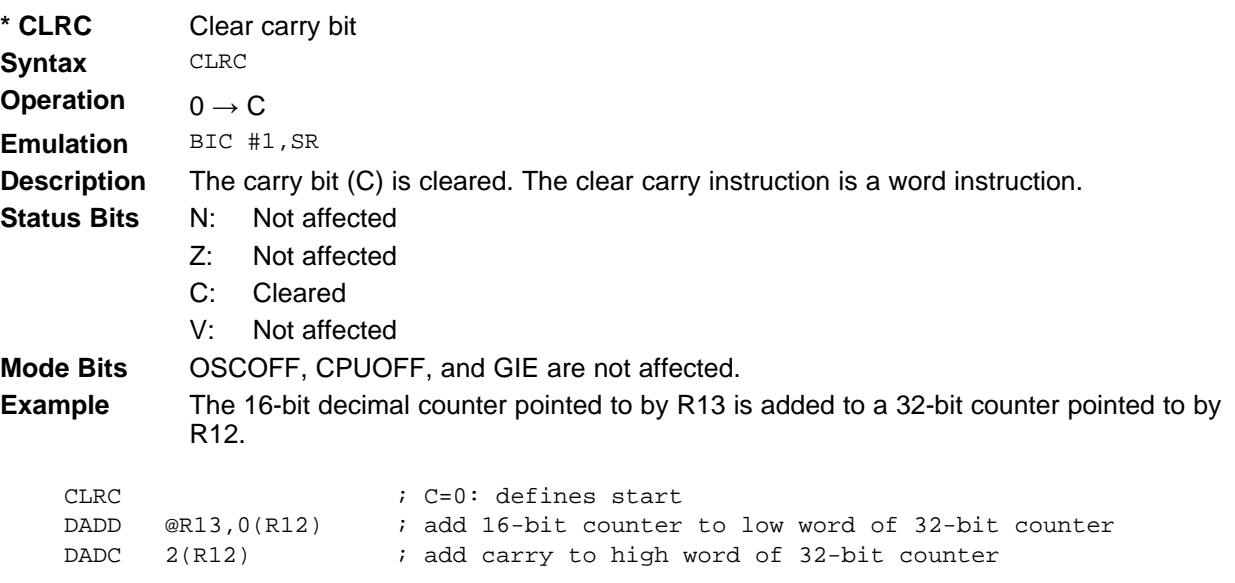

## **1.6.2.12 CLRN**

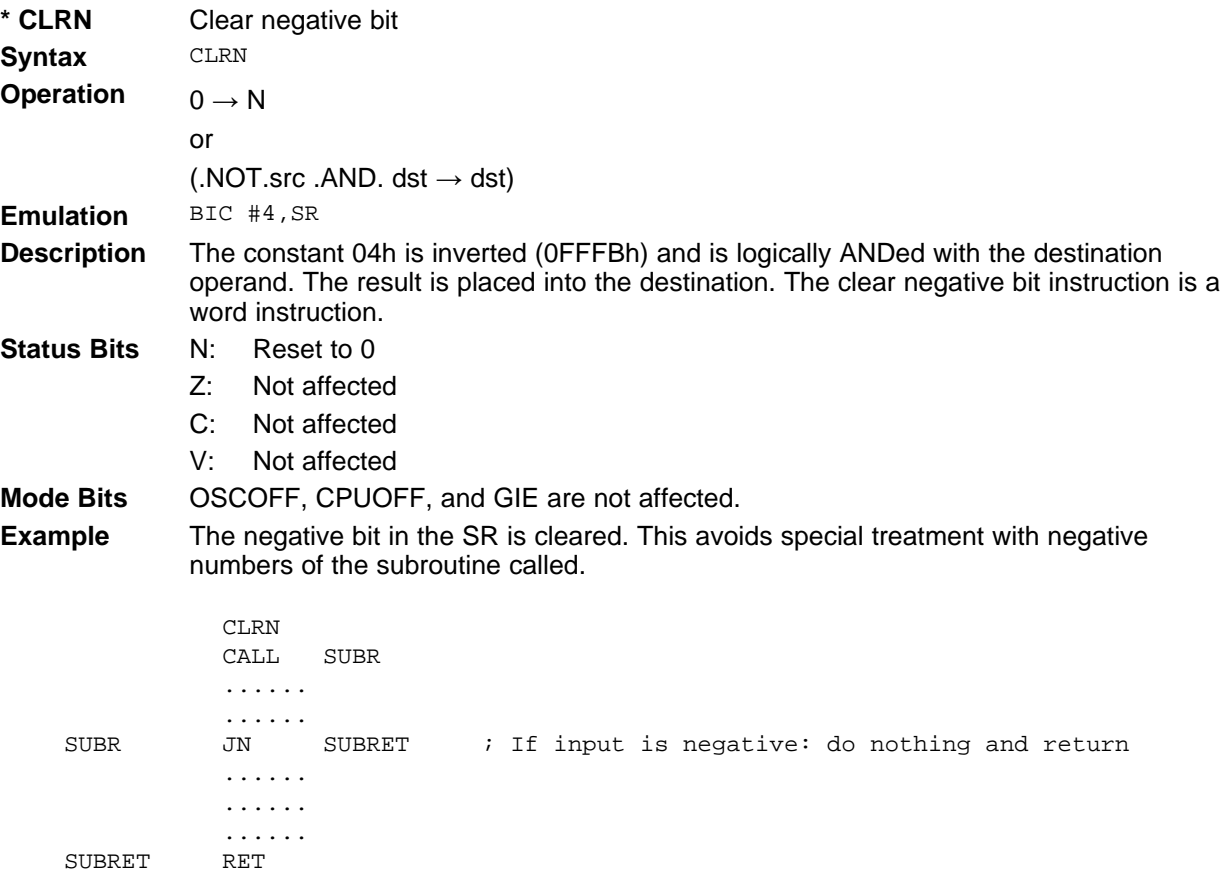

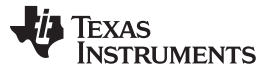

## **1.6.2.13 CLRZ**

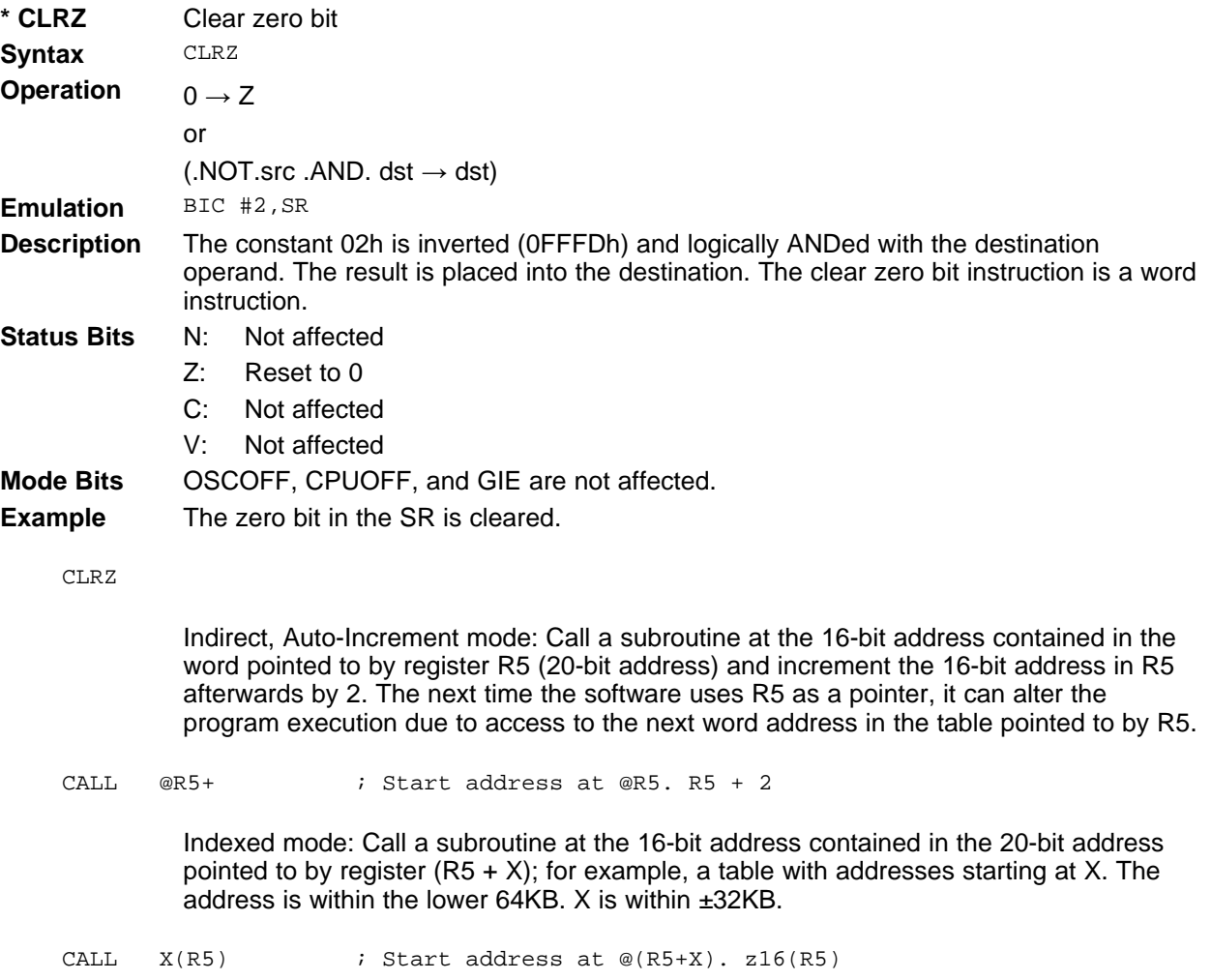

**1.6.2.14 CMP**

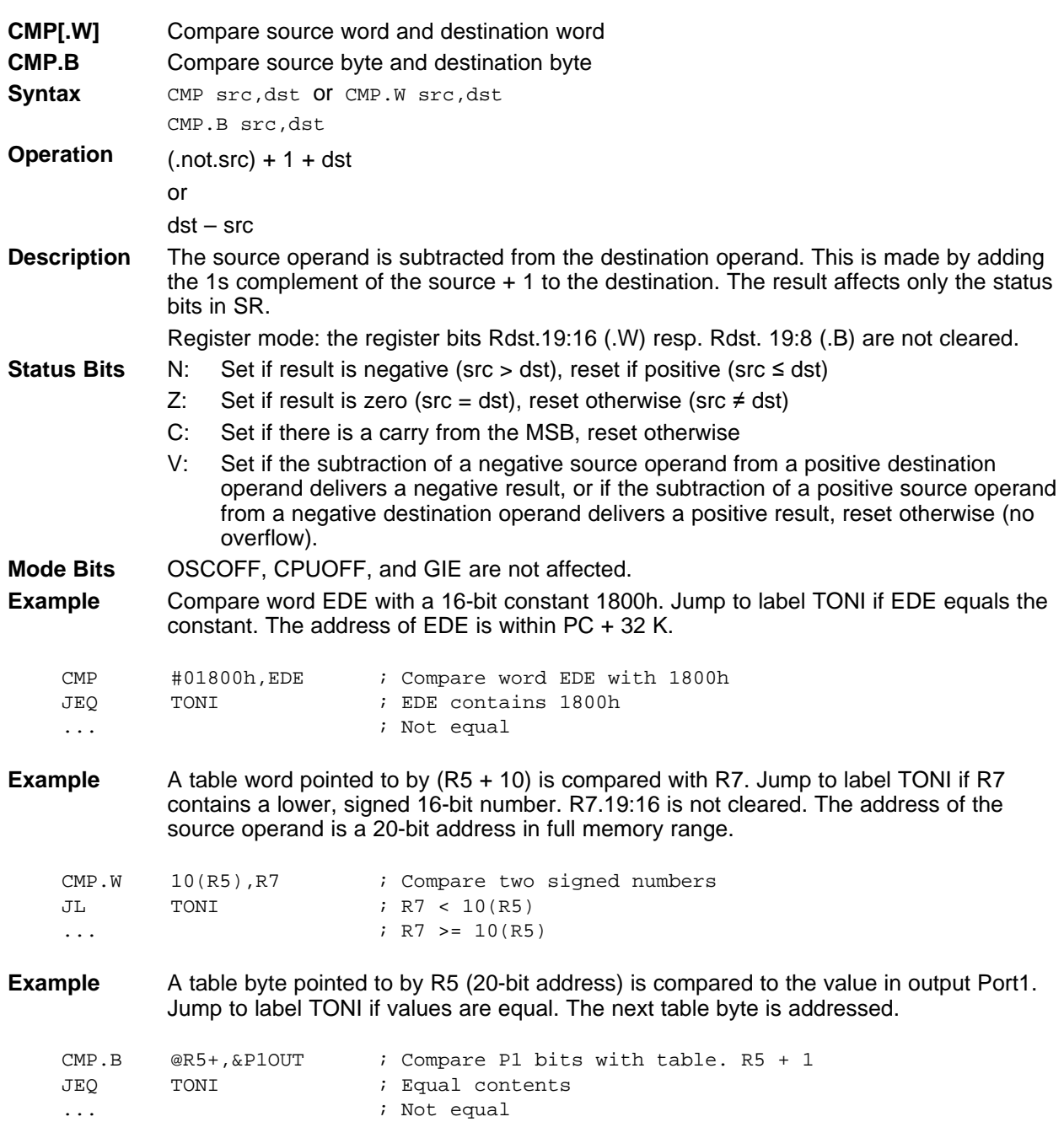

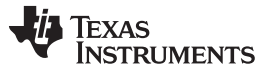

**1.6.2.15 DADC**

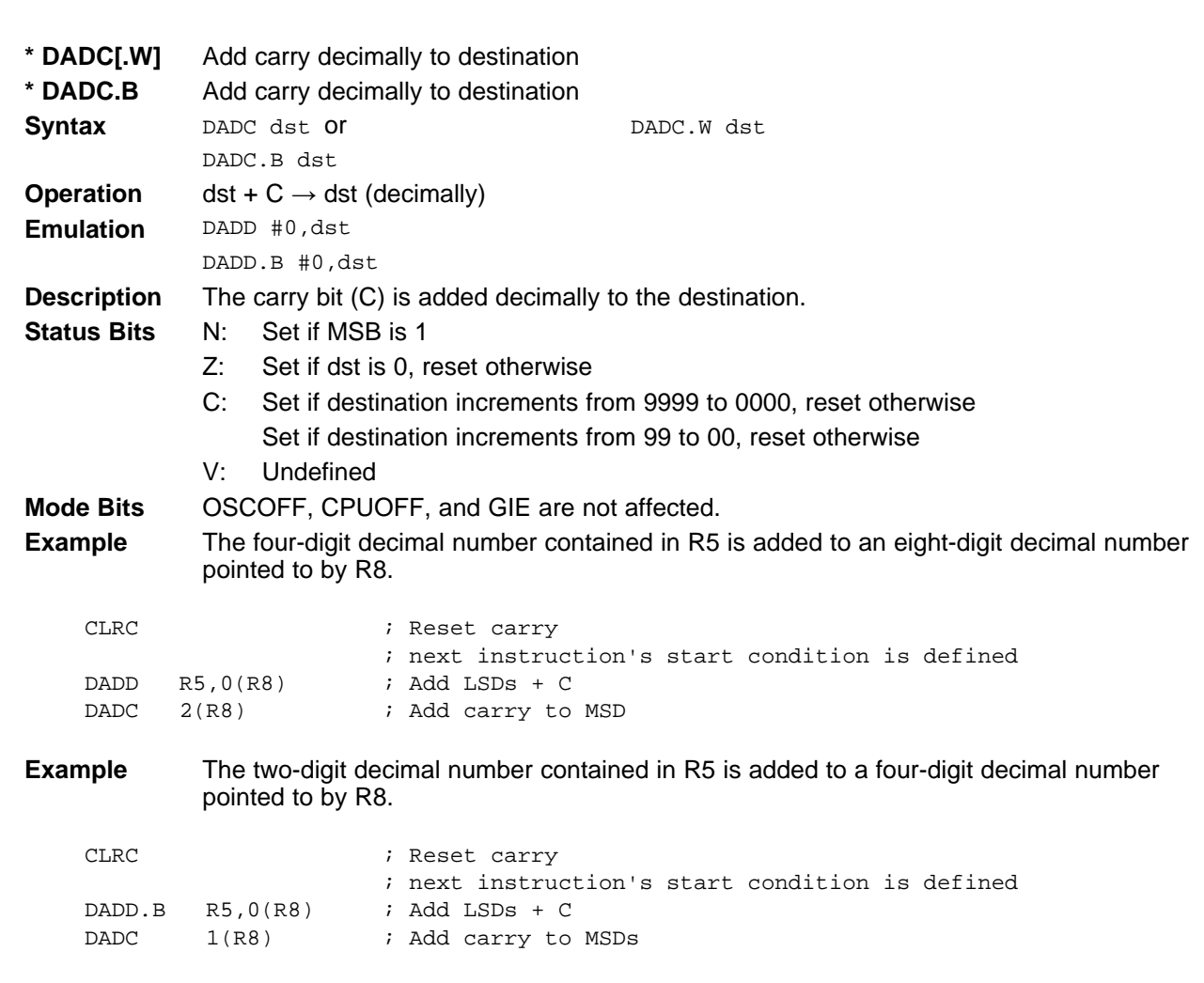

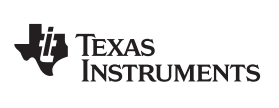

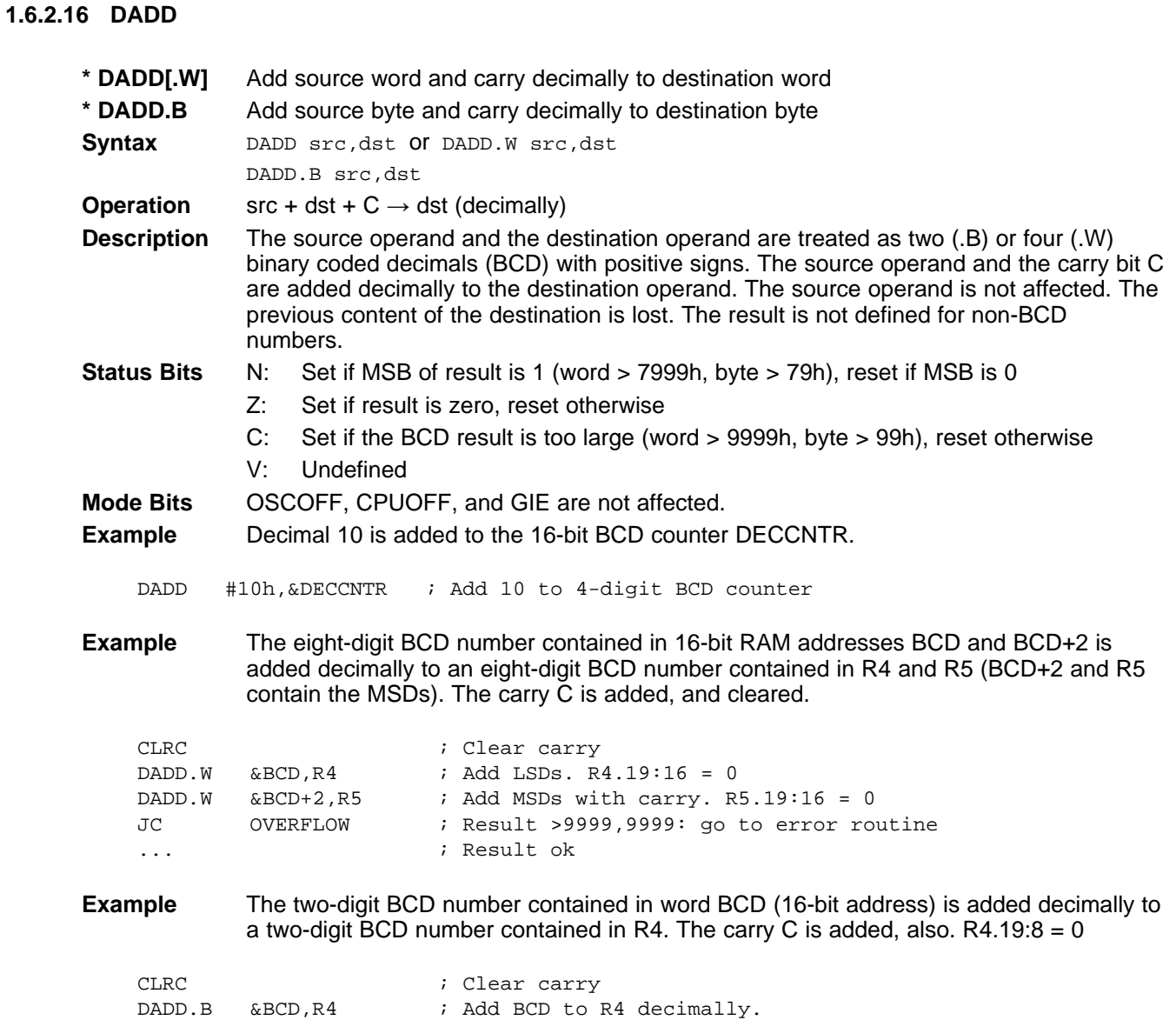

R4: 0,00ddh

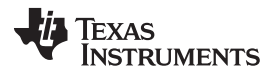

#### **1.6.2.17 DEC**

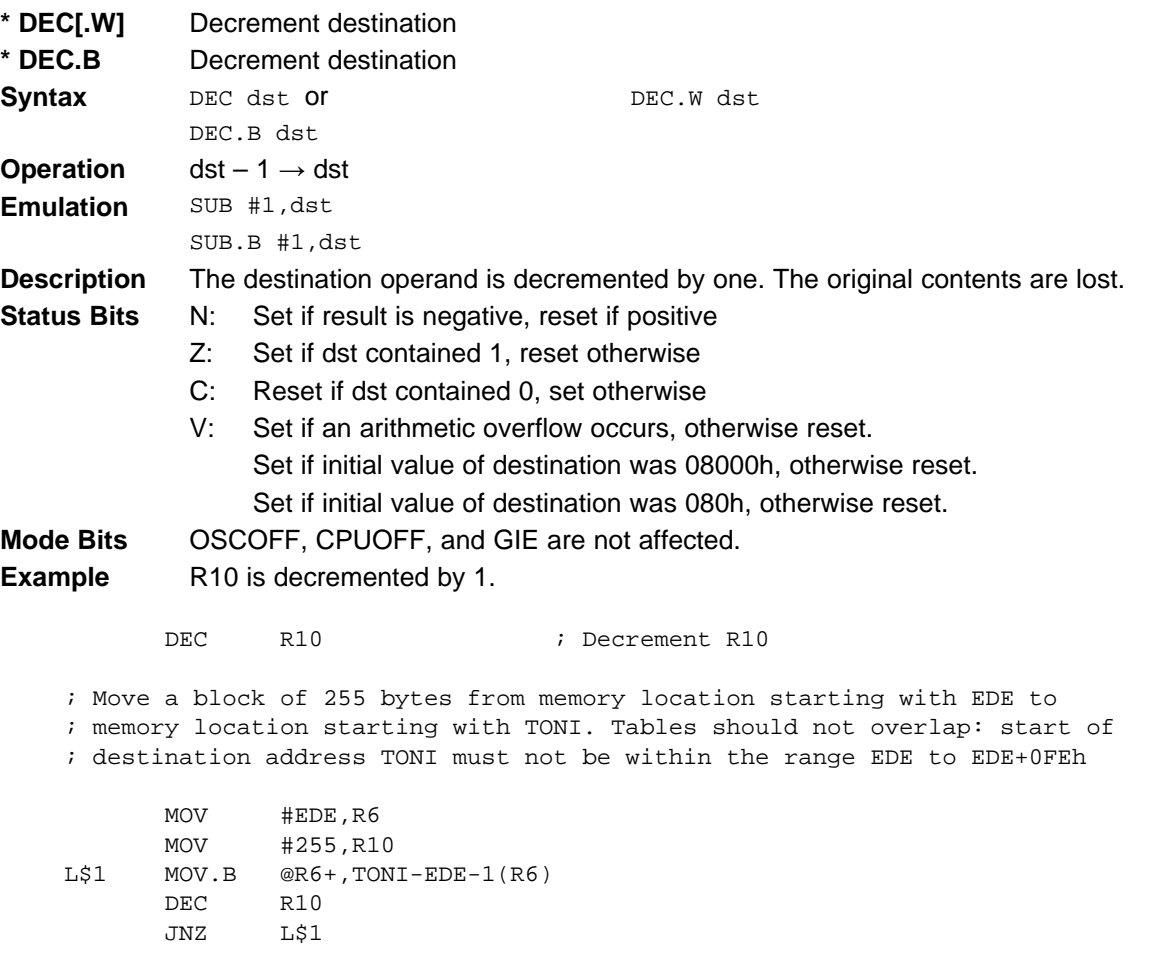

<span id="page-63-0"></span>Do not transfer tables using the routine above with the overlap shown in [Figure](#page-63-0) 1-36.

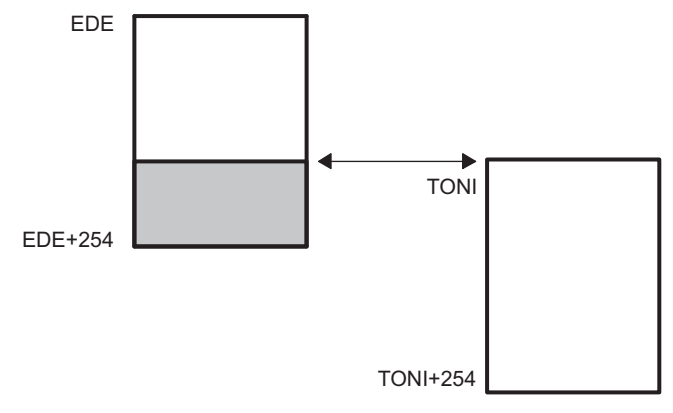

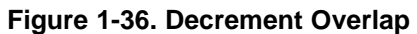

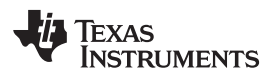

**1.6.2.18 DECD**

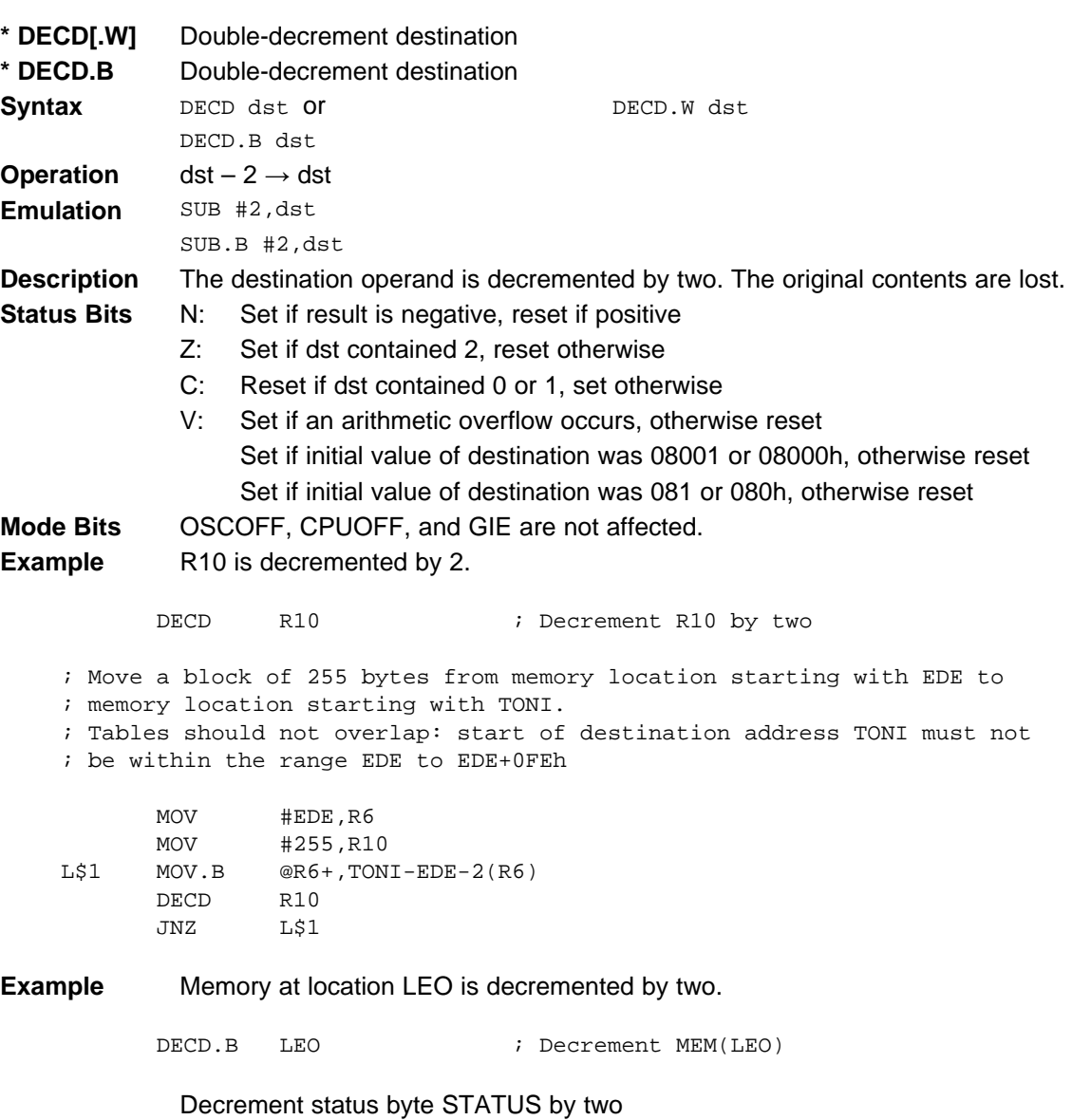

DECD.B STATUS

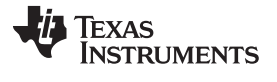

#### **1.6.2.19 DINT**

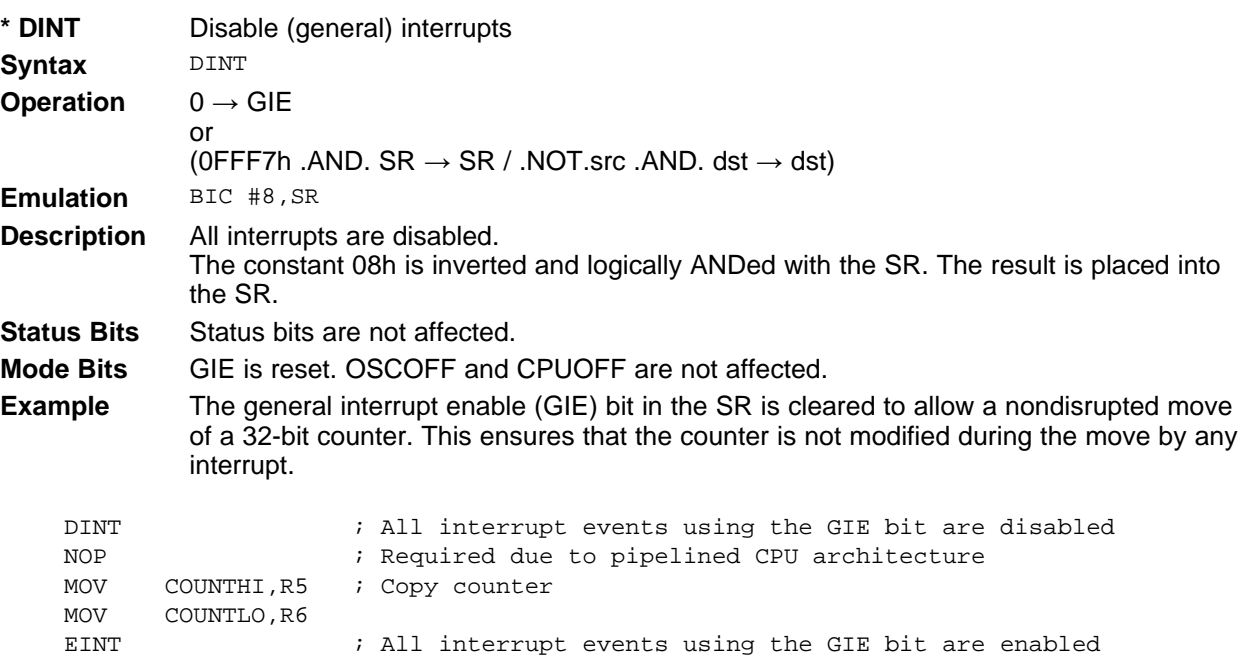

#### **NOTE: Disable interrupt**

Due to the pipelined CPU architecture, clearing the general interrupt enable (GIE) requires special care.

- Include at least one instruction between DINT and the start of an code sequence that requires protection from interrupts. For example: Insert a NOP instruction after the DINT.
- Never clear the general interrupt enable (GIE) immediately after setting it. Insert at least one instruction in between such sequence.

The rules above apply to all instructions that clear the general interrupt enable bit. Not following these rules might result in unexpected CPU execution.

### **1.6.2.20 EINT**

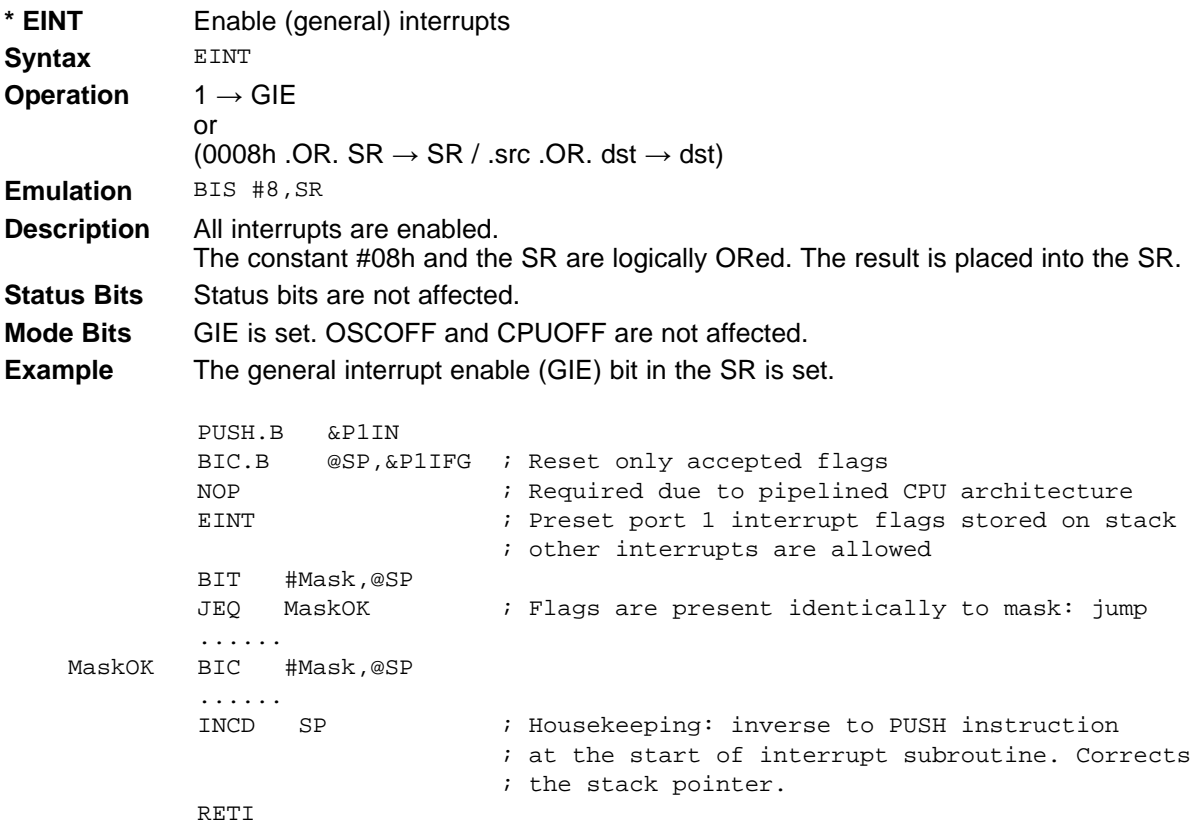

#### **NOTE: Enable interrupt**

Due to the pipelined CPU architecture, setting the general interrupt enable (GIE) requires special care.

- The instruction immediately after the enable interrupts instruction (EINT) is always executed, even if an interrupt service request is pending.
- Include at least one instruction between the clear of an interrupt enable or interrupt flag and the EINT instruction. For example: Insert a NOP instruction in front of the EINT instruction.
- Never clear the general interrupt enable (GIE) immediately after setting it. Insert at least one instruction in between such sequence.

The rules above apply to all instructions that set the general interrupt enable bit. Not following these rules might result in unexpected CPU execution.

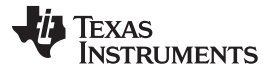

## **1.6.2.21 INC**

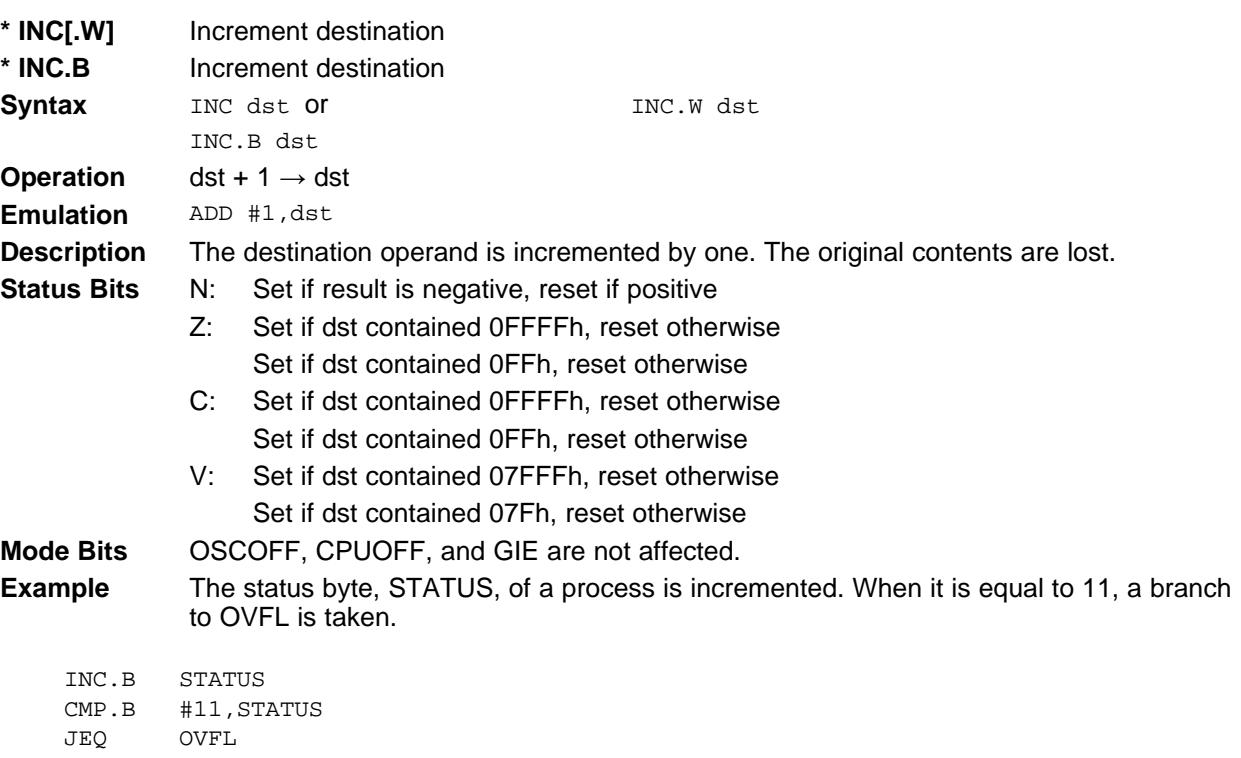

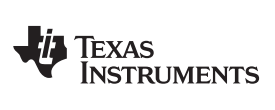

**1.6.2.22 INCD**

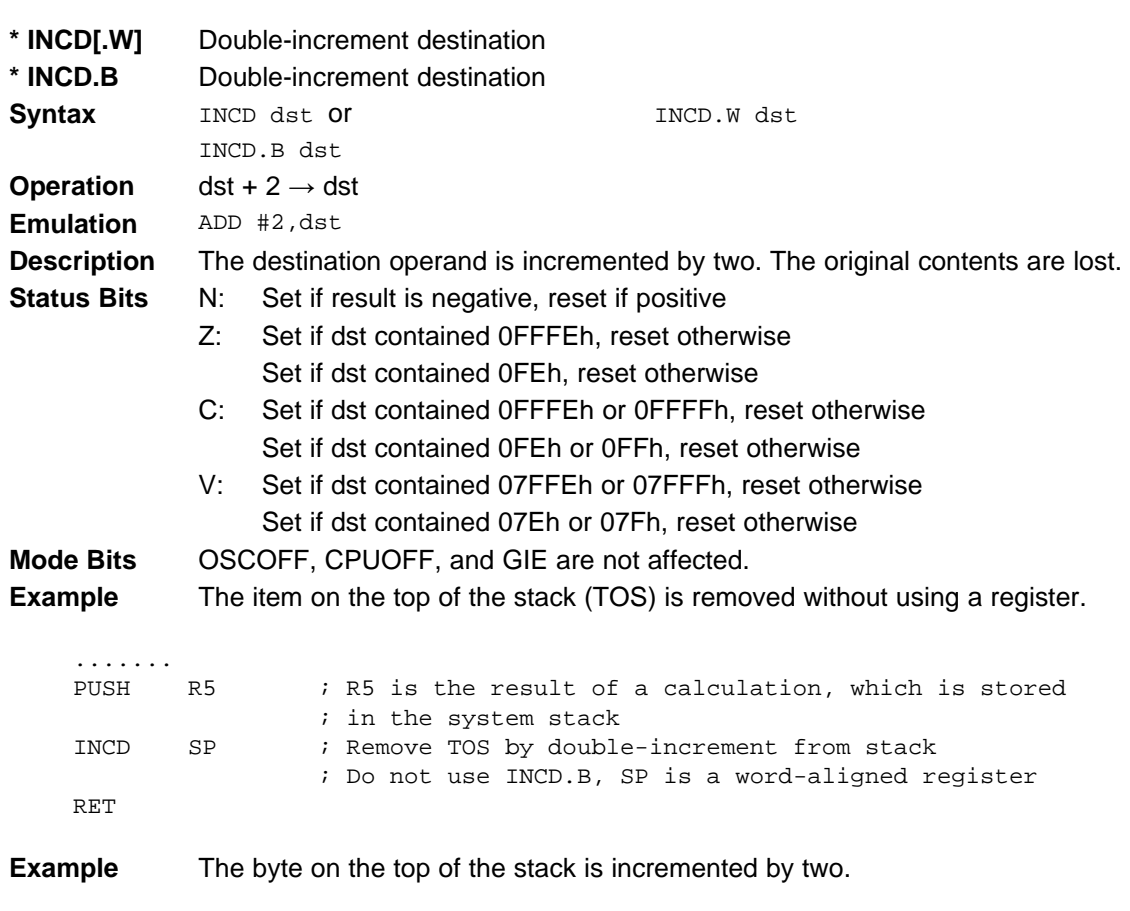

INCD.B 0(SP) ; Byte on TOS is increment by two

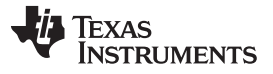

## **1.6.2.23 INV**

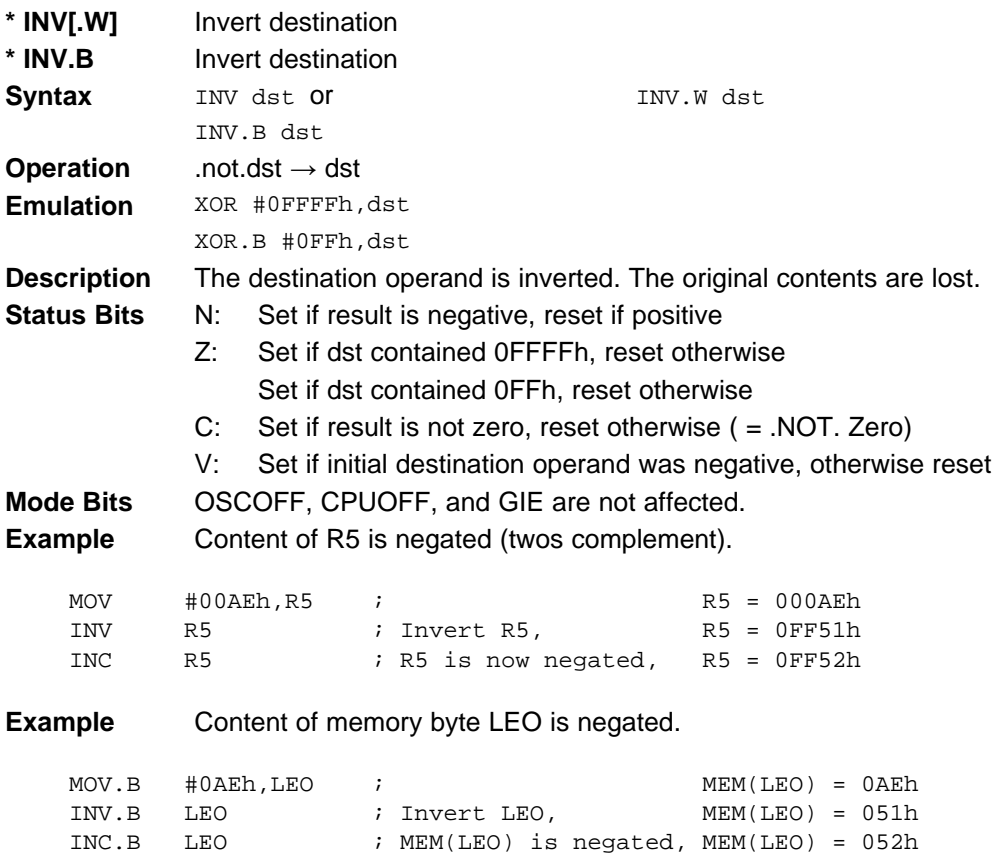

## **1.6.2.24 JC, JHS**

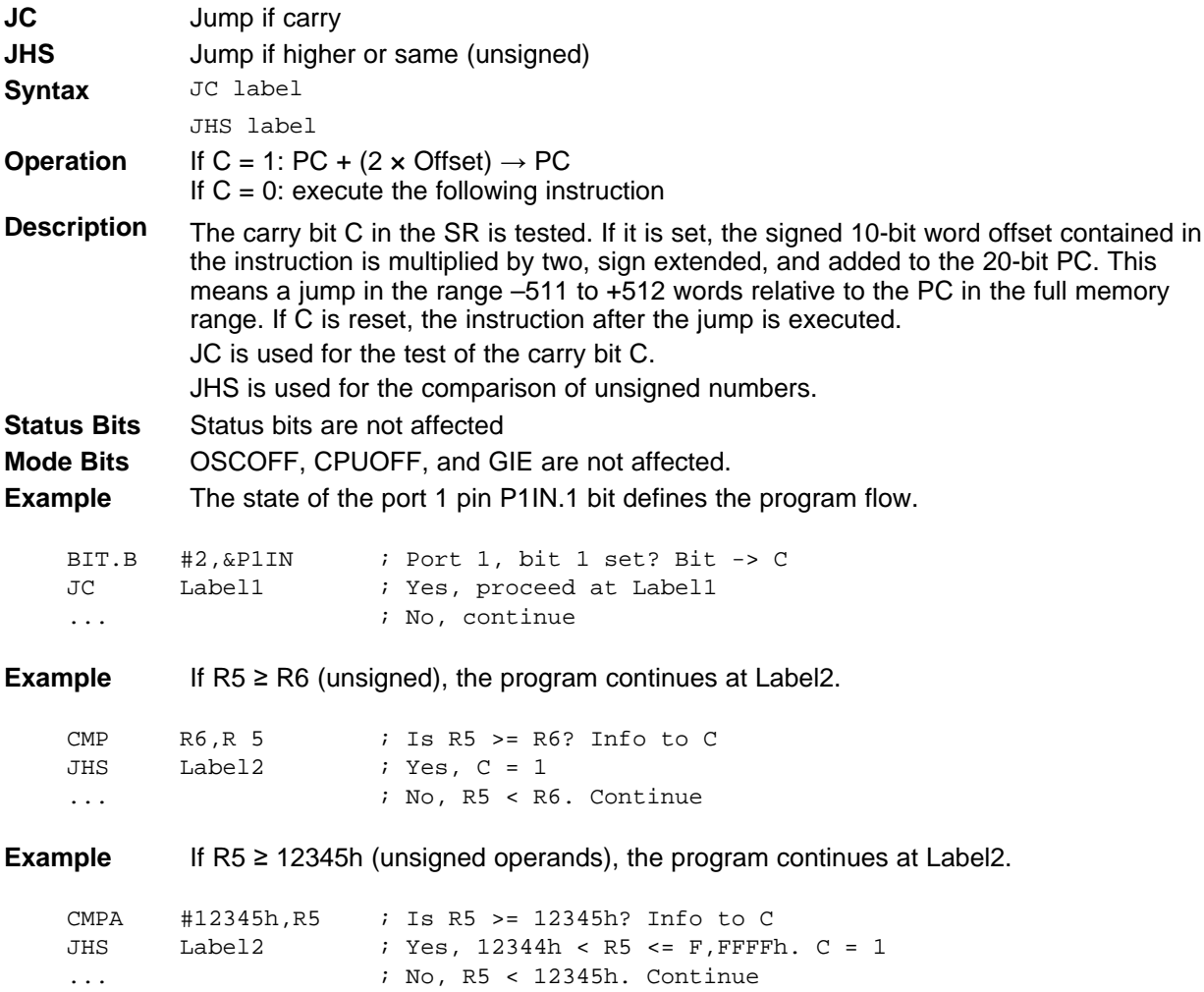

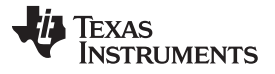

#### **1.6.2.25 JEQ, JZ**

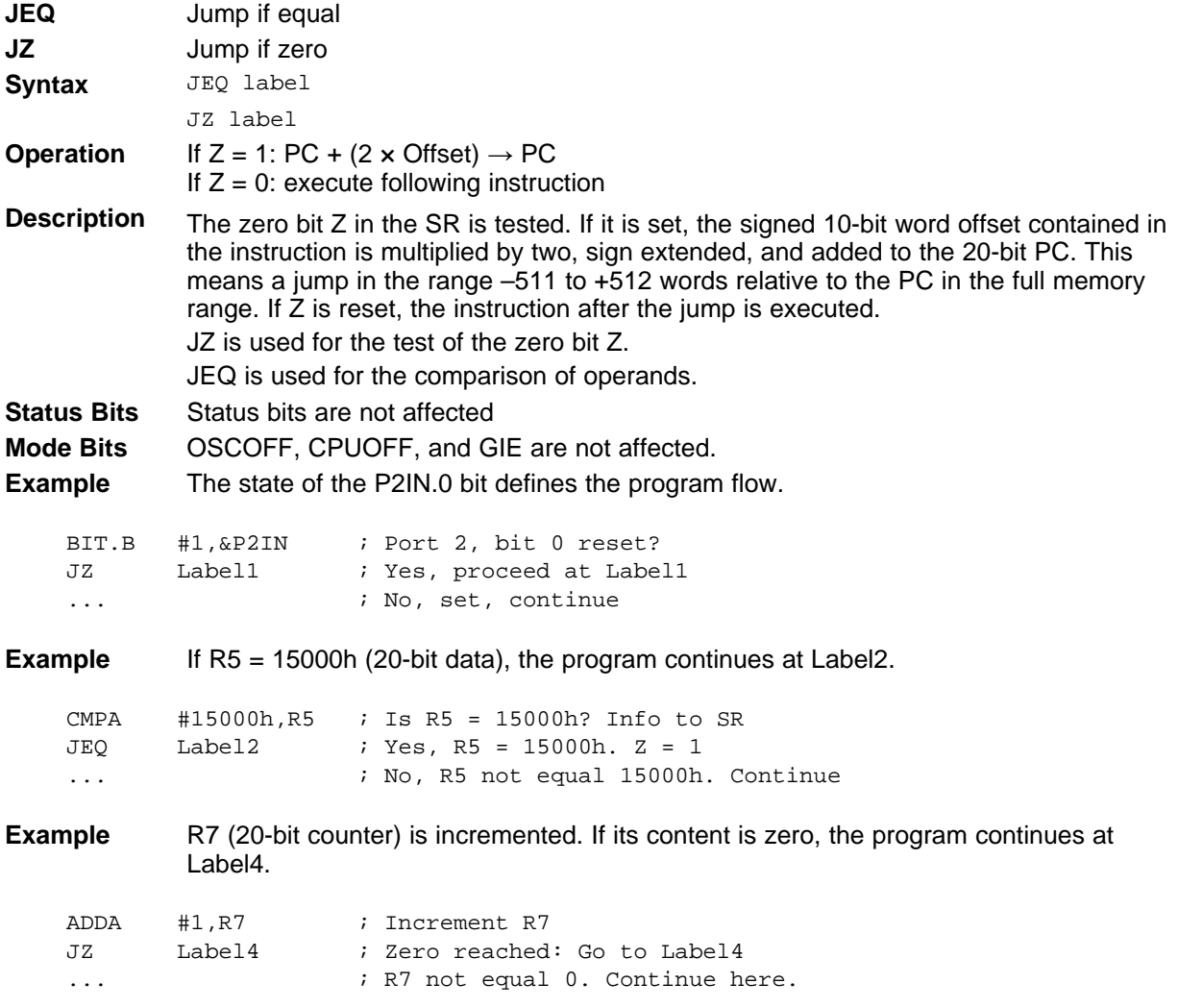
# **1.6.2.26 JGE**

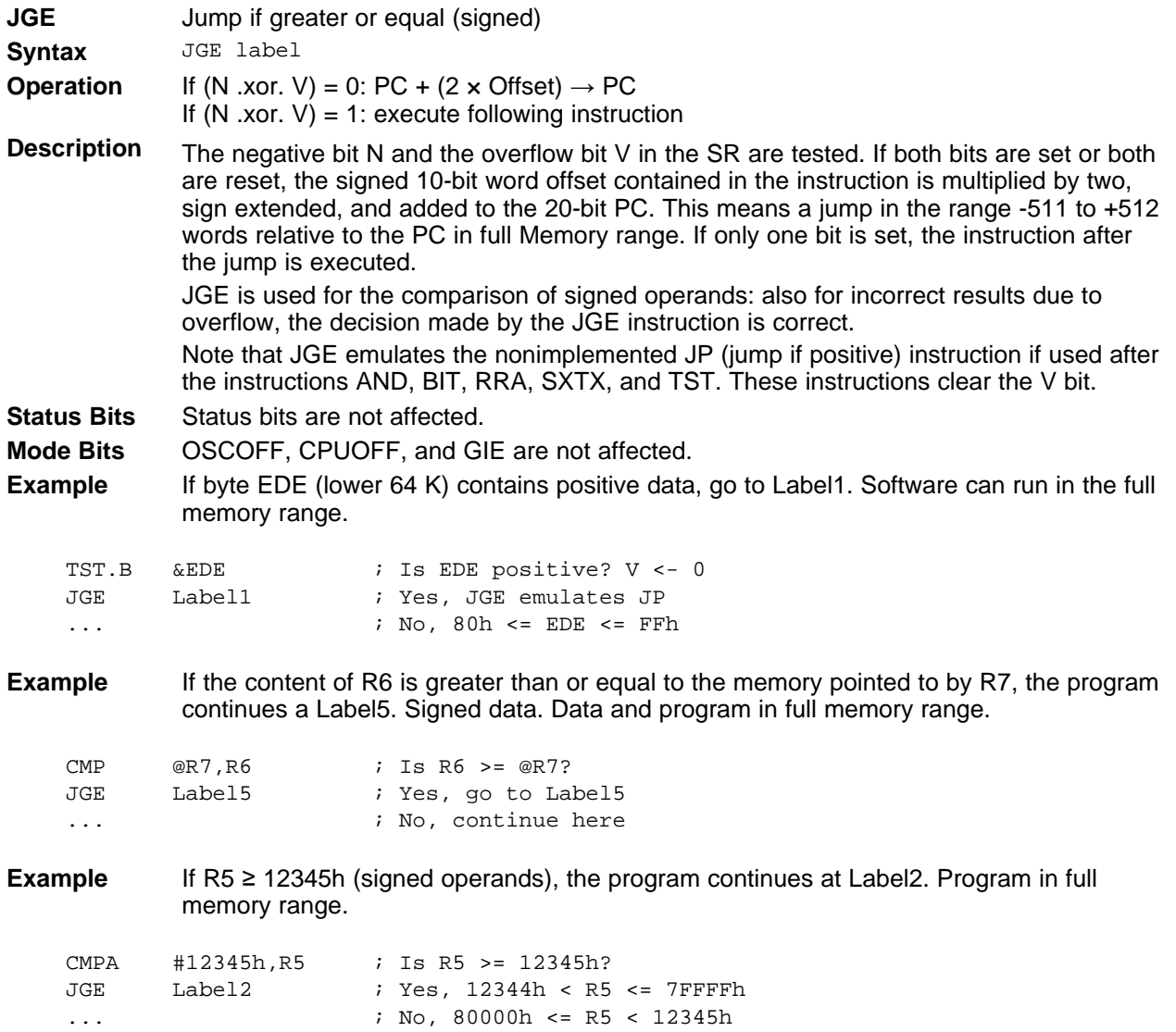

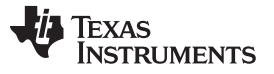

### **1.6.2.27 JL**

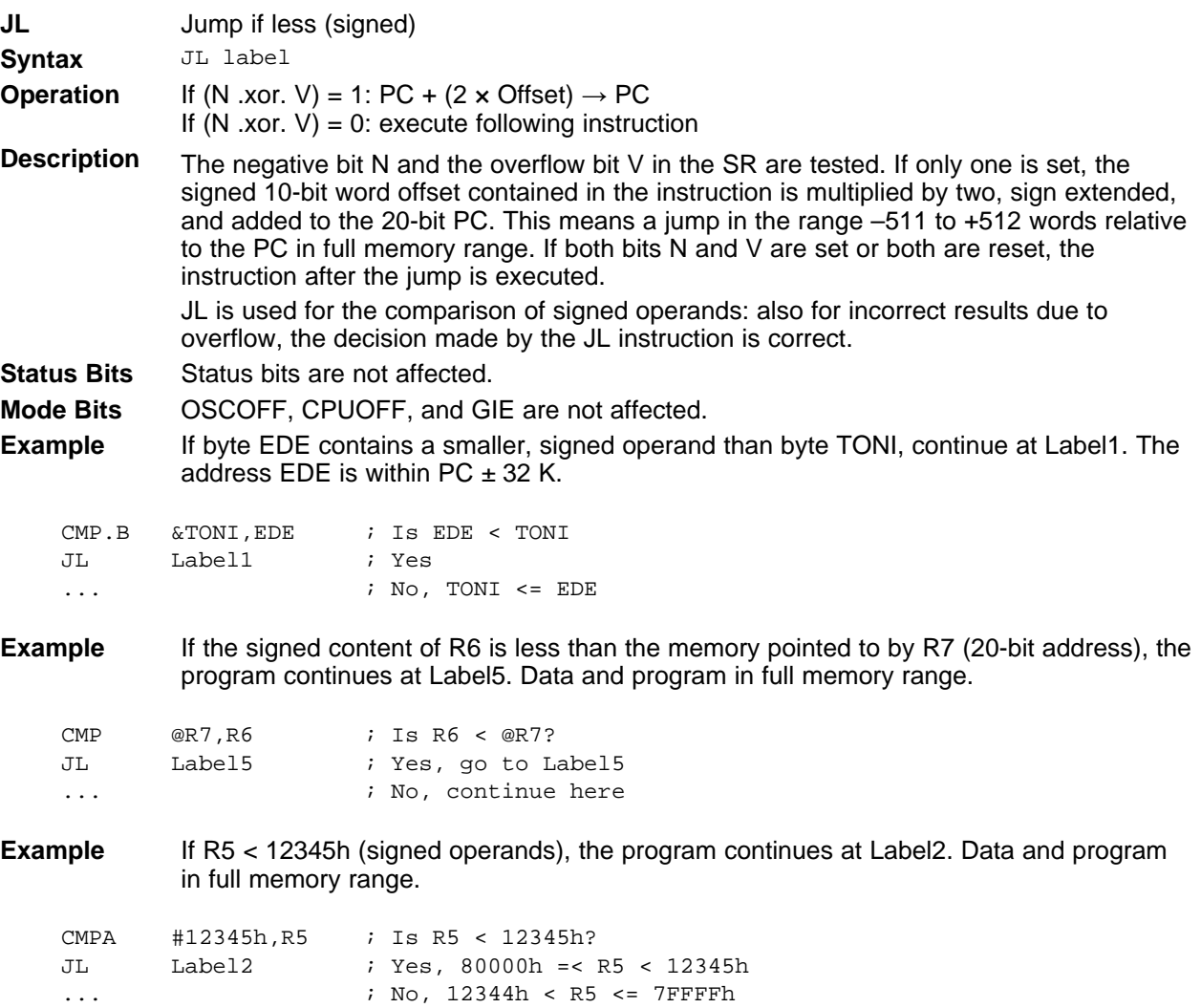

### **1.6.2.28 JMP**

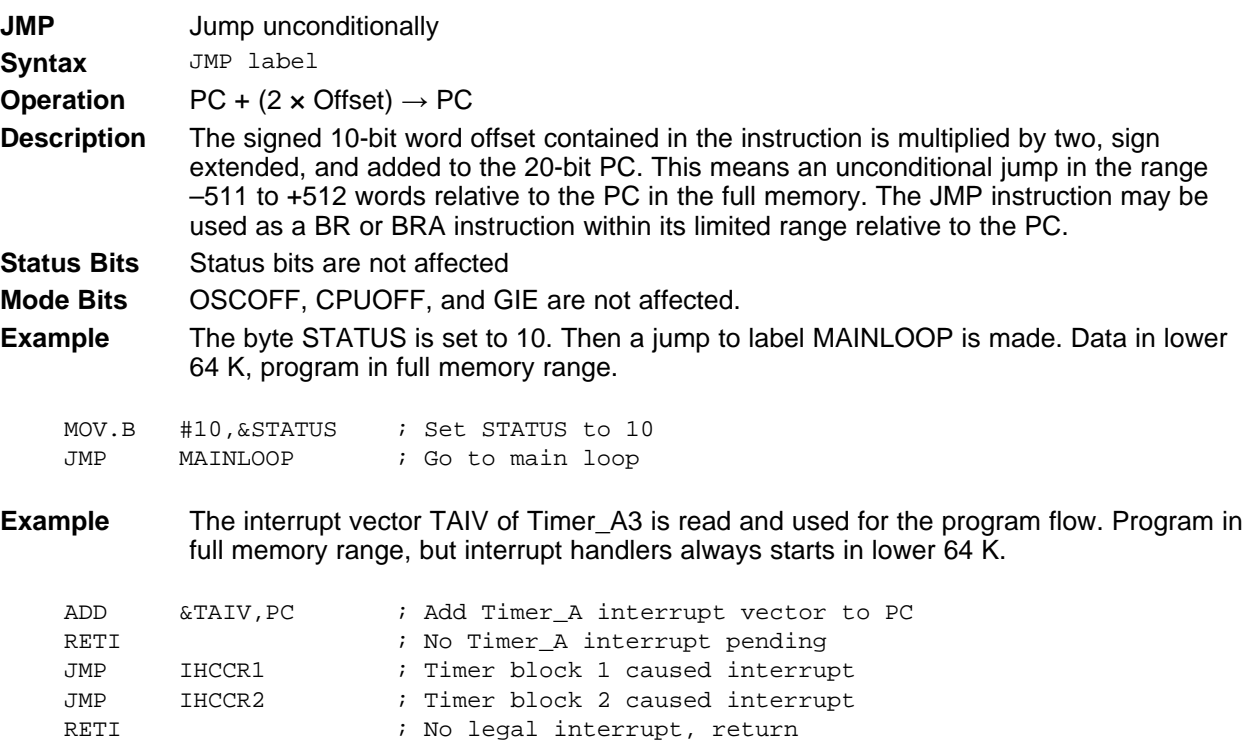

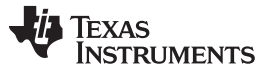

### **1.6.2.29 JN**

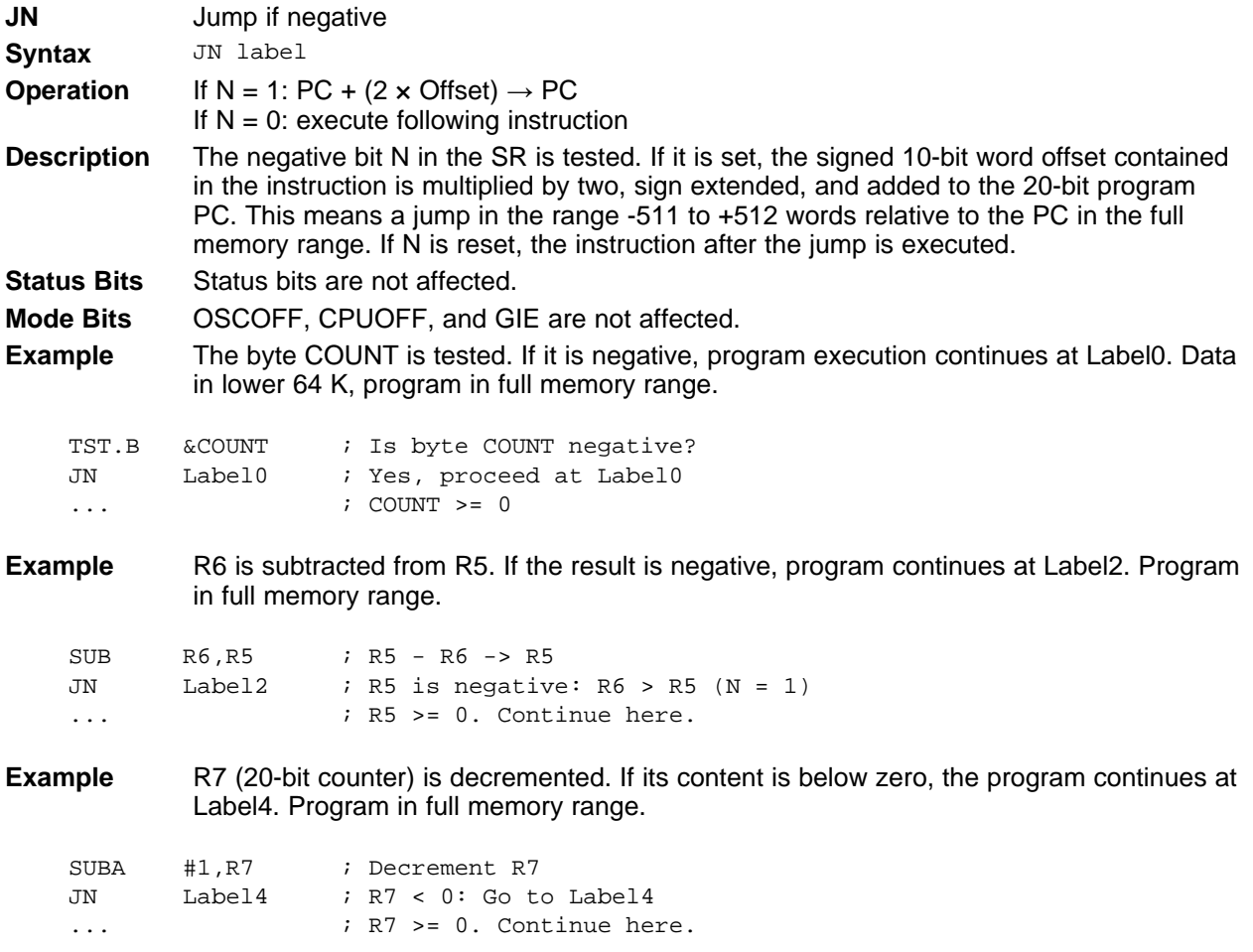

# **1.6.2.30 JNC, JLO**

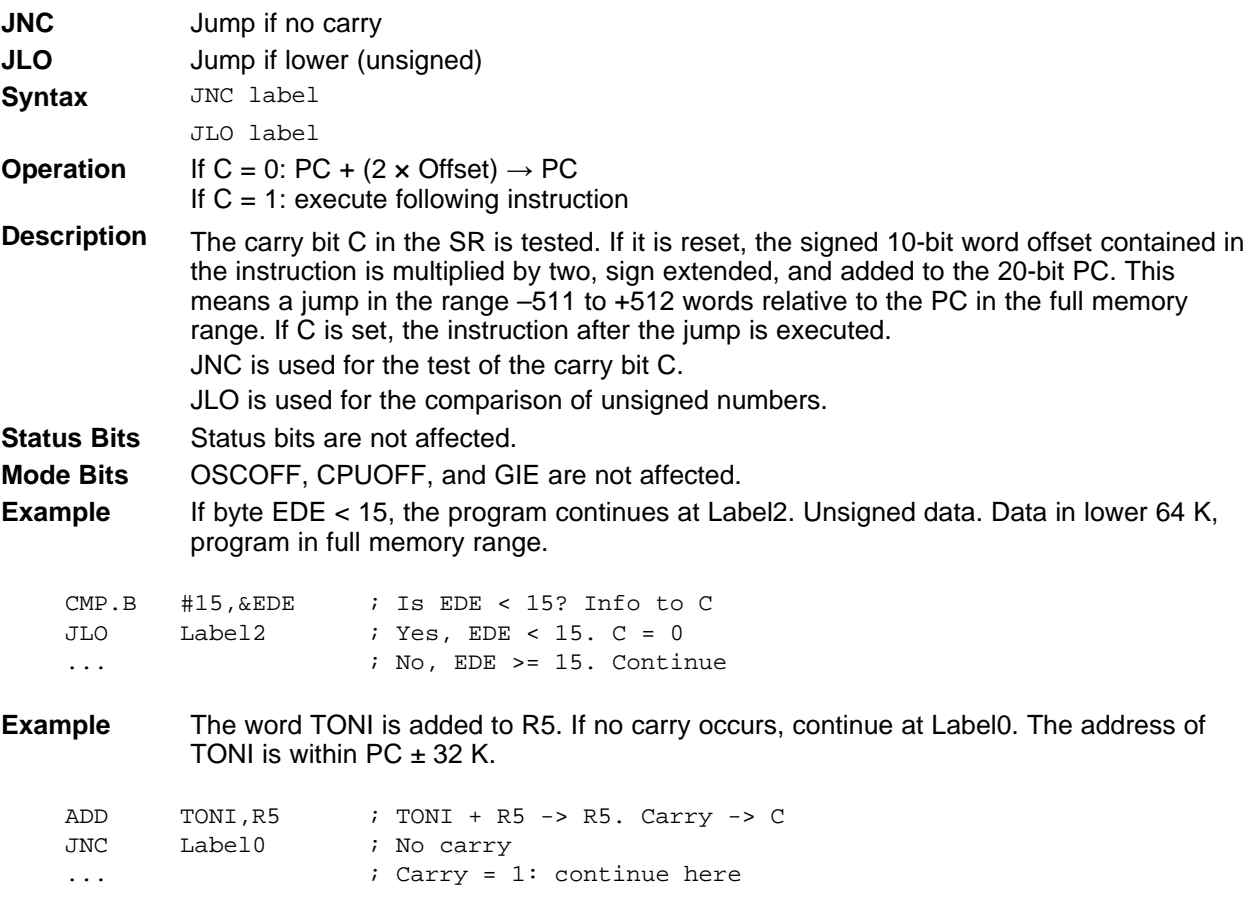

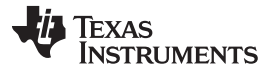

### **1.6.2.31 JNZ, JNE**

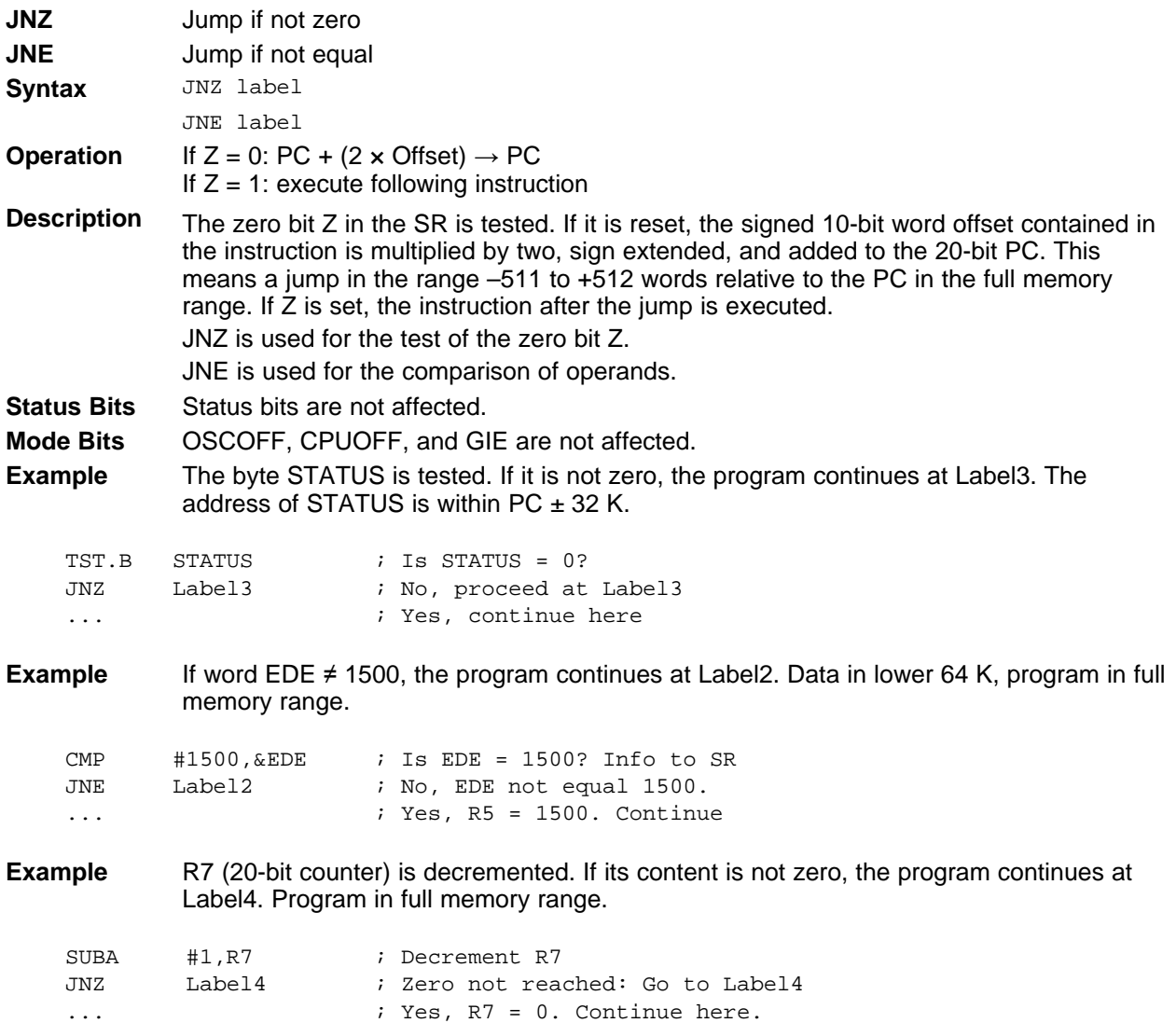

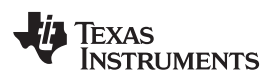

**1.6.2.32 MOV**

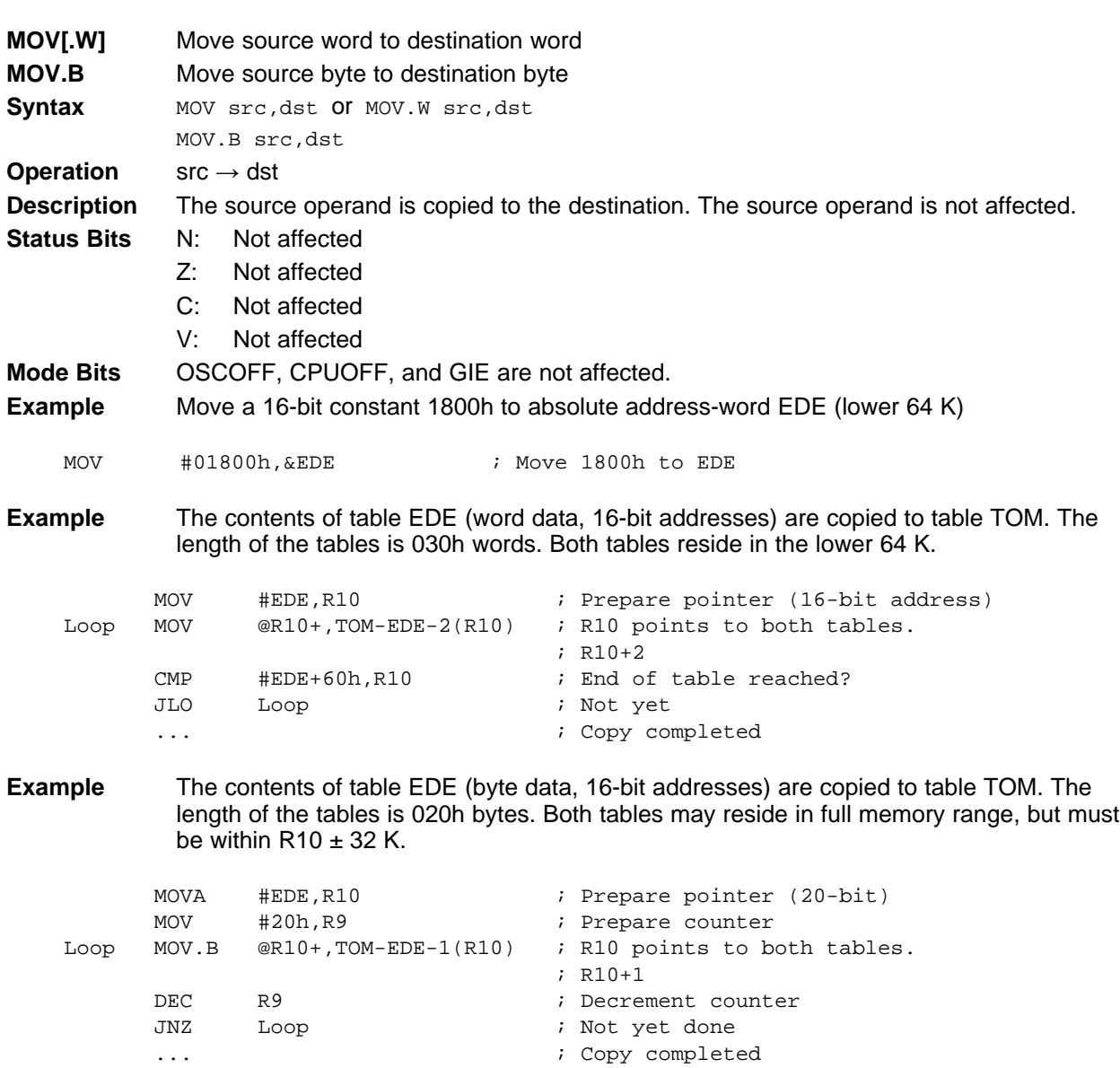

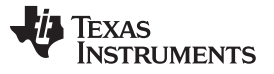

## **1.6.2.33 NOP**

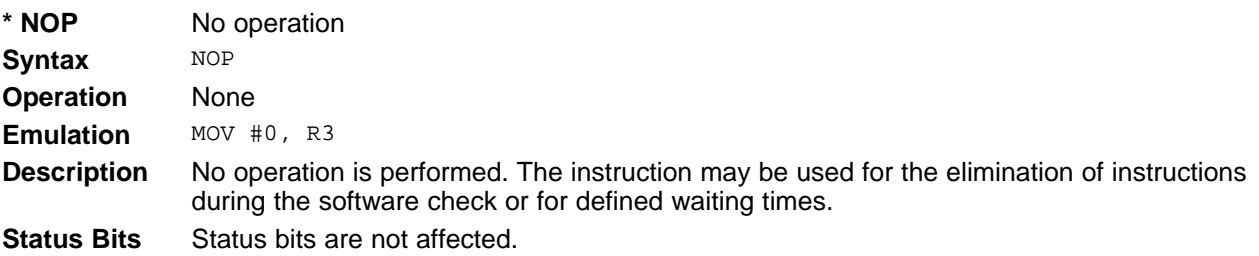

#### **1.6.2.34 POP**

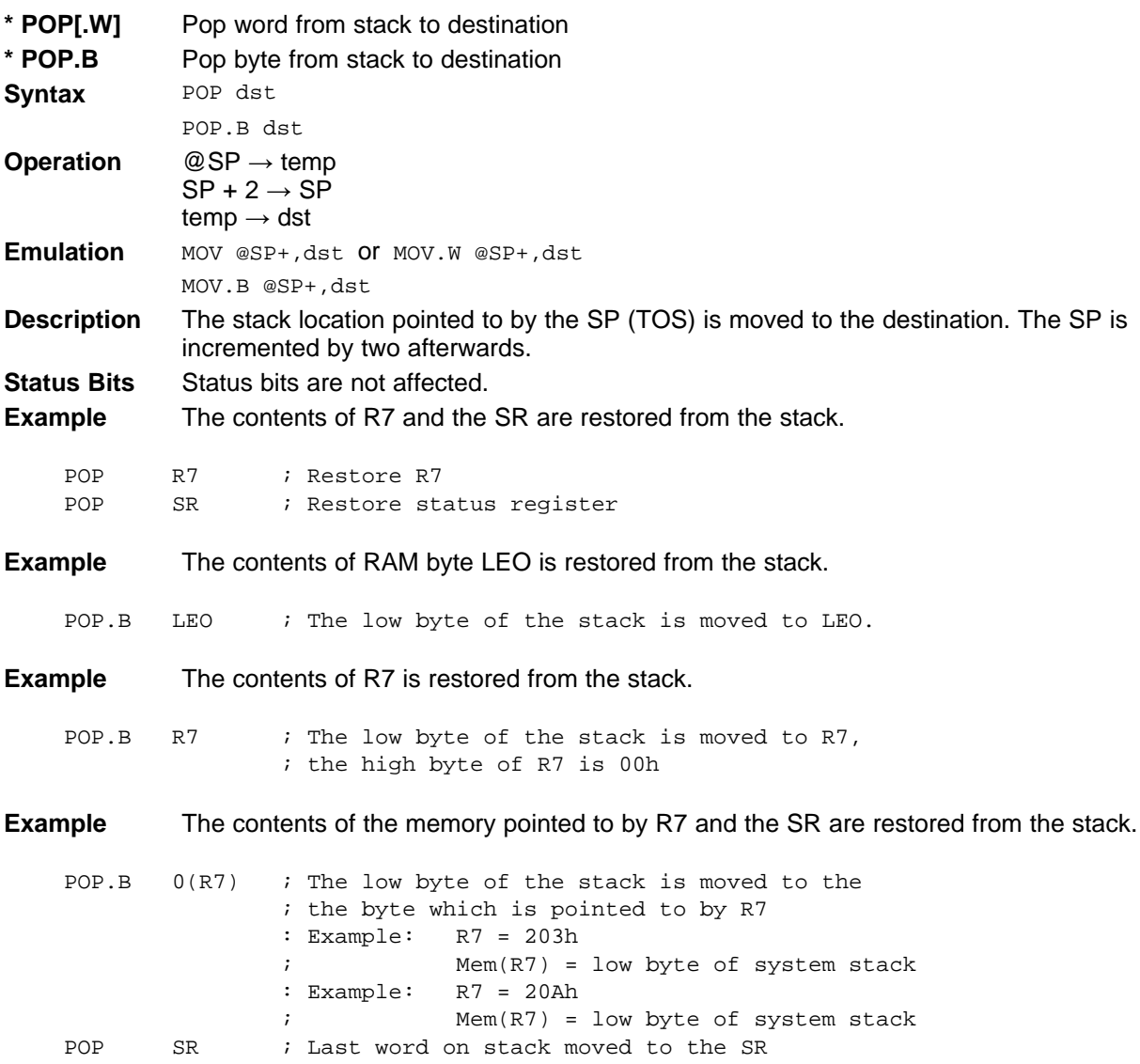

# **NOTE: System stack pointer**

The system SP is always incremented by two, independent of the byte suffix.

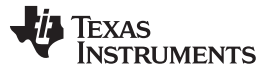

### **1.6.2.35 PUSH**

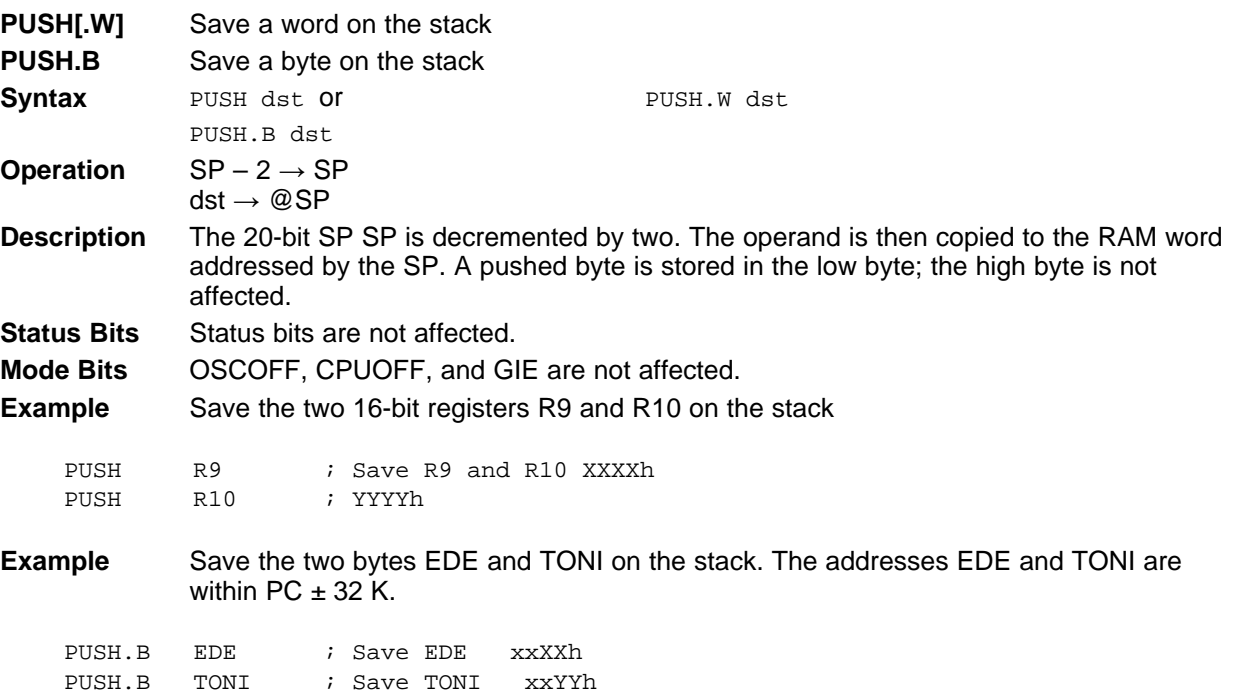

# **1.6.2.36 RET**

| * RET              |            | Return from subroutine                                                                                                    |                                                                                                    |  |  |  |  |
|--------------------|------------|----------------------------------------------------------------------------------------------------|----------------------------------------------------------------------------------------------------|--|--|--|--|
| Syntax             | <b>RET</b> |                                                                                                    |                                                                                                    |  |  |  |  |
| <b>Operation</b>   |            | @SP $\rightarrow$ PC.15:0<br>$SP + 2 \rightarrow SP$                                                                                                    | Saved PC to PC.15:0. PC.19:16 ← 0                                                                             |  |  |  |  |
| <b>Description</b> |            | The 16-bit return address (lower 64 K), pushed onto the stack by a CALL instruction is<br>restored to the PC. The program continues at the address following the subroutine call.<br>The four MSBs of the PC.19:16 are cleared. |                                                                                                    |  |  |  |  |
| <b>Status Bits</b> |            | Status bits are not affected.<br>PC.19:16: Cleared                                                                                                    |                                                                                                    |  |  |  |  |
| <b>Mode Bits</b>   |            |                                                                                                    | OSCOFF, CPUOFF, and GIE are not affected.                                                                     |  |  |  |  |
| <b>Example</b>     |            | after the CALL.                                                                                                    | Call a subroutine SUBR in the lower 64 K and return to the address in the lower 64 K                          |  |  |  |  |
|                    | CALL       | #SUBR                                                                                                    | ; Call subroutine starting at SUBR                                                                            |  |  |  |  |
|                    | .          |                                                                                                    | ; Return by RET to here                                                                                       |  |  |  |  |
| <b>SUBR</b>        | PUSH       | R14                                                                                                    | ; Save R14 (16 bit data)                                                                                      |  |  |  |  |
|                    | .          |                                                                                                    | ; Subroutine code                                                                                             |  |  |  |  |
|                    | POP        | R14                                                                                                    | ; Restore R14                                                                                                 |  |  |  |  |
|                    | <b>RET</b> |                                                                                                    | ; Return to lower 64 K                                                                                        |  |  |  |  |
|                    |            | $SP \rightarrow$                                                                                                    | Item n<br>$SP \rightarrow$<br>Item n<br>${\sf PC}_{\sf Return}$<br><b>Stack before RET</b><br>Stack after RET |  |  |  |  |
|                    |            |                                                                                                    | instruction<br>instruction                                                                                    |  |  |  |  |

**Figure 1-37. Stack After a RET Instruction**

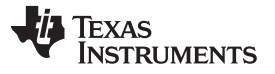

### **1.6.2.37 RETI**

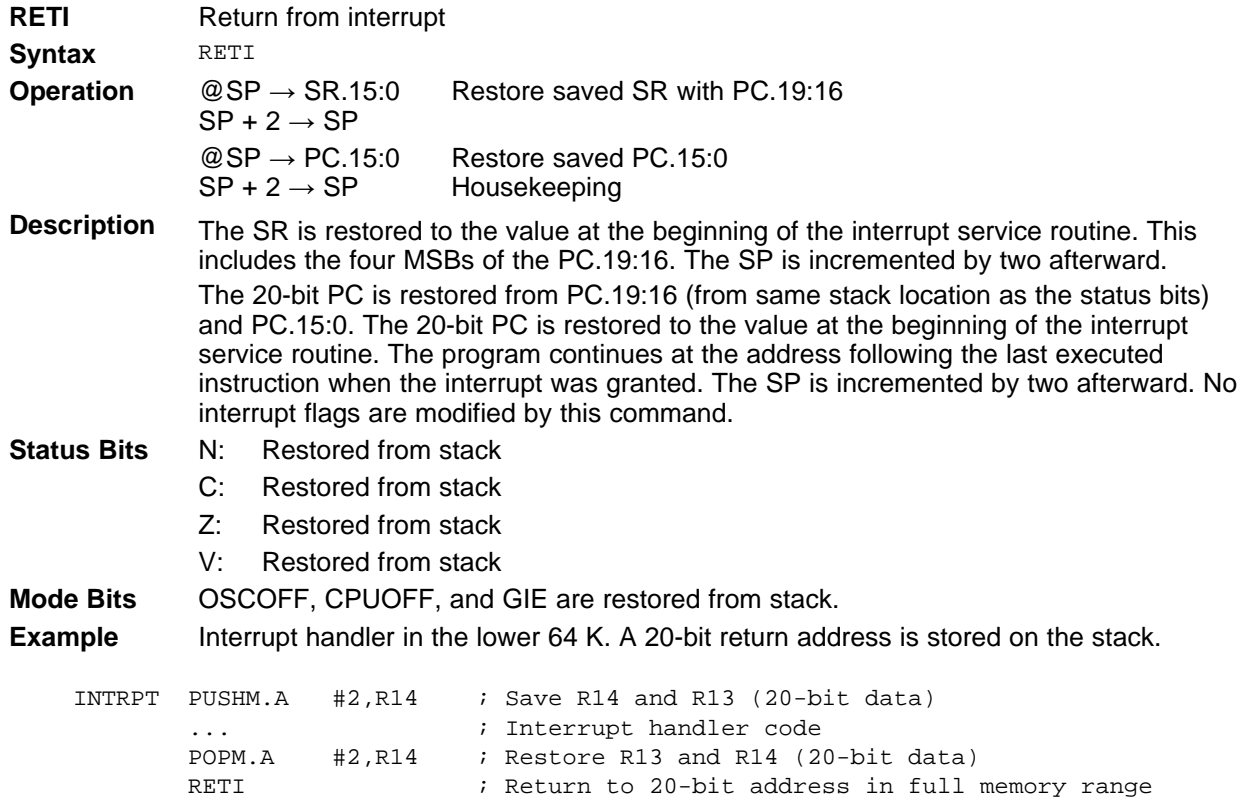

### **1.6.2.38 RLA**

<span id="page-84-0"></span>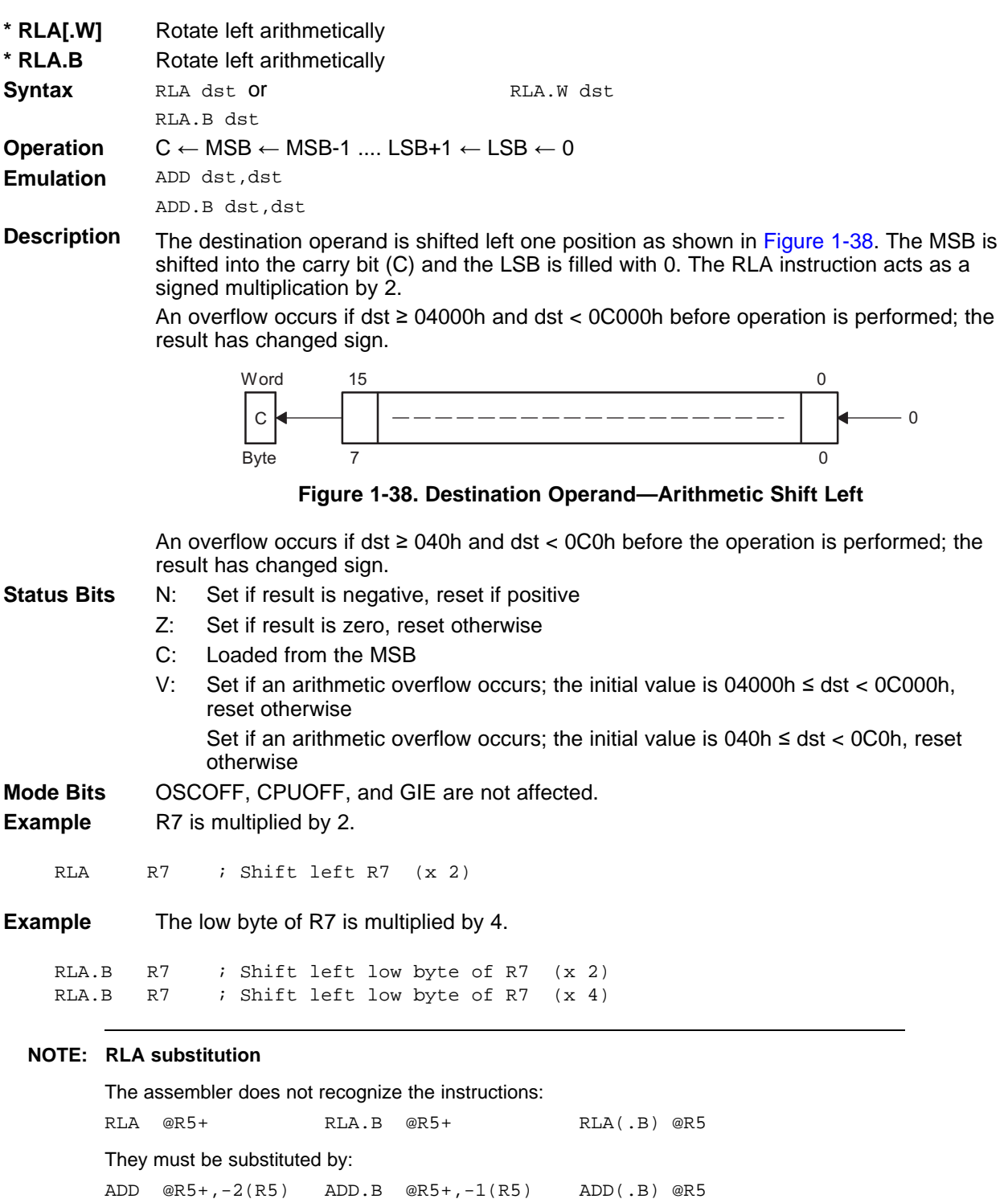

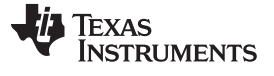

### **1.6.2.39 RLC**

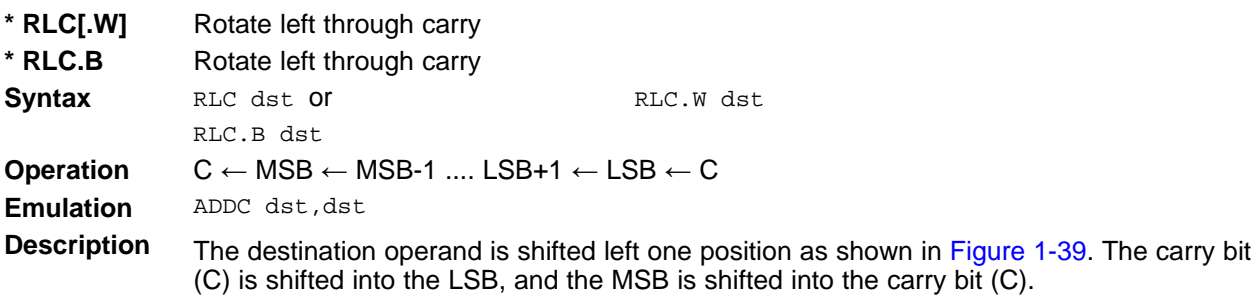

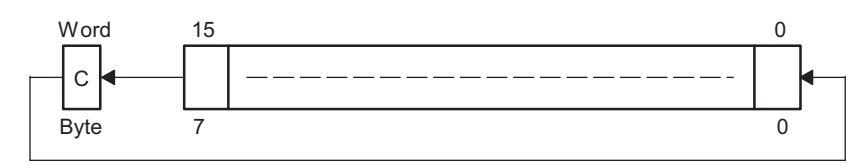

**Figure 1-39. Destination Operand—Carry Left Shift**

<span id="page-85-0"></span>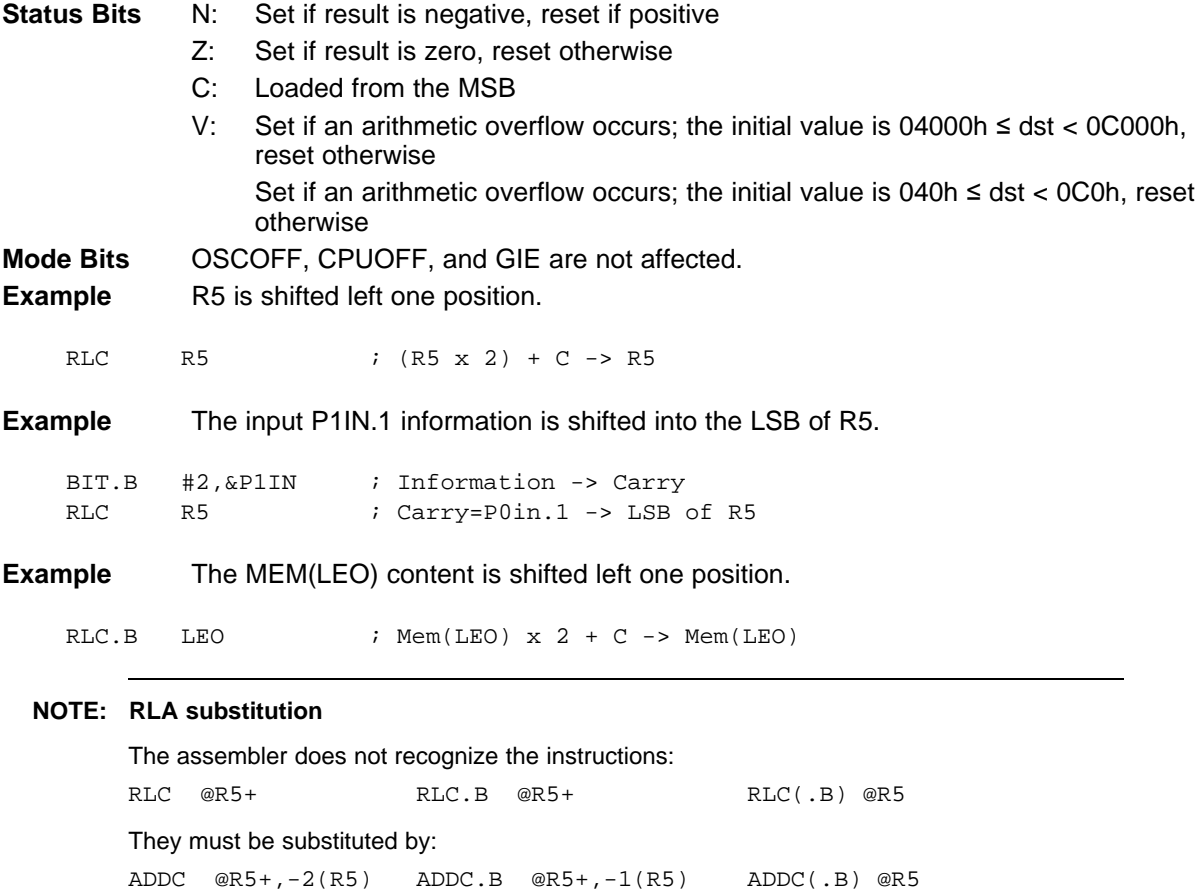

**1.6.2.40 RRA**

| RRA[.W]            | Rotate right arithmetically destination word                                                                                                    |  |  |  |  |  |
|--------------------|----------------------------------------------------------------------------------------------------|--|--|--|--|--|
| <b>RRA.B</b>       | Rotate right arithmetically destination byte                                                                                                    |  |  |  |  |  |
| <b>Syntax</b>      | RRA.B dst Of<br>RRA.W dst                                                                                                    |  |  |  |  |  |
| <b>Operation</b>   | $MSB \rightarrow MSB \rightarrow MSB-1 \rightarrow  LSB+1 \rightarrow LSB \rightarrow C$                                                                                                    |  |  |  |  |  |
| <b>Description</b> | The destination operand is shifted right arithmetically by one bit position as shown in<br>Figure 1-40. The MSB retains its value (sign). RRA operates equal to a signed division<br>by 2. The MSB is retained and shifted into the MSB-1. The LSB+1 is shifted into the<br>LSB. The previous LSB is shifted into the carry bit C. |  |  |  |  |  |
| <b>Status Bits</b> | Set if result is negative (MSB = 1), reset otherwise (MSB = 0)<br>N:                                                                                                    |  |  |  |  |  |
|                    | Set if result is zero, reset otherwise<br>Z:                                                                                                    |  |  |  |  |  |
|                    | C:<br>Loaded from the LSB                                                                                                    |  |  |  |  |  |
|                    | V.<br>Reset                                                                                                    |  |  |  |  |  |
| <b>Mode Bits</b>   | OSCOFF, CPUOFF, and GIE are not affected.                                                                                                    |  |  |  |  |  |
| <b>Example</b>     | The signed 16-bit number in R5 is shifted arithmetically right one position.                                                                                                    |  |  |  |  |  |
| <b>RRA</b>         | R <sub>5</sub><br>; $R5/2$ -> $R5$                                                                                                    |  |  |  |  |  |
| <b>Example</b>     | The signed RAM byte EDE is shifted arithmetically right one position.                                                                                                    |  |  |  |  |  |
| RRA.B              | $EDE/2$ -> EDE<br><b>EDE</b>                                                                                                    |  |  |  |  |  |
|                    | 19<br>7<br>15<br>0                                                                                                    |  |  |  |  |  |
|                    | $\mathbf{0}$<br>$\Omega$<br>$0\quad 0$<br>$\mathbf{0}$<br>$\Omega$<br>$\overline{0}$<br>$\Omega$<br>$0\quad 0\quad 0\quad$<br><b>MSB</b><br>$\Omega$<br><b>LSB</b>                                                                                                    |  |  |  |  |  |
|                    |                                                                                                    |  |  |  |  |  |
|                    |                                                                                                    |  |  |  |  |  |
|                    | 15<br>19<br>0                                                                                                    |  |  |  |  |  |
|                    | <b>MSB</b><br>$\Omega$<br>$\Omega$<br>$0 +$<br><b>LSB</b><br>0                                                                                                    |  |  |  |  |  |

<span id="page-86-0"></span>**Figure 1-40. Rotate Right Arithmetically RRA.B and RRA.W**

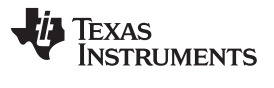

| 1.6.2.41 RRC |                                        |                                                                                                    |
|--------------|----------------------------------------|----------------------------------------------------------------------------------------------------|
|              | RRC[.W]<br>RRC <sub>B</sub>            | Rotate right through carry destination word<br>Rotate right through carry destination byte                                                                                                    |
|              | <b>Syntax</b>                          | RRC dst Of<br>RRC.W dst<br>RRC.B dst                                                                                                    |
|              | <b>Operation</b>                       | $C \rightarrow MSB \rightarrow MSB-1 \rightarrow  LSB+1 \rightarrow LSB \rightarrow C$                                                                                                    |
|              | <b>Description</b>                     | The destination operand is shifted right by one bit position as shown in Figure 1-41. The<br>carry bit C is shifted into the MSB and the LSB is shifted into the carry bit C.                                    |
|              | <b>Status Bits</b><br><b>Mode Bits</b> | Set if result is negative (MSB = 1), reset otherwise (MSB = 0)<br>N:<br>Z:<br>Set if result is zero, reset otherwise<br>$C$ :<br>Loaded from the LSB<br>V:<br>Reset<br>OSCOFF, CPUOFF, and GIE are not affected. |
|              | <b>Example</b>                         | RAM word EDE is shifted right one bit position. The MSB is loaded with 1.                                                                                                    |
|              | <b>SETC</b><br><b>RRC</b>              | ; Prepare carry for MSB<br>; EDE = EDE >> $1 + 8000h$<br><b>EDE</b>                                                                                                    |
|              |                                        | 19<br>7<br>15<br>0                                                                                                    |
|              |                                        | $\Omega$<br>$\mathbf{0}$<br>$\Omega$<br>$\mathbf{0}$<br>$\Omega$<br>$\Omega$<br>$\Omega$<br>$\Omega$<br>$\Omega$<br>$\mathbf{0}$<br>$\mathbf{0}$<br>$\Omega$<br><b>MSB</b><br><b>LSB</b>                         |
|              |                                        |                                                                                                    |
|              |                                        | 19<br>15<br>$\mathbf 0$                                                                                                    |
|              | r                                      | 0<br><b>MSB</b><br><b>LSB</b><br>$\Omega$<br>$\Omega$<br>C<br>0                                                                                                    |

<span id="page-87-0"></span>**Figure 1-41. Rotate Right Through Carry RRC.B and RRC.W**

#### **1.6.2.42 SBC**

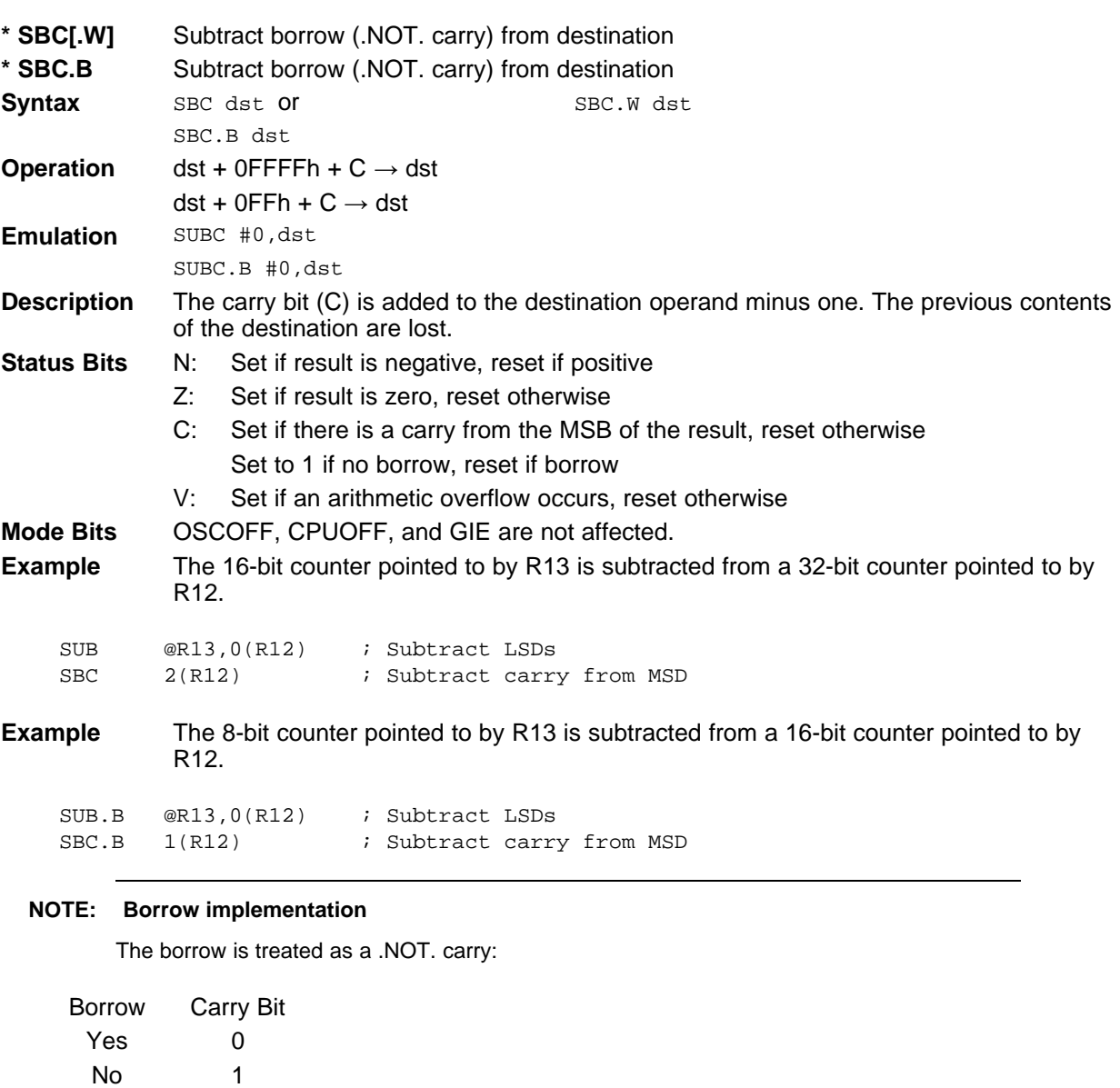

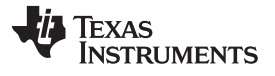

# **1.6.2.43 SETC**

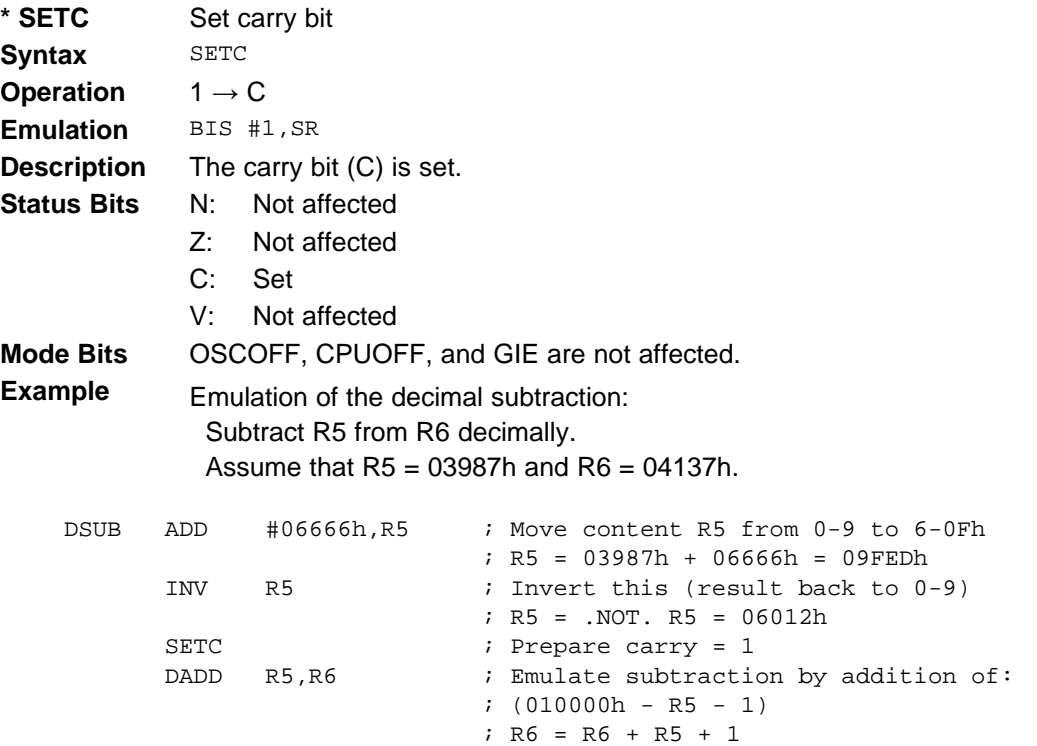

 $;$  R6 = 0150h

*CPUX*

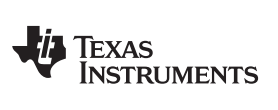

# **1.6.2.44 SETN**

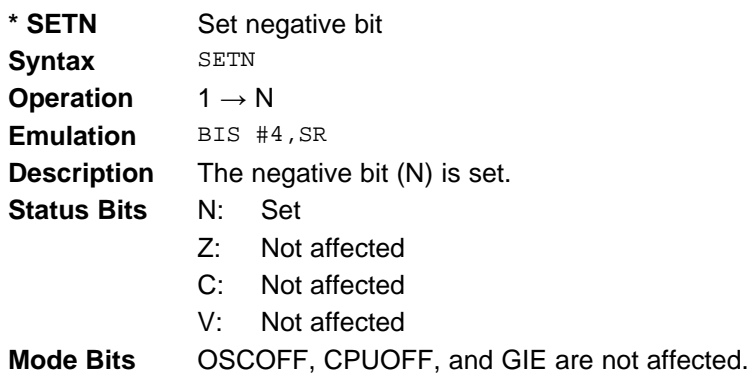

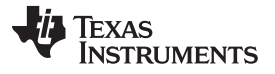

# **1.6.2.45 SETZ**

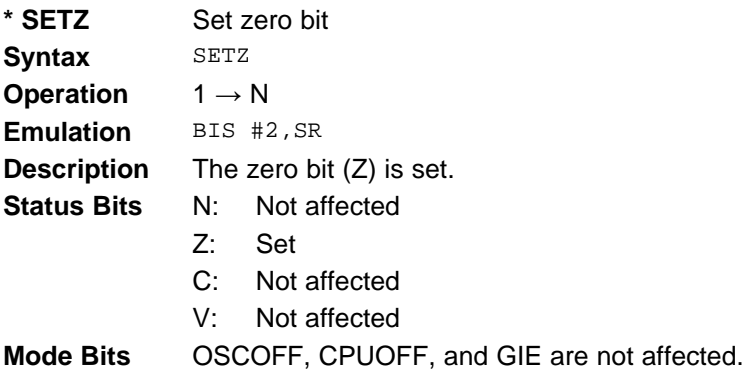

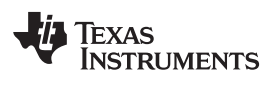

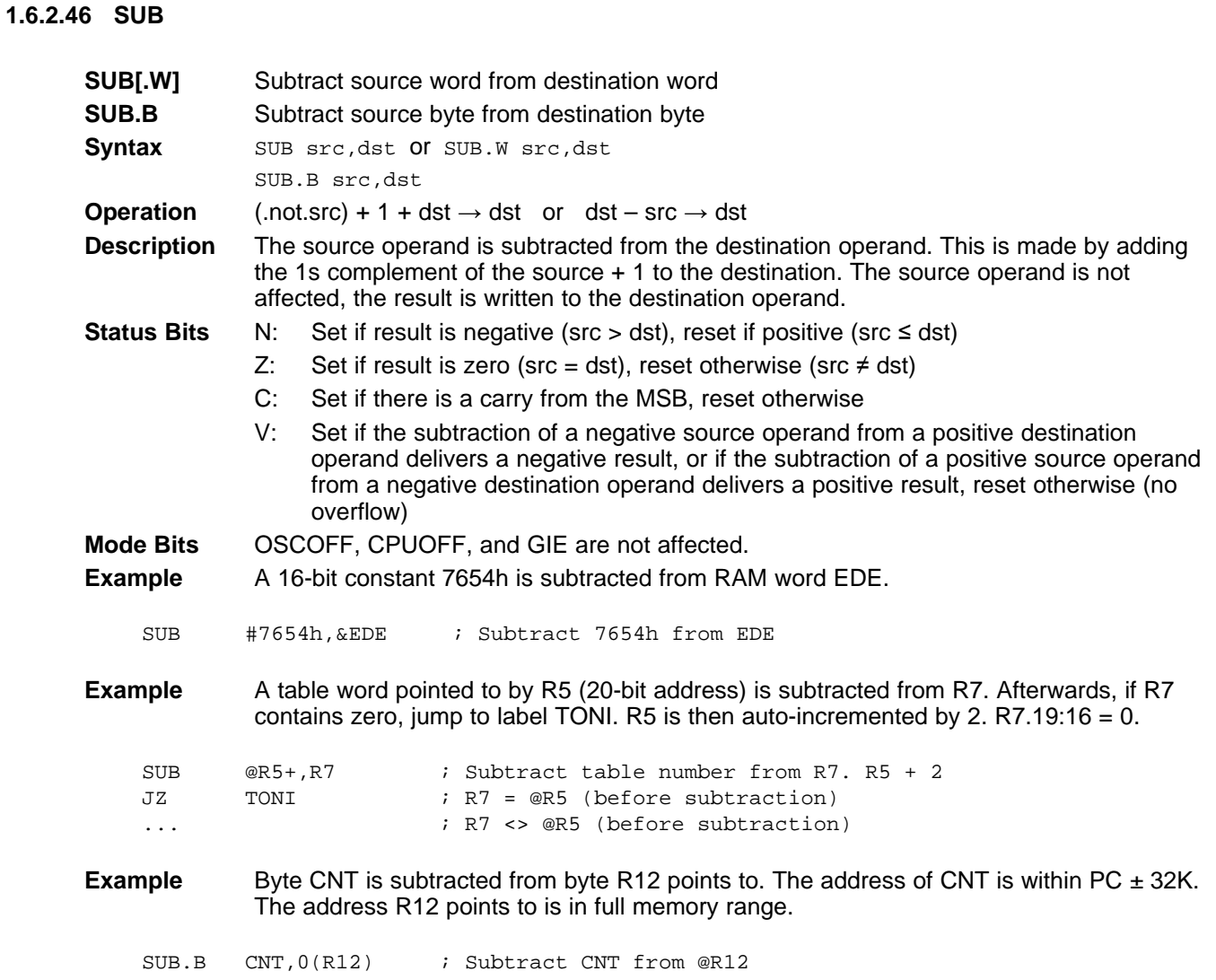

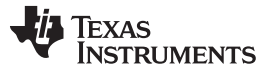

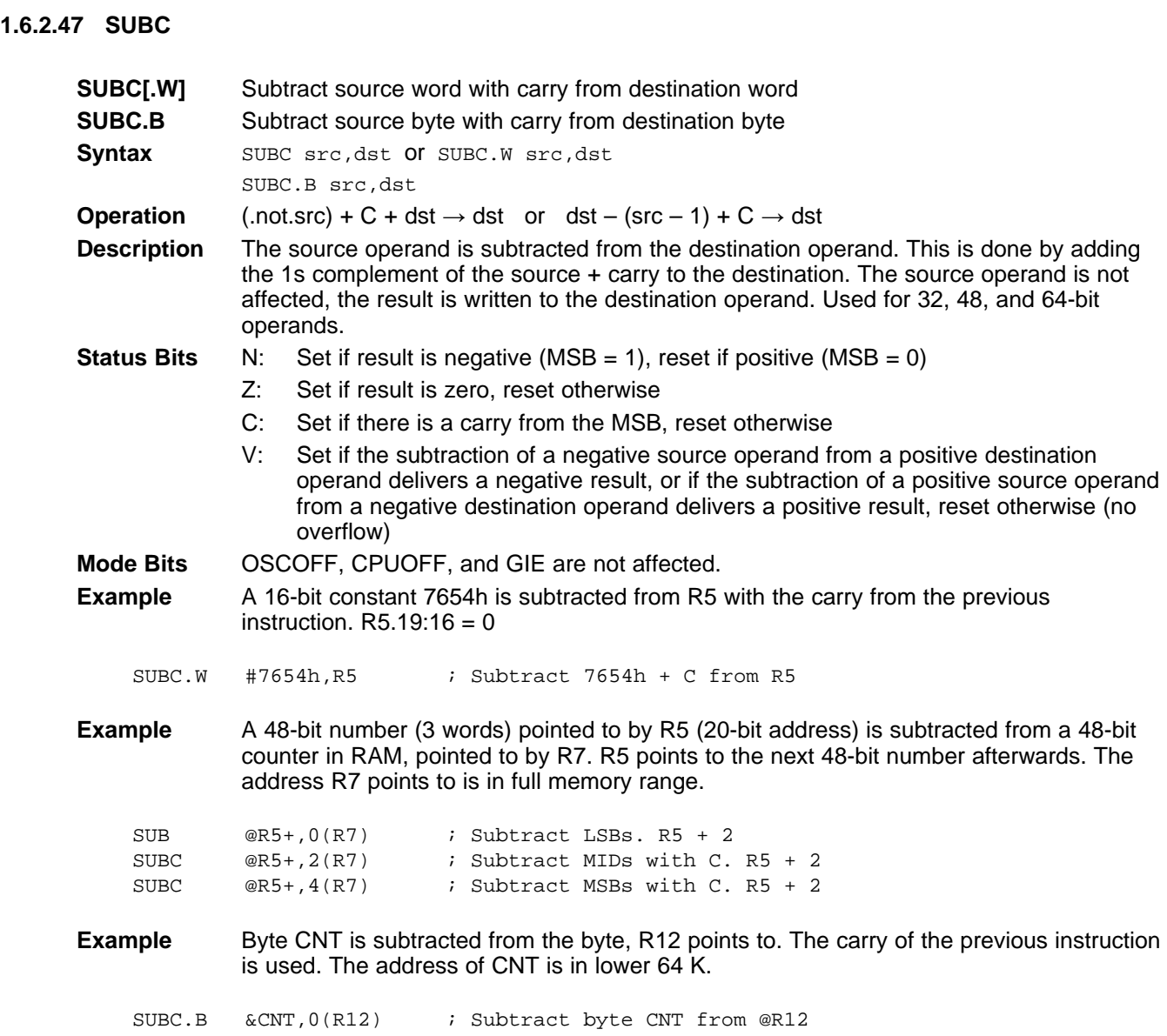

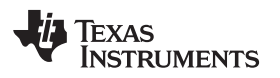

# **1.6.2.48 SWPB**

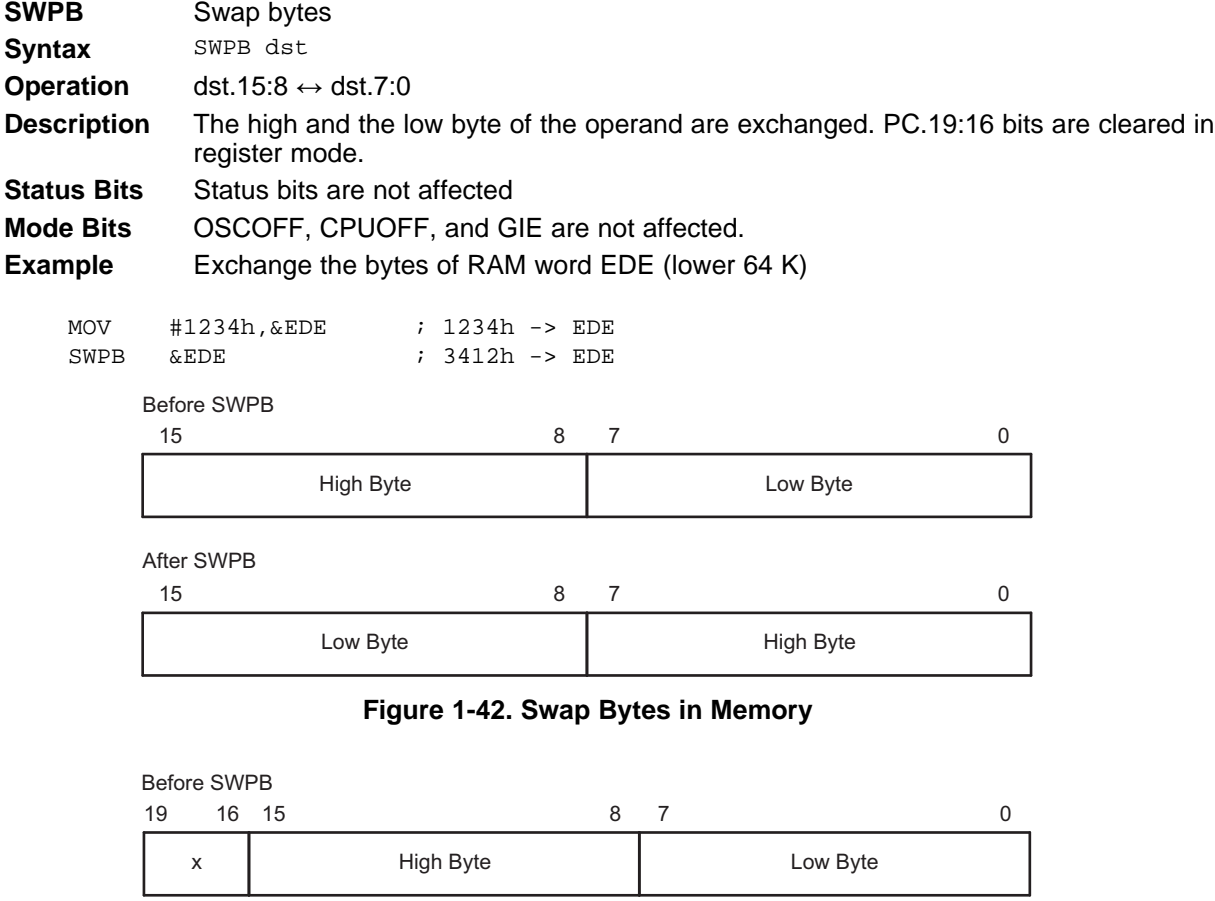

After SWPB

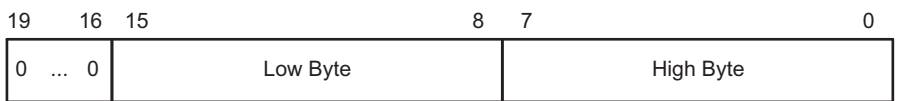

**Figure 1-43. Swap Bytes in a Register**

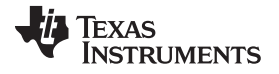

## **1.6.2.49 SXT**

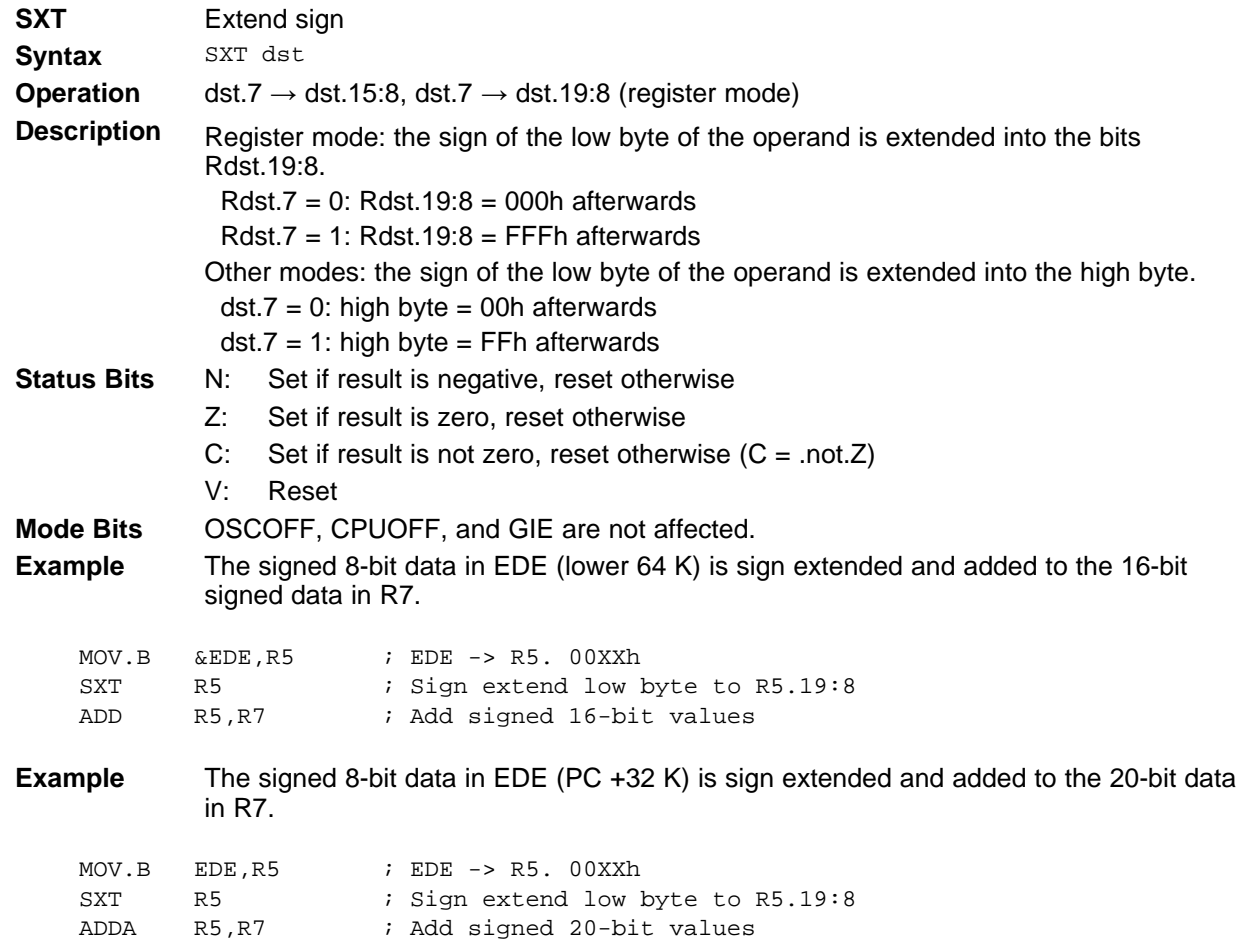

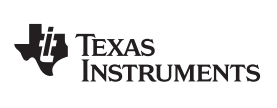

#### **1.6.2.50 TST**

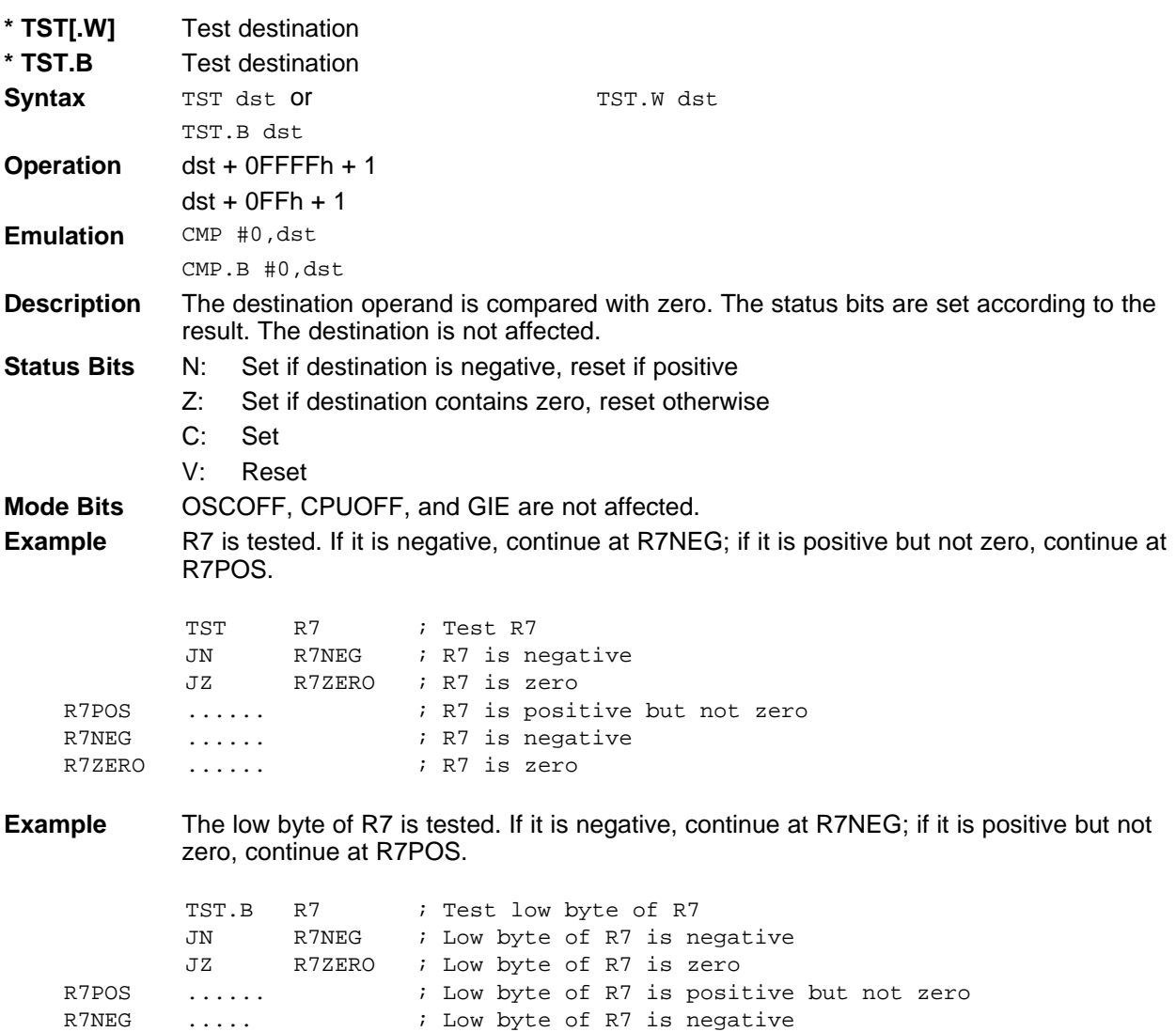

R7ZERO ...... ; Low byte of R7 is zero

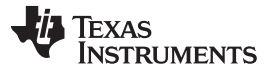

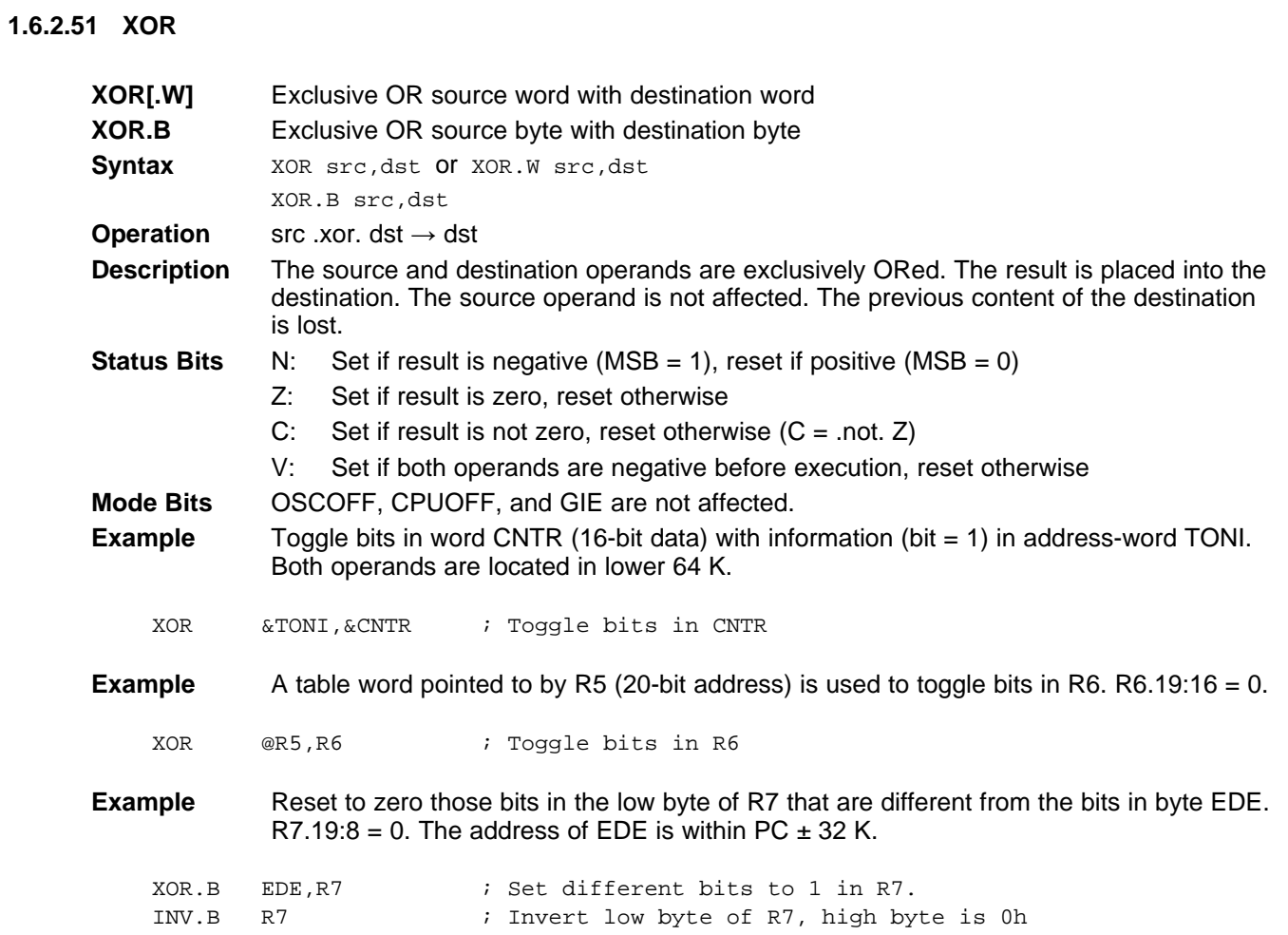

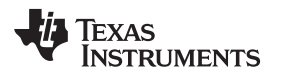

# *1.6.3 Extended Instructions*

The extended MSP430X instructions give the MSP430X CPU full access to its 20-bit address space. MSP430X instructions require an additional word of op-code called the extension word. All addresses, indexes, and immediate numbers have 20-bit values when preceded by the extension word. The MSP430X extended instructions are listed and described in the following pages.

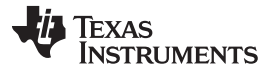

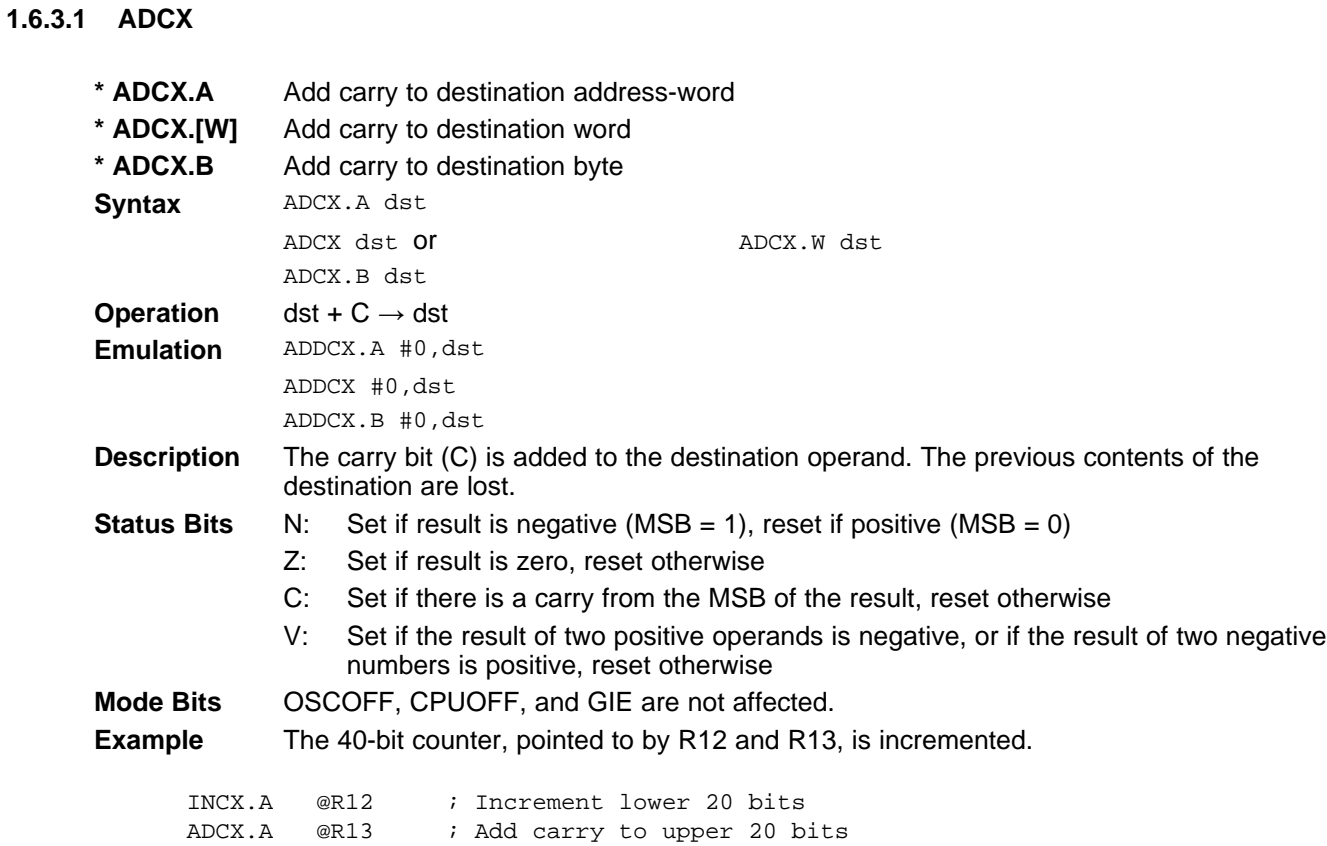

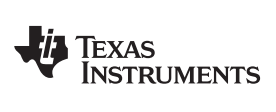

**1.6.3.2 ADDX**

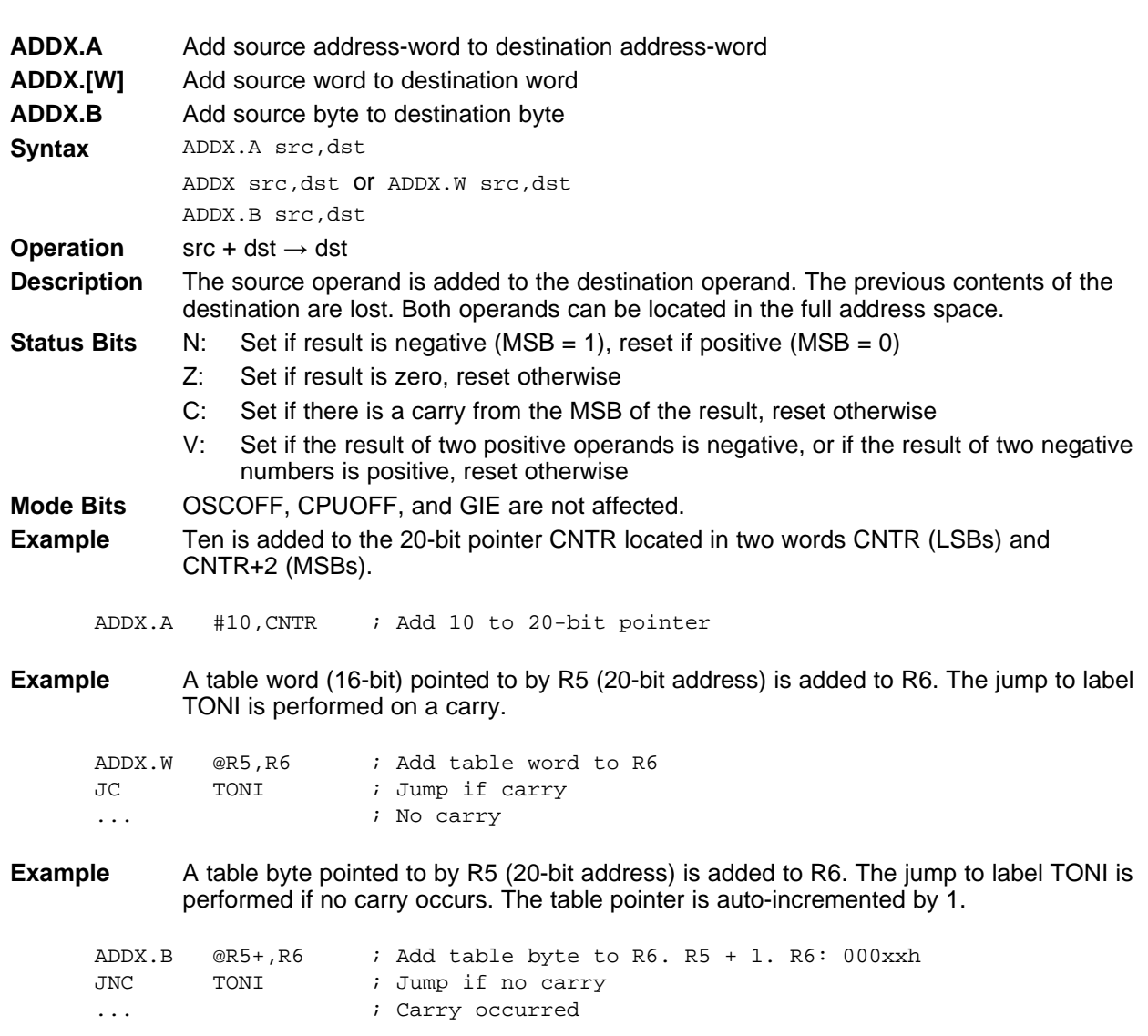

Note: Use ADDA for the following two cases for better code density and execution.

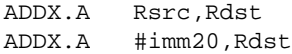

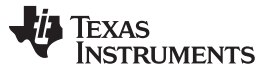

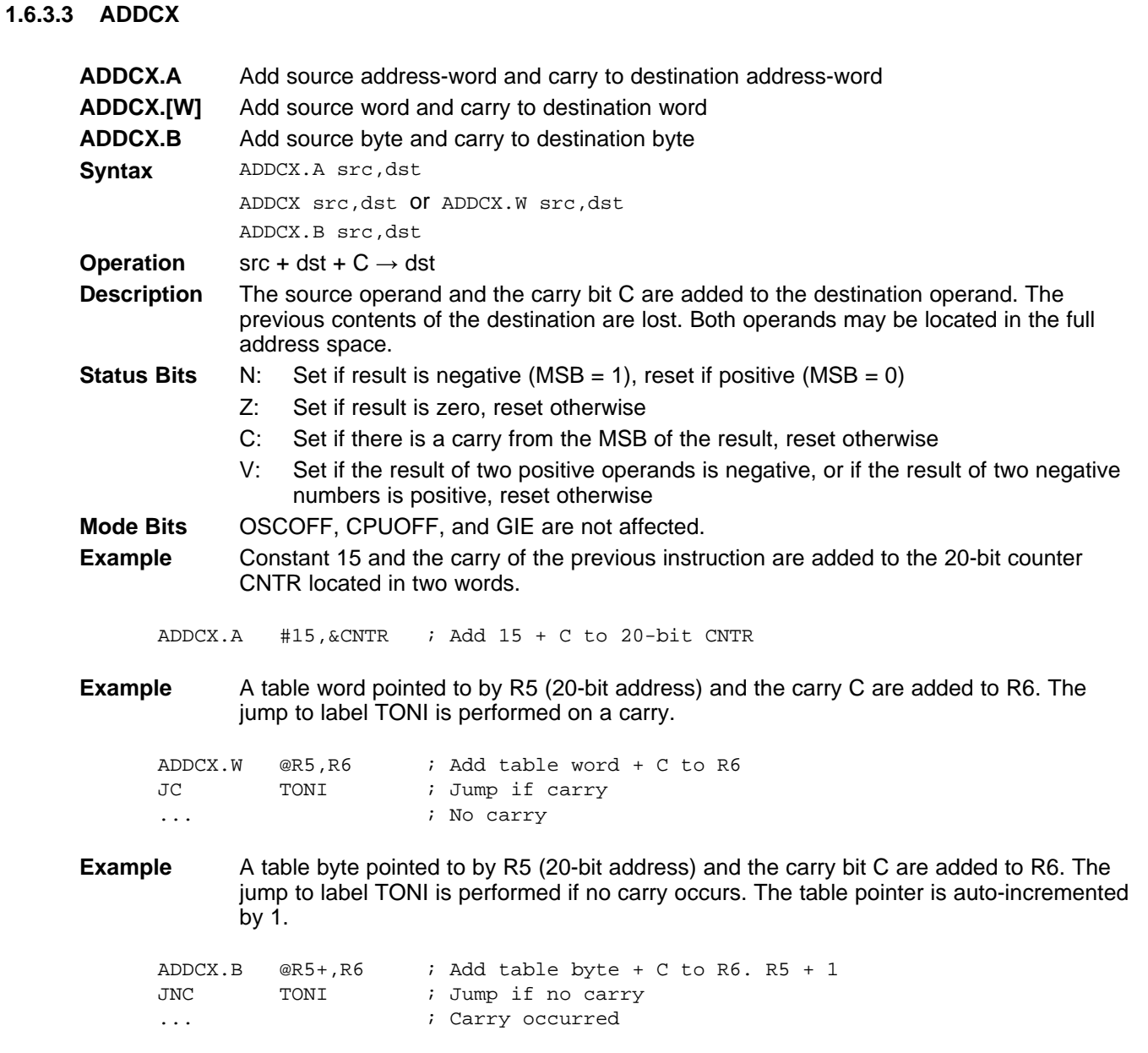

**1.6.3.4 ANDX**

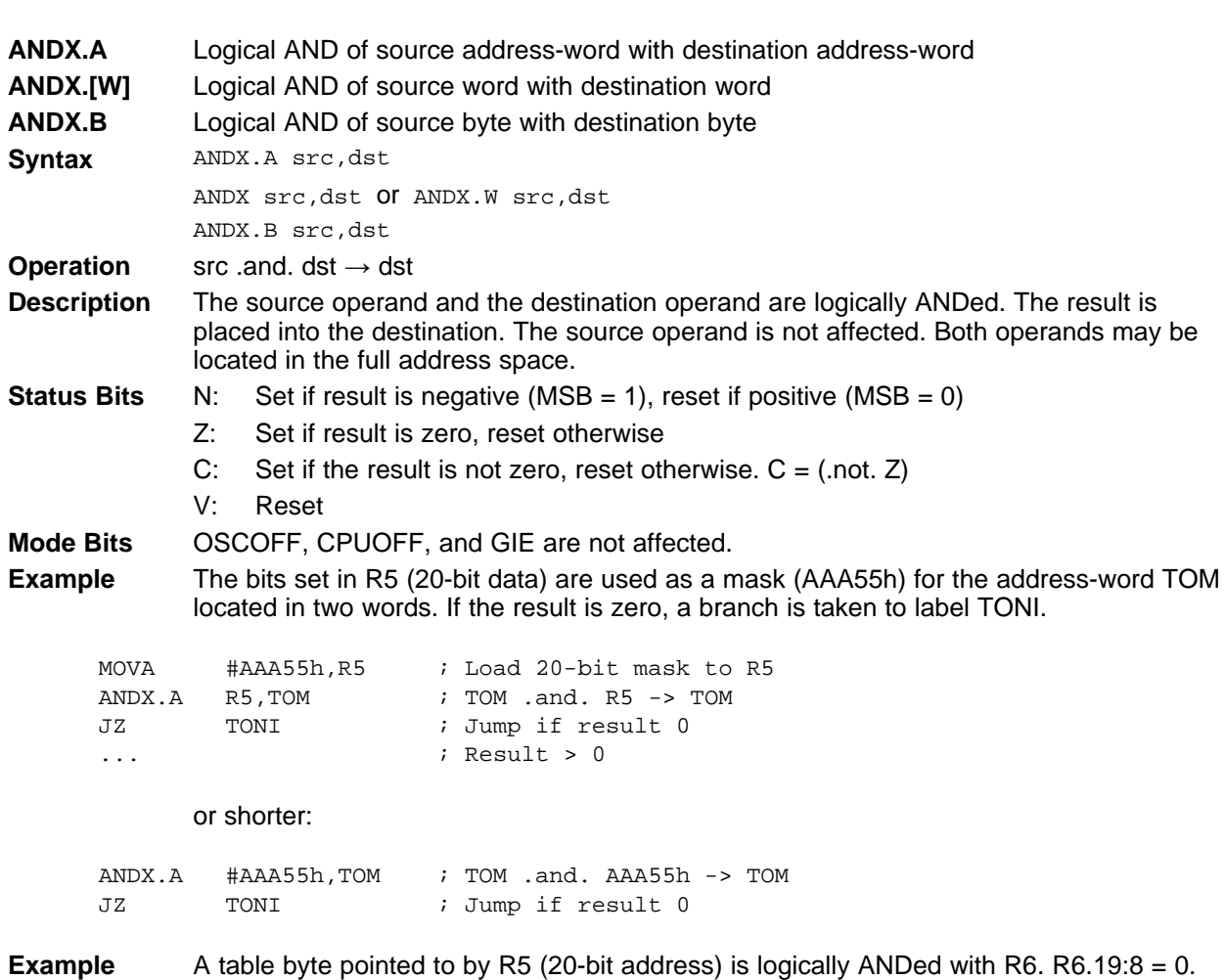

The table pointer is auto-incremented by 1.

ANDX.B @R5+,R6 ; AND table byte with R6. R5 + 1

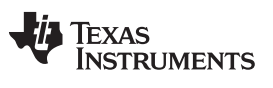

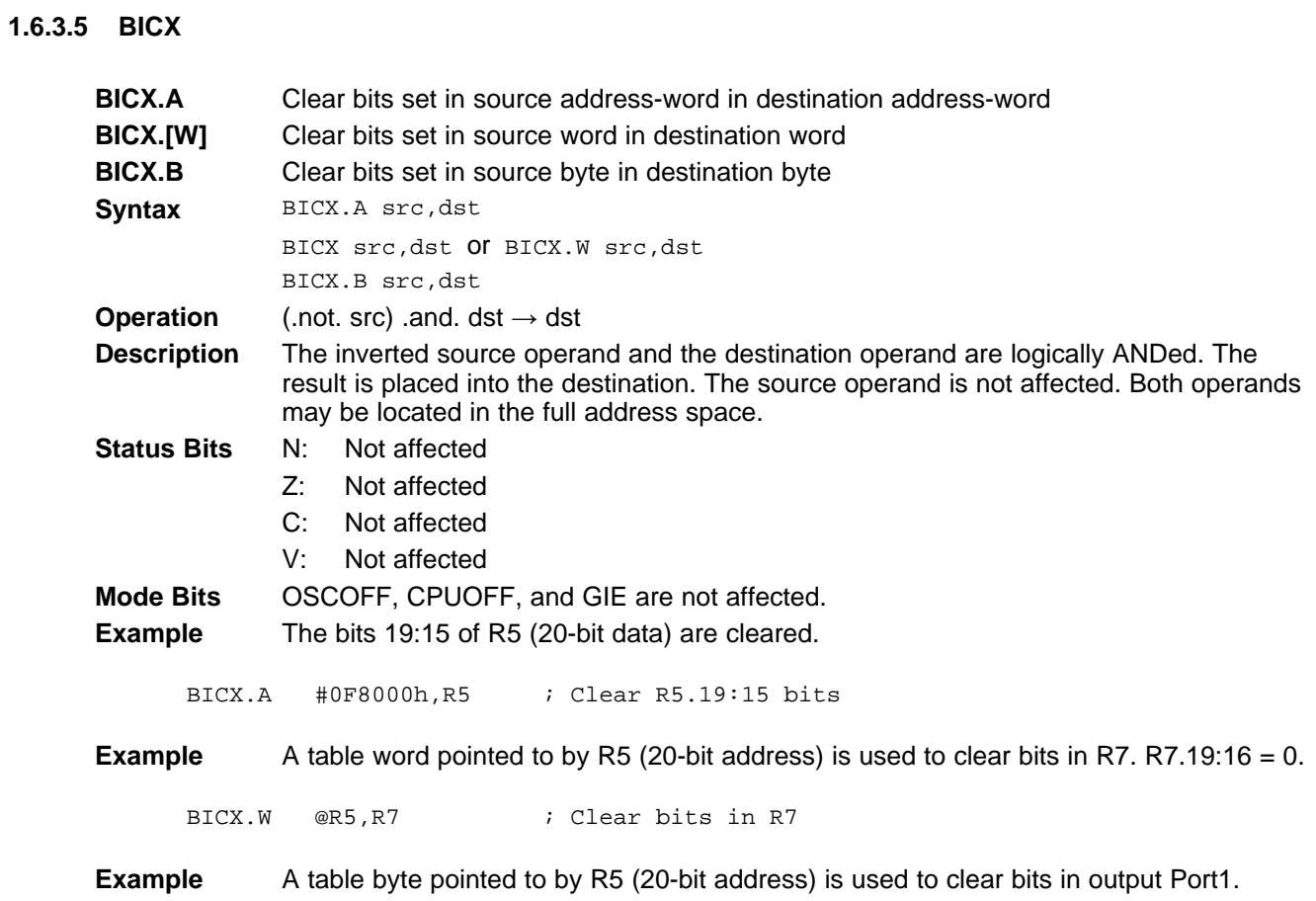

BICX.B @R5, &P1OUT ; Clear I/O port P1 bits

**1.6.3.6 BISX**

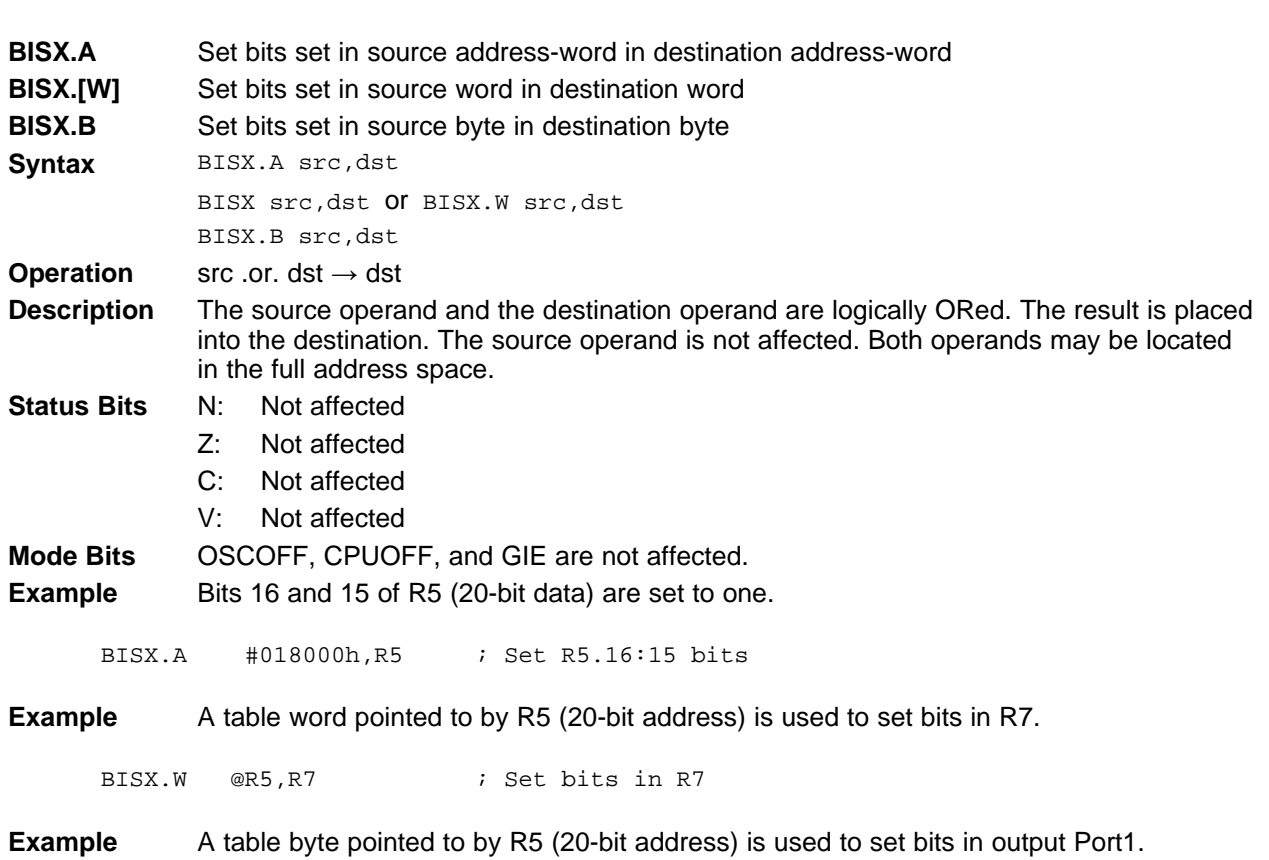

BISX.B @R5, &P1OUT ; Set I/O port P1 bits

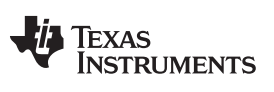

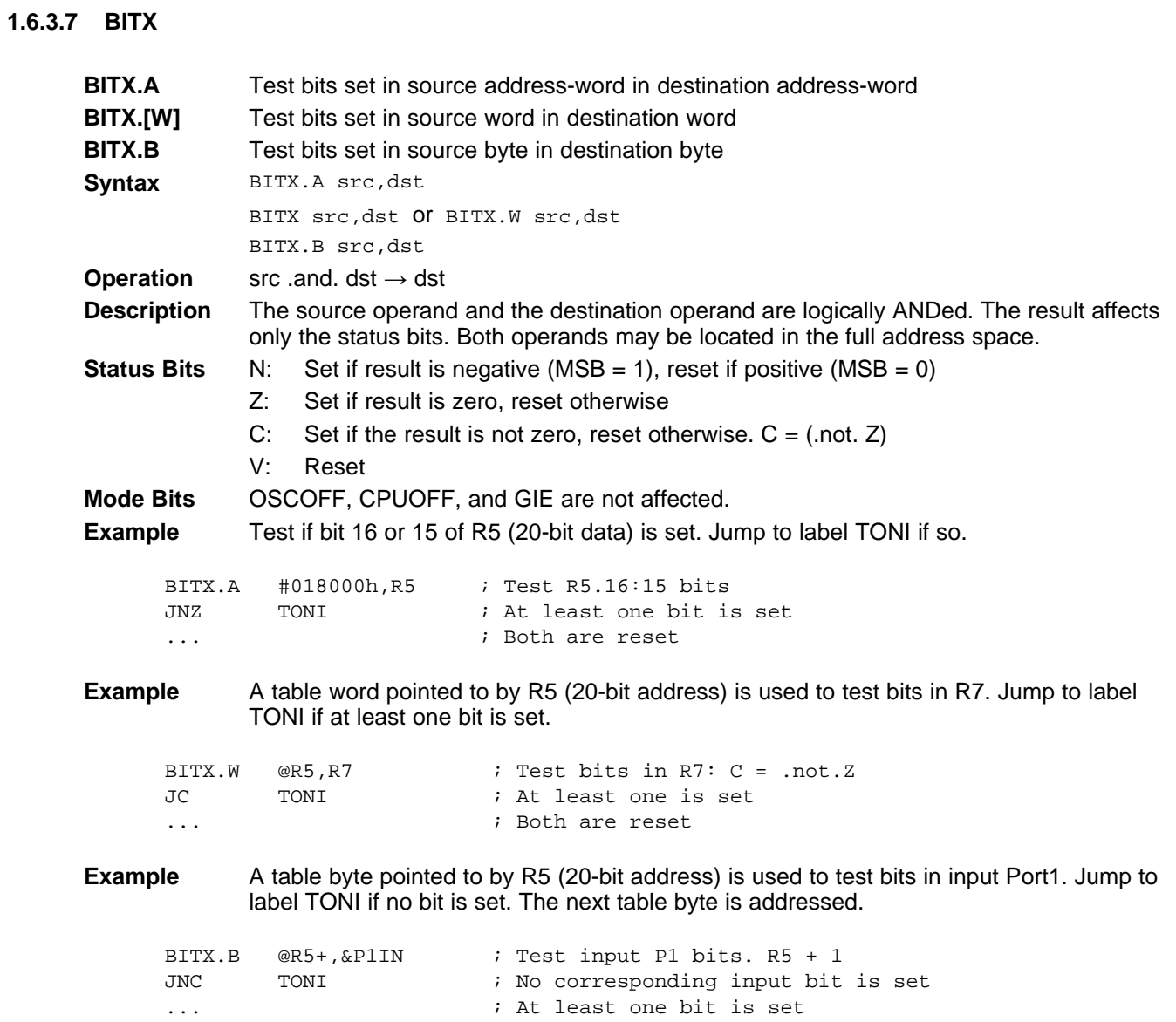

## **1.6.3.8 CLRX**

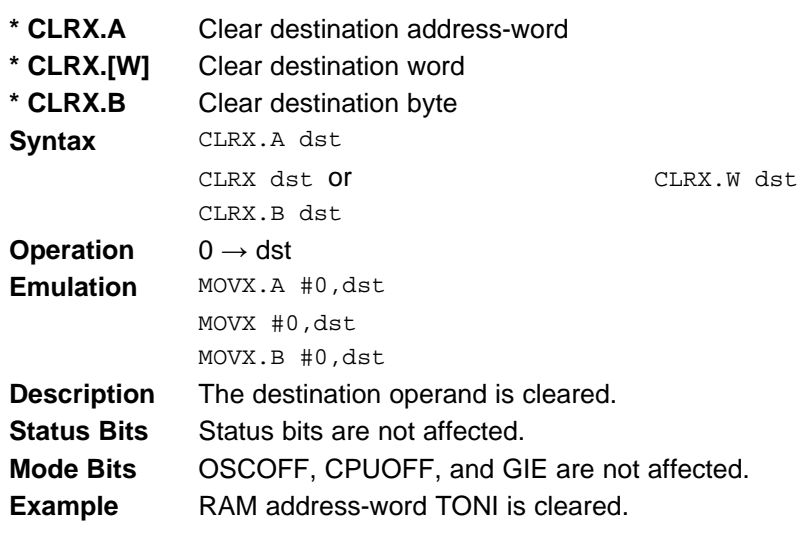

CLRX.A TONI ; 0 -> TONI

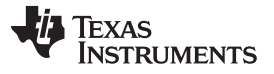

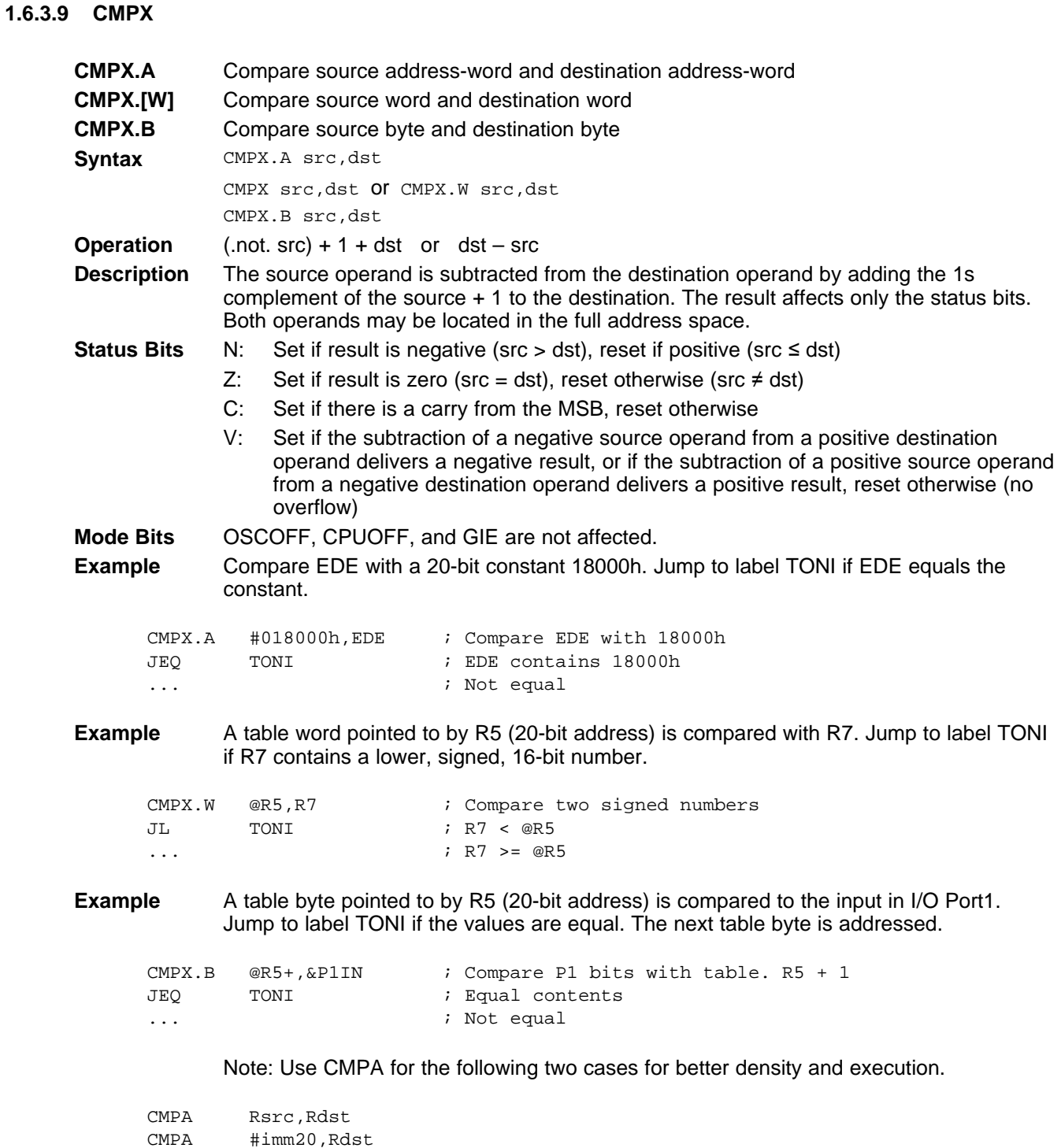
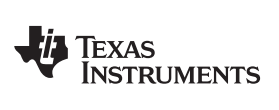

**1.6.3.10 DADCX**

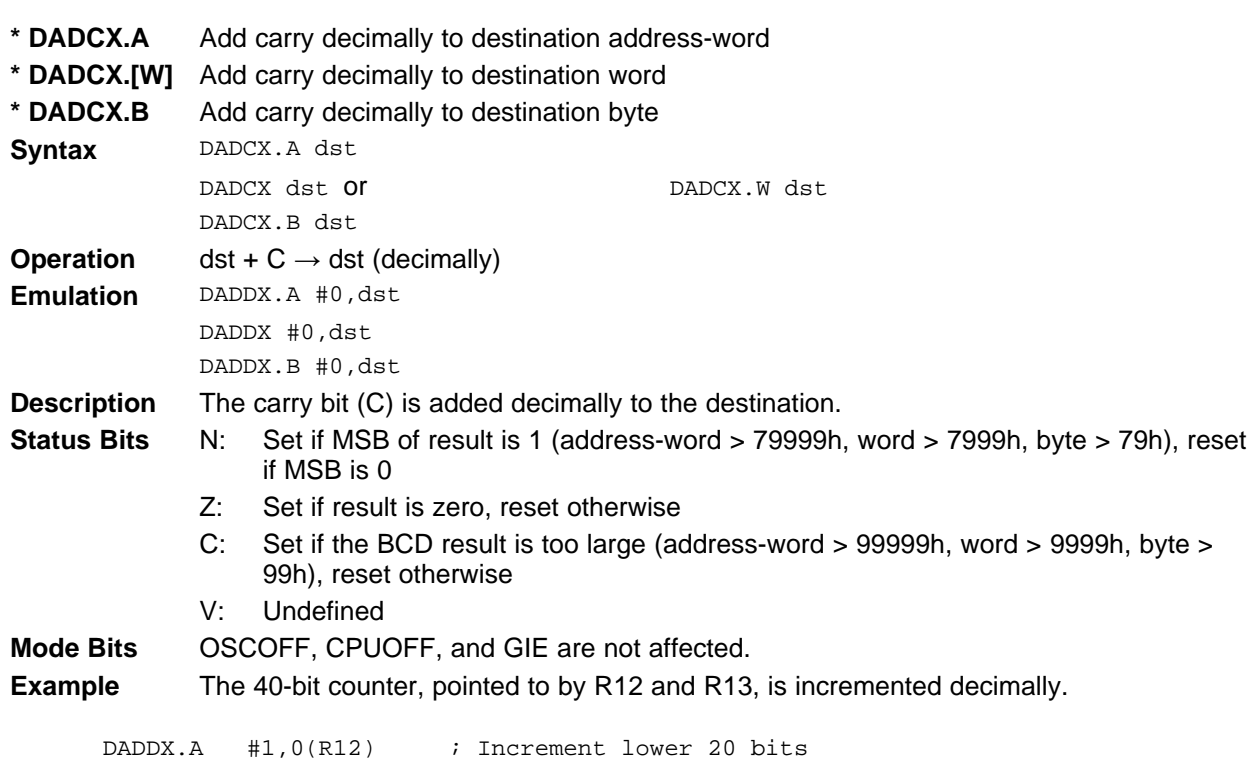

DADCX.A 0(R13) ; Add carry to upper 20 bits

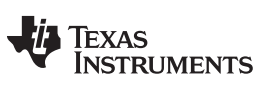

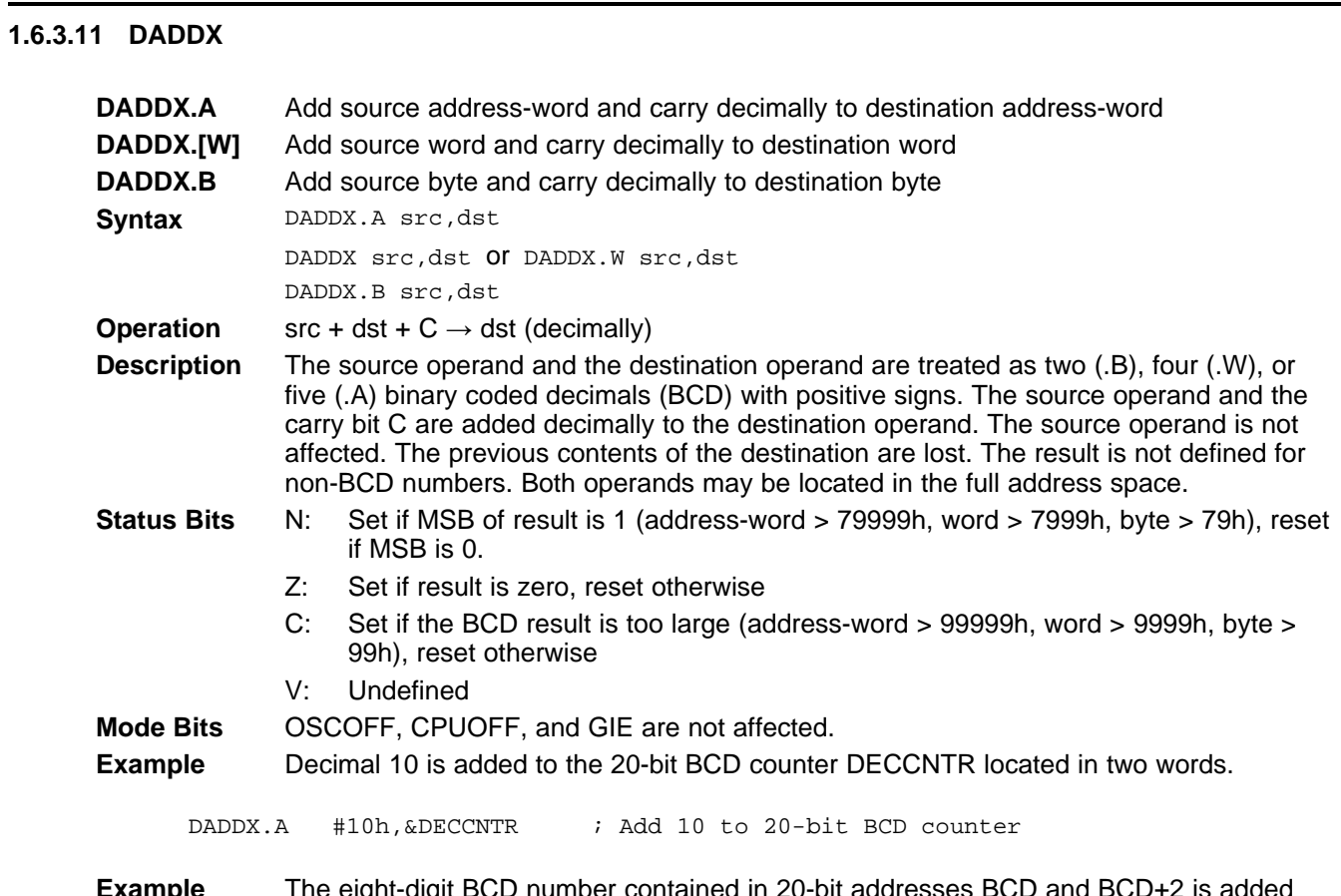

**Example** The eight-digit BCD number contained in 20-bit addresses BC decimally to an eight-digit BCD number contained in R4 and R5 (BCD+2 and R5 contain the MSDs).

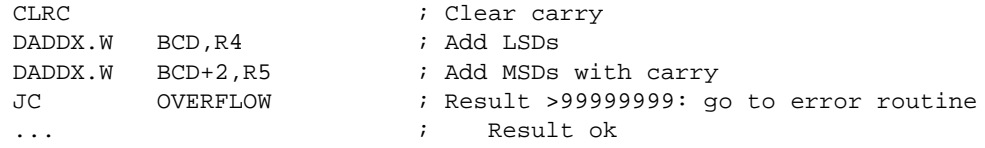

**Example** The two-digit BCD number contained in 20-bit address BCD is added decimally to a twodigit BCD number contained in R4.

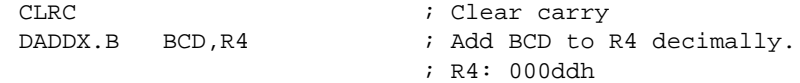

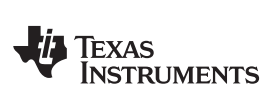

## **1.6.3.12 DECX**

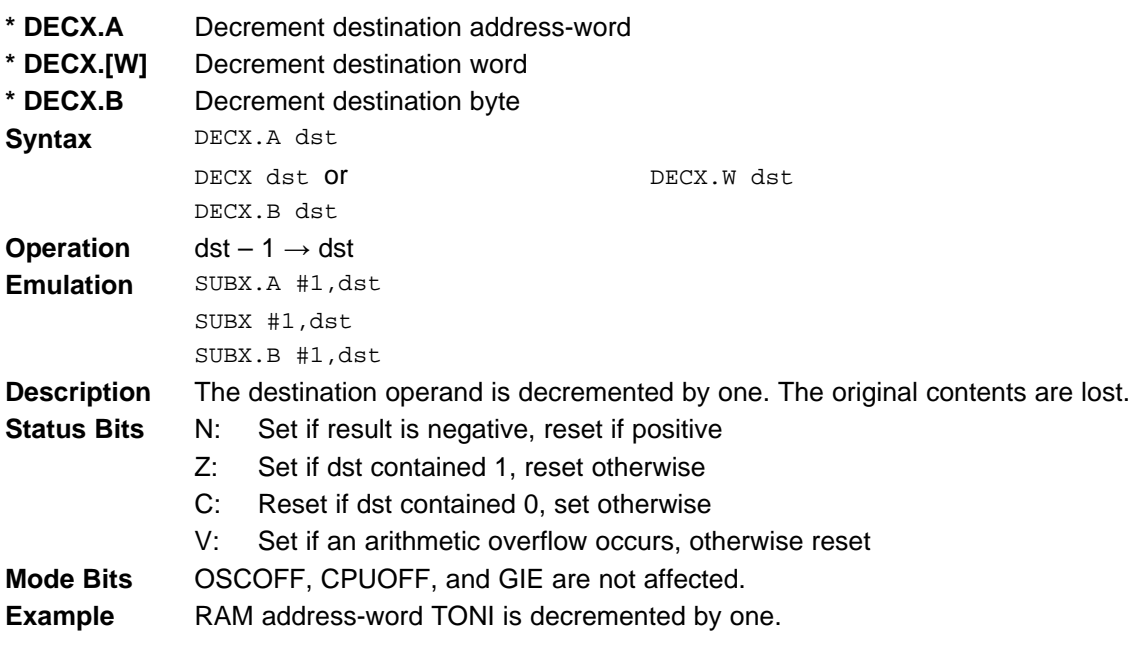

DECX.A TONI ; Decrement TONI

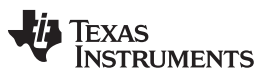

## **1.6.3.13 DECDX**

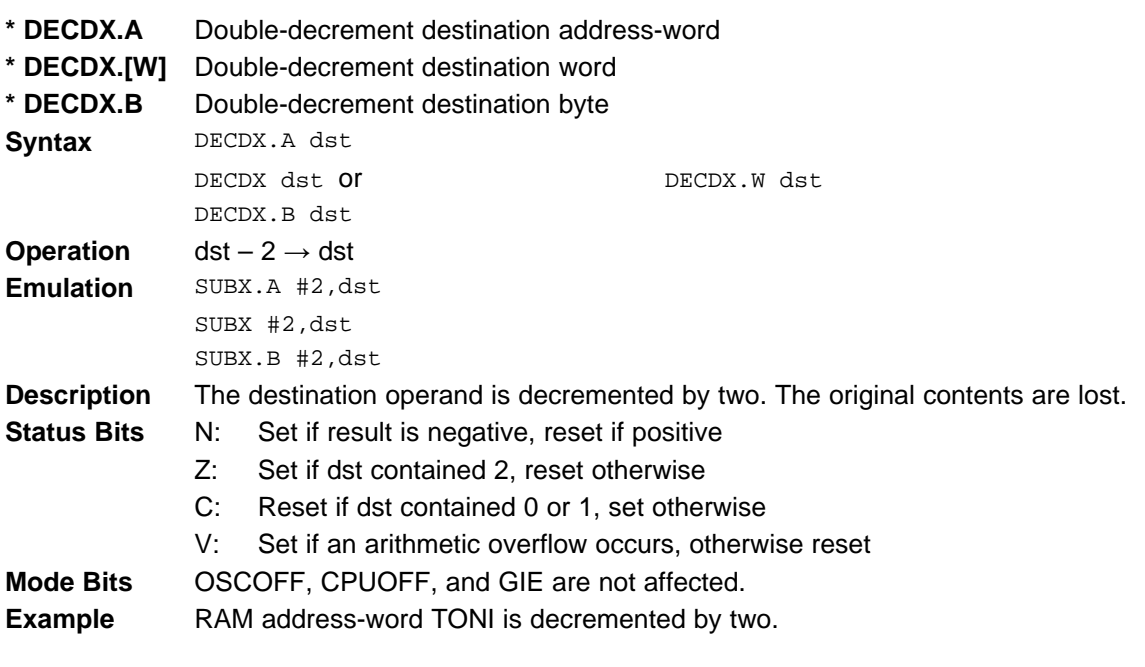

DECDX.A TONI ; Decrement TONI

**1.6.3.14 INCX**

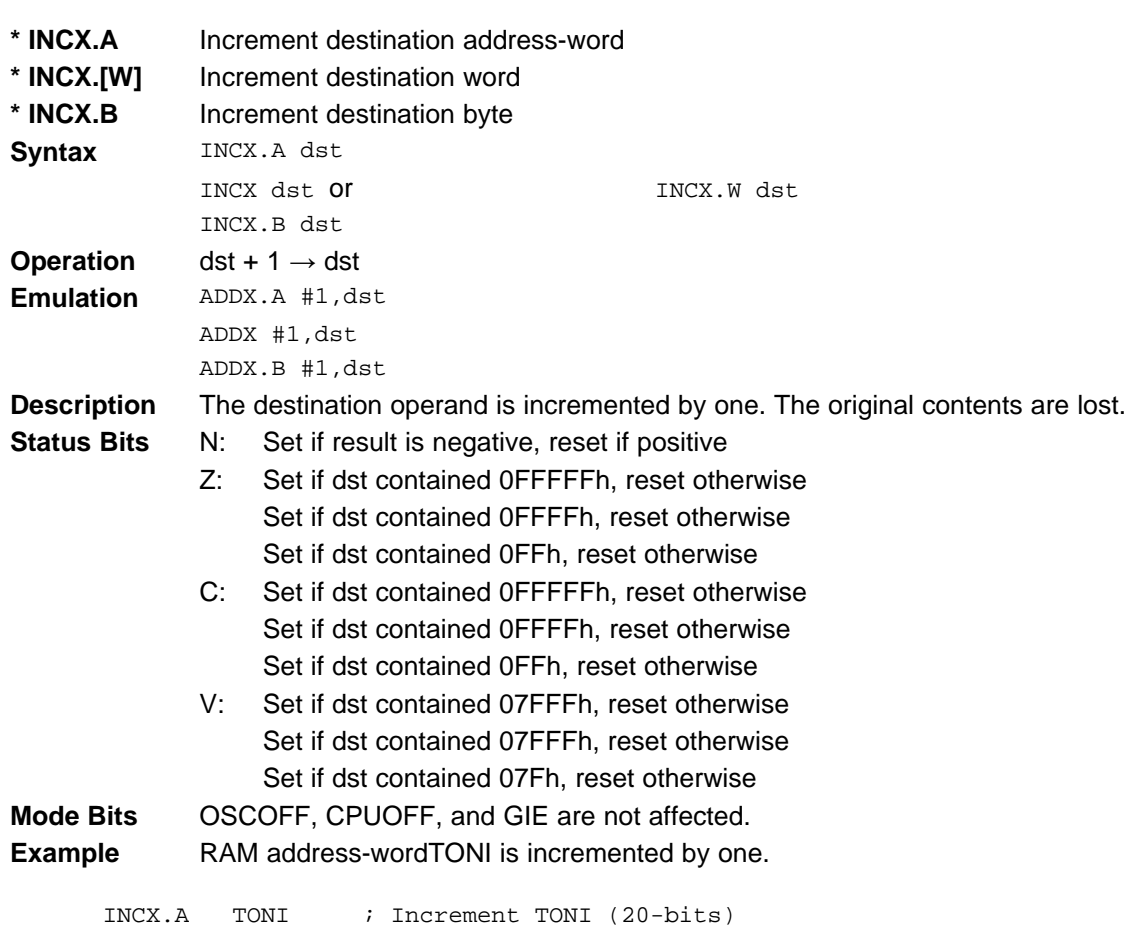

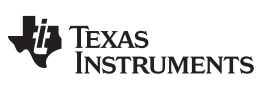

## **1.6.3.15 INCDX**

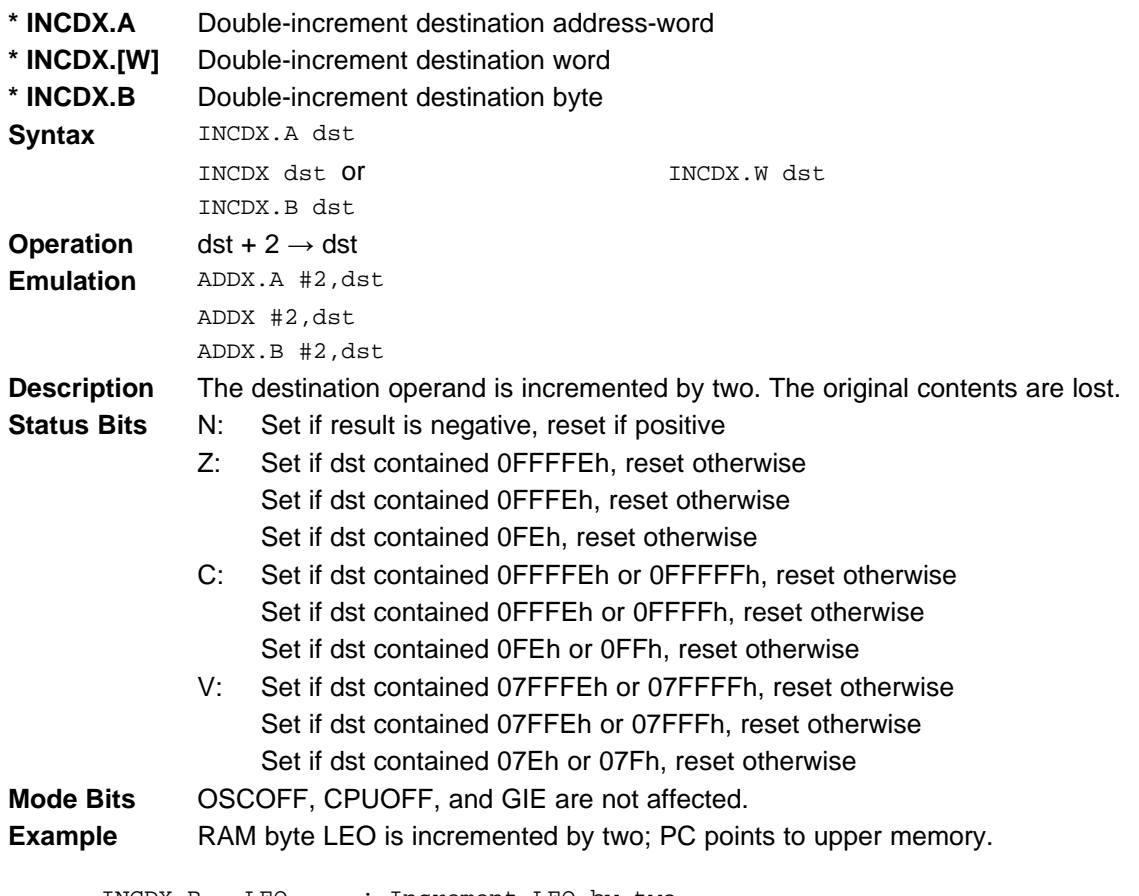

INCDX.B LEO ; Increment LEO by two

## **1.6.3.16 INVX**

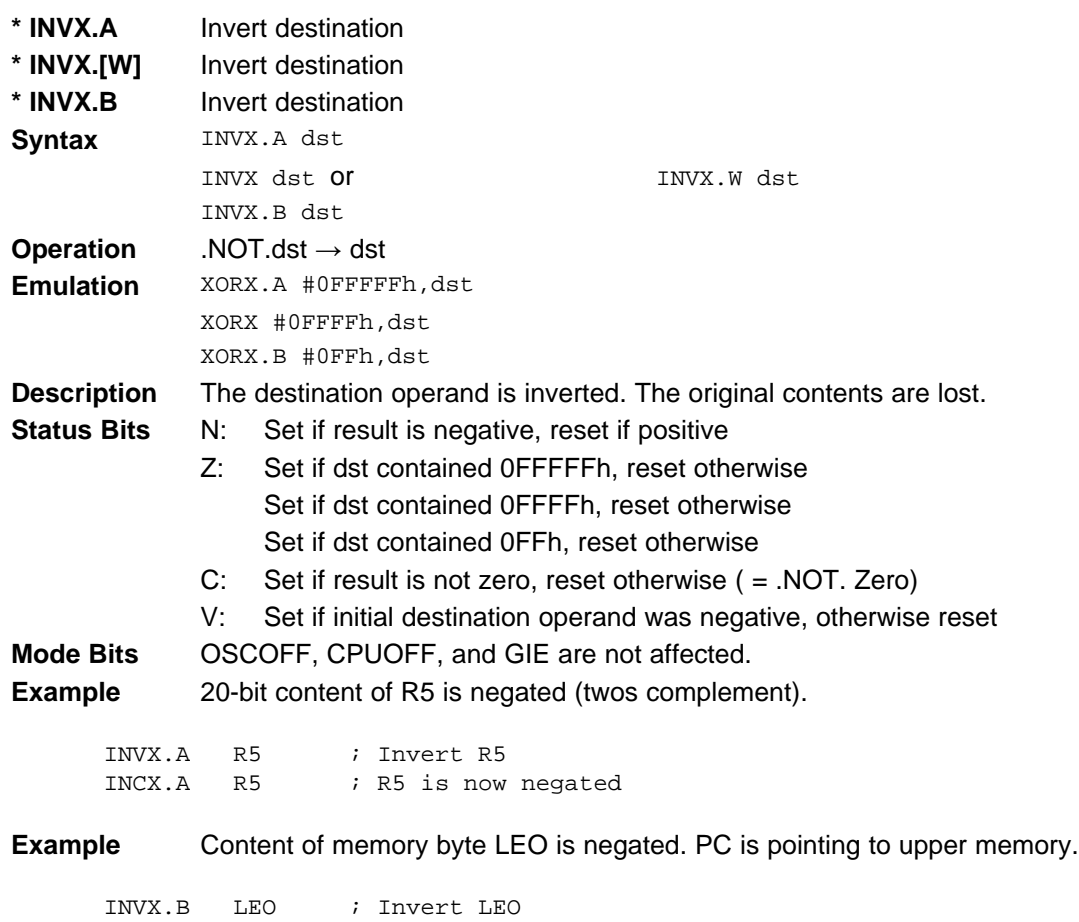

INCX.B LEO ; MEM(LEO) is negated

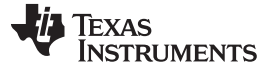

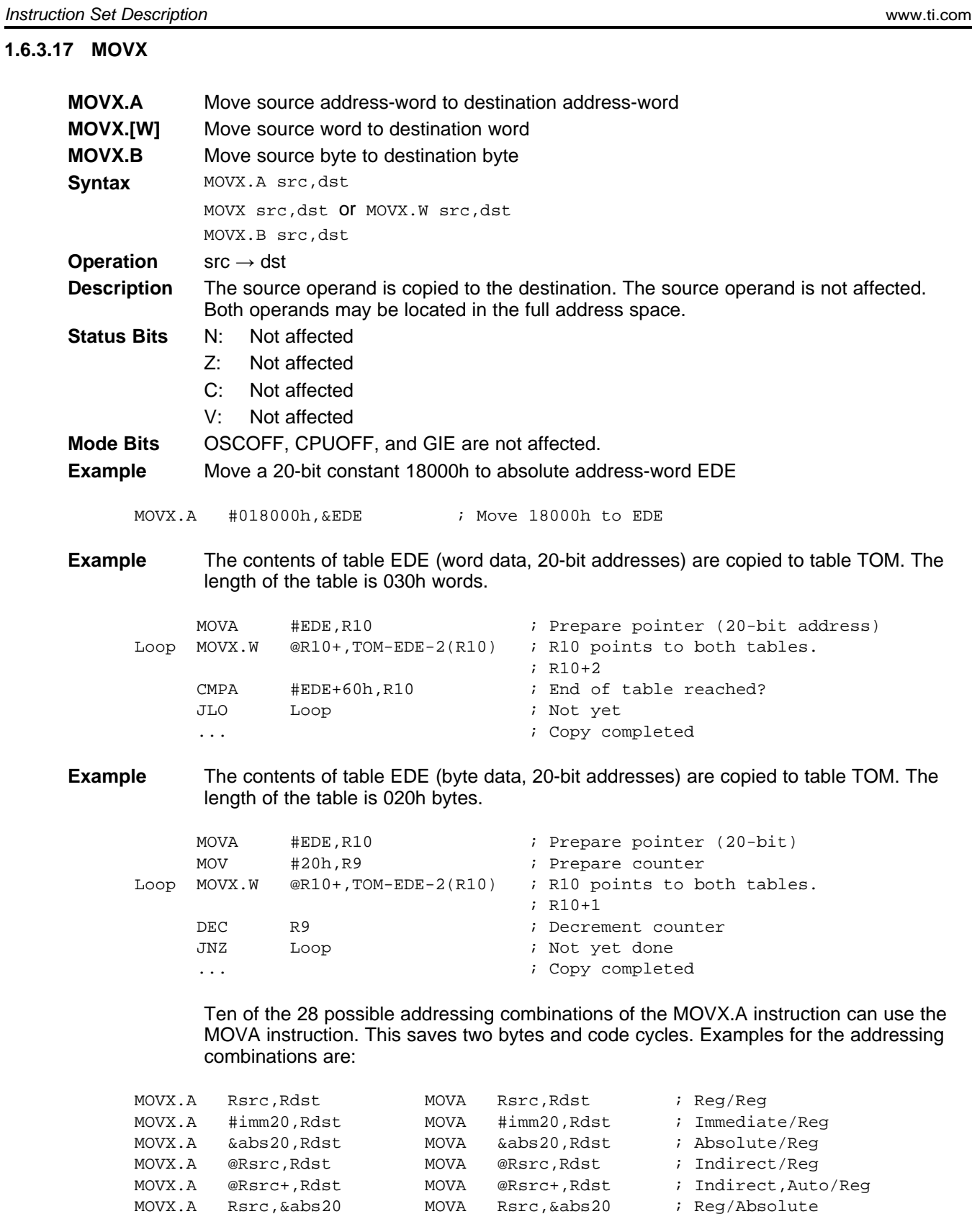

The next four replacements are possible only if 16-bit indexes are sufficient for the addressing:

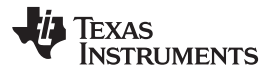

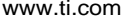

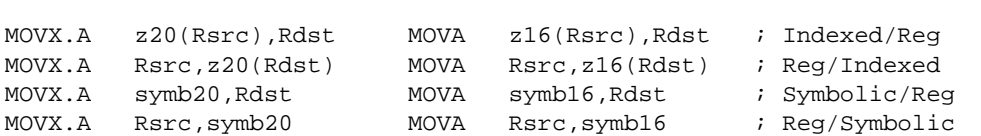

TEXAS<br>INSTRUMENTS

*Instruction Set Description* [www.ti.com](http://www.ti.com)

## **1.6.3.18 POPM**

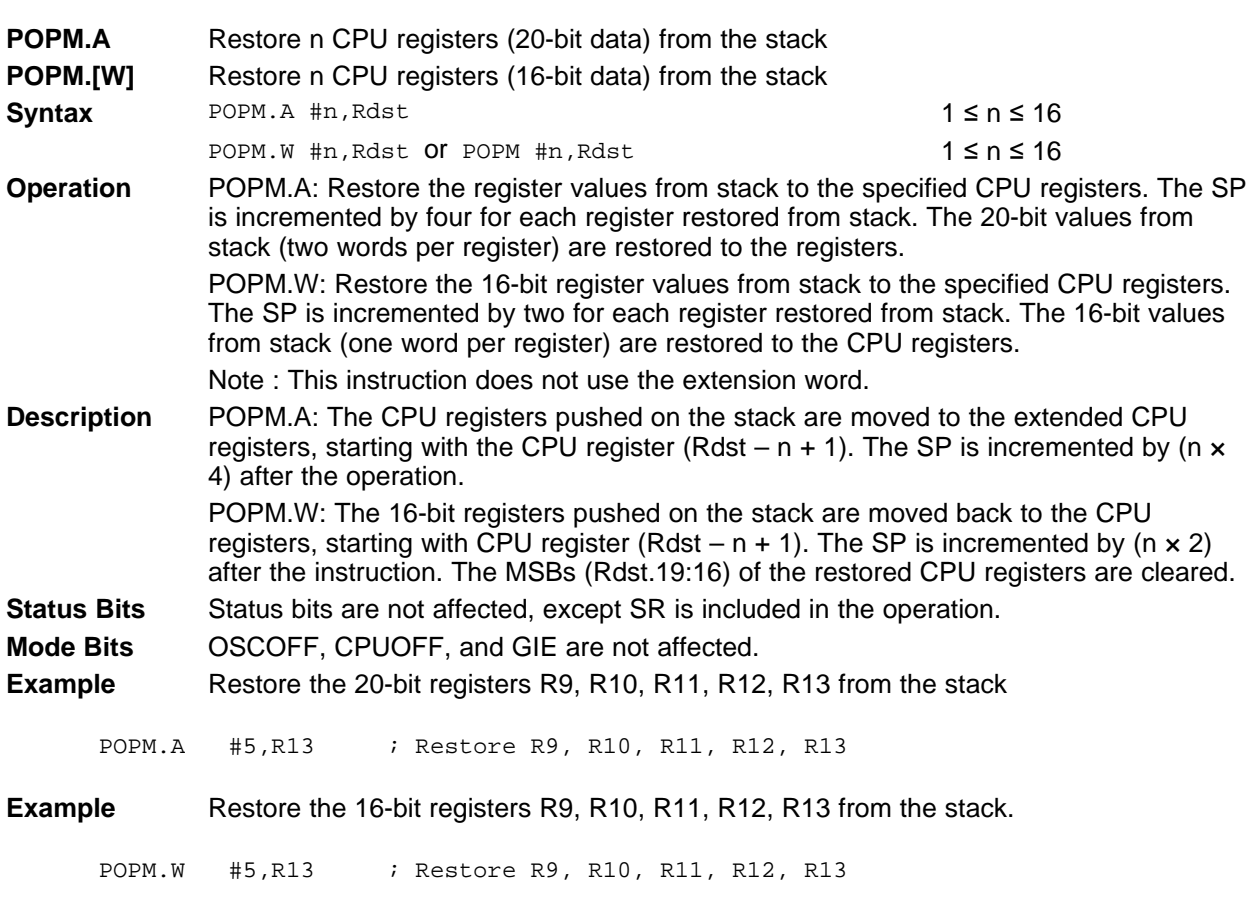

## **1.6.3.19 PUSHM**

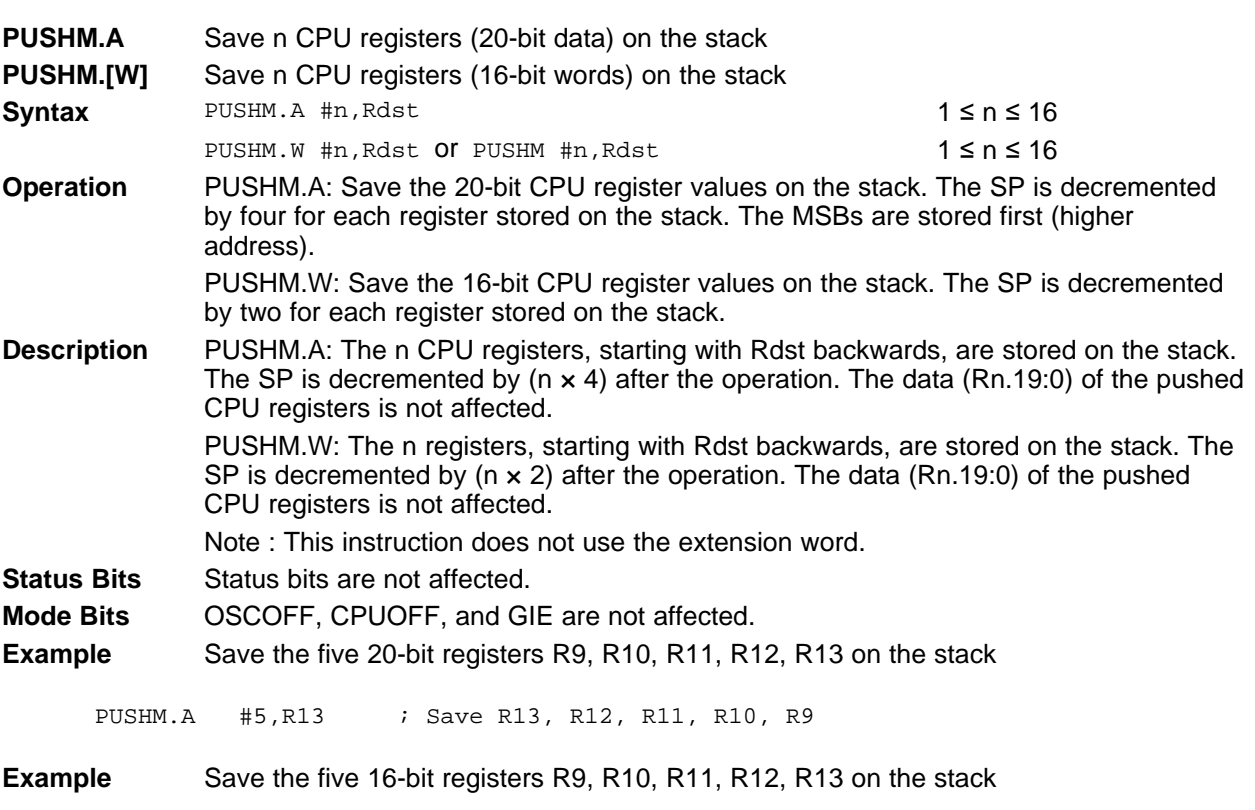

PUSHM.W #5,R13 ; Save R13, R12, R11, R10, R9

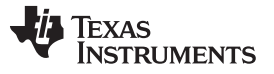

#### **1.6.3.20 POPX**

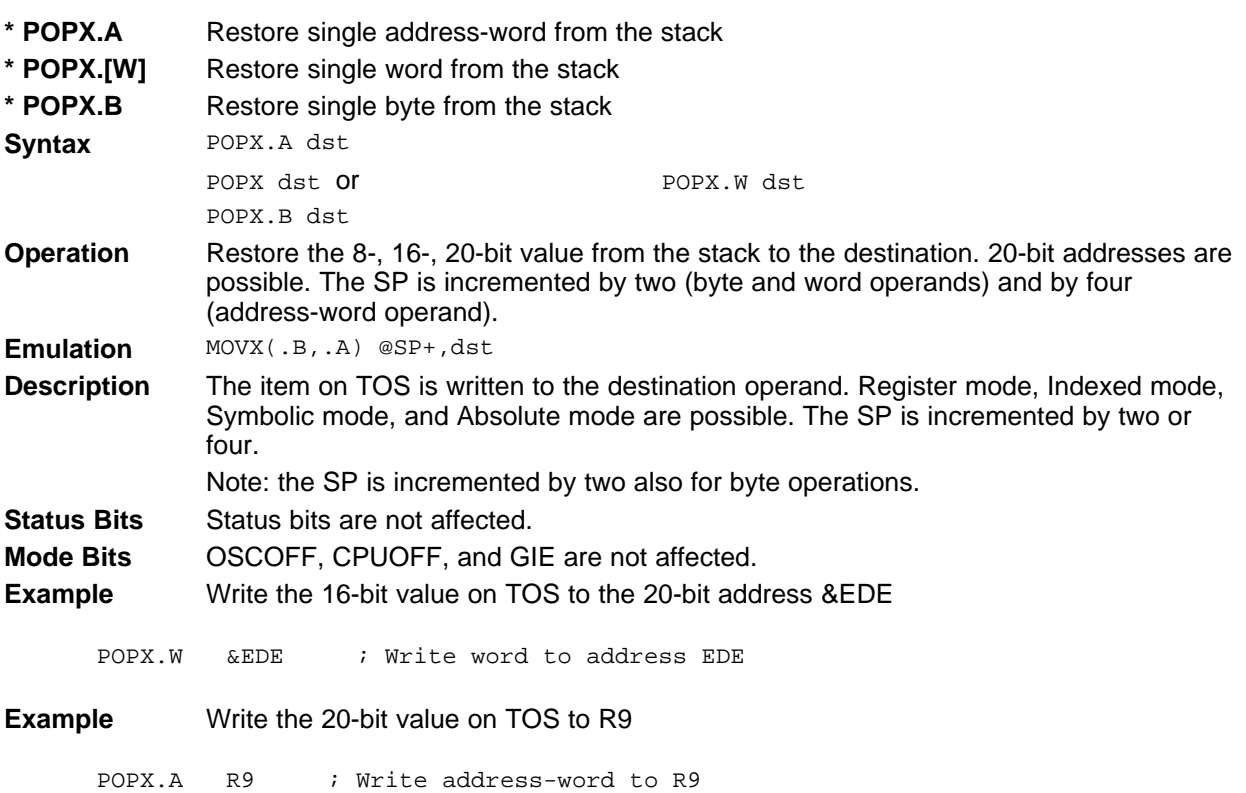

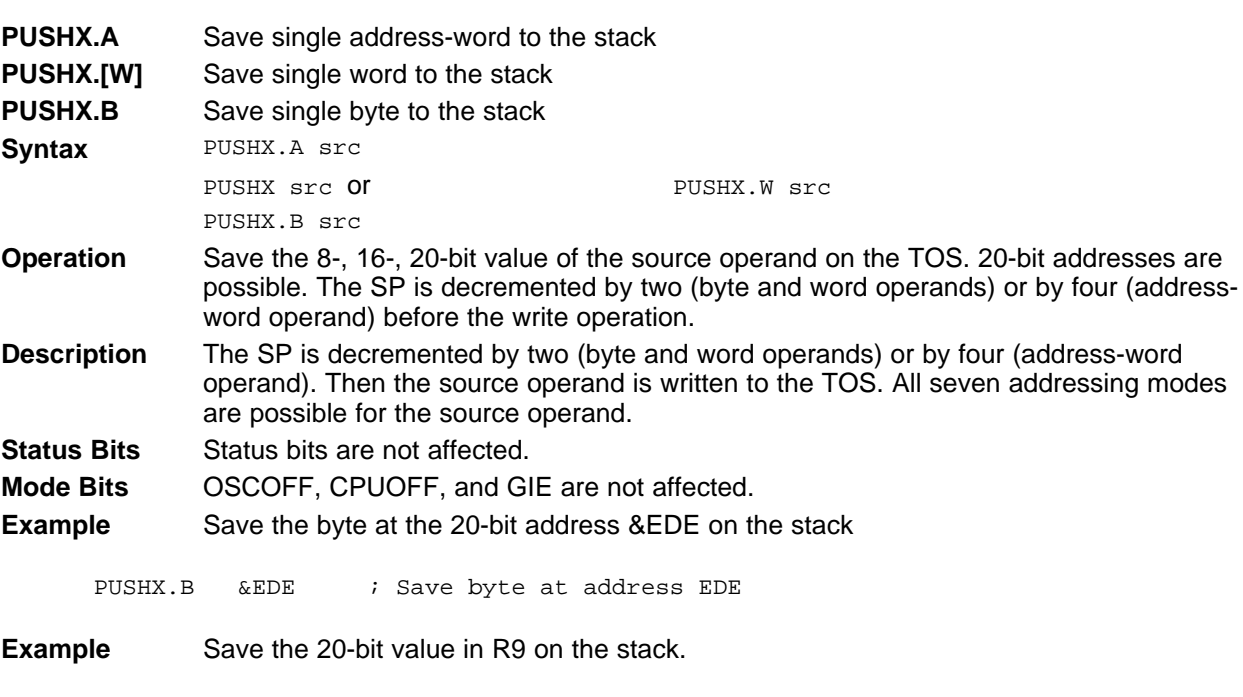

PUSHX.A R9 : Save address-word in R9

#### **1.6.3.22 RLAM**

| <b>RLAM.A</b>      | Rotate left arithmetically the 20-bit CPU register content                                                                                                    |                    |
|--------------------|----------------------------------------------------------------------------------------------------|--------------------|
| RLAM.[W]           | Rotate left arithmetically the 16-bit CPU register content                                                                                                    |                    |
| <b>Syntax</b>      | RLAM.A #n, Rdst                                                                                                    | $1 \le n \le 4$    |
|                    | RLAM.W #n, Rdst Of RLAM #n, Rdst                                                                                                    | $1 \le n \le 4$    |
| <b>Operation</b>   | $C \leftarrow MSB \leftarrow MSB-1$ LSB+1 $\leftarrow$ LSB $\leftarrow 0$                                                                                                    |                    |
| <b>Description</b> | The destination operand is shifted arithmetically left one, two, three, or four positions as<br>shown in Figure 1-44. RLAM works as a multiplication (signed and unsigned) with 2, 4,<br>8, or 16. The word instruction RLAM.W clears the bits Rdst.19:16. |                    |
|                    | Note: This instruction does not use the extension word.                                                                                                    |                    |
| <b>Status Bits</b> | N:<br>Set if result is negative                                                                                                    |                    |
|                    | $.A: Rdst.19 = 1$ , reset if Rdst.19 = 0                                                                                                    |                    |
|                    | .W: Rdst.15 = 1, reset if Rdst.15 = 0                                                                                                    |                    |
|                    | Z:<br>Set if result is zero, reset otherwise                                                                                                    |                    |
|                    | C:<br>Loaded from the MSB (n = 1), MSB-1 (n = 2), MSB-2 (n = 3), MSB-3 (n = 4)                                                                                                    |                    |
|                    | Undefined<br>V.                                                                                                    |                    |
| <b>Mode Bits</b>   | OSCOFF, CPUOFF, and GIE are not affected.                                                                                                    |                    |
| <b>Example</b>     | The 20-bit operand in R5 is shifted left by three positions. It operates equal to an                                                                                                    |                    |
|                    | arithmetic multiplication by 8.                                                                                                    |                    |
|                    |                                                                                                    |                    |
| RLAM.A             | $;$ R5 = R5 x 8<br>#3, R5                                                                                                    |                    |
|                    | 19<br>15<br>16                                                                                                    | $\Omega$           |
| C                  | 0000<br><b>MSB</b>                                                                                                    | <b>LSB</b><br>← 0  |
|                    |                                                                                                    |                    |
|                    |                                                                                                    |                    |
|                    | 19                                                                                                    | 0                  |
| С                  | <b>MSB</b>                                                                                                    | <b>LSB</b><br>k— ∩ |

<span id="page-121-0"></span>**Figure 1-44. Rotate Left Arithmetically—RLAM[.W] and RLAM.A**

## **1.6.3.23 RLAX**

| * RLAX.A           | Rotate left arithmetically address-word                                                                                                    |  |
|--------------------|----------------------------------------------------------------------------------------------------|--|
| * RLAX.[W]         | Rotate left arithmetically word                                                                                                    |  |
| * RLAX.B           | Rotate left arithmetically byte                                                                                                    |  |
| <b>Syntax</b>      | RLAX.A dst                                                                                                    |  |
|                    | RLAX dst Or<br>RLAX.W dst                                                                                                    |  |
|                    | RLAX.B dst                                                                                                    |  |
| <b>Operation</b>   | $C \leftarrow MSB \leftarrow MSB-1$ LSB+1 $\leftarrow$ LSB $\leftarrow 0$                                                                                                    |  |
| <b>Emulation</b>   | ADDX.A dst, dst                                                                                                    |  |
|                    | ADDX dst, dst                                                                                                    |  |
|                    | ADDX.B dst, dst                                                                                                    |  |
| <b>Description</b> | The destination operand is shifted left one position as shown in Figure 1-45. The MSB<br>is shifted into the carry bit (C) and the LSB is filled with 0. The RLAX instruction acts as<br>a signed multiplication by 2. |  |
| <b>Status Bits</b> | Set if result is negative, reset if positive<br>N:                                                                                                    |  |
|                    | $Z$ :<br>Set if result is zero, reset otherwise                                                                                                    |  |
|                    | C:<br>Loaded from the MSB                                                                                                    |  |
|                    | V.<br>Set if an arithmetic overflow occurs: the initial value is $040000h \leq dst < 000000h$ ;<br>reset otherwise                                                                                                    |  |
|                    | Set if an arithmetic overflow occurs: the initial value is 04000h $\leq$ dst $<$ 0C000h;<br>reset otherwise                                                                                                    |  |
|                    | Set if an arithmetic overflow occurs: the initial value is 040h $\leq$ dst < 0C0h; reset<br>otherwise                                                                                                    |  |
| <b>Mode Bits</b>   | OSCOFF, CPUOFF, and GIE are not affected.                                                                                                    |  |
| <b>Example</b>     | The 20-bit value in R7 is multiplied by 2                                                                                                    |  |
|                    |                                                                                                    |  |
| RLAX.A             | ; Shift left R7 (20-bit)<br>R7                                                                                                    |  |
|                    | 0                                                                                                    |  |
| С                  | <b>MSB</b><br>LSB <sup>I</sup><br>0                                                                                                    |  |

<span id="page-122-0"></span>**Figure 1-45. Destination Operand-Arithmetic Shift Left**

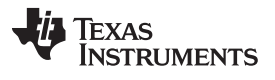

#### **1.6.3.24 RLCX**

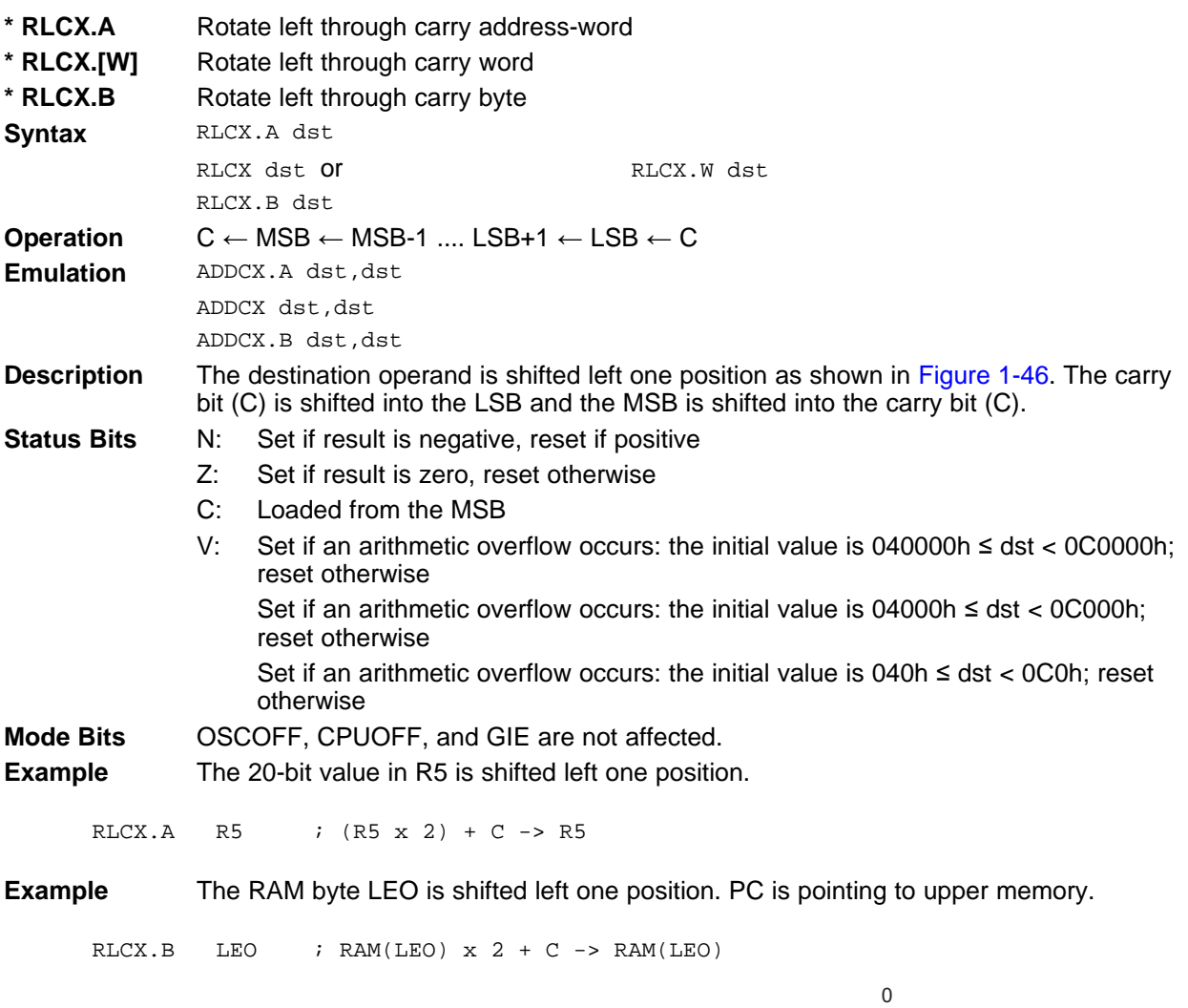

<span id="page-123-0"></span>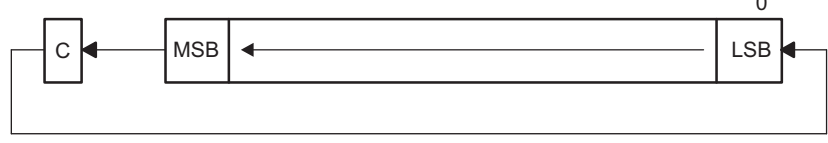

**Figure 1-46. Destination Operand-Carry Left Shift**

## **1.6.3.25 RRAM**

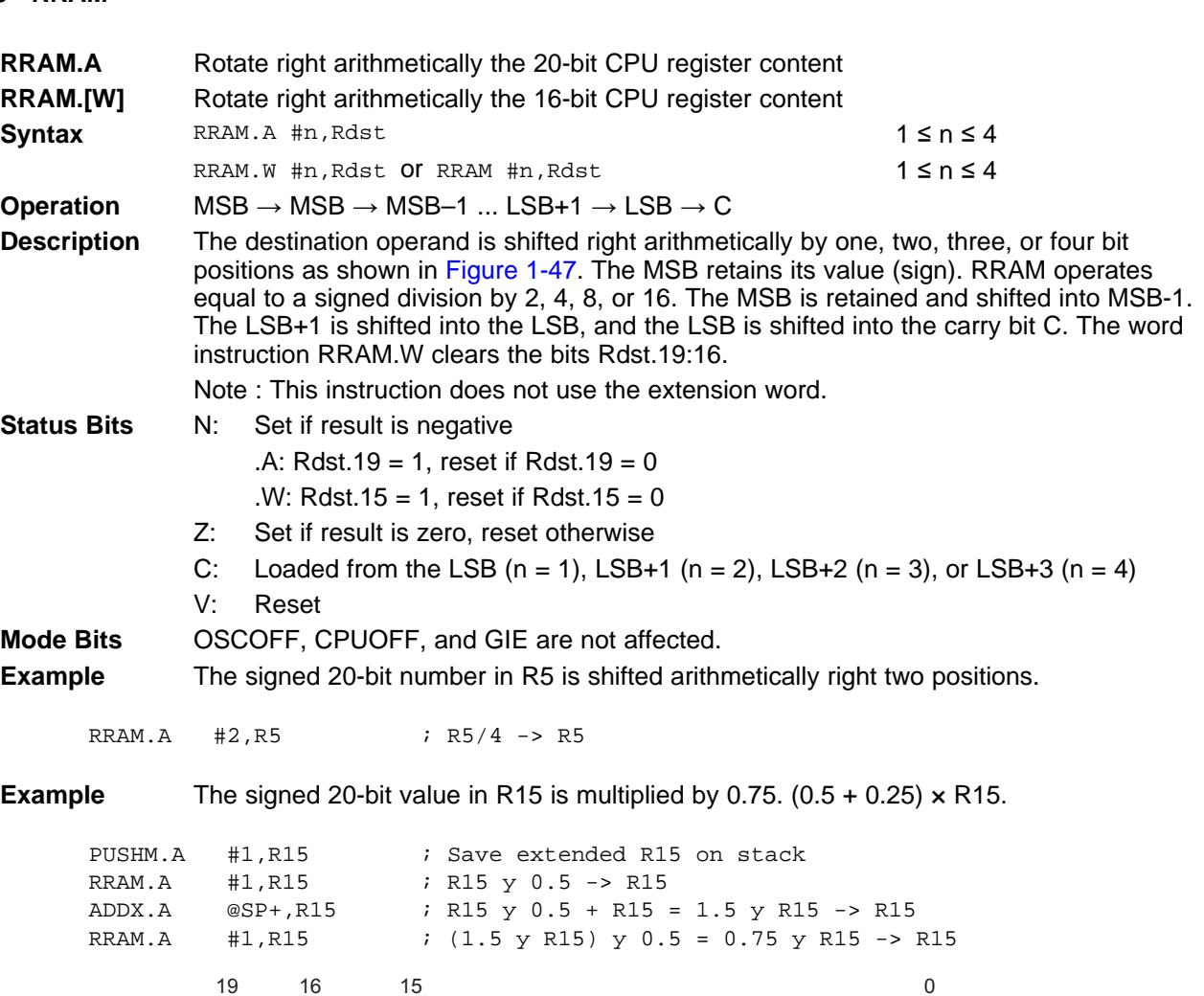

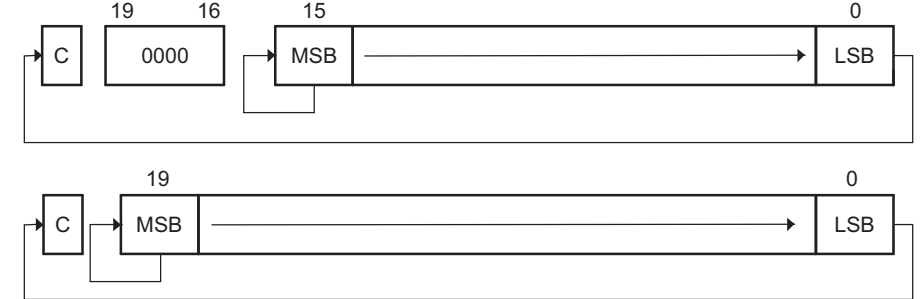

<span id="page-124-0"></span>**Figure 1-47. Rotate Right Arithmetically RRAM[.W] and RRAM.A**

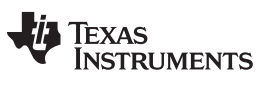

**1.6.3.26 RRAX**

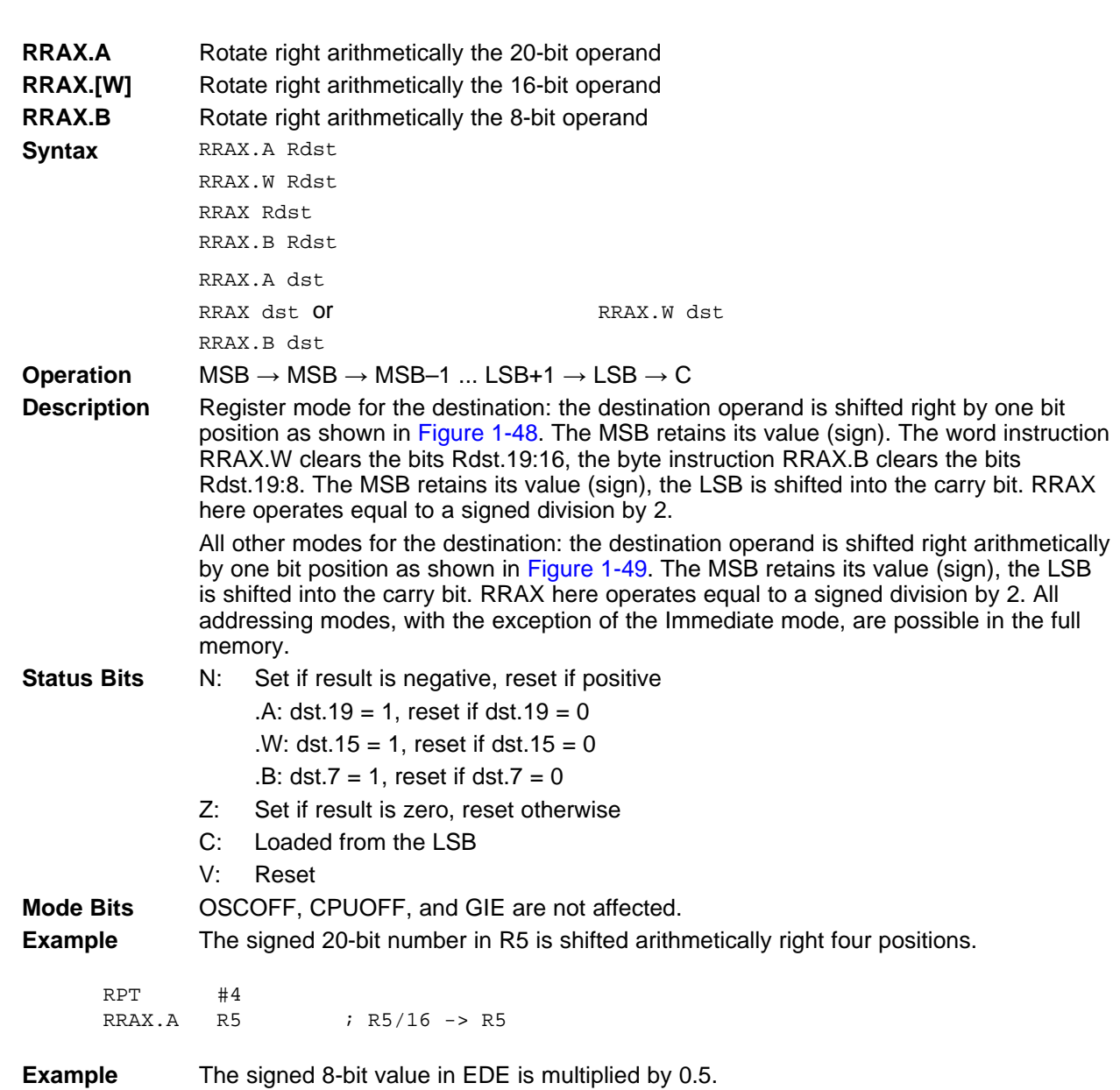

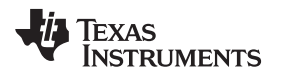

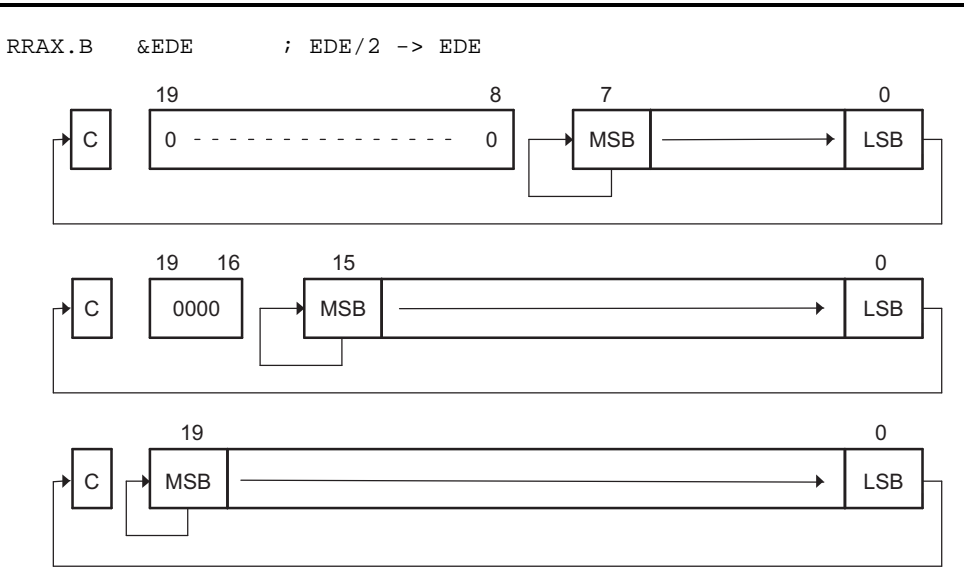

**Figure 1-48. Rotate Right Arithmetically RRAX(.B,.A) – Register Mode**

<span id="page-126-0"></span>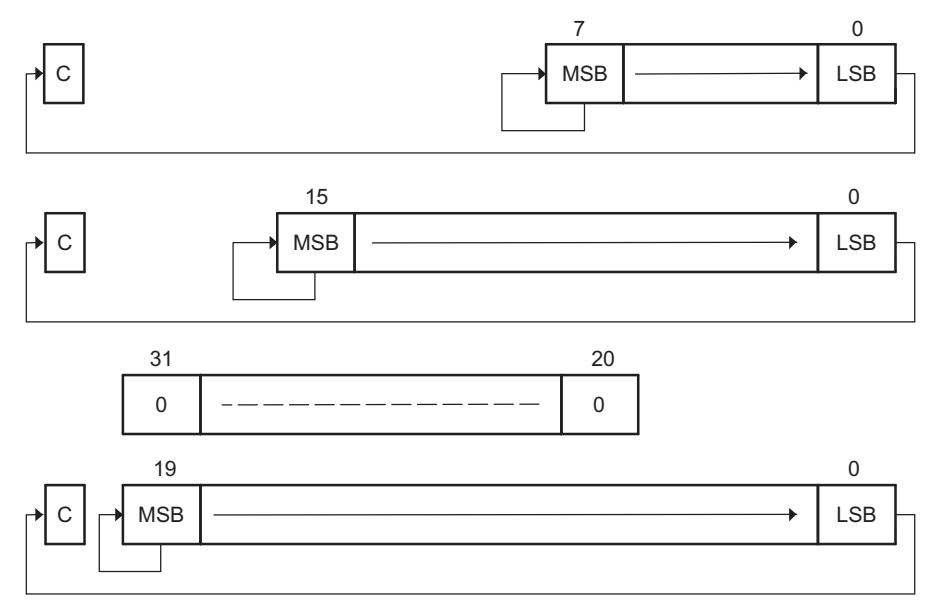

<span id="page-126-1"></span>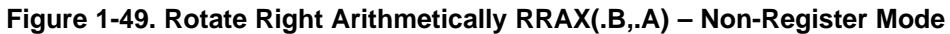

#### **1.6.3.27 RRCM**

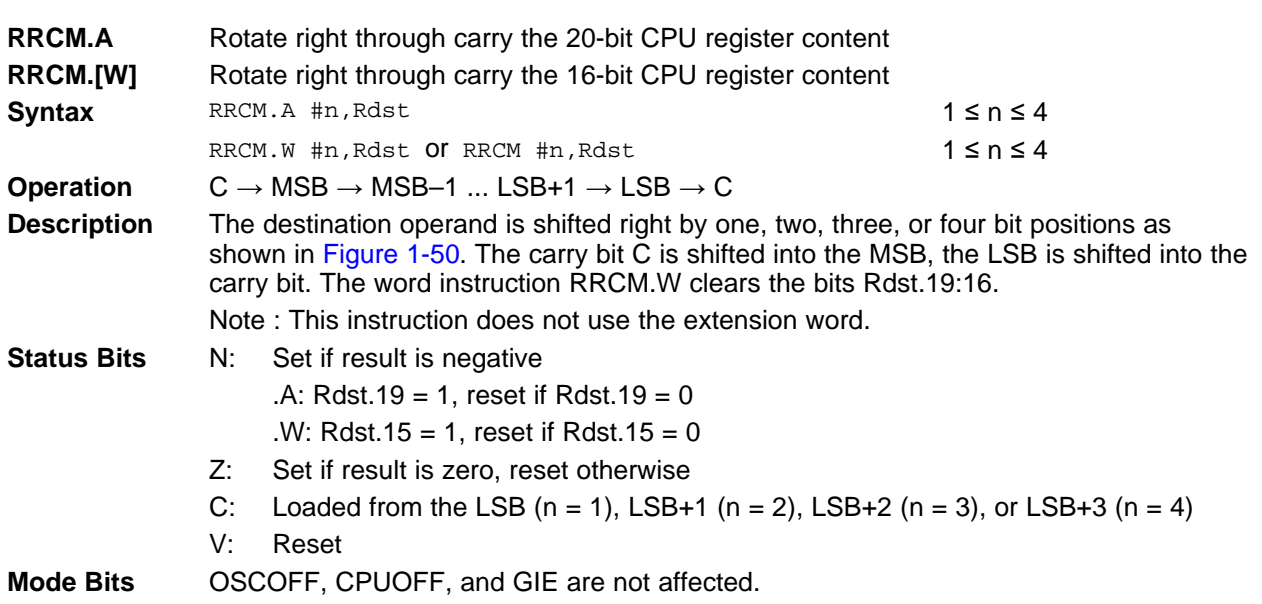

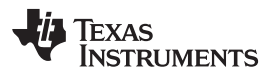

**Example** The address-word in R5 is shifted right by three positions. The MSB–2 is loaded with 1. SETC  $\begin{array}{ccc} ; & \text{Prepare carry for MSB-2} \\ \text{RRCM.A} & \text{#3, R5} & ; & \text{RS = R5} \text{ * } 3 + 20000 \text{h} \end{array}$ #3, R5  $\;$  ; R5 = R5  $\;$  3 + 20000h **Example** The word in R6 is shifted right by two positions. The MSB is loaded with the LSB. The MSB–1 is loaded with the contents of the carry flag. RRCM.W  $#2, R6$  ; R6 = R6 » 2. R6.19:16 = 0

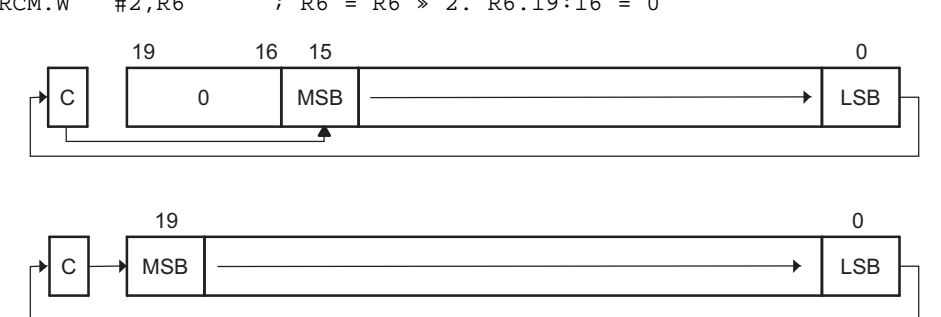

<span id="page-128-0"></span>**Figure 1-50. Rotate Right Through Carry RRCM[.W] and RRCM.A**

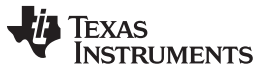

**1.6.3.28 RRCX**

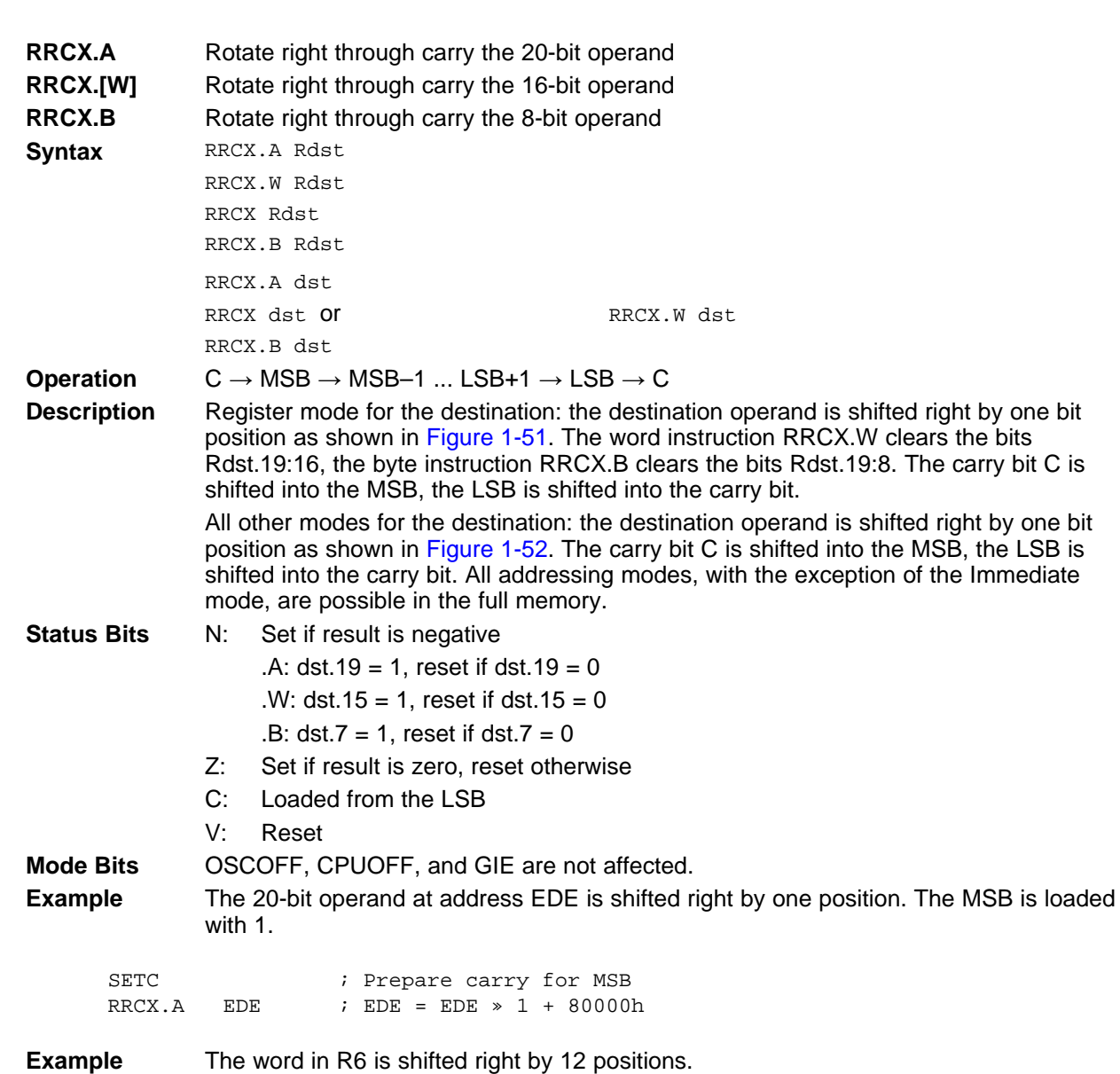

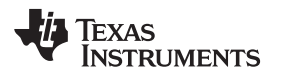

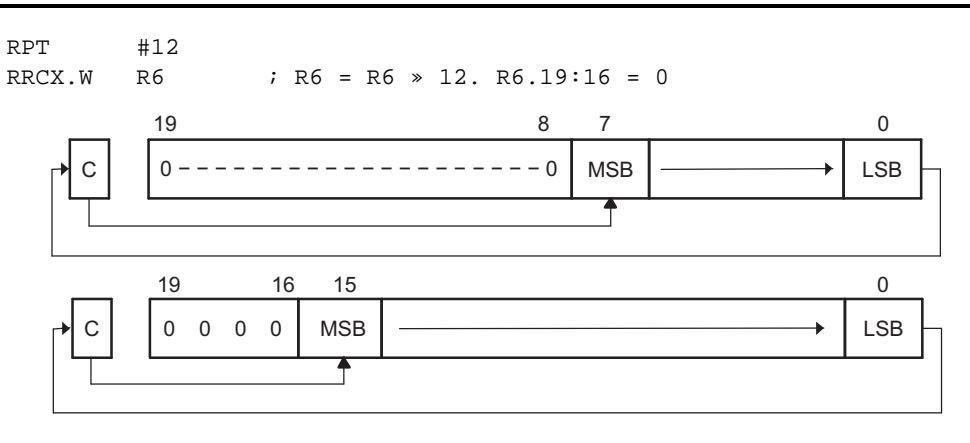

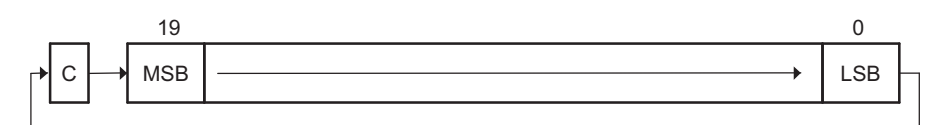

**Figure 1-51. Rotate Right Through Carry RRCX(.B,.A) – Register Mode**

<span id="page-130-0"></span>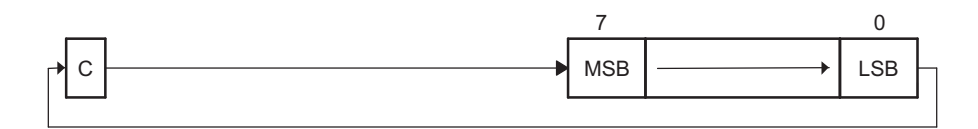

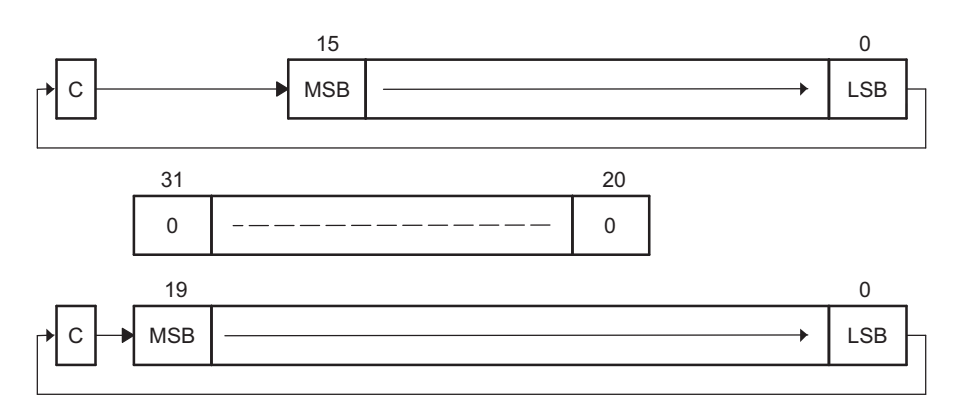

<span id="page-130-1"></span>**Figure 1-52. Rotate Right Through Carry RRCX(.B,.A) – Non-Register Mode**

#### **1.6.3.29 RRUM**

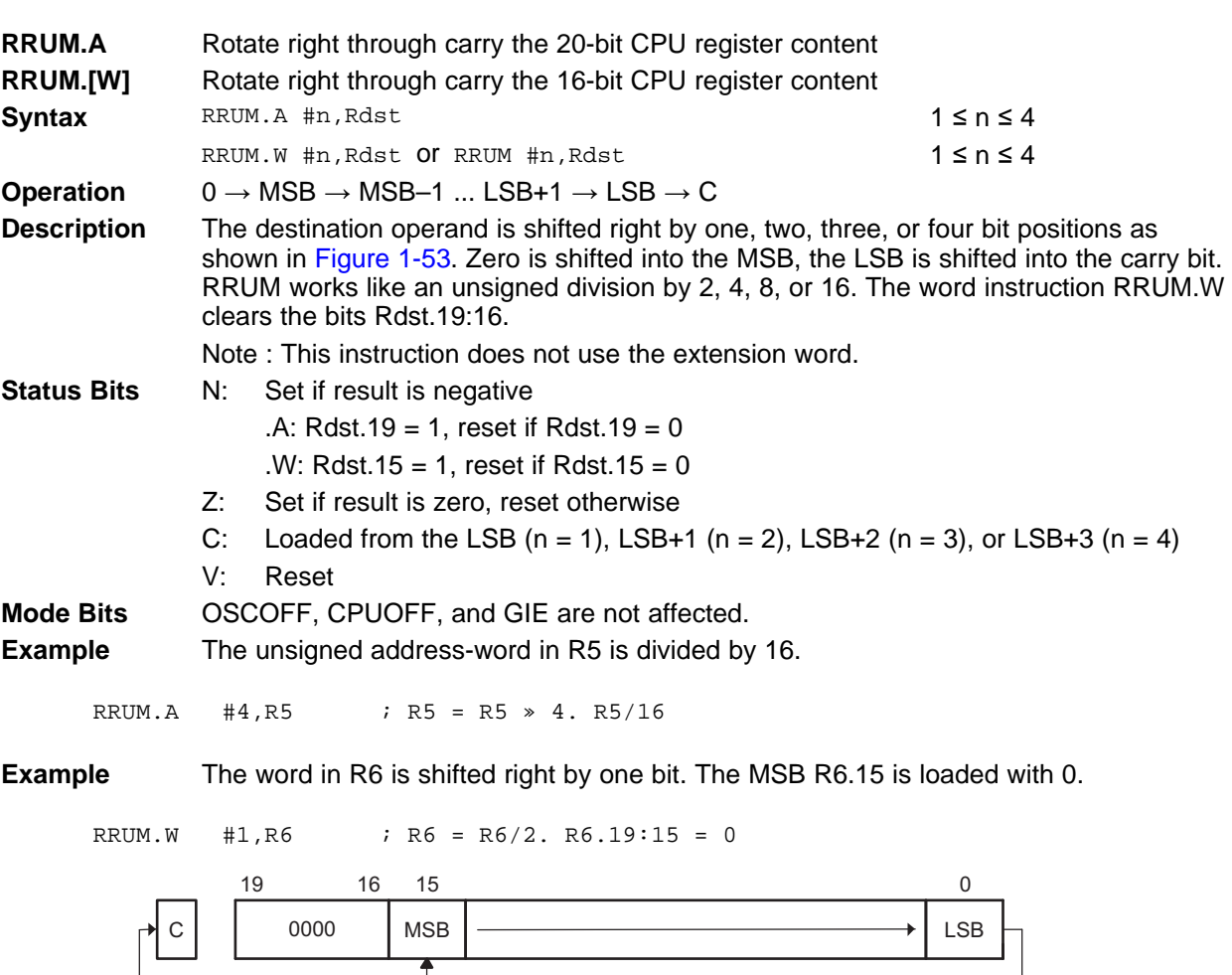

<span id="page-131-0"></span>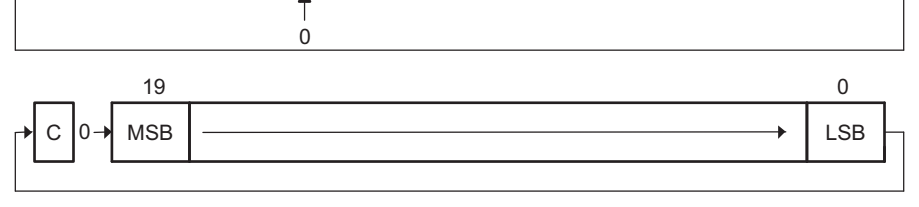

**Figure 1-53. Rotate Right Unsigned RRUM[.W] and RRUM.A**

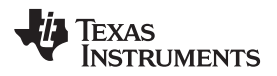

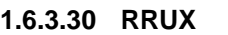

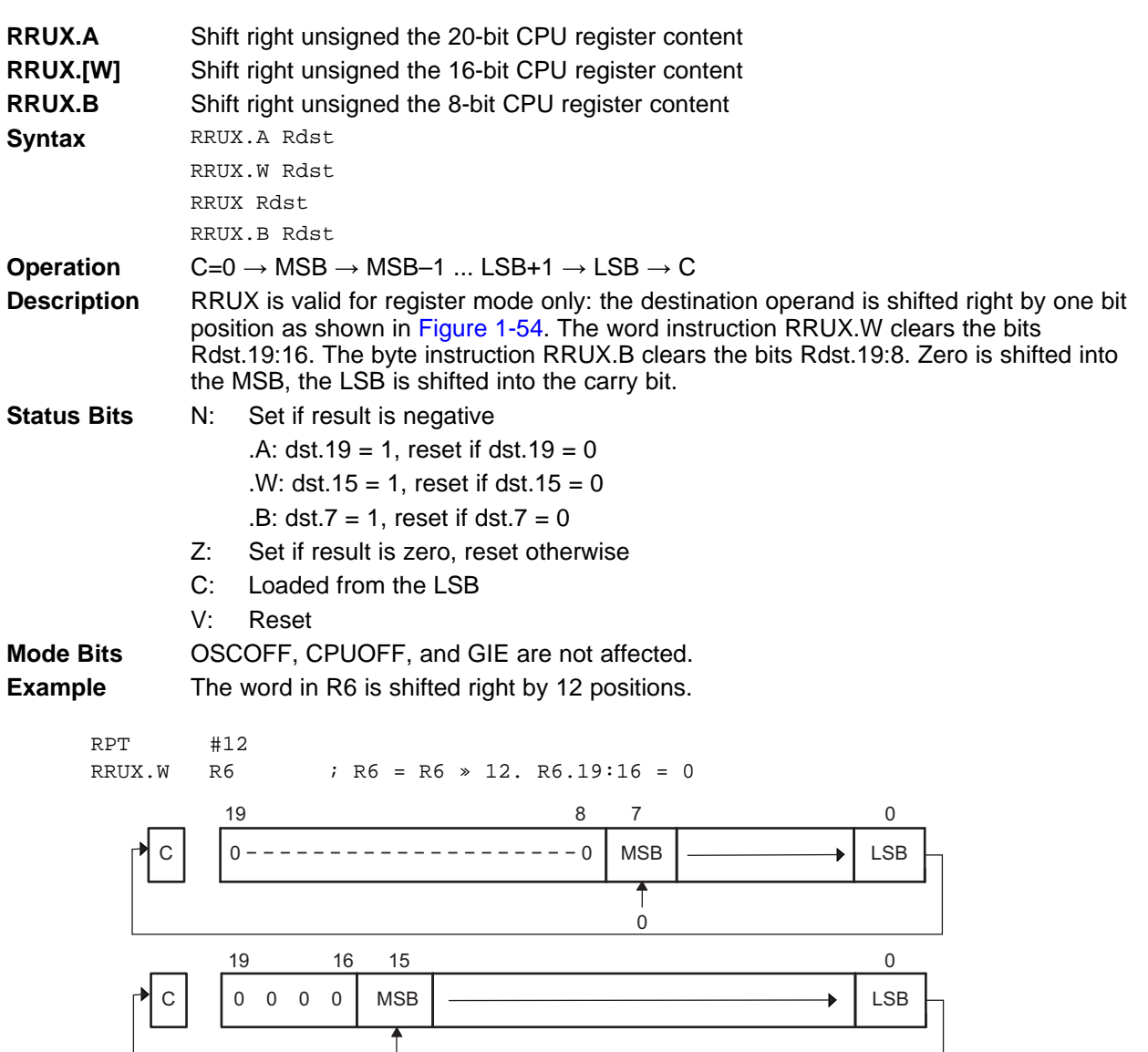

<span id="page-132-0"></span>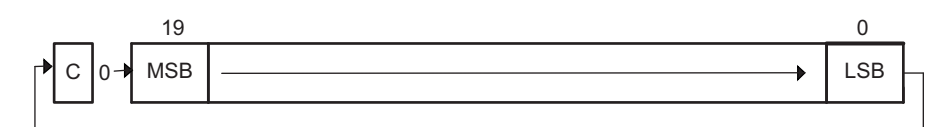

 $\Omega$ 

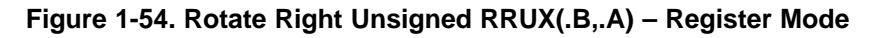

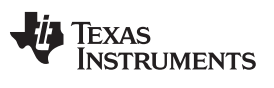

# **1.6.3.31 SBCX**

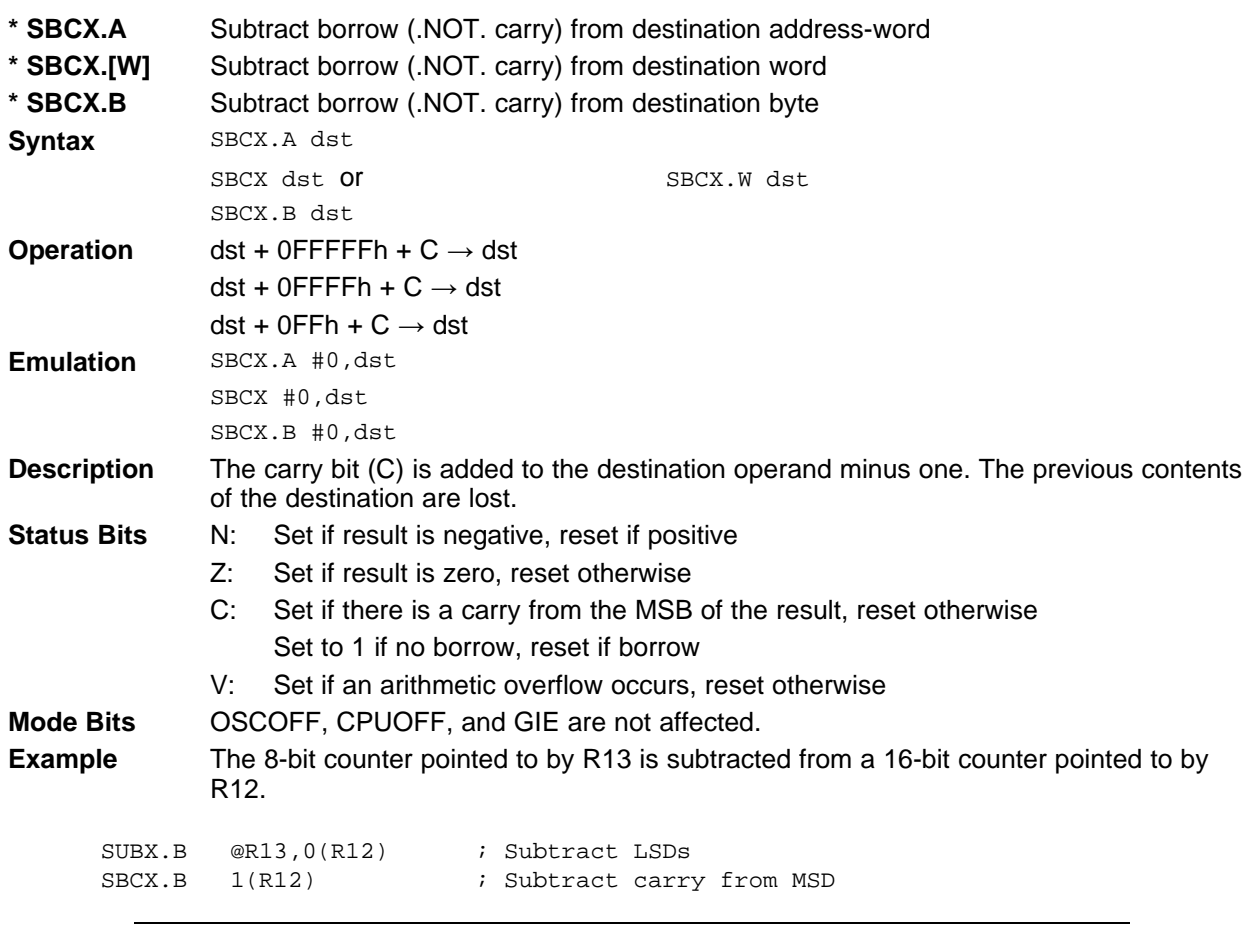

#### **NOTE: Borrow implementation**

The borrow is treated as a .NOT. carry:

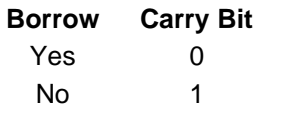

**1.6.3.32 SUBX**

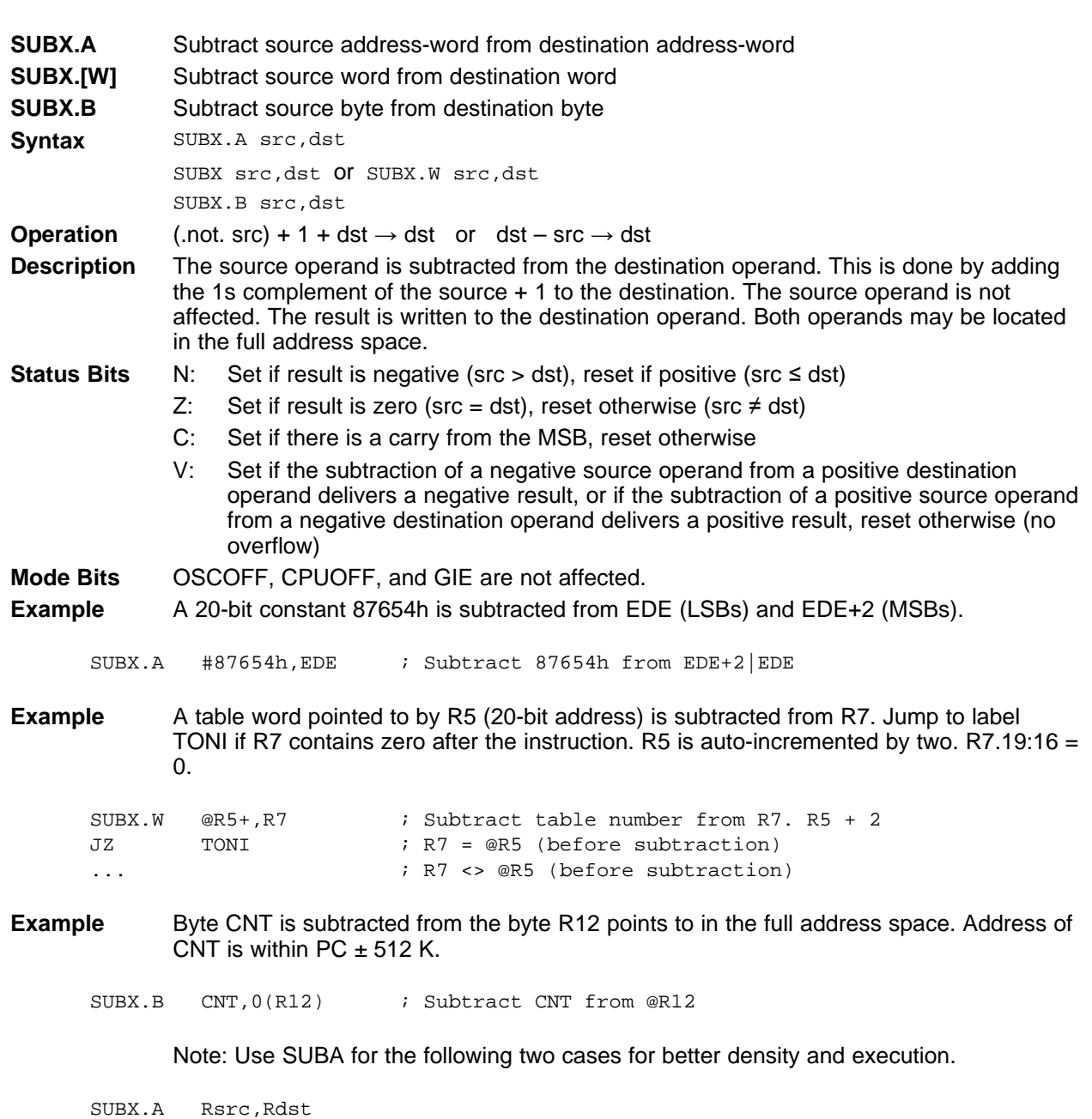

SUBX.A #imm20,Rdst

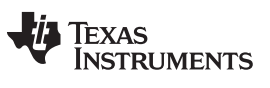

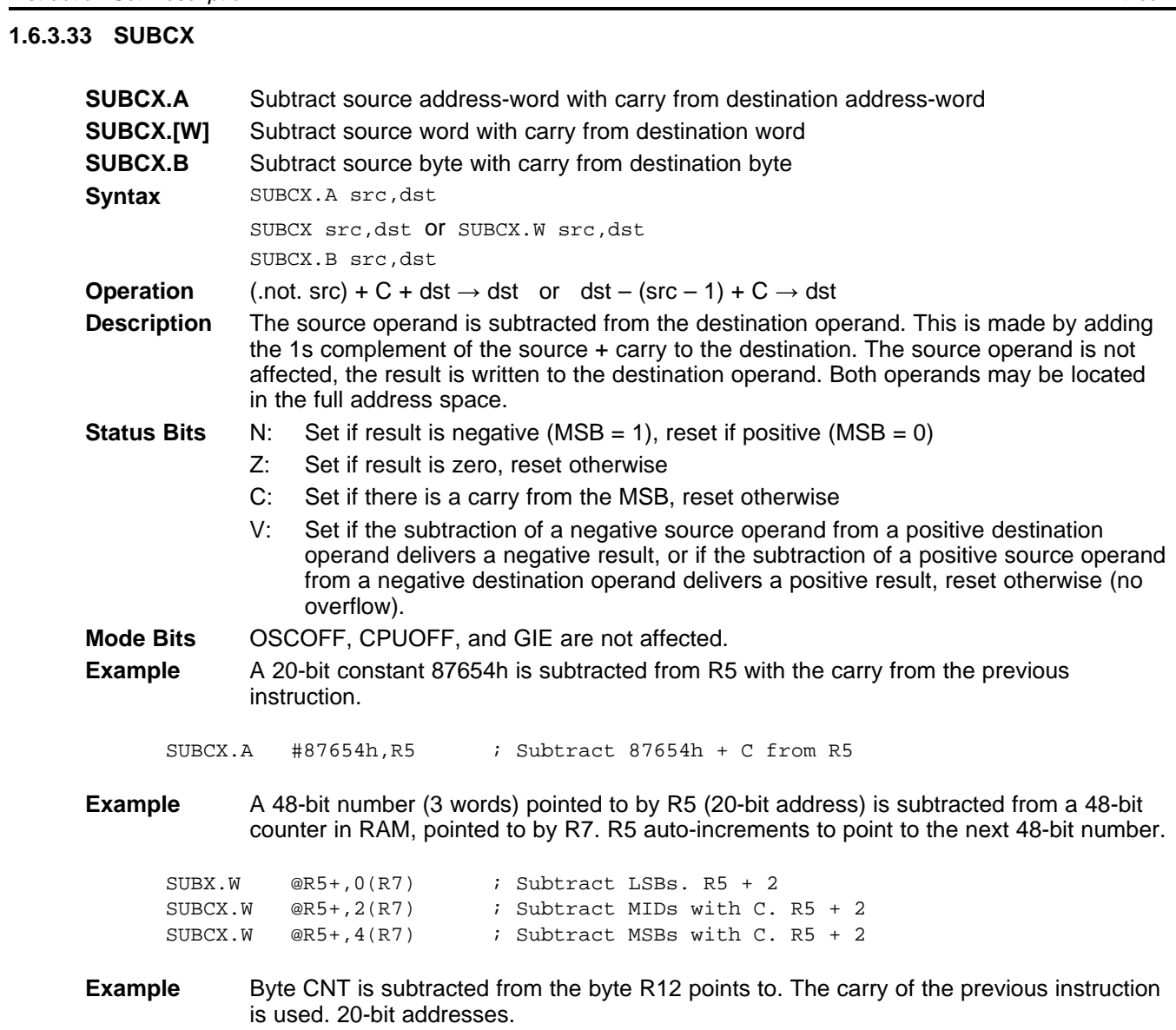

SUBCX.B & CNT, 0(R12) ; Subtract byte CNT from @R12

## **1.6.3.34 SWPBX**

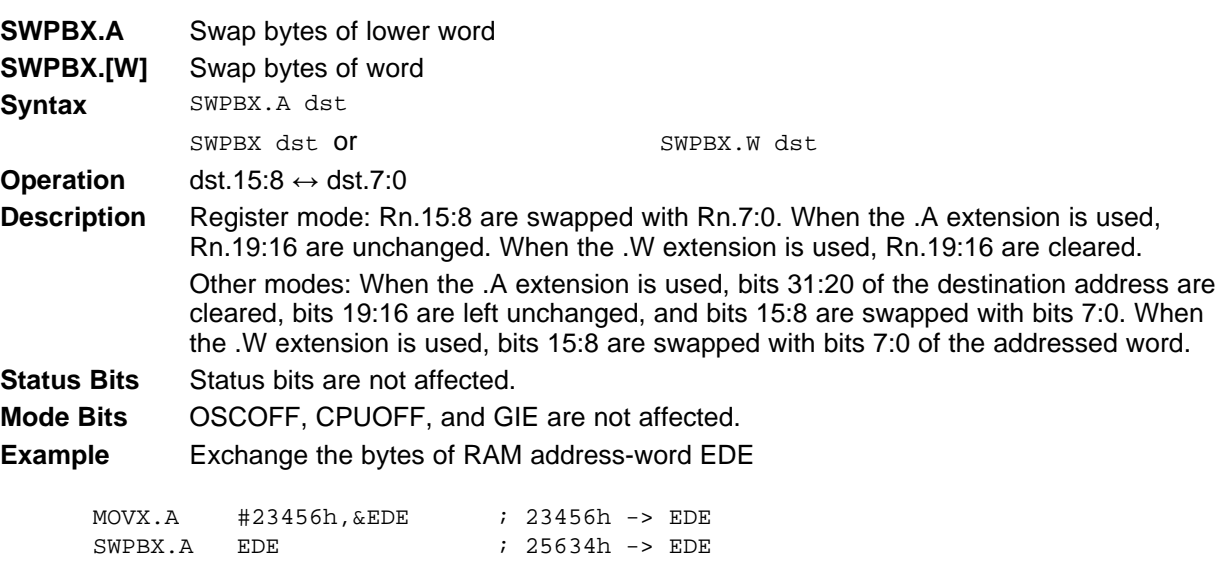

## **Example** Exchange the bytes of R5

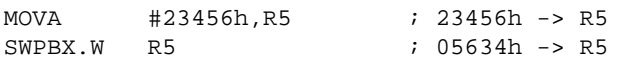

Before SWPBX.A

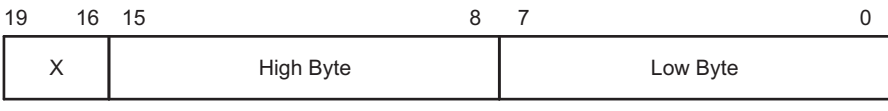

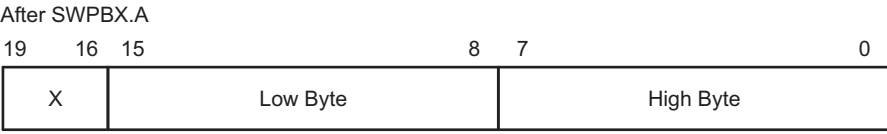

## **Figure 1-55. Swap Bytes SWPBX.A Register Mode**

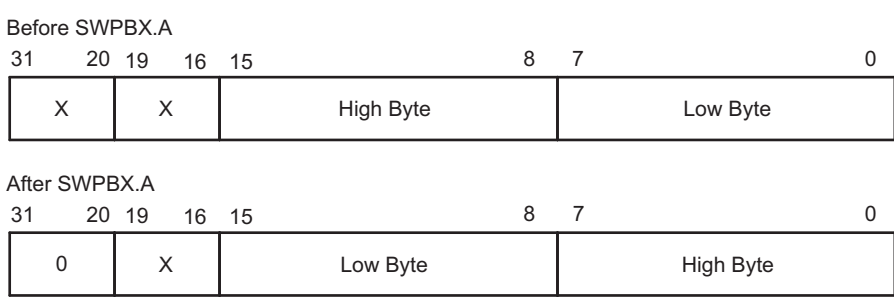

#### **Figure 1-56. Swap Bytes SWPBX.A In Memory**

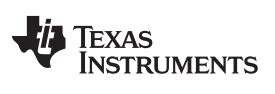

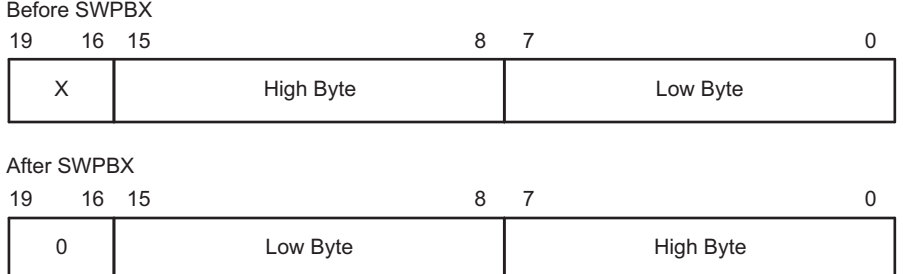

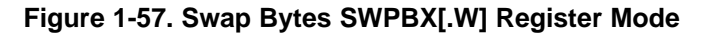

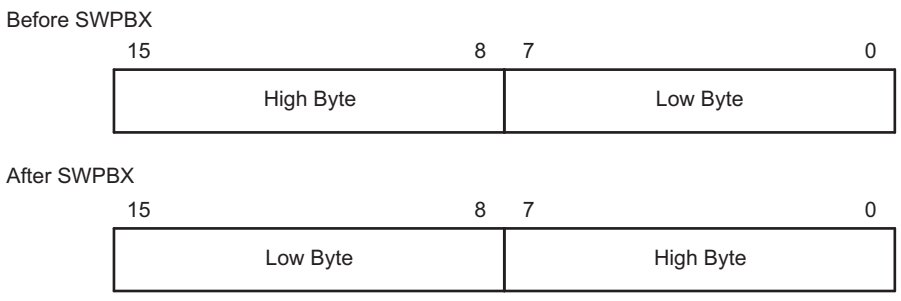

**Figure 1-58. Swap Bytes SWPBX[.W] In Memory**

#### **1.6.3.35 SXTX**

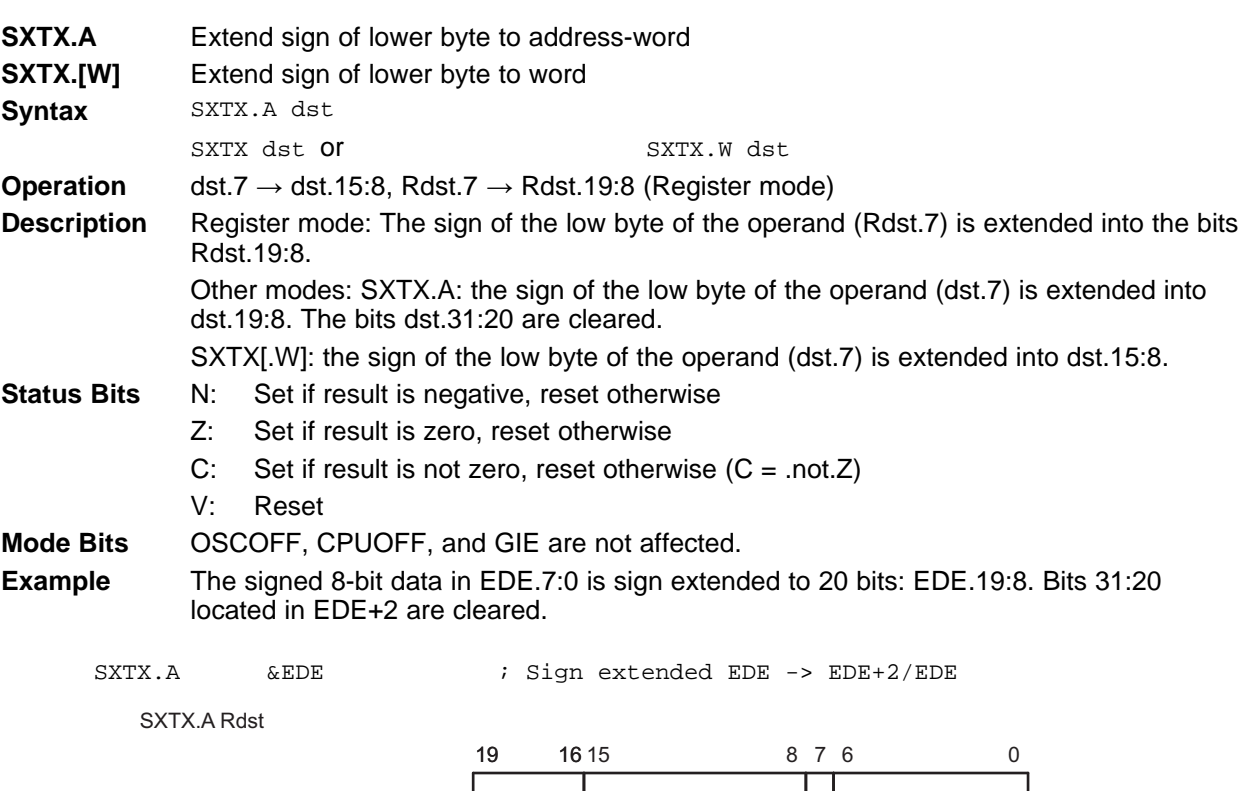

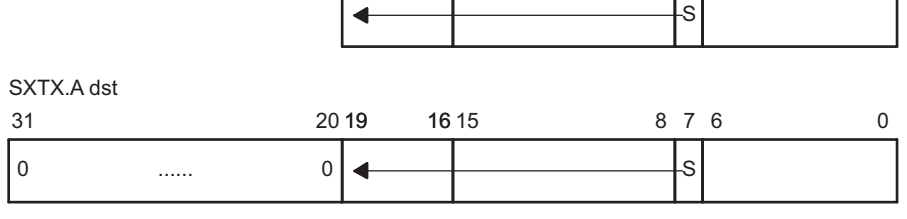

**Figure 1-59. Sign Extend SXTX.A**

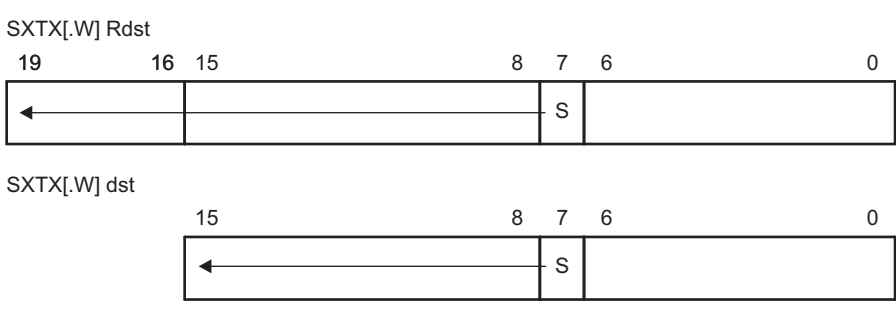

**Figure 1-60. Sign Extend SXTX[.W]**

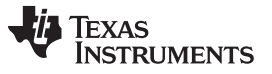

## **1.6.3.36 TSTX**

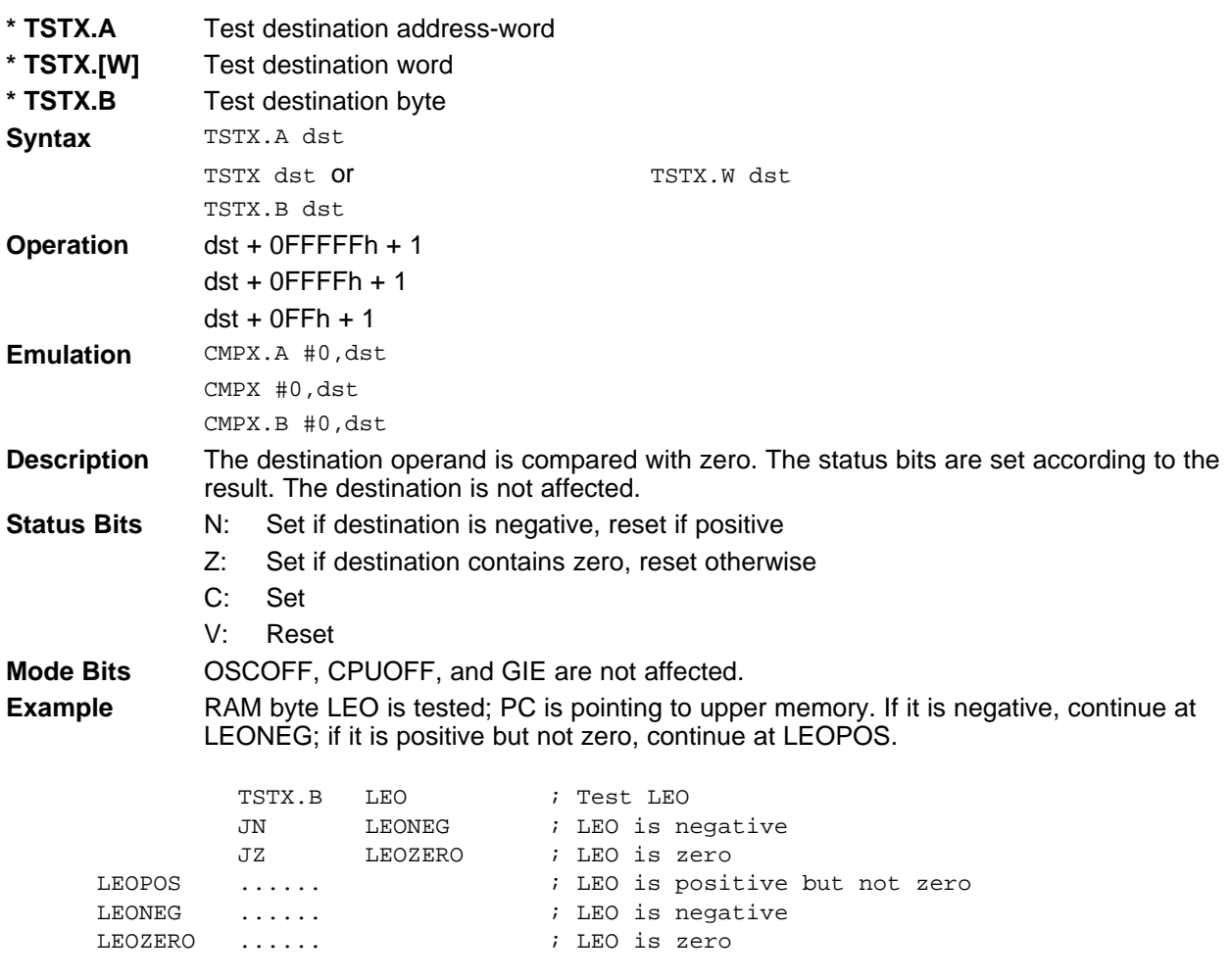

[www.ti.com](http://www.ti.com) *Instruction Set Description*

## **1.6.3.37 XORX**

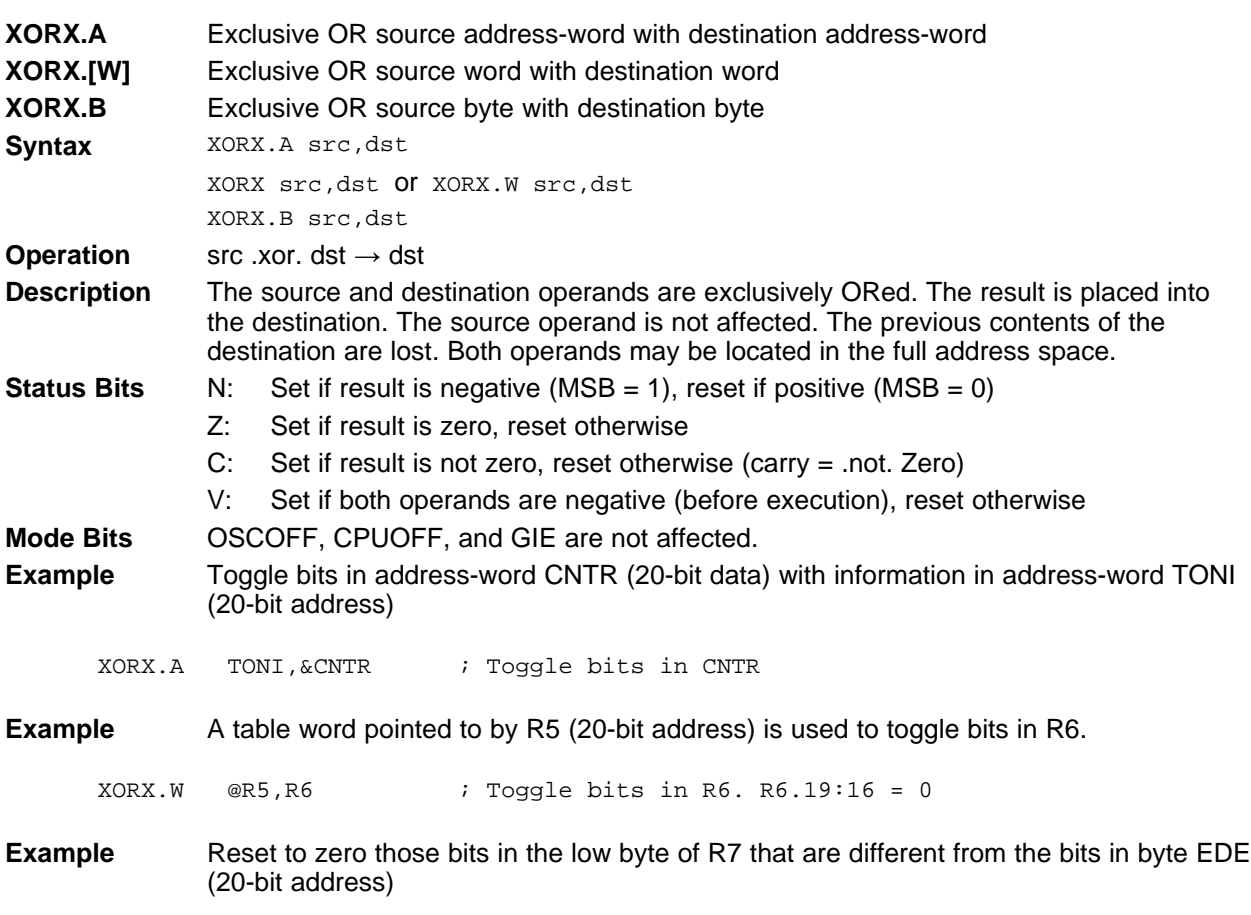

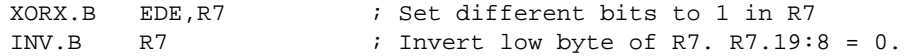

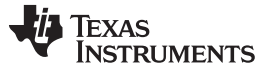

## *1.6.4 Address Instructions*

MSP430X address instructions are instructions that support 20-bit operands but have restricted addressing modes. The addressing modes are restricted to the Register mode and the Immediate mode, except for the MOVA instruction. Restricting the addressing modes removes the need for the additional extension-word op-code improving code density and execution time. The MSP430X address instructions are listed and described in the following pages.

[www.ti.com](http://www.ti.com) *Instruction Set Description*

## **1.6.4.1 ADDA**

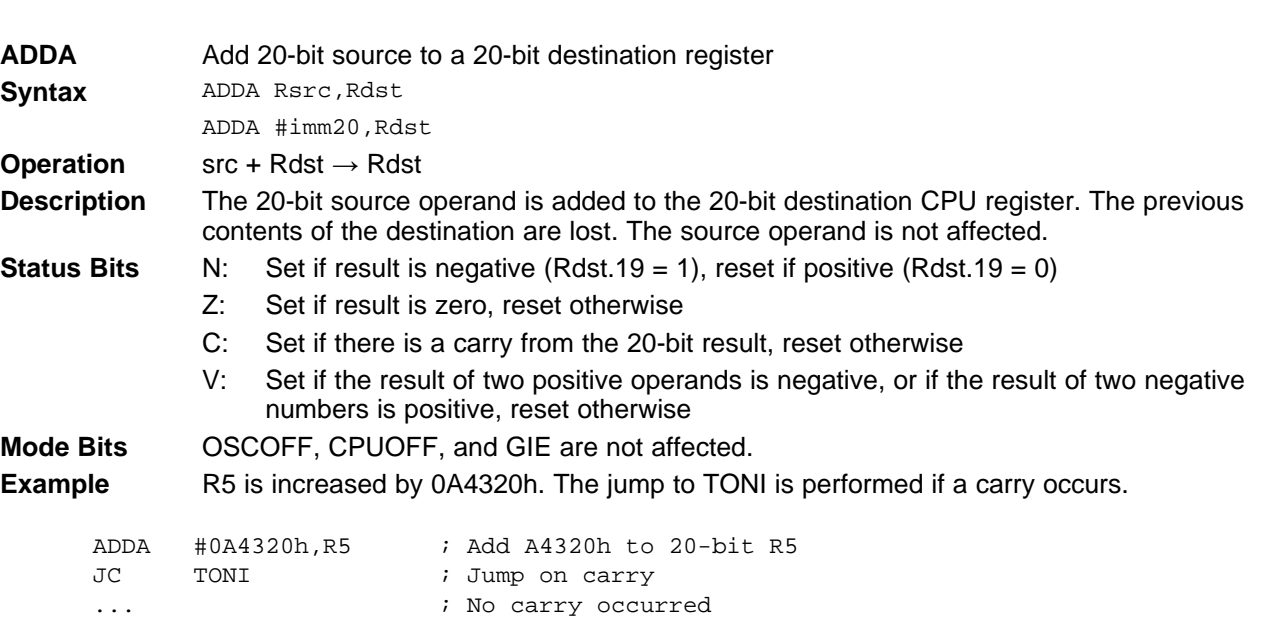

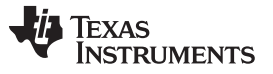

#### **1.6.4.2 BRA**

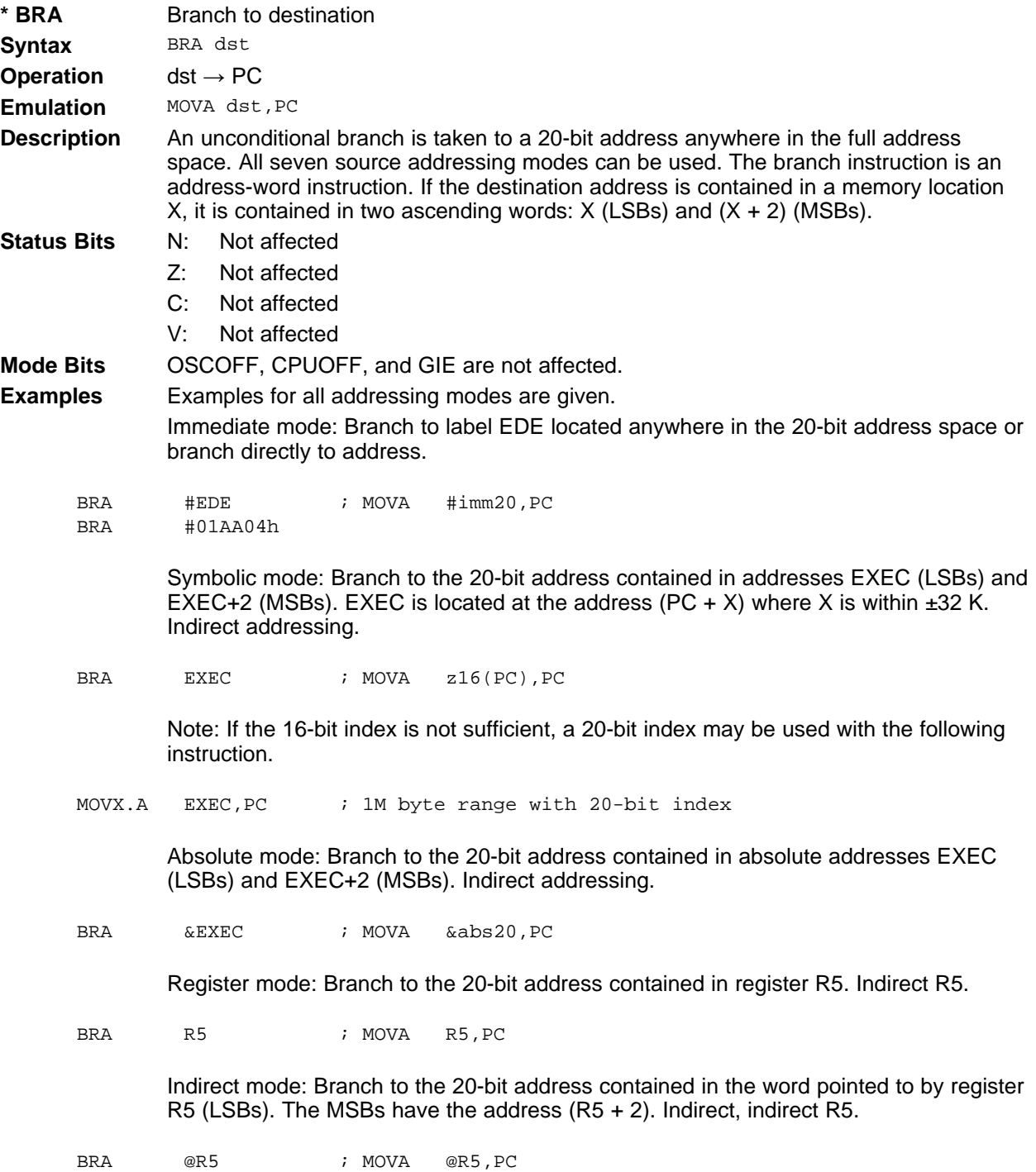
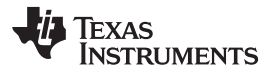

Indirect, Auto-Increment mode: Branch to the 20-bit address contained in the words pointed to by register R5 and increment the address in R5 afterwards by 4. The next time the software flow uses R5 as a pointer, it can alter the program execution due to access to the next address in the table pointed to by R5. Indirect, indirect R5.

BRA @R5+ ; MOVA @R5+,PC. R5 + 4

Indexed mode: Branch to the 20-bit address contained in the address pointed to by register (R5 + X) (for example, a table with addresses starting at X). (R5 + X) points to the LSBs,  $(R5 + X + 2)$  points to the MSBs of the address. X is within R5  $\pm$  32 K. Indirect, indirect  $(R5 + X)$ .

BRA  $X(R5)$  ; MOVA  $z16(R5)$ , PC

Note: If the 16-bit index is not sufficient, a 20-bit index X may be used with the following instruction:

MOVX.A X(R5), PC ; 1M byte range with 20-bit index

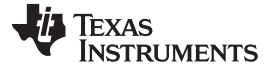

### **1.6.4.3 CALLA**

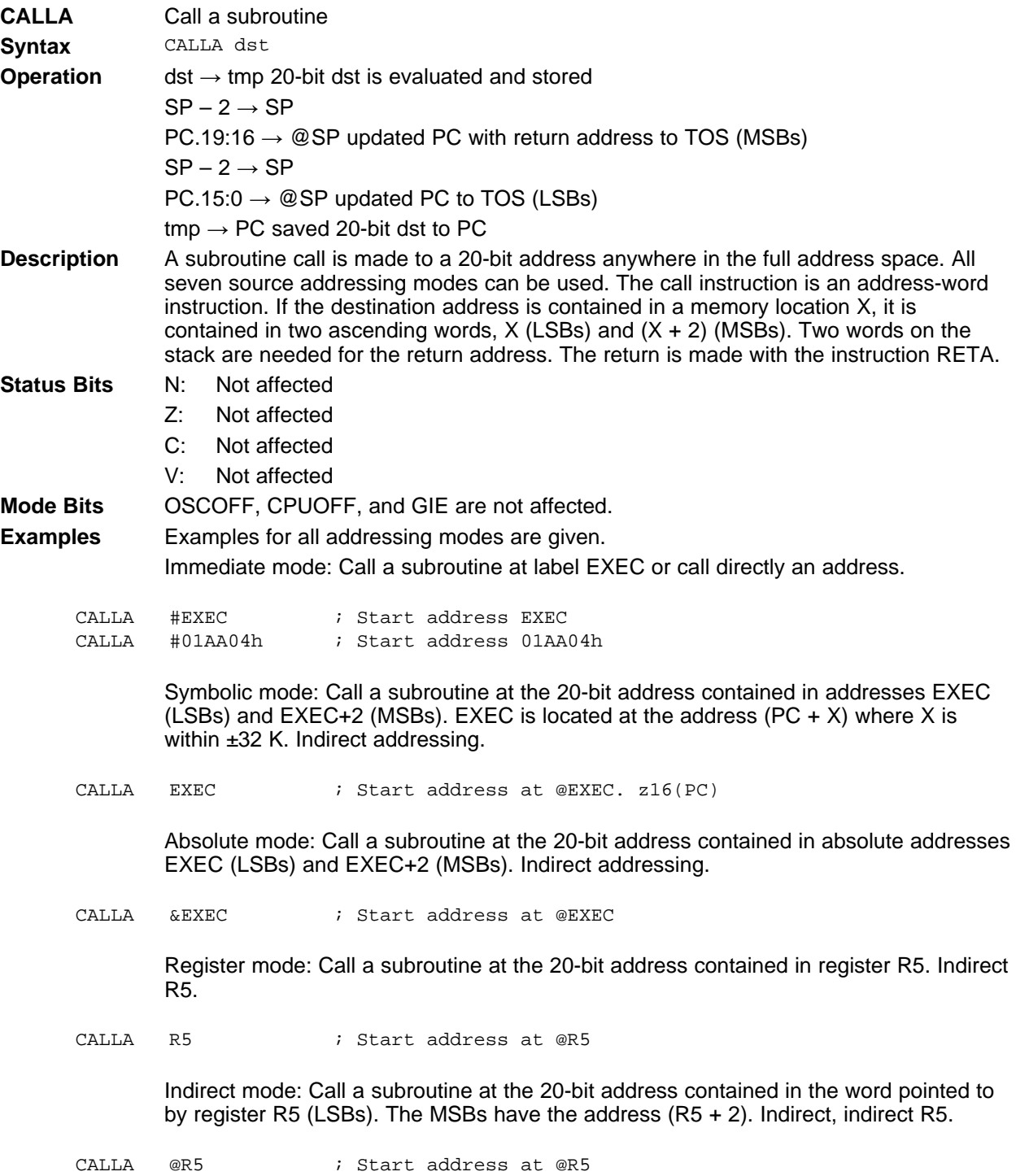

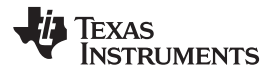

Indirect, Auto-Increment mode: Call a subroutine at the 20-bit address contained in the words pointed to by register R5 and increment the 20-bit address in R5 afterwards by 4. The next time the software flow uses R5 as a pointer, it can alter the program execution due to access to the next word address in the table pointed to by R5. Indirect, indirect R5.

CALLA @R5+ ; Start address at @R5. R5 + 4

Indexed mode: Call a subroutine at the 20-bit address contained in the address pointed to by register  $(R5 + X)$ ; for example, a table with addresses starting at X.  $(R5 + X)$ points to the LSBs,  $(R5 + X + 2)$  points to the MSBs of the word address. X is within R5  $\pm$  32 K. Indirect, indirect (R5 + X).

CALLA  $X(R5)$  ; Start address at  $@(R5+X)$ . z16(R5)

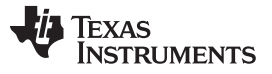

# **1.6.4.4 CLRA**

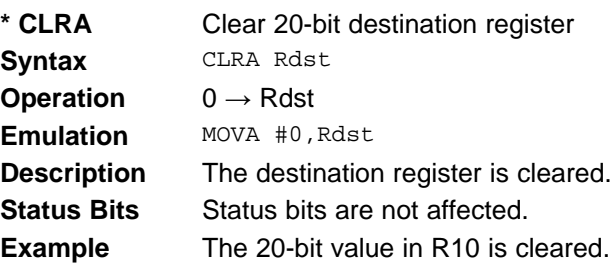

CLRA R10 ; 0 -> R10

**1.6.4.5 CMPA**

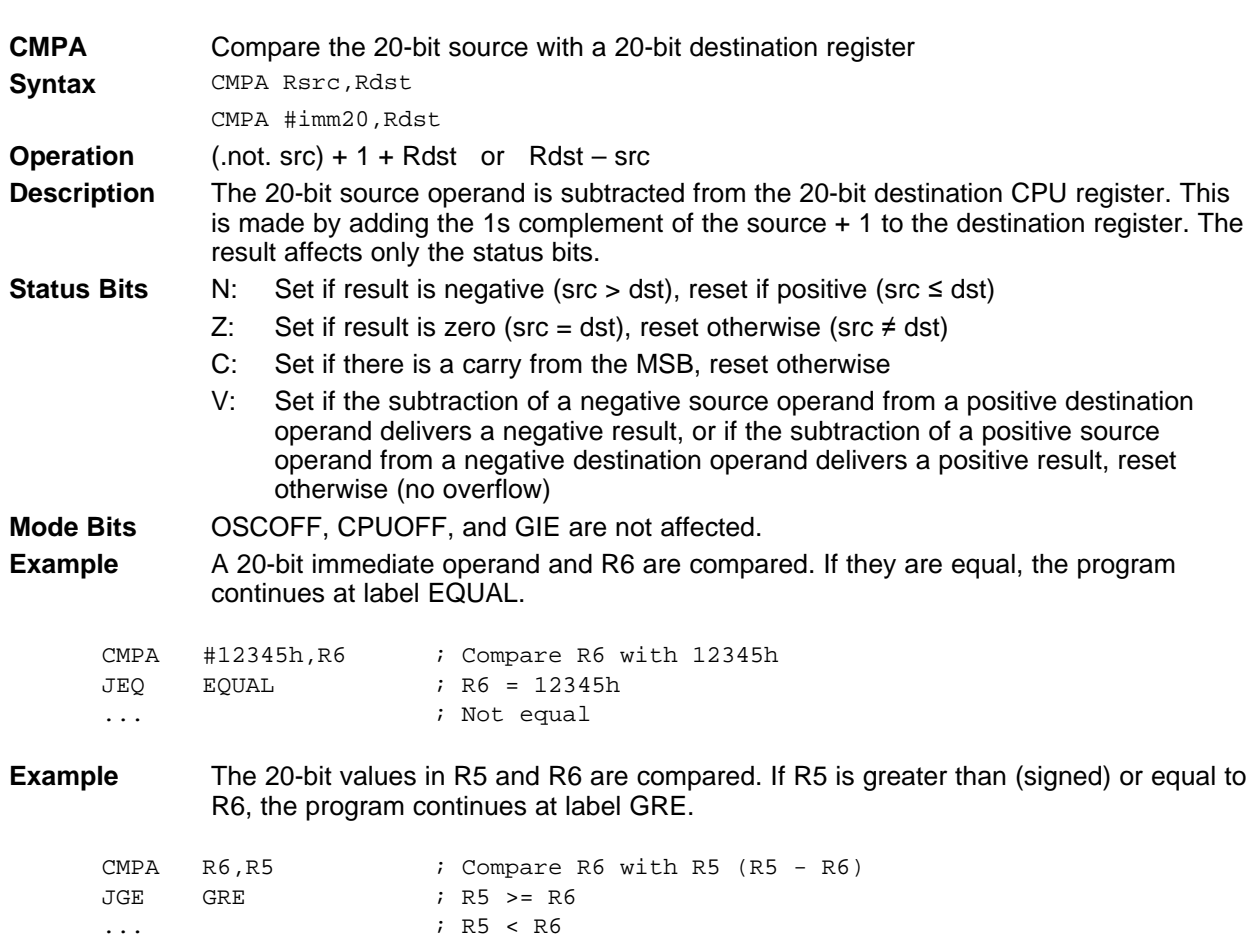

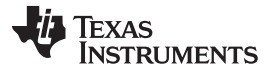

## **1.6.4.6 DECDA**

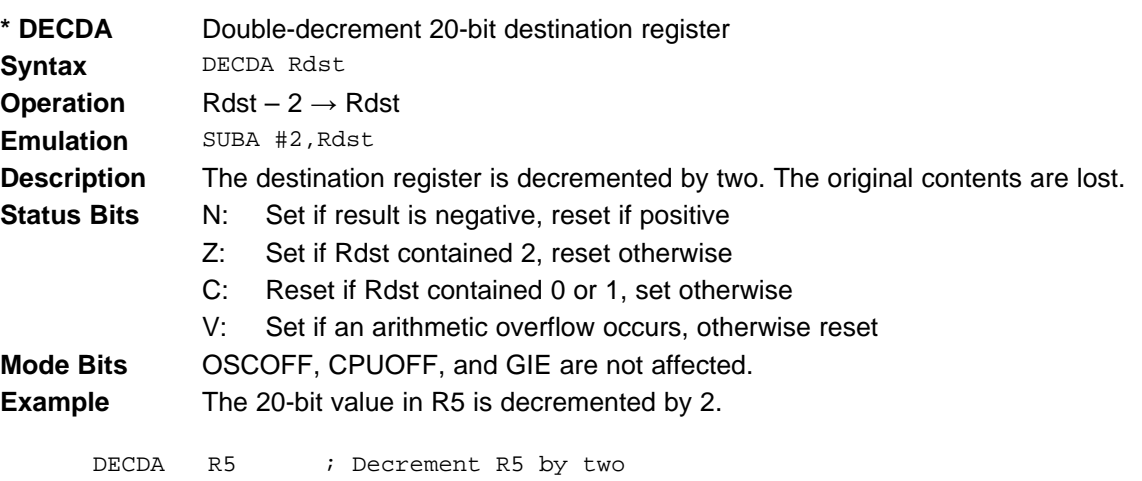

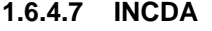

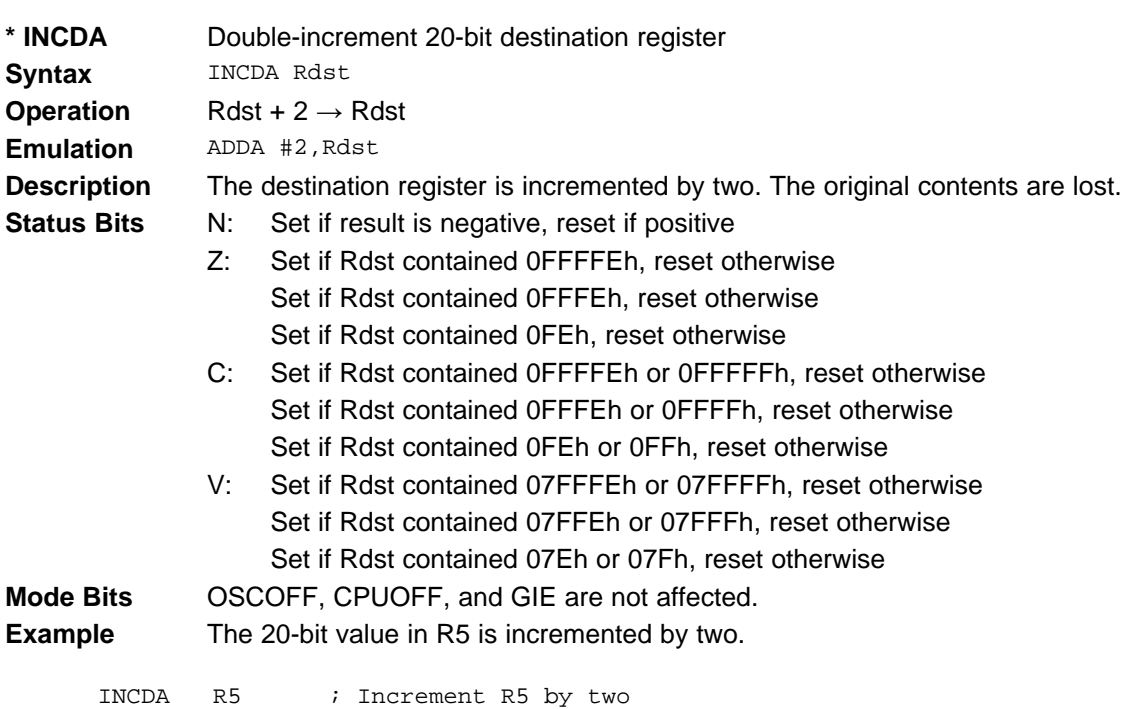

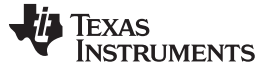

#### **1.6.4.8 MOVA**

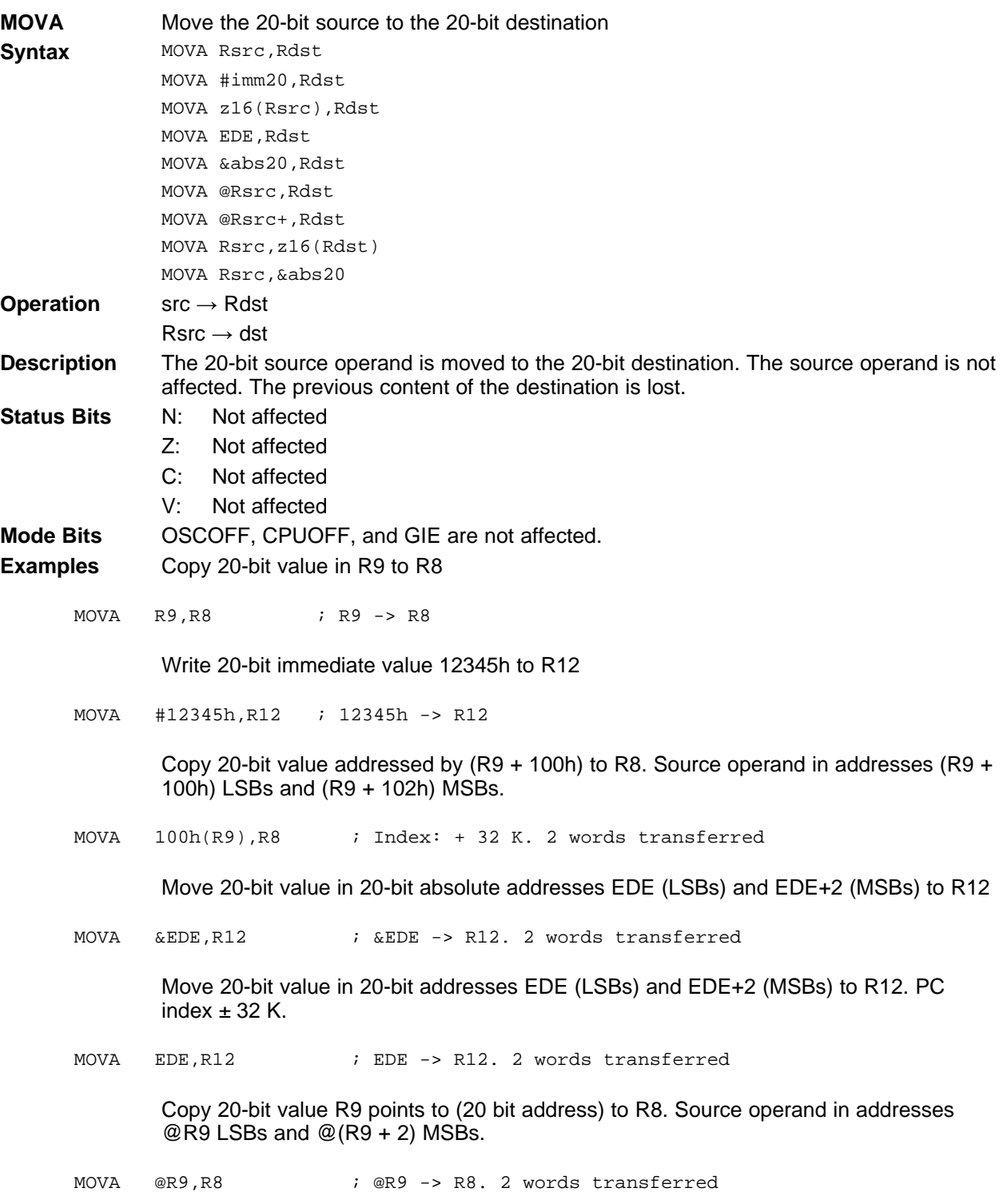

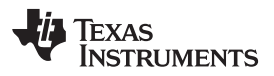

Copy 20-bit value R9 points to (20 bit address) to R8. R9 is incremented by four afterwards. Source operand in addresses @R9 LSBs and @(R9 + 2) MSBs.

MOVA @R9+, R8 : @R9 -> R8. R9 + 4. 2 words transferred.

Copy 20-bit value in R8 to destination addressed by (R9 + 100h). Destination operand in addresses  $\mathcal{Q}(R9 + 100h)$  LSBs and  $\mathcal{Q}(R9 + 102h)$  MSBs.

MOVA R8,100h(R9) ; Index: +- 32 K. 2 words transferred

Move 20-bit value in R13 to 20-bit absolute addresses EDE (LSBs) and EDE+2 (MSBs)

MOVA R13, &EDE : R13 -> EDE. 2 words transferred

Move 20-bit value in R13 to 20-bit addresses EDE (LSBs) and EDE+2 (MSBs). PC index  $\pm$  32 K.

MOVA R13, EDE : R13 -> EDE. 2 words transferred

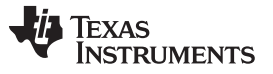

## **1.6.4.9 RETA**

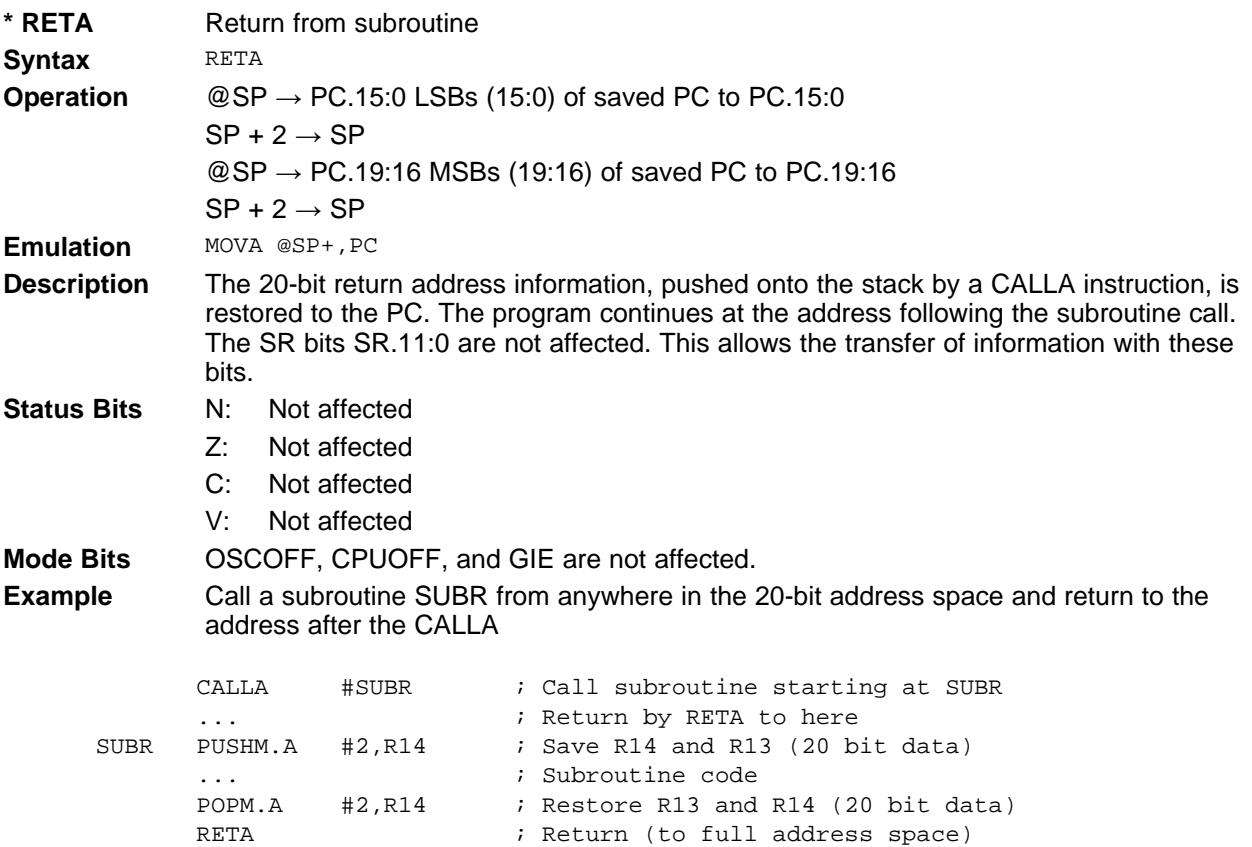

## **1.6.4.10 SUBA**

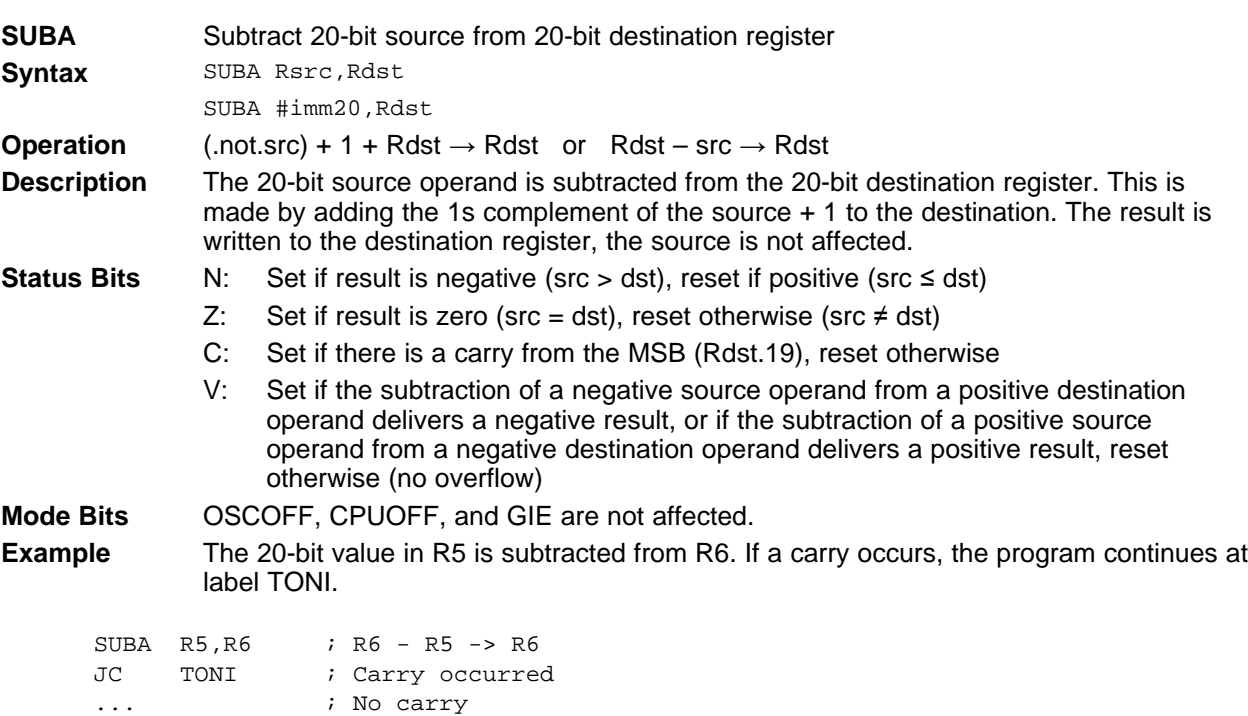

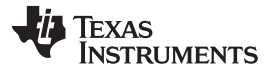

## **1.6.4.11 TSTA**

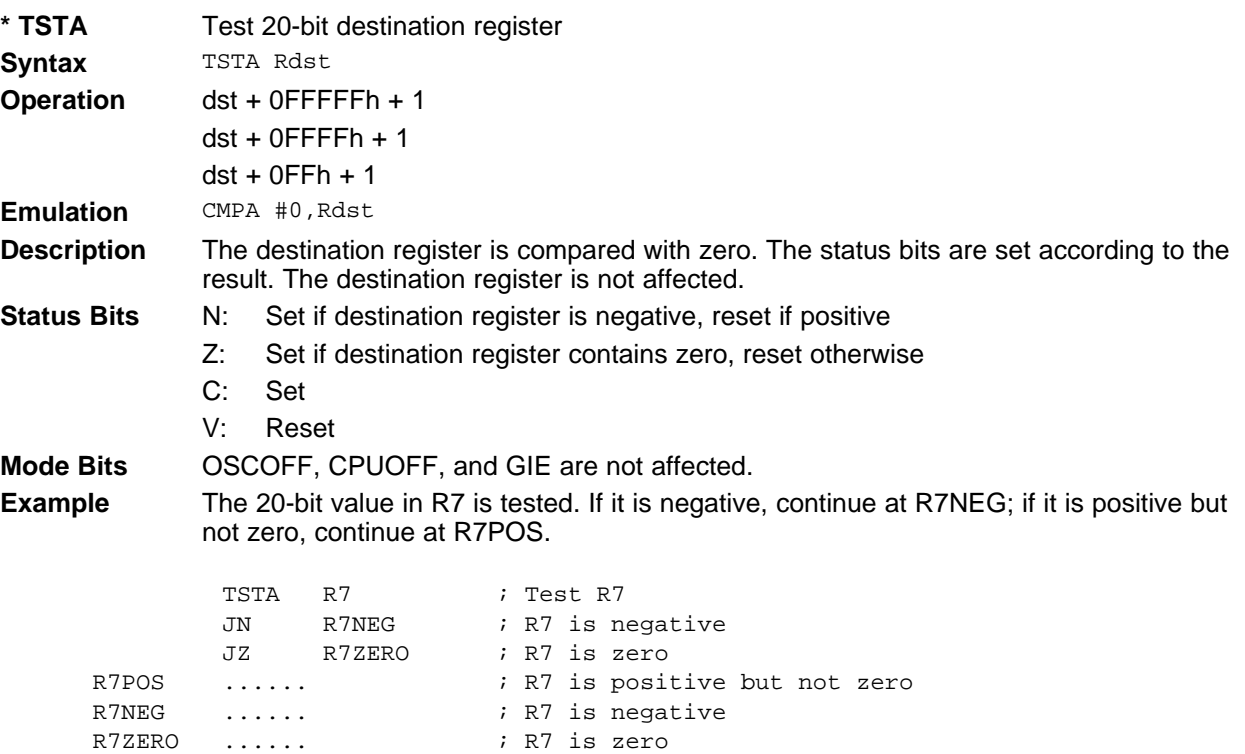

#### **IMPORTANT NOTICE FOR TI DESIGN INFORMATION AND RESOURCES**

Texas Instruments Incorporated ('TI") technical, application or other design advice, services or information, including, but not limited to, reference designs and materials relating to evaluation modules, (collectively, "TI Resources") are intended to assist designers who are developing applications that incorporate TI products; by downloading, accessing or using any particular TI Resource in any way, you (individually or, if you are acting on behalf of a company, your company) agree to use it solely for this purpose and subject to the terms of this Notice.

TI's provision of TI Resources does not expand or otherwise alter TI's applicable published warranties or warranty disclaimers for TI products, and no additional obligations or liabilities arise from TI providing such TI Resources. TI reserves the right to make corrections, enhancements, improvements and other changes to its TI Resources.

You understand and agree that you remain responsible for using your independent analysis, evaluation and judgment in designing your applications and that you have full and exclusive responsibility to assure the safety of your applications and compliance of your applications (and of all TI products used in or for your applications) with all applicable regulations, laws and other applicable requirements. You represent that, with respect to your applications, you have all the necessary expertise to create and implement safeguards that (1) anticipate dangerous consequences of failures, (2) monitor failures and their consequences, and (3) lessen the likelihood of failures that might cause harm and take appropriate actions. You agree that prior to using or distributing any applications that include TI products, you will thoroughly test such applications and the functionality of such TI products as used in such applications. TI has not conducted any testing other than that specifically described in the published documentation for a particular TI Resource.

You are authorized to use, copy and modify any individual TI Resource only in connection with the development of applications that include the TI product(s) identified in such TI Resource. NO OTHER LICENSE, EXPRESS OR IMPLIED, BY ESTOPPEL OR OTHERWISE TO ANY OTHER TI INTELLECTUAL PROPERTY RIGHT, AND NO LICENSE TO ANY TECHNOLOGY OR INTELLECTUAL PROPERTY RIGHT OF TI OR ANY THIRD PARTY IS GRANTED HEREIN, including but not limited to any patent right, copyright, mask work right, or other intellectual property right relating to any combination, machine, or process in which TI products or services are used. Information regarding or referencing third-party products or services does not constitute a license to use such products or services, or a warranty or endorsement thereof. Use of TI Resources may require a license from a third party under the patents or other intellectual property of the third party, or a license from TI under the patents or other intellectual property of TI.

TI RESOURCES ARE PROVIDED "AS IS" AND WITH ALL FAULTS. TI DISCLAIMS ALL OTHER WARRANTIES OR REPRESENTATIONS, EXPRESS OR IMPLIED, REGARDING TI RESOURCES OR USE THEREOF, INCLUDING BUT NOT LIMITED TO ACCURACY OR COMPLETENESS, TITLE, ANY EPIDEMIC FAILURE WARRANTY AND ANY IMPLIED WARRANTIES OF MERCHANTABILITY, FITNESS FOR A PARTICULAR PURPOSE, AND NON-INFRINGEMENT OF ANY THIRD PARTY INTELLECTUAL PROPERTY RIGHTS.

TI SHALL NOT BE LIABLE FOR AND SHALL NOT DEFEND OR INDEMNIFY YOU AGAINST ANY CLAIM, INCLUDING BUT NOT LIMITED TO ANY INFRINGEMENT CLAIM THAT RELATES TO OR IS BASED ON ANY COMBINATION OF PRODUCTS EVEN IF DESCRIBED IN TI RESOURCES OR OTHERWISE. IN NO EVENT SHALL TI BE LIABLE FOR ANY ACTUAL, DIRECT, SPECIAL, COLLATERAL, INDIRECT, PUNITIVE, INCIDENTAL, CONSEQUENTIAL OR EXEMPLARY DAMAGES IN CONNECTION WITH OR ARISING OUT OF TI RESOURCES OR USE THEREOF, AND REGARDLESS OF WHETHER TI HAS BEEN ADVISED OF THE POSSIBILITY OF SUCH DAMAGES.

You agree to fully indemnify TI and its representatives against any damages, costs, losses, and/or liabilities arising out of your noncompliance with the terms and provisions of this Notice.

This Notice applies to TI Resources. Additional terms apply to the use and purchase of certain types of materials, TI products and services. These include; without limitation, TI's standard terms for semiconductor products <http://www.ti.com/sc/docs/stdterms.htm>), [evaluation](http://www.ti.com/lit/pdf/SSZZ027) [modules](http://www.ti.com/lit/pdf/SSZZ027), and samples [\(http://www.ti.com/sc/docs/sampterms.htm\)](http://www.ti.com/sc/docs/sampterms.htm).

> Mailing Address: Texas Instruments, Post Office Box 655303, Dallas, Texas 75265 Copyright © 2018, Texas Instruments Incorporated